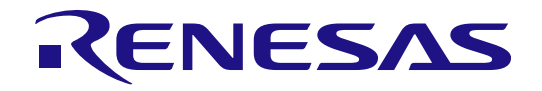

PF

# R-IN32M3 Series

User's Manual

(CC-Link IE Field Intelligent device station)

・R-IN32M3-CL

All information of mention is things at the time of this document publication, and Renesas Electronics may change the product or specifications that are listed in this document without a notice. Please confirm the latest information such as shown by website of Renesas

Document number:R18UZ0015EJ0500 Issue date : Jan 31, 2018

Renesas Electronics www.renesas.com

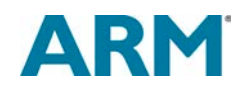

# **Notice**

- 1. Descriptions of circuits, software and other related information in this document are provided only to illustrate the operation of semiconductor products and application examples. You are fully responsible for the incorporation of these circuits, software, and information in the design of your equipment. Renesas Electronics assumes no responsibility for any losses incurred by you or third parties arising from the use of these circuits, software, or information.
- 2. Renesas Electronics has used reasonable care in preparing the information included in this document, but Renesas Electronics does not warrant that such information is error free. Renesas Electronics assumes no liability whatsoever for any damages incurred by you resulting from errors in or omissions from the information included herein.
- 3. Renesas Electronics does not assume any liability for infringement of patents, copyrights, or other intellectual property rights of third parties by or arising from the use of Renesas Electronics products or technical information described in this document. No license, express, implied or otherwise, is granted hereby under any patents, copyrights or other intellectual property rights of Renesas Electronics or others.
- 4. You should not alter, modify, copy, or otherwise misappropriate any Renesas Electronics product, whether in whole or in part. Renesas Electronics assumes no responsibility for any losses incurred by you or third parties arising from such alteration, modification, copy or otherwise misappropriation of Renesas Electronics product.
- 5. Renesas Electronics products are classified according to the following two quality grades: "Standard" and "High Quality". The recommended applications for each Renesas Electronics product depends on the product's quality grade, as indicated below.
	- "Standard": Computers; office equipment; communications equipment; test and measurement equipment; audio and visual equipment; home electronic appliances; machine tools; personal electronic equipment; and industrial robots etc.
	- "High Quality": Transportation equipment (automobiles, trains, ships, etc.); traffic control systems; anti-disaster systems; anti-crime systems; and safety equipment etc.

Renesas Electronics products are neither intended nor authorized for use in products or systems that may pose a direct threat to human life or bodily injury (artificial life support devices or systems, surgical implantations etc.), or may cause serious property damages (nuclear reactor control systems, military equipment etc.). You must check the quality grade of each Renesas Electronics product before using it in a particular application. You may not use any Renesas Electronics product for any application for which it is not intended. Renesas Electronics shall not be in any way liable for any damages or losses incurred by you or third parties arising from the use of any Renesas Electronics product for which the product is not intended by Renesas Electronics.

- 6. You should use the Renesas Electronics products described in this document within the range specified by Renesas Electronics, especially with respect to the maximum rating, operating supply voltage range, movement power voltage range, heat radiation characteristics, installation and other product characteristics. Renesas Electronics shall have no liability for malfunctions or damages arising out of the use of Renesas Electronics products beyond such specified ranges.
- 7. Although Renesas Electronics endeavors to improve the quality and reliability of its products, semiconductor products have specific characteristics such as the occurrence of failure at a certain rate and malfunctions under certain use conditions. Further, Renesas Electronics products are not subject to radiation resistance design. Please be sure to implement safety measures to guard them against the possibility of physical injury, and injury or damage caused by fire in the event of the failure of a Renesas Electronics product, such as safety design for hardware and software including but not limited to redundancy, fire control and malfunction prevention, appropriate treatment for aging degradation or any other appropriate measures. Because the evaluation of microcomputer software alone is very difficult, please evaluate the safety of the final products or systems manufactured by you.
- 8. Please contact a Renesas Electronics sales office for details as to environmental matters such as the environmental compatibility of each Renesas Electronics product. Please use Renesas Electronics products in compliance with all applicable laws and regulations that regulate the inclusion or use of controlled substances, including without limitation, the EU RoHS Directive. Renesas Electronics assumes no liability for damages or losses occurring as a result of your noncompliance with applicable laws and regulations.
- 9. Renesas Electronics products and technology may not be used for or incorporated into any products or systems whose manufacture, use, or sale is prohibited under any applicable domestic or foreign laws or regulations. You should not use Renesas Electronics products or technology described in this document for any purpose relating to military applications or use by the military, including but not limited to the development of weapons of mass destruction. When exporting the Renesas Electronics products or technology described in this document, you should comply with the applicable export control laws and regulations and follow the procedures required by such laws and regulations.
- 10. It is the responsibility of the buyer or distributor of Renesas Electronics products, who distributes, disposes of, or otherwise places the product with a third party, to notify such third party in advance of the contents and conditions set forth in this document, Renesas Electronics assumes no responsibility for any losses incurred by you or third parties as a result of unauthorized use of Renesas Electronics products.
- 11. This document may not be reproduced or duplicated in any form, in whole or in part, without prior written consent of Renesas Electronics.
- 12. Please contact a Renesas Electronics sales office if you have any questions regarding the information contained in this document or Renesas Electronics products, or if you have any other inquiries.

(Note 1) "Renesas Electronics" as used in this document means Renesas Electronics Corporation and also includes its majority-owned subsidiaries.

(Note 2) "Renesas Electronics product(s)" means any product developed or manufactured by or for Renesas Electronics.

# **Instructions for the use of product**

In this section, the precautions are described for over whole of CMOS device. Please refer to this manual about individual precaution.

When there is a mention unlike the text of this manual, a mention of the text takes first priority

1.Handling of Unused Pins

Handle unused pins in accord with the directions given under Handling of Unused Pins in the manual. -The input pins of CMOS products are generally in the high-impedance state. In operation with an unused pin in the open-circuit state, extra electromagnetic noise is induced in the vicinity of LSI, associated shoot-through current flows internally, and malfunctions occur due to the false recognition of the pin state as an input signal become possible. Unused pins should be handled as described under Handling of Unused Pins in the manual.

2.Processing at Power-on

The state of the product is undefined at the moment when power is supplied.

-The states of internal circuits in the LSI are indeterminate and the states of register settings and pins are undefined at the moment when power is supplied.

In a finished product where the reset signal is applied to the external reset pin, the states of pins are not guaranteed from the moment when power is supplied until the reset process is completed. In a similar way, the states of pins in a product that is reset by an on-chip power-on reset function are not guaranteed from the moment when power is supplied until the power reaches the level at which resetting has been specified.

#### 3.Prohibition of Access to Reserved Addresses

Access to reserved addresses is prohibited.

-The reserved addresses are provided for the possible future expansion of functions. Do not access these addresses; the correct operation of LSI is not guaranteed if they are accessed.

4.Clock Signals

After applying a reset, only release the reset line after the operating clock signal has become stable. When switching the clock signal during program execution, wait until the target clock signal has stabilized.

-When the clock signal is generated with an external resonator (or from an external oscillator) during a reset, ensure that the reset line is only released after full stabilization of the clock signal. Moreover, when switching to a clock signal produced with an external resonator (or by an external oscillator) while program execution is in progress, wait until the target clock signal is stable.

・ARM, AMBA, ARM Cortex, Thumb and ARM Cortex-M3 are a trademark or a registered trademark of ARM Limited in EU and other countries.

- ・Ethernet is a registered trademark of Fuji Zerox Limited.
- ・IEEE is a registered trademark of the Institute of Electrical and Electronics Engineers, Inc.
- ・EtherCAT is a registered trademark of Beckhoff Automation GmbH, Germany.
- ・CC-Link and CC-Link IE Field are a registered trademark of CC-Link Partner Association (CLPA).
- ・Additionally all product names and service names in this document are a trademark or a registered trademark which belongs to the respective owners.

・Real-Time OS Accelerator and Hardware Real-Time OS is based on Hardware Real-Time OS of "ARTESSO" made in KERNELON SILICON Inc.

# How to use this manual

# 1. Purpose and target readers

This manual is intended for users who wish to understand the functions of " CC-Link IE Field Nework of intelligent device station" for designing application of it.

It is assumed that the reader of this manual has general knowledge in the fields of electrical engineering, logic circuits, and microcontrollers.

Particular attention should be paid to the precautionary notes when using the manual. These notes occur within the body of the text, at the end of each section, and in the Usage Notes section.

The revision history summarizes the locations of revisions and additions. It does not list all revisions. Refer to the text of the manual for details.

Related Documents Literature may be preliminary versions. Note, however, that the following descriptions do not indicate "Preliminary". Some documents on cores were created when they were planned or still under development. So, they may be directed to specific customers. Last four digits of document number(described as \*\*\*\*) indicate version information of each document. Please download the latest document from our web site and refer to it.

Document name Document number R-IN32M3 Series Datasheet R18DS0008EJ\*\*\*\* R-IN32M3-CL User's Manual R18UZ0005EJ\*\*\*\* R-IN32M3 series User's Manual Peripheral function R18UZ0007EJ\*\*\*\* R-IN32M3 Series Proguraming Manual (OS edition) R18UZ0011EJ\*\*\*\* R-IN32M3 Series Proguraming Manual (Driver edition) R18UZ0009EJ\*\*\*\* R-IN32M3 Series User's Manual CC-Link IE Intelligent device station | This manual

The document related to CC-Link IE Field Network

# 2. Notation of Numbers and Symbols

Weight in data notation: Left is high-order column, right is low-order column Active low notation: xxxZ (capital letter Z after pin name or signal name) or xxx\_N (capital letter \_N after pin name or signal name) or xxnx (pin name or signal name contains small letter n) Note: explanation of (Note) in the text Caution: Item deserving extra attention Remark: Supplementary explanation to the text Numeric notation: Binary … xxxx, xxxxB or n'bxxxx (n bits) Decimal … xxxx Hexadecimal … xxxxH or n'hxxxx (n bits) Prefixes representing powers of 2 (address space, memory capacity): K (kilo)…  $2^{10} = 1024$ M (mega)  $\cdots$  2<sup>20</sup> = 1024<sup>2</sup> G (giga)…  $2^{30} = 1024^3$ Data Type: Double word … 32 bits Word … 16 bits Byte … 8 bits

# **Contents**

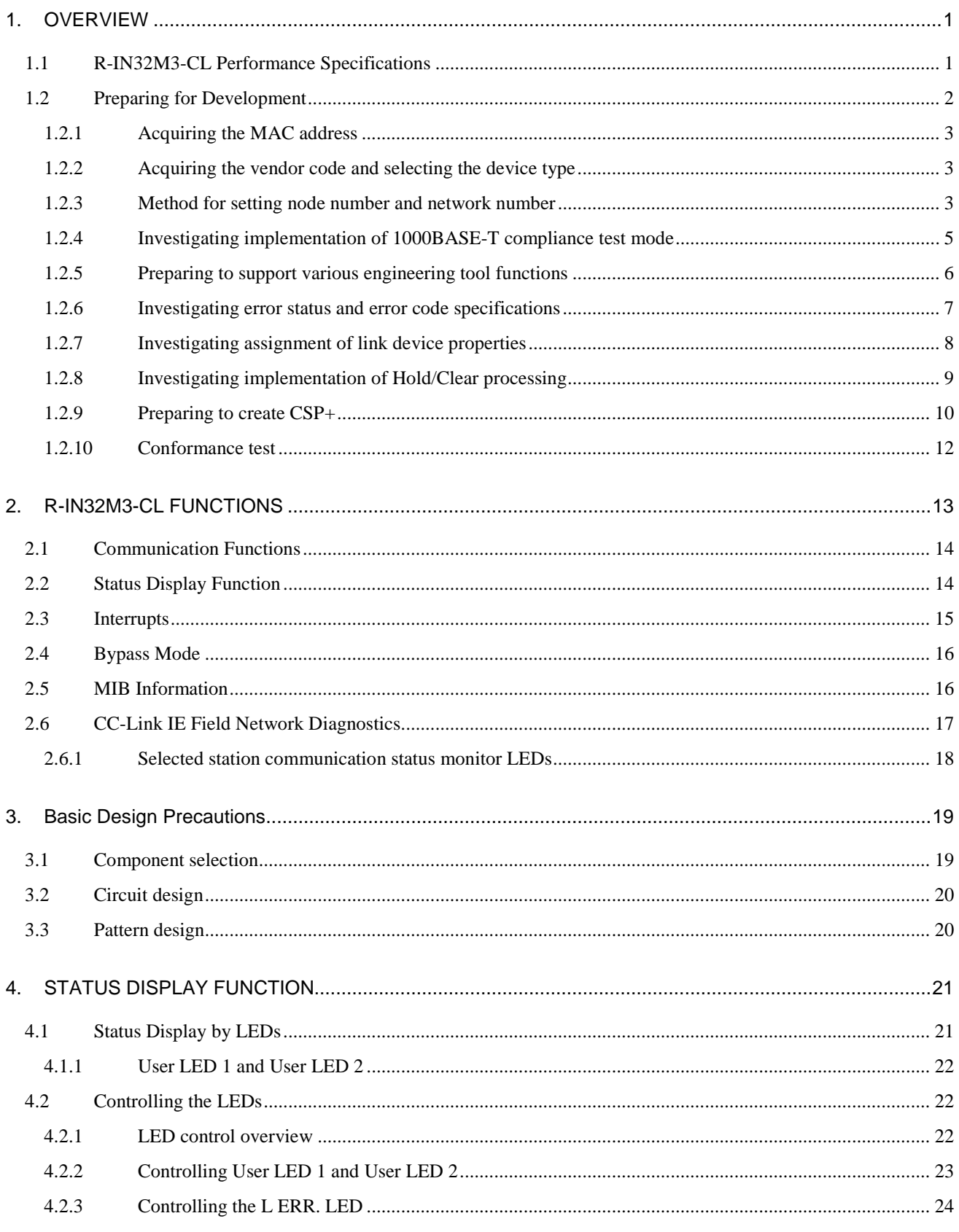

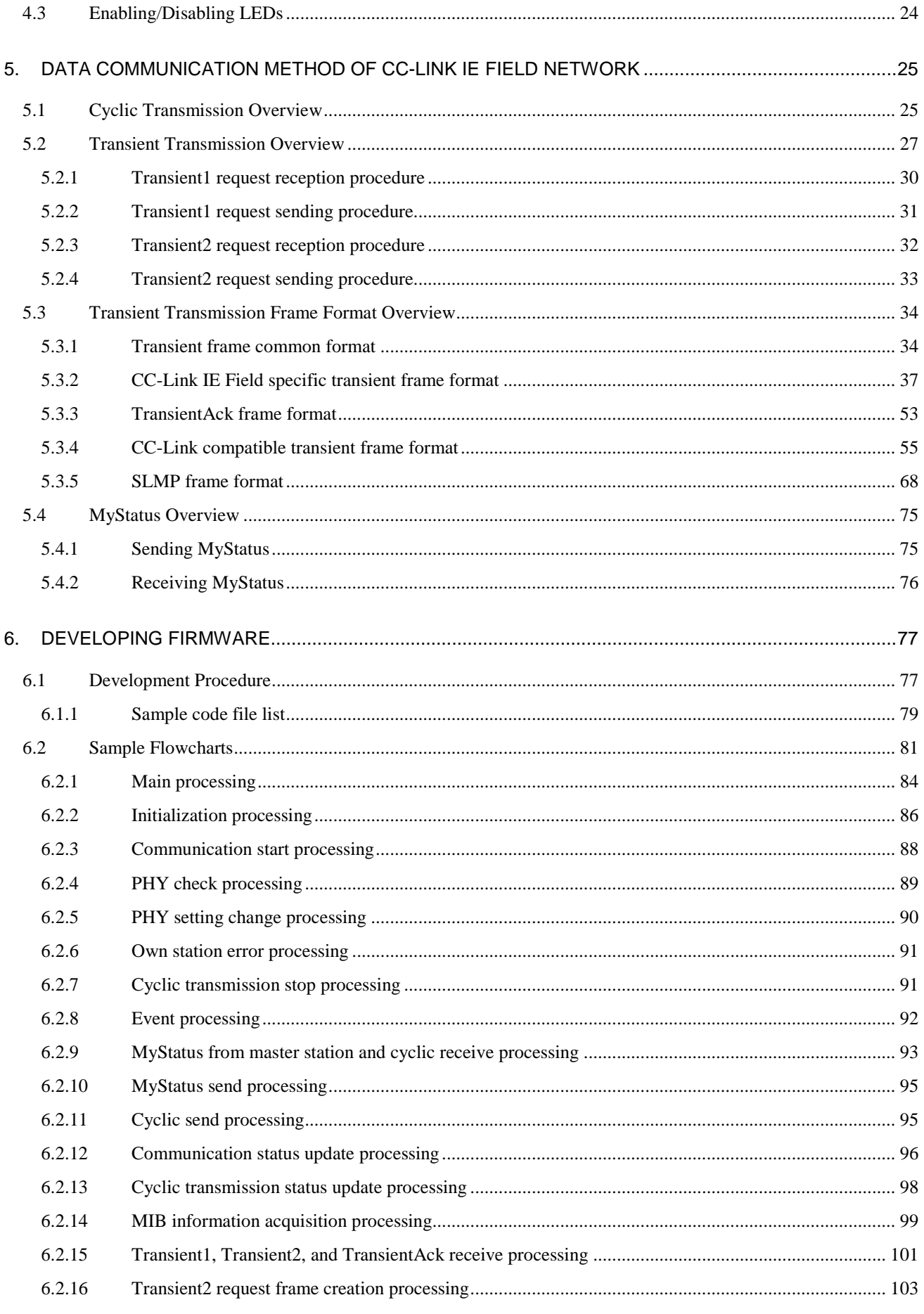

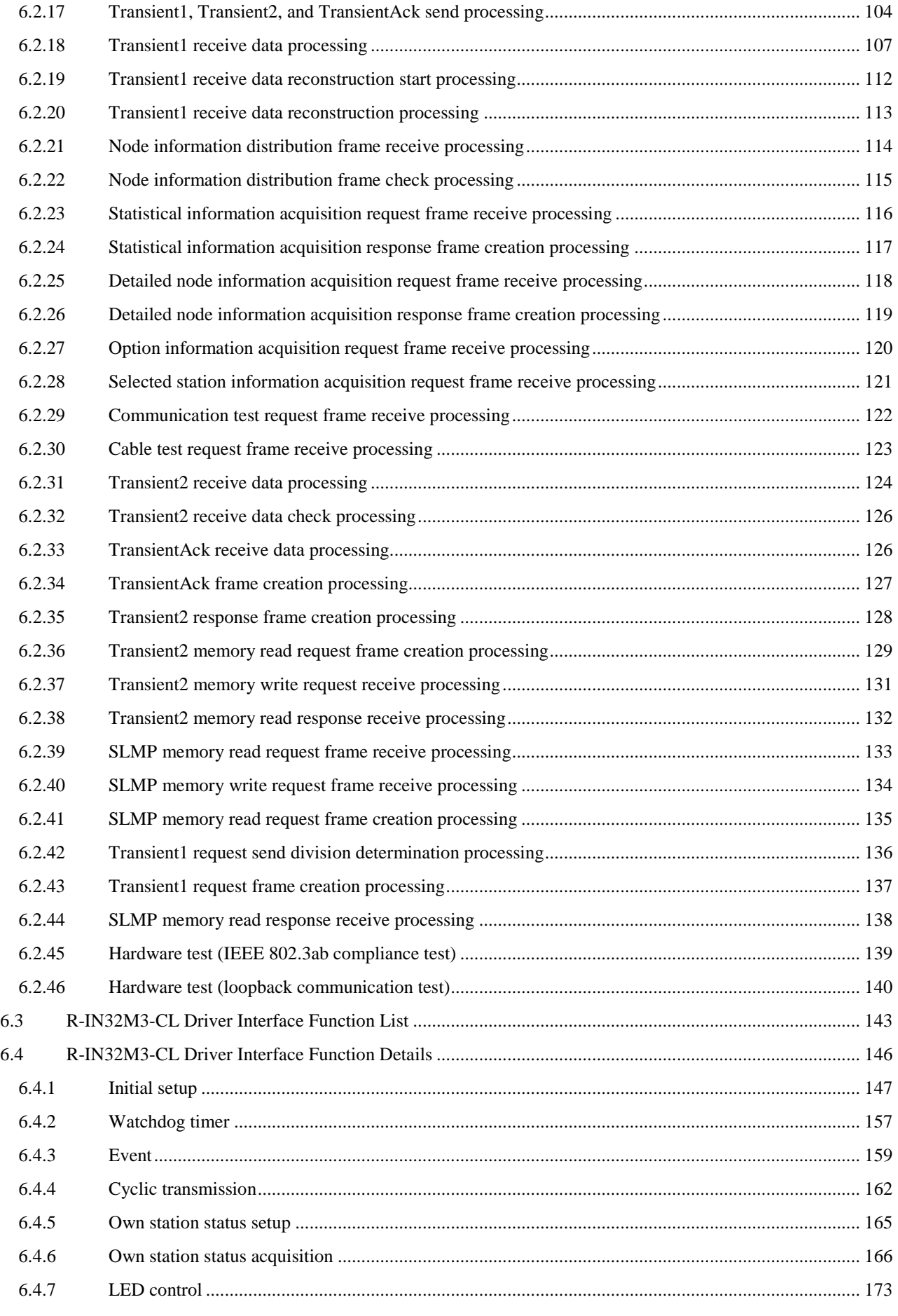

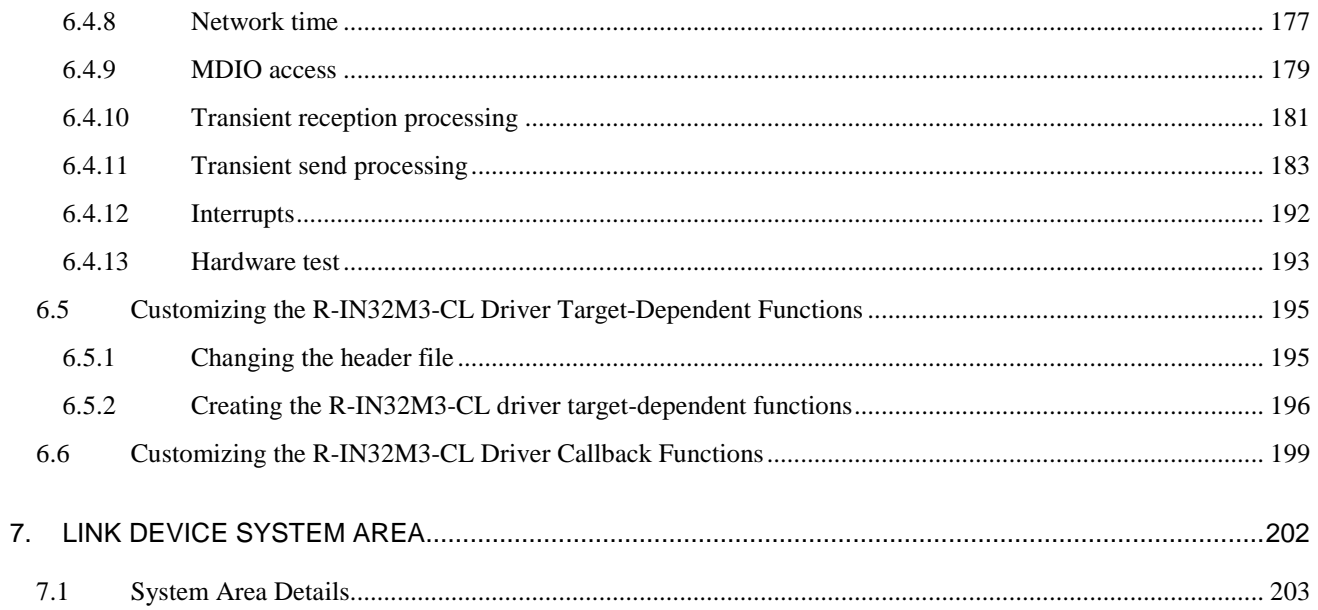

# Contents of Figures

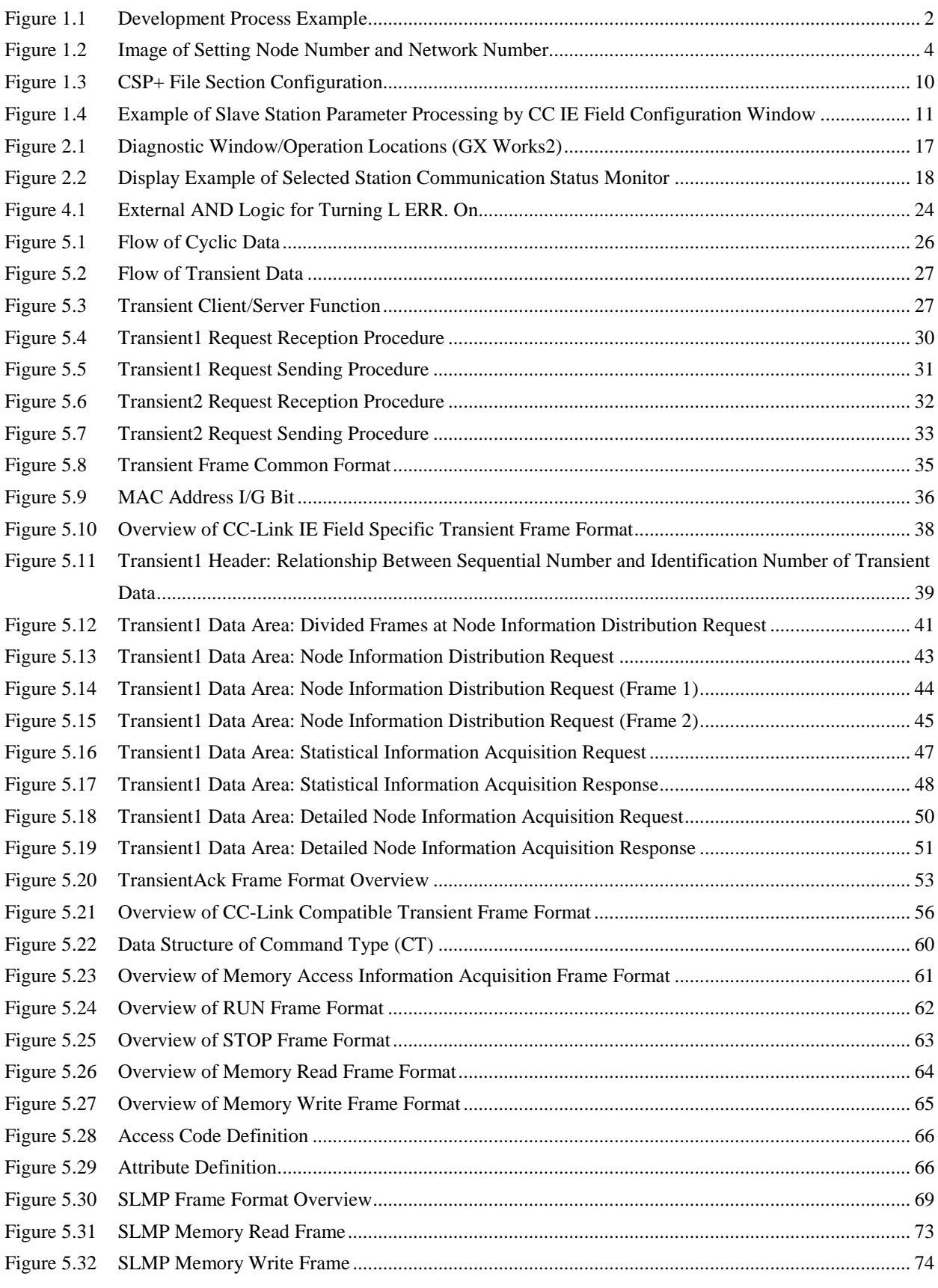

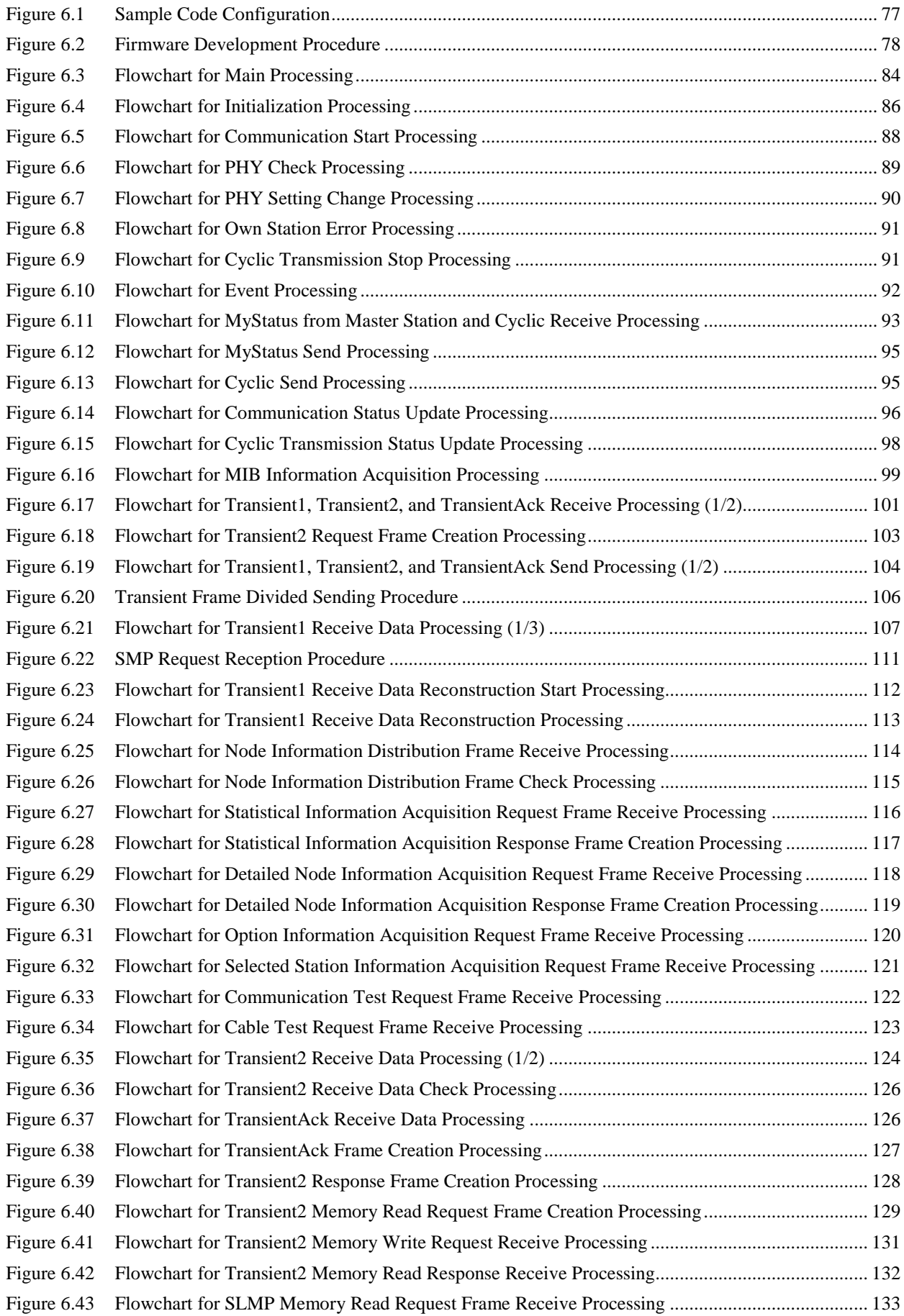

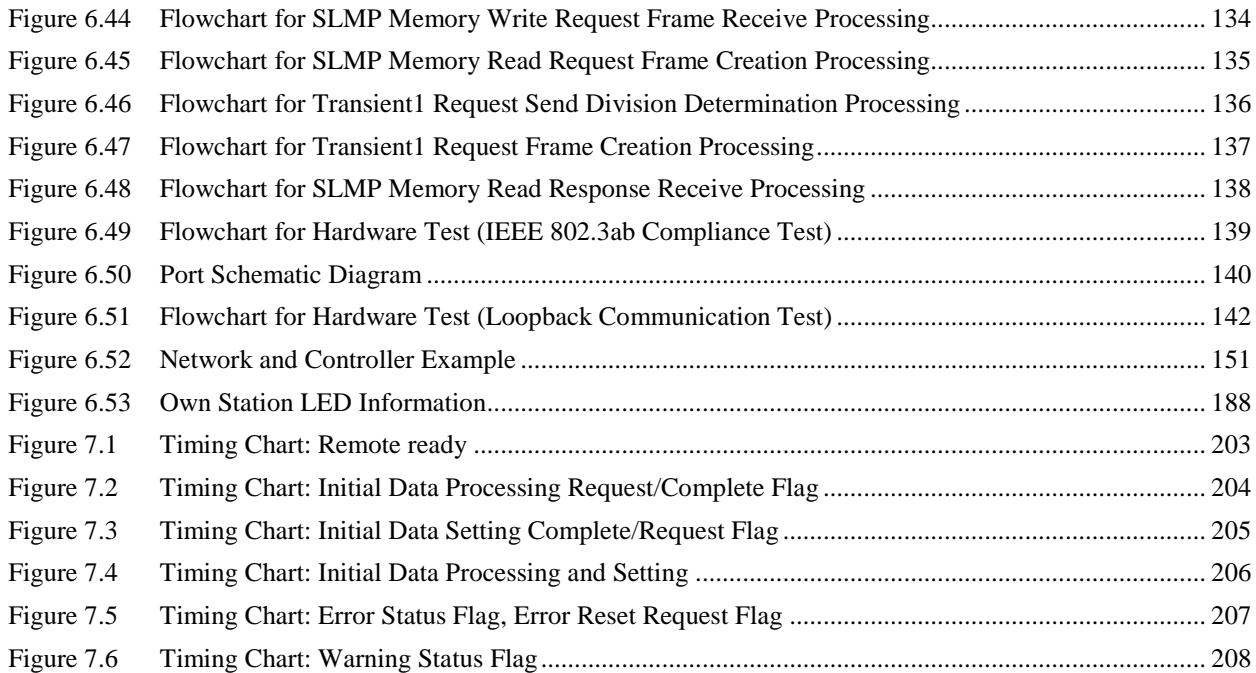

# Contents of Tables

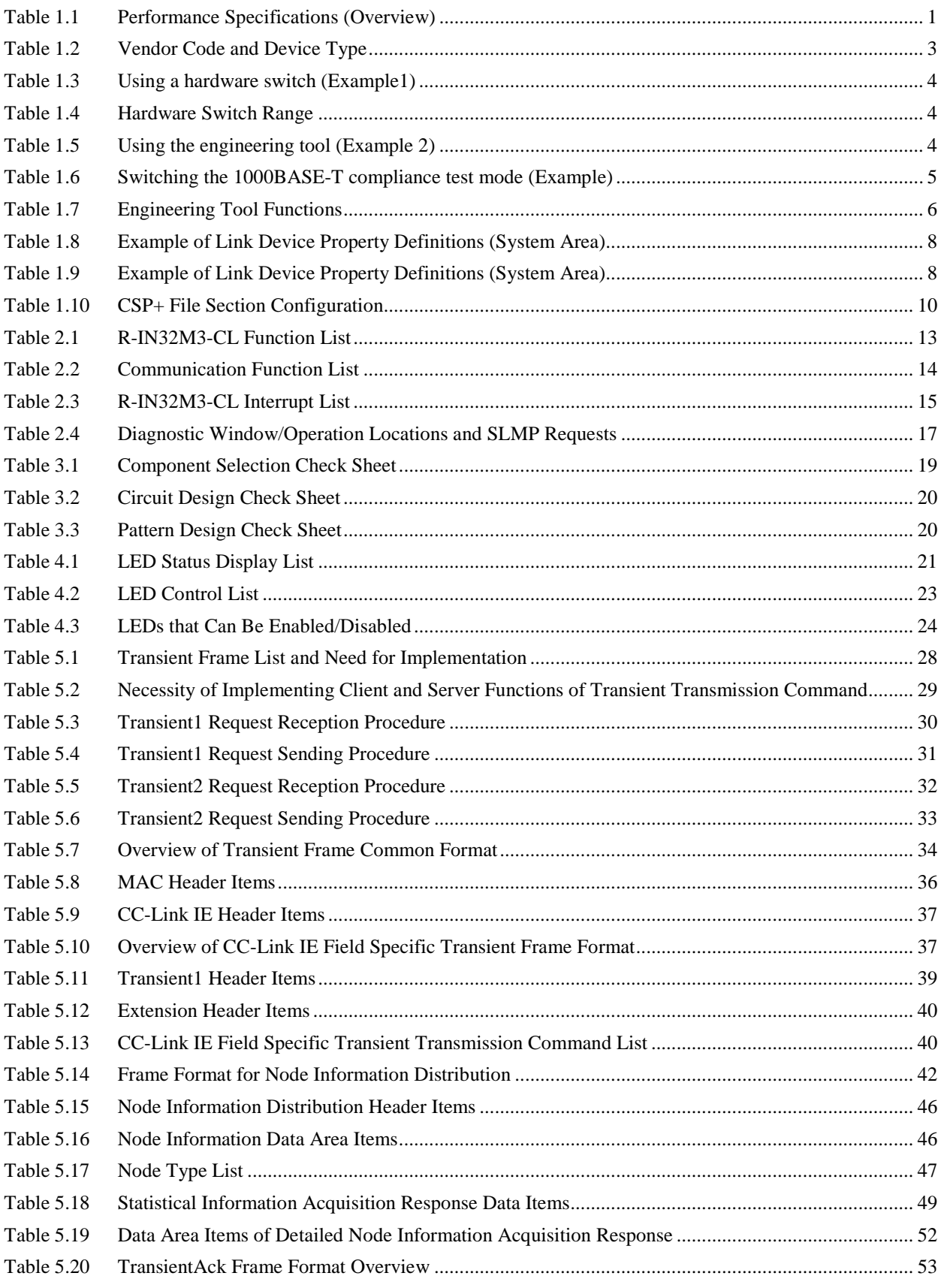

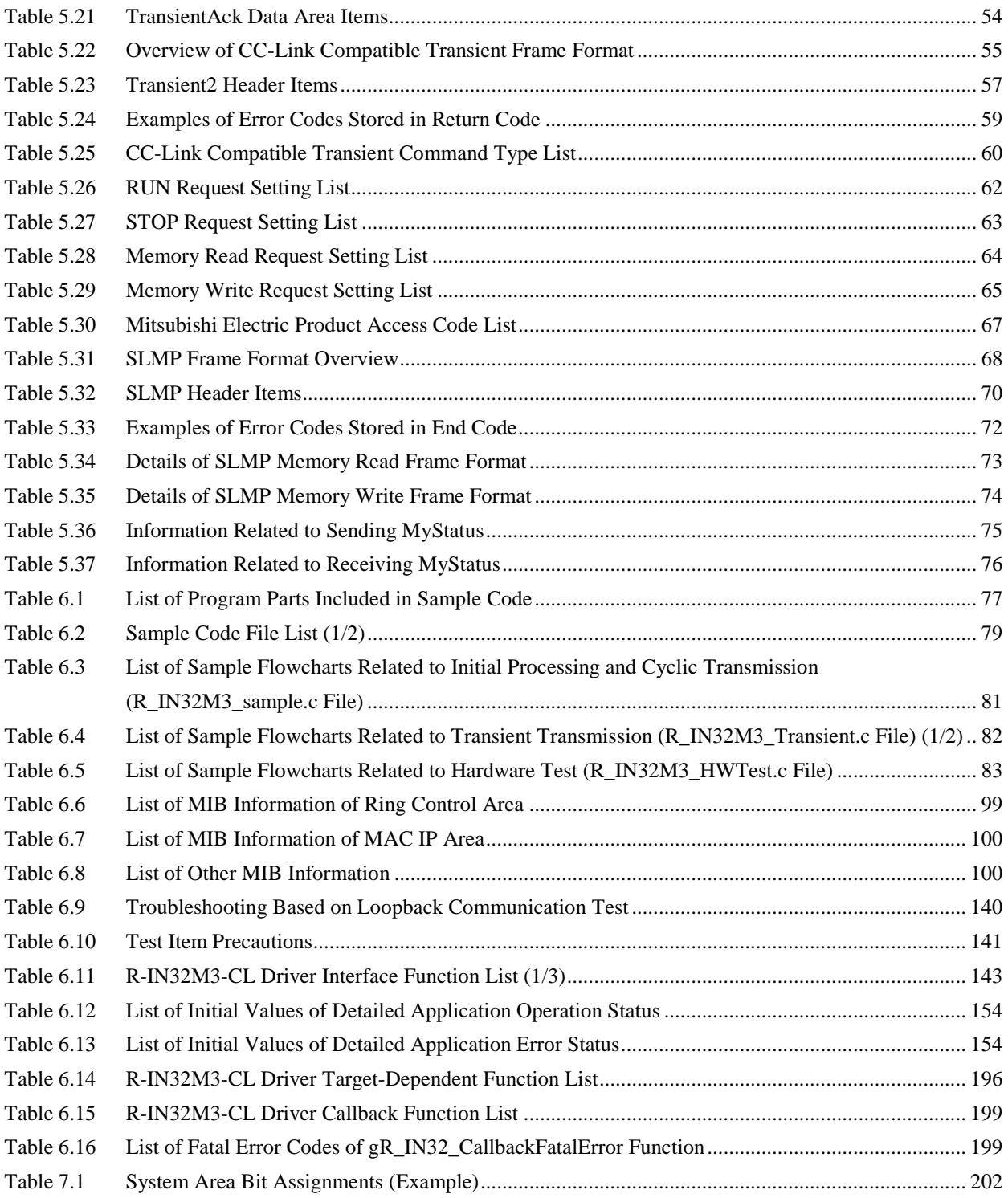

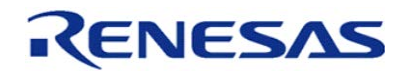

#### R-IN32M3 Series CC-Link IE Field Intelligent device station Jan 31, 2018

# <span id="page-14-0"></span>1. OVERVIEW

This manual describes how to develop an intelligent device station using "Communication LSI R-IN32M3-CL for CC-Link IE Field Network intelligent device station".

The main information included in this manual is as follows:

- ・User program design
- ・R-IN32M3-CL driver specifications

# <span id="page-14-1"></span>1.1 R-IN32M3-CL Performance Specifications

The following table lists the R-IN32M3-CL performance specifications.

| Item                          |                                                                              | Specifications                                                                     |  |
|-------------------------------|------------------------------------------------------------------------------|------------------------------------------------------------------------------------|--|
| Station type                  | Intelligent device station                                                   |                                                                                    |  |
| Station number                | 1 to 120                                                                     |                                                                                    |  |
| Network number                | 1 to 239                                                                     |                                                                                    |  |
| Communication speed           | 1 Gbps                                                                       |                                                                                    |  |
| Network topology              |                                                                              | Line, star, and ring (Coexistence of line topology and star topology is possible.) |  |
| Connection cable              |                                                                              | Ethernet cable that satisfies 1000BASE-T standards:                                |  |
|                               | Category 5e or higher (double shielded, STP), straight cable                 |                                                                                    |  |
| Maximum station-to-station    | $100 \text{ m}$                                                              |                                                                                    |  |
| distance                      |                                                                              |                                                                                    |  |
|                               | Link topology: 12000m (when cables are connected to 1 master station and 120 |                                                                                    |  |
|                               | slave stations)                                                              |                                                                                    |  |
| Overall cable distance        | Star topology: Depends on the system configuration.                          |                                                                                    |  |
|                               | Ring topology: 12100m (when cables are connected to 1 master station and 120 |                                                                                    |  |
|                               | slave stations)                                                              |                                                                                    |  |
| Number of cascade connections | Up to $20$                                                                   |                                                                                    |  |
|                               | <b>RX</b>                                                                    | 2048 points (2048 bits), 256 bytes                                                 |  |
| Maximum number of link points | <b>RY</b>                                                                    | 2048 points (2048 bits), 256 bytes                                                 |  |
| per station                   | <b>RWr</b>                                                                   | 1024 points (1024 words), 2048 bytes                                               |  |
|                               | <b>RWw</b>                                                                   | 1024 points (1024 words), 2048 bytes                                               |  |

<span id="page-14-2"></span>Table 1.1 Performance Specifications (Overview)

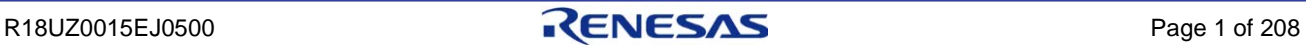

# <span id="page-15-0"></span>1.2 Preparing for Development

This section describes the preparations and investigations to be made before development.

The following is an example of the user development process. The preparations and investigations to be made in each step are described in the sections that follow.

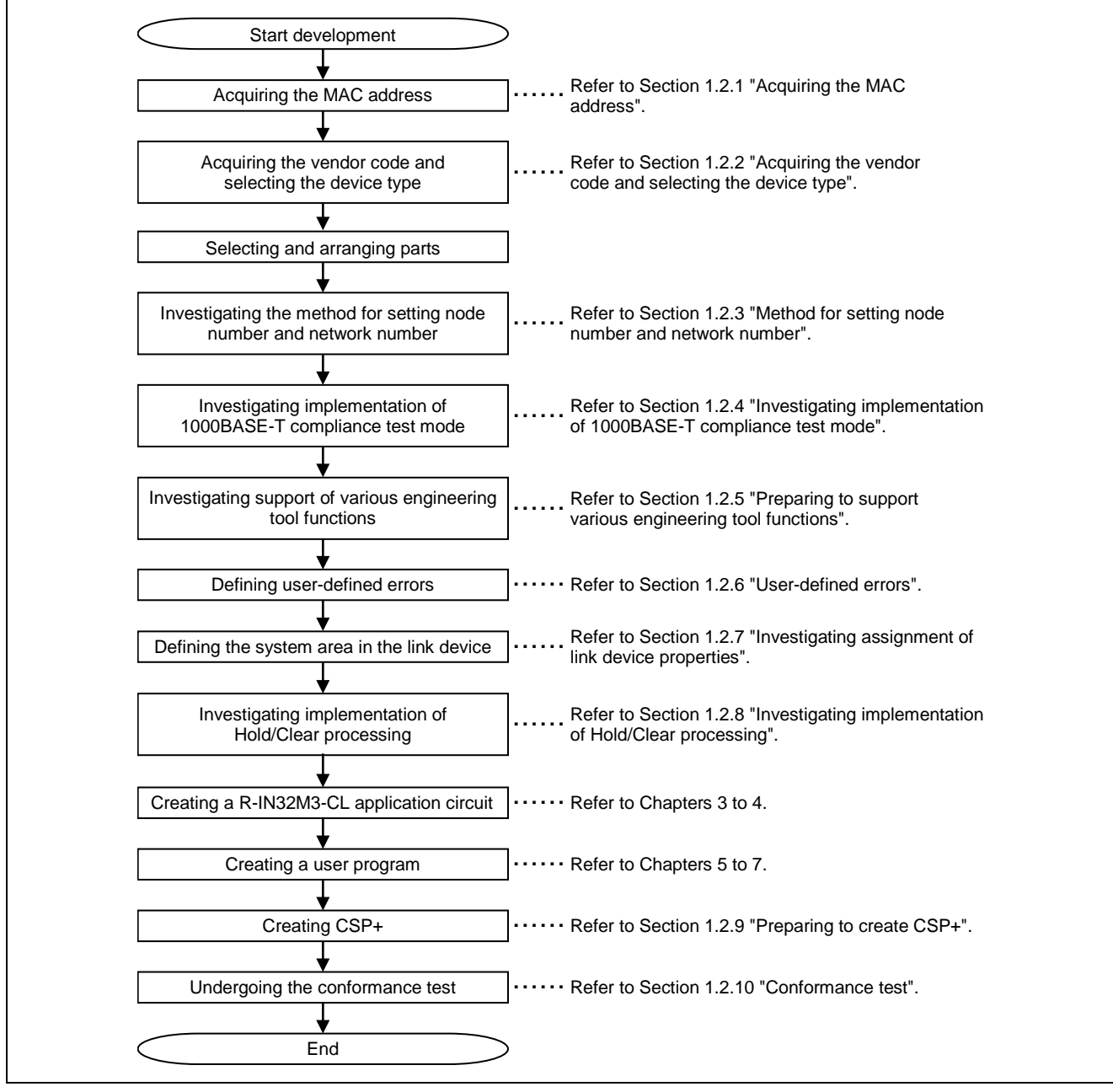

<span id="page-15-1"></span>Figure 1.1 Development Process Example

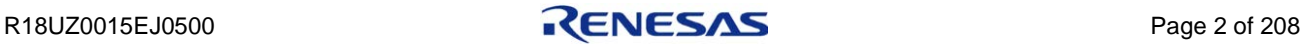

# <span id="page-16-0"></span>1.2.1 Acquiring the MAC address

CC-Link IE Field Network devices are Ethernet (IEEE 802.3ab) compliant. Be sure to acquire a MAC address MA-L (MAC Address Block Large) unique to the device. To acquire a MAC address, contact the following authority (department) in the USA.

The IEEE Registration Authority 445 Hoes Lane Piscataway, NJ 08854 USA Phone: +1 (732) 465-6481 Fax:  $+1$  (732) 562-1571 Web: http://standards.ieee.org/develop/regauth/oui/

# <span id="page-16-1"></span>1.2.2 Acquiring the vendor code and selecting the device type

CC-Link IE Field Network devices require registration of a vendor code and device type. The vendor code and device type are assigned and managed by the CC-Link Partner Association. If you have any questions, contact the CC-Link Partner Association.

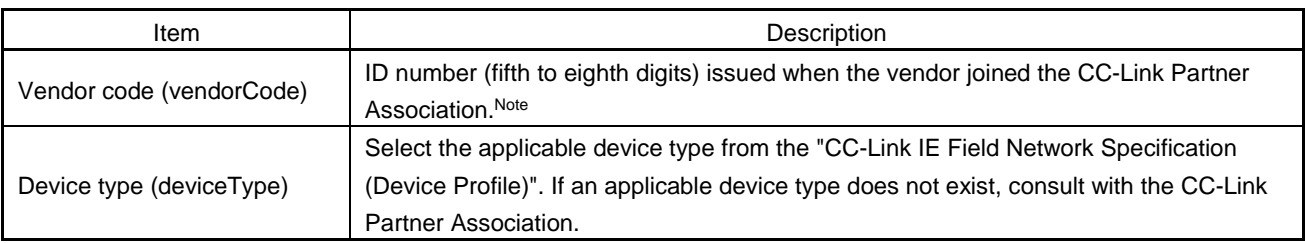

#### <span id="page-16-3"></span>Table 1.2 Vendor Code and Device Type

**Note. If the ID number is 123-456-7890, the vendor code is 5678.**

# <span id="page-16-2"></span>1.2.3 Method for setting node number and network number

To create a data link to the own station, a node number and network number need to be set in R-IN32M3-CL. Investigate method for setting the node number and network number in accordance with the specifications of the developed device in advance.

For example, the node number and network number can be set by using a hardware switch or by using the engineering tool of the developed product.

For either method, use "gerR\_IN32\_SetNodeAndNetworkNumber" (Refer to Section [6.4.1\(3\)](#page-169-0)

["gerR\\_IN32\\_SetNodeAndNetworkNumber"](#page-169-0)) of the R-IN32M3-CL driver interface functions in the user program "iUserInitialization" (Refer to Section [6.2.2](#page-99-0) ["Initialization processing"](#page-99-0)).

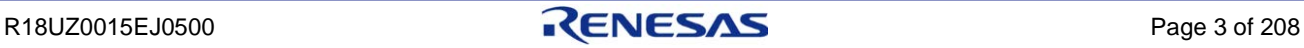

The following describes examples of how to set the node number and network number.

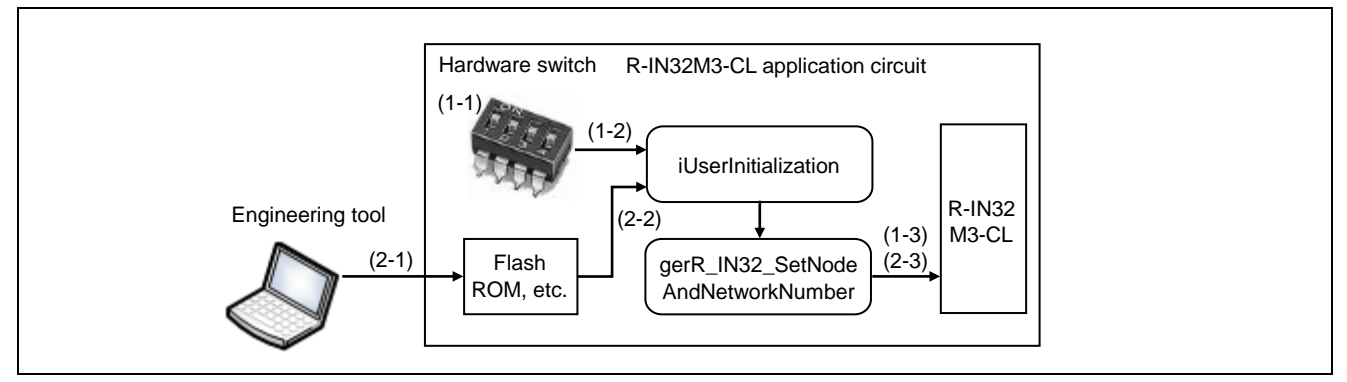

<span id="page-17-0"></span>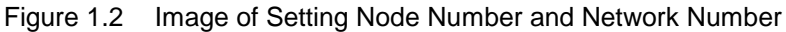

<span id="page-17-1"></span>Table 1.3 Using a hardware switch (Example1)

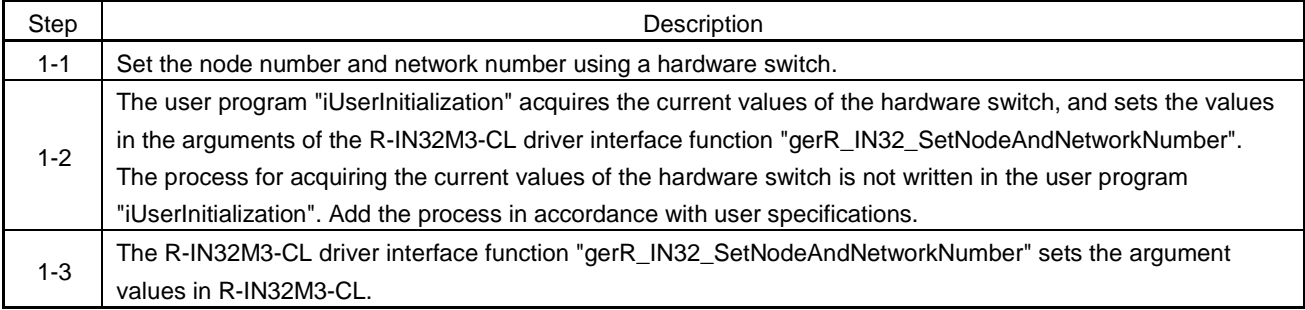

Select a hardware switch that corresponds to the value range of the node number and network number.

#### <span id="page-17-2"></span>Table 1.4 Hardware Switch Range

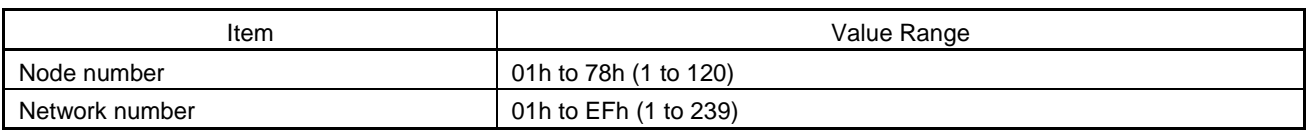

#### <span id="page-17-3"></span>Table 1.5 Using the engineering tool (Example 2)

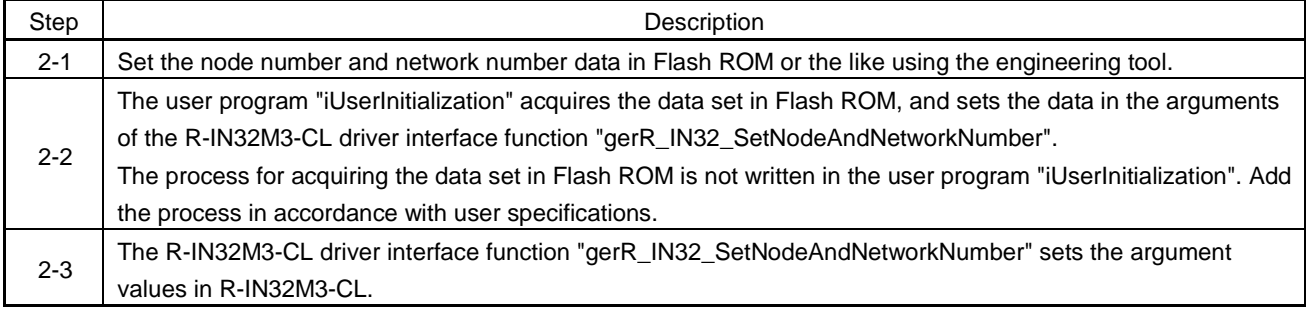

# <span id="page-18-0"></span>1.2.4 Investigating implementation of 1000BASE-T compliance test mode

CC-Link IE Field Network compatible products are 1000BASE-T compliant, and require implementation of the 1000BASE-T compliance test based on IEEE 802.3ab specifications.

# **Caution. Verify the results of the 1000BASE-T compliance test using the CC-Link Partner Association conformance test.**

The 1000BASE-T compliance test measures four test waveforms from the Ethernet ports as verification of transmission path waveforms.

Consider whether to implement functions and processing that switch the test waveform at desired timings during testing in the developed device.

For example, the test waveform can be switched by using a hardware switch or by using the engineering tool (peripheral device) of the developed device.

For either method, call "gerR\_IN32\_IEEETest" (Refer to Section [6.4.13\(1\)](#page-206-1) ["gerR\\_IN32\\_IEEETest"](#page-206-1)) of the R-IN32M3-CL driver interface functions from the user program "UserIEEETest" (Refer to Section [6.2.45](#page-152-0) ["Hardware test](#page-152-0)  [\(IEEE 802.3ab compliance test\)"](#page-152-0)).

<span id="page-18-1"></span>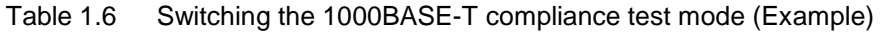

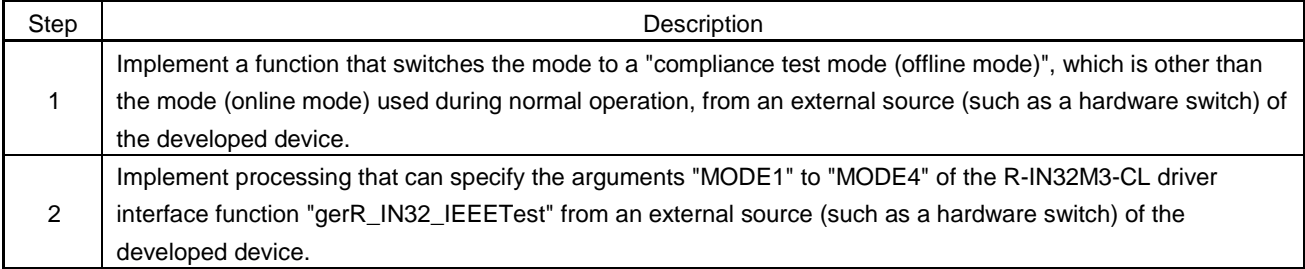

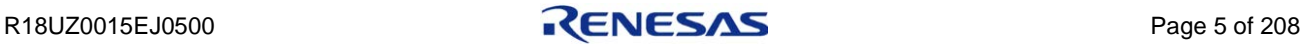

# <span id="page-19-0"></span>1.2.5 Preparing to support various engineering tool functions

The CC-Link IE Field Network diagnostics and parameter processing/command execution of slave stations can be performed using the engineering tool. Consider whether or not the specifications of the developed device (slave station) will support engineering tool functions in advance.

#### [CC-Link IE Field Network diagnostics]

The engineering tool graphically displays the status of CC-Link IE Field Network. For details, refer to Sectio[n 2.6](#page-29-2) ["CC-Link IE Field Network Diagnostics"](#page-30-0).

[Parameter processing/command execution of slave stations]

By using the engineering tool, parameter setup and command execution can be performed on the developed device without programming.

For details, refer to Sectio[n 1.2.9\(1\)](#page-24-1) ["Parameter processing/command execution of slave stations"](#page-24-1).

The above two functions are performed using transient transmission (SLMP frames).

The developed device (slave station) needs to respond to SLMP request frames from the master station.

Consider whether to implement SLMP frame request reception and response send processing (For details, refer to Section [6.2.18](#page-120-0) ["Transient1 receive data processing"](#page-120-0)) in advance.

| No. | <b>Engineering Tool Function</b>     |                    | Items Required in Developed Devices                         |
|-----|--------------------------------------|--------------------|-------------------------------------------------------------|
|     | CC-Link IE Field Network diagnostics |                    | · SLMP frame request reception and response send processing |
|     | Selected station communication<br>a  |                    |                                                             |
|     |                                      | status monitor     |                                                             |
|     | b                                    | Communication test |                                                             |
|     | C                                    | Cable test         |                                                             |
|     | Parameter processing/command         |                    | · Describe CSP+ up to scope [3] in Figure 1.3               |
| 2   | execution of slave stations          |                    | • SLMP frame request reception and response send processing |

<span id="page-19-1"></span>Table 1.7 Engineering Tool Functions

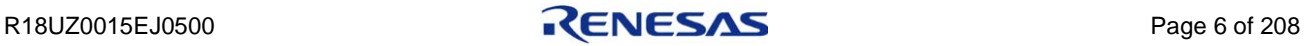

# <span id="page-20-0"></span>1.2.6 Investigating error status and error code specifications

When an error occurs in a developed device, the error status is reported to other stations.

In addition, when a request frame is abnormally received during transient transmission, the error code is reported to the request source.

Investigate the specifications of error status and error code in advance in accordance with the specifications of the developed device.

For error status specifications, refer to this section, [\(1\)](#page-20-1) ["Investigating error status specifications"](#page-20-1).

For transient transmission error code specifications, refer to this section, [\(2\)](#page-20-2) ["Investigating specifications of error codes](#page-20-2)  [stored in return codes \(RSTS\) and end codes \(End Code\)"](#page-20-2).

[Error codes for errors other than transient transmission errors]

Error codes include those for R-IN32M3-CL hardware errors and for user application area<sup>Note</sup> errors.

#### **Note. User-defined function areas (I/O areas, sensor areas, temperature control areas, etc.)**

The error codes for R-IN32M3-CL hardware errors are detected by the R-IN32M3-CL driver but not reported to other stations. The error processing after detection is optional. (Refer to Section [6.6\(1\)](#page-212-3) ["gR\\_IN32\\_CallbackFatalError](#page-212-3) ".)

The error codes for user application area errors are not reported to other stations. The definitions and implementation are optional.

#### <span id="page-20-1"></span>(1) Investigating error status specifications

The R-IN32M3-CL driver stores its own station error status in the detailed application error status of the MyStatus frame, and reports the status to other stations. (Refer to Section [5.4](#page-88-0) ["MyStatus Overview"](#page-88-0).)

Define minor, moderate, and major error statuses in accordance with developed device specifications.

For a reference when defining error status, the error statuses of the programmable controller CPU module are classified as follows:

- ・Minor error : An error in which the CPU module continues operation, such as a battery error
- ・Moderate error : An error in which the CPU module stops operation, such as a WDT error
- ・Major error : An error in which the CPU module stops operation, such as a RAM error (Errors that are more serious than moderate errors that may involve hardware failure are considered as major errors.)

# <span id="page-20-2"></span>(2) Investigating specifications of error codes stored in return codes (RSTS) and end codes (End Code)

When a developed device abnormally receives Transient2 request frame, the error code is stored in the return code (RSTS) of the response frame and sent to the request source to report the error and cause.

Store error codes in the return code (RSTS) in accordance with the specifications of the developed device so that the end user can check the return code and take action using the user's manual of the developed device.

For details, refer to Sectio[n 5.3.4](#page-68-0) ["CC-Link compatible transient frame format"](#page-68-0).

When a developed device abnormally receives SLMP request frame, as is the case with the Transient2 request frame, store the error code in the end code (End Code) in accordance with the specifications of the developed device. For details, refer to Sectio[n 5.3.5](#page-80-1) ["SLMP frame format"](#page-81-0).

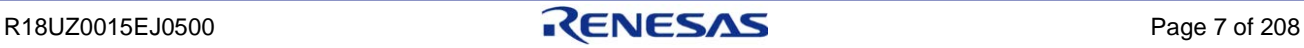

# <span id="page-21-0"></span>1.2.7 Investigating assignment of link device properties

Link devices are classified into three property groups. Investigate the property groups to be assigned to the link devices of the developed device in advance.

(For details, refer to "CC-Link IE Field Network Specification (Device Profile)".)

#### (1) Direct input/output group

The direct input/output group uses link devices for general input/output and not for specific functions. (For example, input/output of master/local modules, remote I/O modules, and others.)

#### (2) System input/output group

The system input/output group uses link devices for interlock between the master station and its own station, notification of own station status.

(For details, refer to Chapter [7](#page-215-0) ["LINK DEVICE SYSTEM AREA"](#page-215-0))

| Link Device       | Name                                 | Link Device       | Name                                  |
|-------------------|--------------------------------------|-------------------|---------------------------------------|
| <b>RX07</b>       | Warning status flag                  | -                 | -                                     |
| <b>RX08</b>       | Initial data processing request flag | <b>RY08</b>       | Initial data processing complete flag |
| <b>RX09</b>       | Initial data setting complete flag   | <b>RY09</b>       | Initial data setting request flag     |
| RX <sub>0</sub> A | Error status flag                    | RY <sub>0</sub> A | Error reset request flag              |
| <b>RX0B</b>       | Remote ready                         |                   |                                       |

<span id="page-21-1"></span>Table 1.8 Example of Link Device Property Definitions (System Area)

#### (3) Vendor input/output group

The vendor input/output group uses arbitrarily defined link devices.

<span id="page-21-2"></span>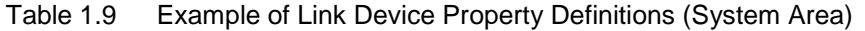

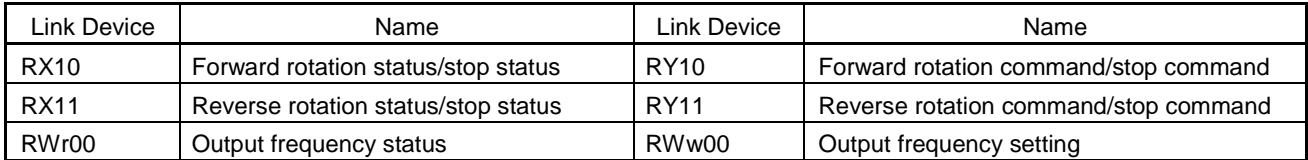

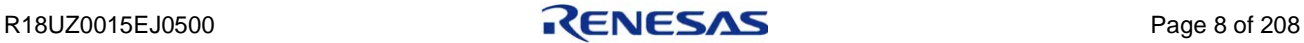

# <span id="page-22-0"></span>1.2.8 Investigating implementation of Hold/Clear processing

Hold/Clear processing is processing in which the developed device continues (Hold) or stops (Clear) output when the developed device controls external output and cyclic transmission has stopped for reasons such as a master station application stop/error, or data link disconnection.

Consider the following precautions, and investigate implementation of Hold/Clear processing as a fail-safe for when a master station stop/error or data link disconnection occurs.

For details on the Hold/Clear processing in the case of a master station application stop/error, refer to Section [6.2.9](#page-106-0) ["MyStatus from master station and cyclic receive processing"](#page-106-0).

The master station application status can be monitored by receiving MyStatus frames.

For details on the master station application information acquired by the MyStatus frame, refer to Section [5.4.2](#page-88-3) ["Receiving MyStatus"](#page-89-0).

For details on the Hold/Clear processing in the case of data link disconnection, refer to Sectio[n 6.2.12](#page-109-0) ["Communication](#page-109-0)  [status update processing"](#page-109-0).

**Caution. Cyclic data received in a slave station (own station) is acquired by the R-IN32M3-CL driver (gerR\_IN32\_GetReceivedCyclicData).**

**Contents of acquired cyclic data differ depending on the operation/error status or data link status of the master station application.**

**For details on the acquired cyclic data, refer to Section [6.2.9](#page-106-0) ["MyStatus from master station](#page-106-0)  [and cyclic receive processing"](#page-106-0) and Section [6.2.12](#page-109-0) ["Communication status update](#page-109-0)  [processing"](#page-109-0).**

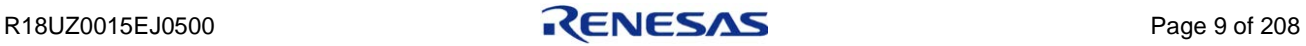

# <span id="page-23-0"></span>1.2.9 Preparing to create CSP+

CSP+ is specifications for describing required information for starting, operating, and maintaining CC-Link Family compatible products.

Providing CSP+ to the end users of the developed device allows them to manage all stations of CC-Link IE Field Network using one engineering tool.

For CSP+ details, refer to "Control & Communication System Protocol Specification".

To create CSP+, use "CSP+ Creation Support Tool".

The following shows the scope in which CSP+ files are to be created for the intelligent device station.

The conformance test includes CSP+ verification. Be sure to create CSP+ of scope [1].

Consider which functions (creation scopes [2] and [3]) of the engineering tool are to be supported by the specifications of the developed device in advance.

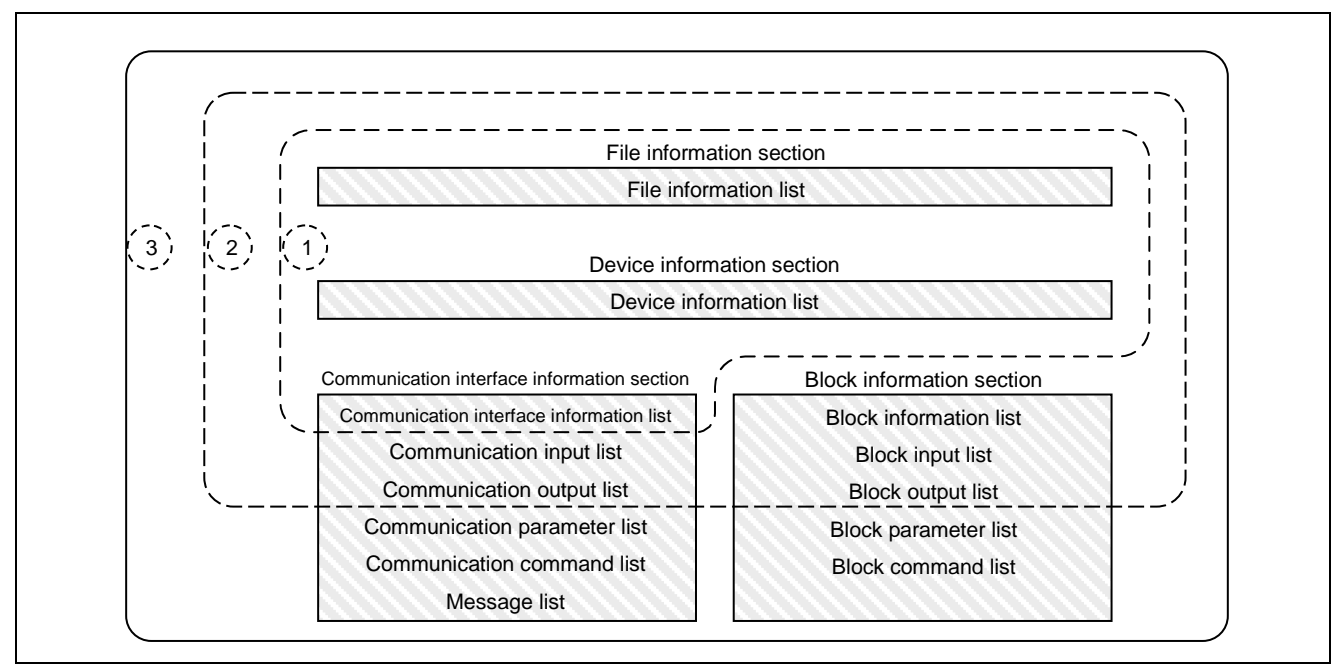

<span id="page-23-1"></span>Figure 1.3 CSP+ File Section Configuration

<span id="page-23-2"></span>Table 1.10 CSP+ File Section Configuration

| Scope | Description                                                                                         | Necessity |  |
|-------|----------------------------------------------------------------------------------------------------|-----------|--|
|       | Information required for verifying mandatory items in the CC-Link Partner Association conformance   |           |  |
|       | test                                                                                                |           |  |
| $[1]$ | [GX Works2, GX Works3]                                                                              | Required  |  |
|       | Developed devices are displayed in the CC IE Field Configuration window and the network             |           |  |
|       | configuration can be easily created.                                                                |           |  |
| $[2]$ | Information required for displaying slave station link device and master station device assignments | Optional  |  |
|       | Information required for executing parameter processing/command execution of slave stationsNote     |           |  |
| $[3]$ | [GX Works2, GX Works3]                                                                              |           |  |
|       | The parameters of CC-Link IE Field Network compatible products can be easily set from the CC IE     | Optional  |  |
|       | Field Configuration window.                                                                         |           |  |

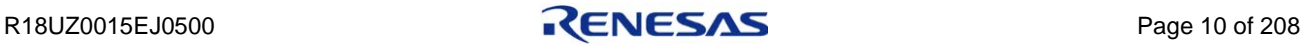

**Note. For details, refer to this section, [\(1\)](#page-24-1) ["Parameter processing/command execution of slave](#page-24-1)  [stations"](#page-24-1).**

#### <span id="page-24-1"></span>(1) Parameter processing/command execution of slave stations

Developed devices support parameter processing/command execution of slave stations, making it possible to reduce the programming required for parameter setup and command execution by the end user of the developed device. Consider whether or not the specifications of the developed device will support parameter processing/command execution of slave stations by the engineering tool in advance.

[Example of parameter processing of slave station]

The following parameters can be set up on a Mitsubishi Electric remote I/O module (NZ2GF2B1-\*\*\*) without programming.

|                               | Name                                              | <b>Initial Value</b> | Read Value                                      | Write Value | Setting Range | Unit            |
|-------------------------------|---------------------------------------------------|----------------------|-------------------------------------------------|-------------|---------------|-----------------|
|                               | Station parameter                                 |                      |                                                 |             |               |                 |
| V                             | Input response time setting                       | 5:10ms               | 5:10ms                                          | 5:10ms      |               |                 |
| V                             | Output HOLD/CLEAR setting                         | 0: CLEAR             | $0:$ CLEAR                                      | 0: CLEAR    |               |                 |
| V                             | Cyclic data update watch tim 0                    |                      | 0                                               | Û           | $0$ to $20$   | $\times100$ ms  |
| ⊽                             | Mode switch                                       | 9: Automatic         | 9: Automatic 9: Automatic                       |             |               |                 |
|                               | Initial operation setting                         |                      | 0: with initial 0: with initial 0: with initial |             |               |                 |
| Basic module parameter        |                                                   |                      |                                                 |             |               |                 |
| □ Synchronous Input Timing Ac |                                                   |                      |                                                 |             |               |                 |
|                               | Synchronous Input Timing    0: Disable<br>1.1.1.1 |                      | $0:$ Disable                                    | 0: Disable  |               |                 |
|                               | $\Box$ Input OFF delay setting                    |                      |                                                 |             |               |                 |
|                               | Input OFF delay setting X0                        | $\mathbf{0}$         | 0                                               | 0           | 0 to 150000   | $\times 400$ us |

<span id="page-24-0"></span>Figure 1.4 Example of Slave Station Parameter Processing by CC IE Field Configuration Window

Parameter processing/command execution of slave stations can be achieved by satisfying the following:

- ・Describe CSP+ up to scope [3] in [Figure 1.3.](#page-23-1)
- ・Implement the SLMP frame send/receive processing described in CSP+ on the developed device.

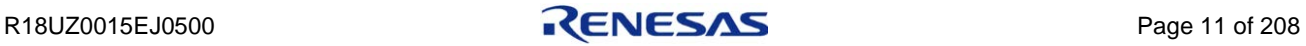

# <span id="page-25-0"></span>1.2.10 Conformance test

The conformance test is a test implemented for each device in order to ensure high reliability in the communication of CC-Link IE Field Network compatible products. The test verifies that the product developed by a user satisfies the CC-Link IE Field Network communication specifications and is connectable to the network.

Acquire the conformance test specifications when preparing for development, and design the user product so that it satisfies the test requirement specifications.

A CC-Link IE Field Network compatible product that passes the conformance test can be included as a qualified product in the "CC-Link Partner Product Catalog" and other medium.

#### **Remark. Some functions may not be supported depending on the development timing. When implementing the conformance test, contact the CC-Link Partner Association.**

#### (1) Items required for the conformance test

Among the functions or processing described in this manual, the items described below are essential to implement the conformance test.

[Cyclic transmission function]

The cyclic transmission function is required throughout the conformance test. Implement the processing whose "Implementation Required" is "Required" i[n Table 6.3.](#page-94-1)

[Transient transmission function]

The response to Transient1 detailed node information acquisition is necessary. Implement the processing whose "Implementation Required" is "Required" in [Table 6.4.](#page-95-0)

[1000BASE-T compliance test]

Transmission path waveforms must be verified based on IEEE 802.3 specifications. Implement the processing described in [Table 6.5.](#page-96-0)

 $[CSP+]$ 

Create CSP+ of scope [1] in [Figure 1.3.](#page-23-1)

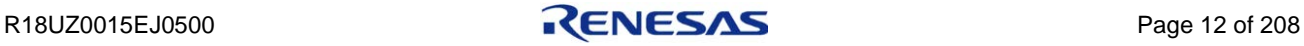

# <span id="page-26-0"></span>2. R-IN32M3-CL FUNCTIONS

This chapter describes the functions supported by R-IN32M3-CL.

| Function                   | Overview                                                                                     |
|----------------------------|----------------------------------------------------------------------------------------------|
| <b>Bus access</b>          | Accesses 16/32-bit registers by an external 32-bit bus.                                      |
|                            | · Displays status information (RUN, RD, SD, ERR, D LINK).                                    |
| LED status display         | . Displays the port status (port 1 L ER, port 2 L ER).                                       |
|                            | $\cdot$ User LED x2.                                                                         |
|                            | · Outputs MPU interrupts.                                                                    |
|                            | · Inputs external WDTs.                                                                      |
| Interrupt                  | · Outputs internal WDTs.                                                                     |
|                            | · Master watch timer                                                                         |
|                            | · Inputs power-on reset.                                                                     |
| Reset                      | · Inputs system reset.                                                                       |
|                            | · Outputs PHY reset.                                                                         |
|                            | · Internal WDT                                                                               |
| <b>WDT</b>                 | • External WDT                                                                               |
|                            | Continues linkup even if an error that impacts communication occurs on the own station.      |
| Bypass mode                | Allows transmission of frames received by port 1 (port 2) using port 2 (port 1).             |
|                            | Automatically creates a MyStatus/cyclic send frame via the R-IN32M3-CL driver by setting     |
| MyStatus/Cyclic send       | the address in which send data is stored in R-IN32M3-CL, and sends the frame.                |
|                            | Automatically writes the data of MyStatus/cyclic frame received from other stations to the   |
| MyStatus/Cyclic reception  | specified storage location via the R-IN32M3-CL driver.                                       |
|                            | Comprises an interface for PHY initialization and status monitoring.                         |
| <b>MDIO</b>                | Accessible only if the MAC access is enabled.                                                |
| MIB (statistical)          | Acquires the statistical information of 2 ports, including information on HEC error frame    |
| information                | reception or DCS/FCS error frames reception.                                                 |
|                            | Sends a transient frame via the R-IN32M3-CL driver by setting the address in which send      |
| <b>Transient send</b>      | data is stored in R-IN32M3-CL.                                                               |
|                            | Writes the data of the transient frame received from other stations to the specified storage |
| <b>Transient reception</b> | location via the R-IN32M3-CL driver.                                                         |
|                            | The status of CC-Link IE Field Network can be checked using the engineering tool.            |
| <b>CC-Link IE Field</b>    | Error locations, error causes, corrective actions, and event history can be checked using    |
| Network diagnostics        | the engineering tool.                                                                        |

<span id="page-26-1"></span>Table 2.1 R-IN32M3-CL Function List

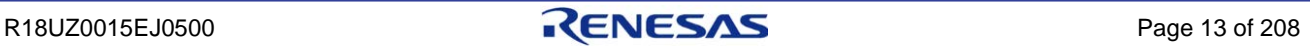

# <span id="page-27-0"></span>2.1 Communication Functions

R-IN32M3-CL supports the communication functions of cyclic transmission, transient transmission, and MyStatus.

| Name            | Description                                                                                         |  |  |  |
|-----------------|----------------------------------------------------------------------------------------------------|--|--|--|
|                 | Cyclically sends/receives data with the master station. R-IN32M3-CL automatically performs to       |  |  |  |
|                 | send/receive the data of the cyclic transmission.                                                   |  |  |  |
|                 | Link devices (RX, RY, RWw, RWr) are used for the data communication.                                |  |  |  |
| Cyclic          | The following shows the data size handled by the intelligent device station.                        |  |  |  |
| transmission    | 2048 bits (2048 points), 256 bytes<br>RX :                                                          |  |  |  |
|                 | 2048 bits (2048 points), 256 bytes<br>RY:                                                           |  |  |  |
|                 | RWw: 1024 words (1024 points), 2048 bytes                                                           |  |  |  |
|                 | RWr: 1024 words (1024 points), 2048 bytes                                                           |  |  |  |
|                 | Sends/receives data when there is a communication request from a user program or another station.   |  |  |  |
|                 | The following shows the functions and data size handled by the intelligent device station.          |  |  |  |
| Transient       | Client function:<br>Supported                                                                       |  |  |  |
| transmission    | Server function: Supported                                                                          |  |  |  |
|                 | Data size:<br>2048 bytes (data area size of a transient frame)                                      |  |  |  |
|                 | R-IN32M3-CL sets own station information in the MyStatus frame and notify the master station of it. |  |  |  |
| <b>MyStatus</b> | It also receives the MyStatus frame from the master station and monitors the status of the master   |  |  |  |
| send/receive    | station.                                                                                            |  |  |  |

<span id="page-27-2"></span>Table 2.2 Communication Function List

# <span id="page-27-1"></span>2.2 Status Display Function

R-IN32M3-CL can display the status of the own station and the status of the ports using LEDs. For details of each LED, refer to Chapte[r 4](#page-34-0) ["STATUS DISPLAY FUNCTION"](#page-34-0).

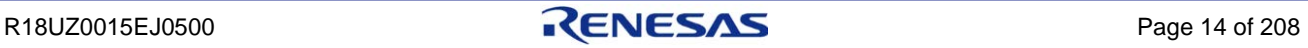

# <span id="page-28-0"></span>2.3 Interrupts

R-IN32M3-CL supports four interrupt functions.

The interrupt functions include the "MPU interrupt function", "master watch timer function", "internal WDT function", and "external WDT function".

The internal WDT function and the external WDT function cannot be used simultaneously. Make sure to use them exclusively.

| Name                            | Signal<br>Name | Interrupt<br>Type | Description                                                                                                    |
|---------------------------------|----------------|-------------------|----------------------------------------------------------------------------------------------------|
| MPU interrupt<br>function       | <b>INTL</b>    | Output            | The MPU interrupt function is used by R-IN32M3-CL to output the interrupt<br>signal INTL at "Low" when an event occurs in a case where "MPU interrupt<br>function use"Note set by the R-IN32M3-CL driver interface function<br>gerR_IN32_Initialize is R_IN32_TRUE.<br>The R-IN32M3-CL driver uses the function gerR_IN32_GetEvent to acquire<br>R-IN32M3-CL events, and thus the vendor does not need to be aware of the<br>interrupt signal (INTL).                                                                                                    |
| Master watch<br>timer function  |                | Internal          | The master watch timer function generates an interrupt when the master station<br>malfunctions.<br>R-IN32M3-CL monitors whether or not the reception interval of the MyStatus<br>frame sent by the master station is within the timeout time to detect master<br>station errors. The function generates an interrupt when R-IN32M3-CL detects a<br>master station operation error.<br>R-IN32M3-CL automatically receives the timeout time from the master station<br>and sets the time thus received.<br>For the processing performed when a master watch timer interrupt occurs, refer<br>to Section 6.2.8 "Event processing". |
| Internal WDT<br>function        | <b>INTL</b>    | Output            | The internal WDT function generates an interrupt (outputs the interrupt signal<br>NMIL at "Low") when the user program operates abnormally. At this time,<br>R-IN32M3-CL changes to bypass mode.<br>R-IN32M3-CL monitors whether or not the WDT reset interval from the user<br>program is within the WDT monitoring time set by initial processing to detect<br>user program errors. The user program implements processing that resets WDT<br>within the WDT monitoring time.<br>For internal WDT function setup, refer to Section 6.2.2 "Initialization processing".                                                         |
| <b>External WDT</b><br>function | <b>WDTIL</b>   | Input             | The external WDT function monitors whether or not the user program is<br>operating normally using an external WDT detection circuit. If you want to use<br>the external WDT function, mount a WDT detection circuit that detects user<br>program errors and connect the circuit to the R-IN32M3-CL WDTIL pin. Design<br>the circuit so that the interrupt signal WDTIL is held at "Low" after the external<br>WDT detection circuit detects an error.<br>When a "Low" signal is input to the interrupt signal WDTIL, R-IN32M3-CL<br>recognizes the user program error and changes the mode to bypass mode.                      |

<span id="page-28-1"></span>Table 2.3 R-IN32M3-CL Interrupt List

**Note. For details of "MPU interrupt function use", refer to Section [6.4.1\(2\)](#page-160-1) ["gerR\\_IN32\\_Initialize"](#page-160-1).**

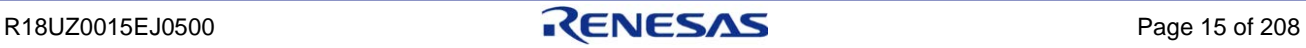

# <span id="page-29-0"></span>2.4 Bypass Mode

Bypass mode is a function that maintains a network connection (linkup), even when system reset or an error that affects communication, such as a WDT error or own station error, occurs in a line or ring topology, so that communication with downstream stations from the own station is not affected.

# <span id="page-29-1"></span>2.5 MIB Information

R-IN32M3-CL counts the number of frame receptions, the number of error frame receptions, and the like per port, and stores that information in MIB as information for managing the communication status.

Vendors can use MIB information to identify the communication error status of port 1 and port 2 of the own station.

<span id="page-29-2"></span>For MIB information details, refer to Sections (1), (2), and (3) of Section [6.2.14](#page-112-0) ["MIB information acquisition](#page-112-0)  [processing"](#page-112-0).

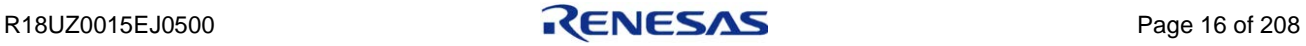

# <span id="page-30-0"></span>2.6 CC-Link IE Field Network Diagnostics

The CC-Link IE Field Network diagnostics graphically displays the status of CC-Link IE Field Network using the engineering tool. Error locations, error causes, corrective actions, and event history can be checked using the engineering tool. For function details, refer to the user's manual of the master/local module.

This function displays the developed device on the CC-Link IE Field Network diagnostics window by responding to SLMP frame requests from the master station. The function also allows you to execute various tests and operations.

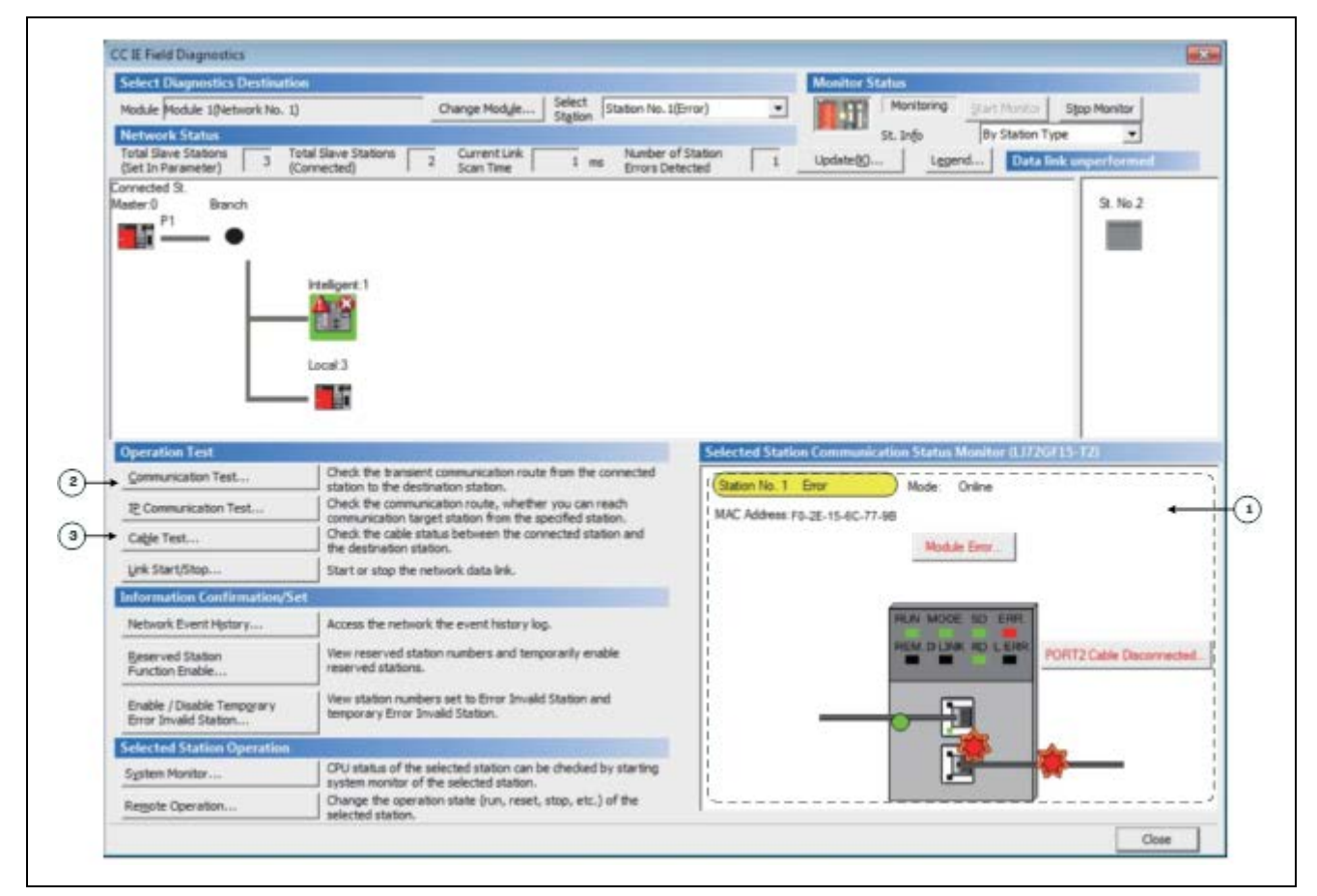

<span id="page-30-1"></span>Figure 2.1 Diagnostic Window/Operation Locations (GX Works2)

<span id="page-30-2"></span>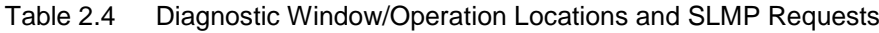

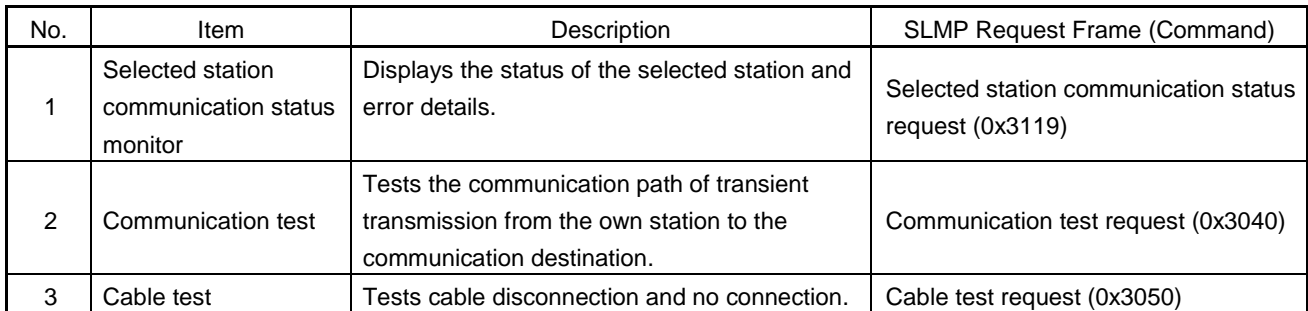

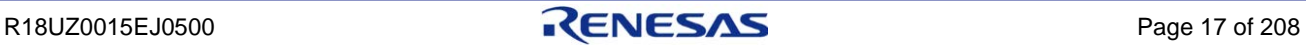

#### [SLMP request frame response]

In the user program "UserHandleReceivedTransient1" (Section [6.2.18](#page-120-0) ["Transient1 receive data processing"](#page-120-0)), the applicable SLMP frame response processing (request frame receive processing) is performed. The processing of the above No.1 to 3 is described in the sample code. Use the processing described. (Implementation of the above No.1 to 3 is recommended.)

# <span id="page-31-0"></span>2.6.1 Selected station communication status monitor LEDs

The LED status of the own station can be displayed on the selected station communication status monitor by creating LED information in "UserHandleReceivedSelectInfoRequest" (Sectio[n 6.2.28](#page-134-0) ["Selected station information acquisition](#page-134-0)  [request frame receive processing"](#page-134-0)) and issuing a response to the selected station communication status request.

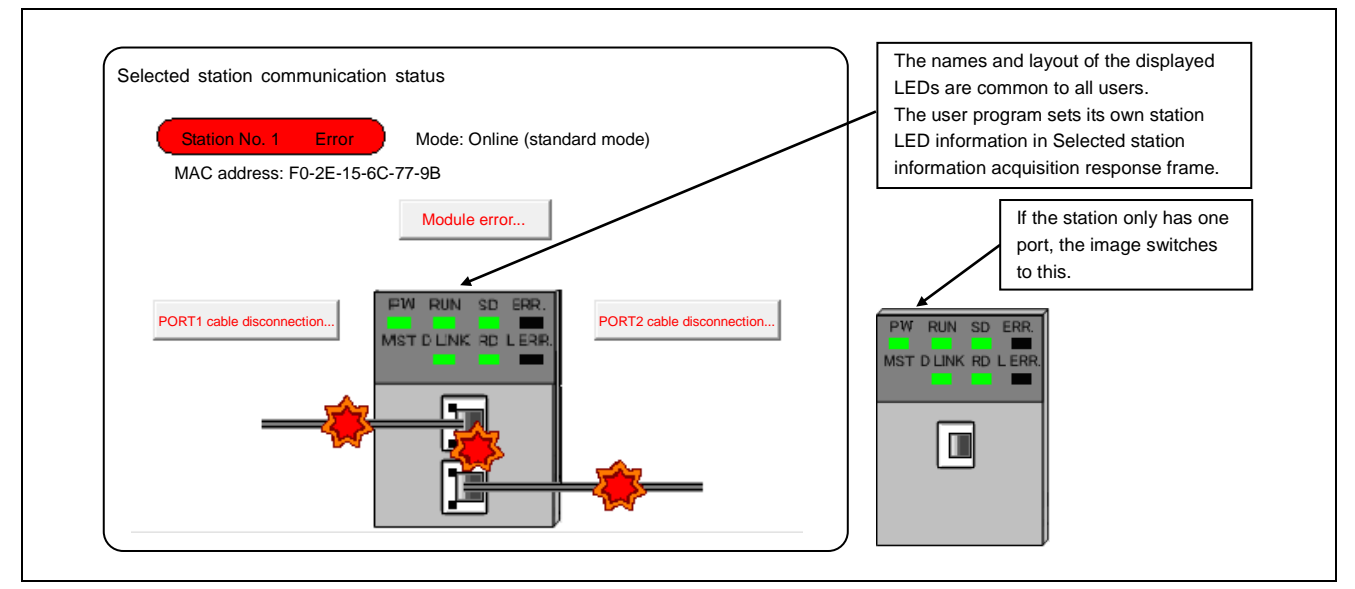

<span id="page-31-1"></span>Figure 2.2 Display Example of Selected Station Communication Status Monitor

[Example of LED use of selected station communication status monitor]

When the LED status of the developed device is not visible during end user troubleshooting, the LED status can be checked by using CC-Link IE Field Network diagnostics.

#### [Displayable LEDs]

The LED names<sup>Note</sup> and LED layout that can be displayed on the selected station communication status monitor are as shown in the figure above.

**Note. PW, RUN, SD, ERR., MST (not used; grayed out), D LINK, RD, L ERR.**

For details on creating LED information, refer to Section [6.4.11\(9\)](#page-200-0) ["gulR\\_IN32\\_SetSelectInfo\\_Response"](#page-200-0).

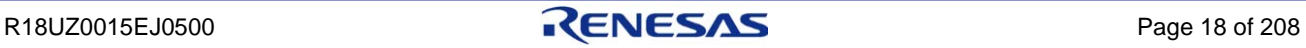

# <span id="page-32-0"></span>3. Basic Design Precautions

# <span id="page-32-1"></span>3.1 Component selection

Select components taking into consideration the information provided in the table below.

<span id="page-32-2"></span>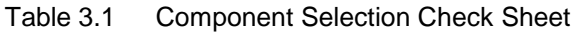

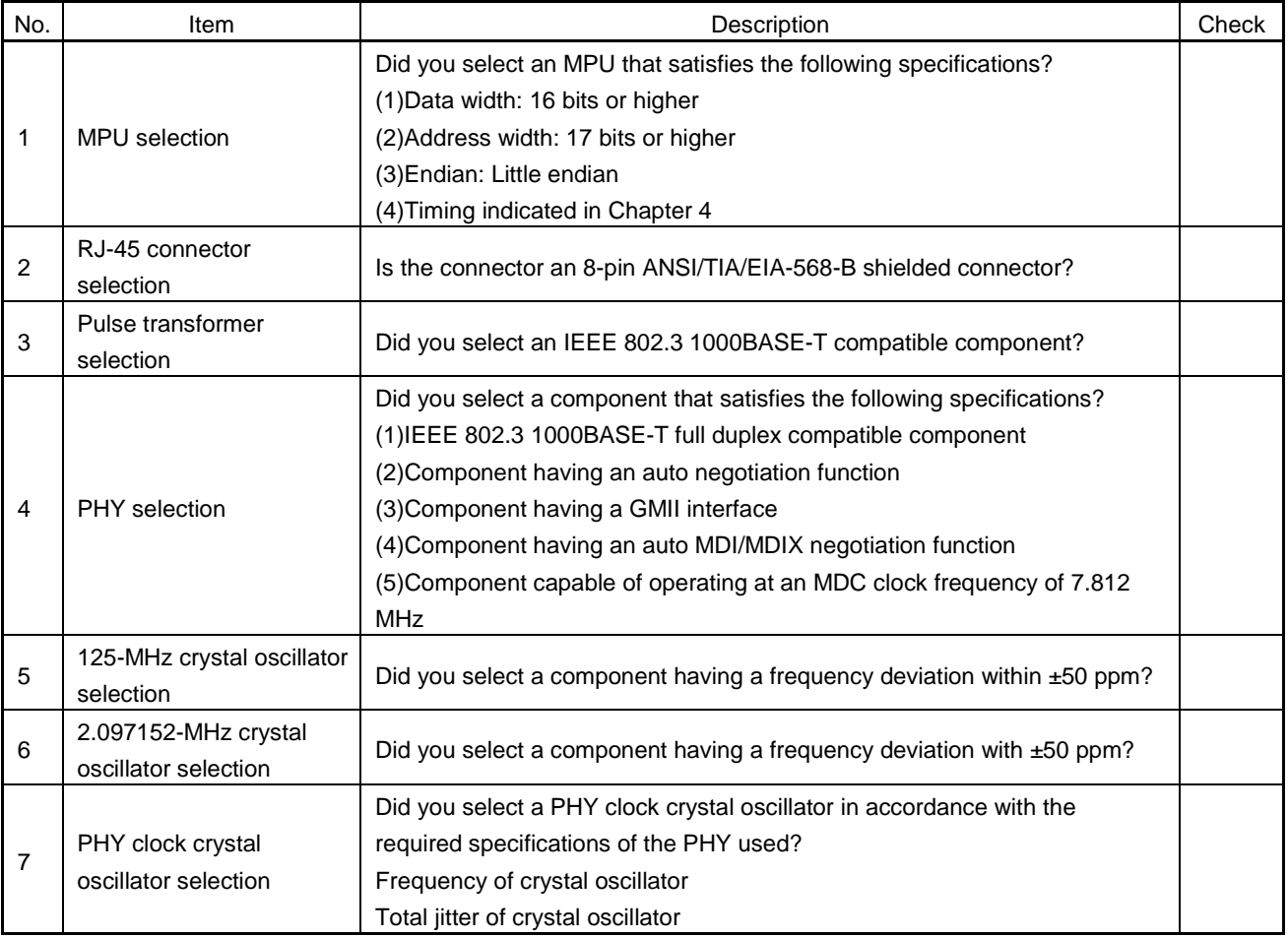

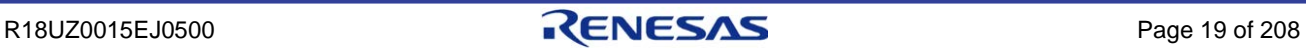

# <span id="page-33-0"></span>3.2 Circuit design

Design the peripheral circuits of R-IN32M3-CL taking into consideration the information provided in the table below.

| No. | Item                            | Description                                                                                                    | Check |
|-----|---------------------------------|----------------------------------------------------------------------------------------------------|-------|
|     | <b>GMII wiring</b>              | Is a damping resistor installed for the GMII signal to supress<br>overshooting/undershooting?                                                                                                    |       |
| 2   | PHY-RJ45 connctor<br>connection | The signal lines between PHY and RJ45 connector mus be connected in $+$<br>side and $+$ side of each terminal, $-$ side and $-$ side of each terminal.<br>Otherwise 1000BASE-T compliance test fails. |       |
| 3   | Data signal                     | Are pull-up resistors installed for the data signals D15 to D00? (10-k $\Omega$<br>pull-up resistors are used in the circuit diagram examples.)                                                       |       |
| 4   | PHY address                     | PHY address must be same as the port number of R-IN32M3-CL.<br>PHY address 1 must be connected to MAC port 1.<br>PHY address 2 must be connected to MAC port 2.                                       |       |

<span id="page-33-2"></span>Table 3.2 Circuit Design Check Sheet

# <span id="page-33-1"></span>3.3 Pattern design

Design the pattern wiring of the R-IN32M3-CL periphery taking into consideration the information provided in the table below.

| No. | Item                                                           | Description                                                                                                    | Check |
|-----|----------------------------------------------------------------|----------------------------------------------------------------------------------------------------|-------|
|     | 2.097152-MHz crystal<br>oscillator connected to<br>R-IN32M3-CL | When connecting a 2.097152-MHz crystal oscillator to R-IN32M3-CL,<br>place the oscillator near R-IN32M3-CL. Is the pattern length to the the<br>CLK 2_097M pin shortest as possible? Is the pattern to the CLK 2_097M<br>pin shielded by SG patterns? |       |
| 2   | <b>GMII</b> wiring                                             | Has the wiring layer and signal line thickness for the signal (GMII), which<br>connects R-IN32M3-CL and PHY, been determined to achieve shortest<br>pattern wiring and 50 $\Omega$ impedance?                                                         |       |
| 3   | Signal pattern bending                                         | When a pattern is bent, is it always bent at 45 degrees as shown below?<br><b>OK</b><br>Not acceptable<br>45<br>$90^{\circ}$                                                                                                    |       |
| 4   | Power supply / GND                                             | Is the power supply / GND pattern wired using the thickest pattern                                                                                                    |       |
|     | pattern                                                        | possible?                                                                                                    |       |

<span id="page-33-3"></span>Table 3.3 Pattern Design Check Sheet

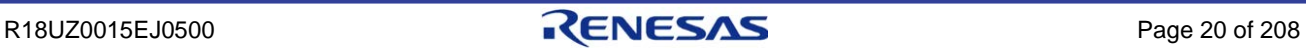

# <span id="page-34-0"></span>4. STATUS DISPLAY FUNCTION

# <span id="page-34-1"></span>4.1 Status Display by LEDs

A R-IN32M3-CL application circuit allows you to mount the own station status LEDs and the LEDs for indicating the port 1 status and port 2 status as shown in [Table 4.1](#page-34-2) ["LED Status Display List"](#page-34-3). From the viewpoint of ease of use by the end user, mounting all LEDs is recommended.

For LED control, refer to Sectio[n 4.2](#page-35-1) ["Controlling the LEDs"](#page-35-1).

| <b>Type</b>    |               | <b>LED Name</b> | Function                                                                        |
|----------------|---------------|-----------------|---------------------------------------------------------------------------------|
|                | <b>RUN</b>    |                 | Indicates the operating status.                                                 |
|                |               | On              | Operating normally.                                                             |
|                |               | Off             | A hardware failure or a WDT error has occurred.                                 |
|                | <b>RD</b>     |                 | Indicates the reception status of data.                                         |
|                |               | On              | Receiving data.                                                                 |
|                |               | Off             | Data not received.                                                              |
|                | <b>SD</b>     |                 | Indicates the sending status of data.                                           |
|                |               | On              | Sending data.                                                                   |
|                |               | Off             | Data not sent.                                                                  |
|                | <b>D LINK</b> |                 | Indicates the status of the data link.                                          |
| Own station    |               | On              | Data link in operation (cyclic transmission in progress)                        |
| status display |               | Off             | Data link not performed (disconnected)                                          |
|                |               | Blinking        | Data link in operation (cyclic transmission stopped)                            |
|                | ERR.          |                 | Indicates the R-IN32M3-CL error status.                                         |
|                |               | On              | Error in own station                                                            |
|                |               | Off             | Normal operation                                                                |
|                | L ERR.        |                 | Indicates the error status of the received data and the line.                   |
|                |               |                 | When this LED is on, you can check the port that detected the error using the L |
|                |               |                 | ER LED.                                                                         |
|                |               | On              | Abnormal data received or loopback in progress                                  |
|                |               | Off             | Normal data received or loopback not performed                                  |
|                | User LED 1, 2 |                 | Indicates a vendor-defined status.                                              |
|                | <b>LINK</b>   | On              | Link up                                                                         |
| Port 1 status  |               | Off             | Link down                                                                       |
| display        | L ER          | On              | Abnormal data received or loopback in progress                                  |
|                |               | Off             | Normal data received or loopback not performed                                  |
|                | <b>LINK</b>   | On              | Link up                                                                         |
| Port 2 status  |               | Off             | Link down                                                                       |
| display        |               | On              | Abnormal data received or loopback in progress                                  |
|                | L ER          | Off             | Normal data received or loopback not performed                                  |

<span id="page-34-3"></span><span id="page-34-2"></span>Table 4.1 LED Status Display List

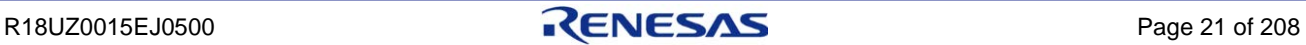

# <span id="page-35-0"></span>4.1.1 User LED 1 and User LED 2

User LED 1 and User LED 2 are temporary names. Name the LEDs by the vendor. These LEDs indicate the vendor-defined status.

For example, the LEDs can indicate the following status. Use the examples as a reference for development.

・Online/offline status of the intelligent device station

・Testing/normal operating status when the hardware test, line test, and others are implemented on the intelligent device station

For User LED 1 and User LED 2 control, refer to Section [4.2.2](#page-36-0) ["Controlling User LED 1 and User LED 2"](#page-36-0).

# <span id="page-35-1"></span>4.2 Controlling the LEDs

# <span id="page-35-2"></span>4.2.1 LED control overview

There are two ways to control LEDs: control by hardware and control by the R-IN32M3-CL driver interface functions called from a user program.

For the LEDs controlled by hardware, R-IN32M3-CL, PHY, or the power supply check circuit controls the LEDs.

R-IN32M3-CL automatically controls the LEDs according to the status of the own station.

PHY automatically controls the LEDs when the link is up.

Control the LEDs by the power supply check circuit according to the status of the circuit mounted.

For the LEDs controlled by the R-IN32M3-CL driver interface functions, the LED on/off control functions control the LEDs. Refer to Sectio[n 6.4.7](#page-186-0) ["LED control"](#page-186-0).

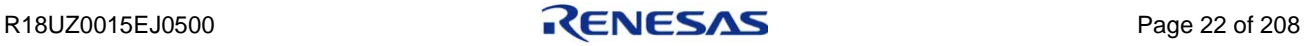
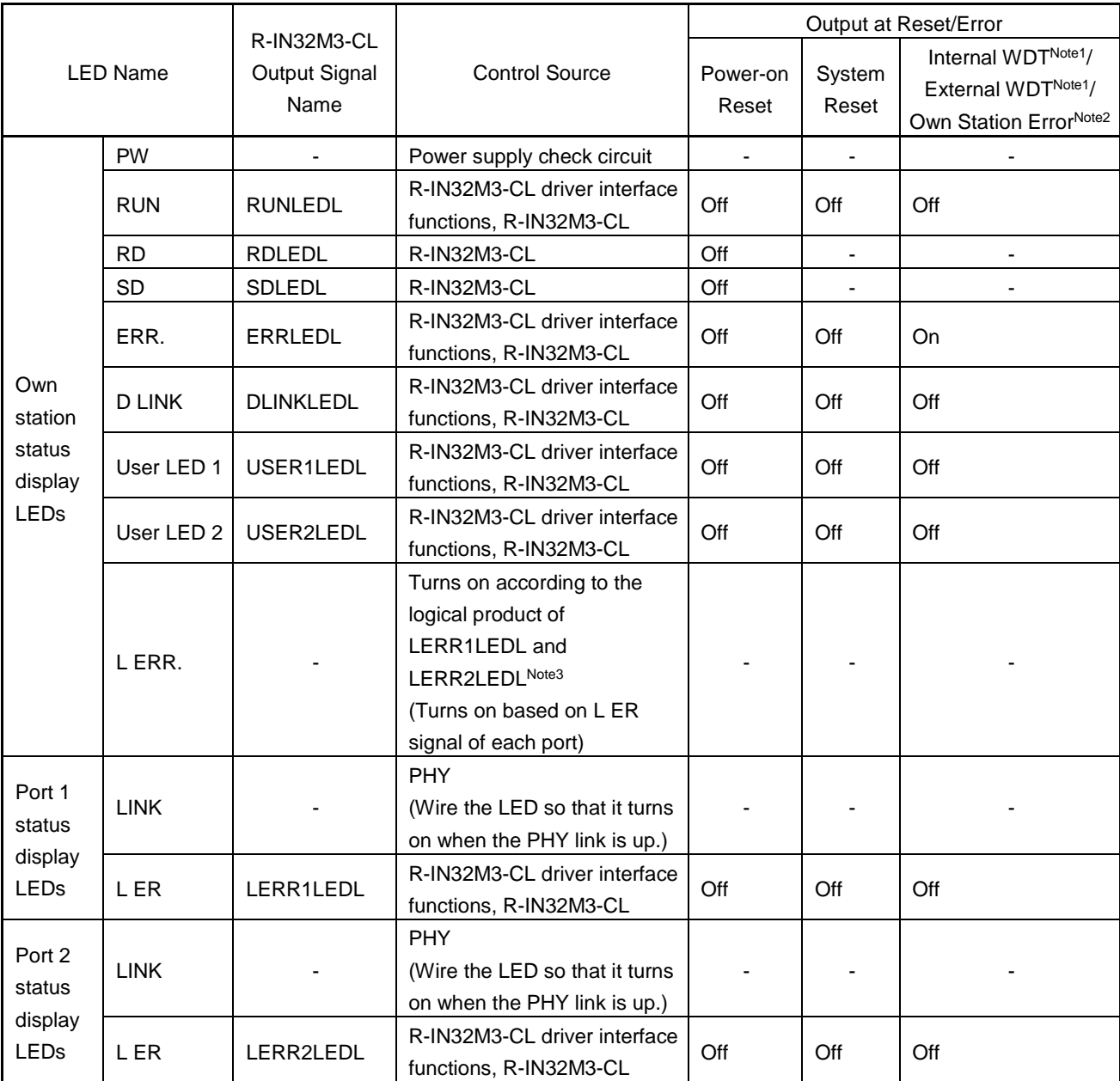

#### Table 4.2 LED Control List

**Note 1. For internal/external WDTs, refer to Section [2.3](#page-27-0) ["Interrupts"](#page-27-0).**

- **2. This is an error that occurs for user program reasons. For details, refer to Section [6.2.6](#page-104-0) ["Own](#page-104-0)  [station error processing"](#page-104-0) and Section [6.4.5\(2\)](#page-178-0) ["gerR\\_IN32\\_ForceStop"](#page-178-0).**
- **3. For L ERR. LED control, refer to Section [4.2.3](#page-37-0) ["Controlling the L](#page-37-0) ERR. LED".**

# 4.2.2 Controlling User LED 1 and User LED 2

R-IN32M3-CL provides two LEDs, User LED 1 and User LED 2, which can be used to define any functions.

The on/off status of User LED 1 and User LED 2 is controlled by executing the gerR\_IN32\_SetUSER1LED function and the gerR\_IN32\_SetUSER2LED function.

# <span id="page-37-0"></span>4.2.3 Controlling the L ERR. LED

For the L ERR. LED signal, set the external AND logic for LERR1LEDL and LERR2LEDL signals as shown in the figure below.

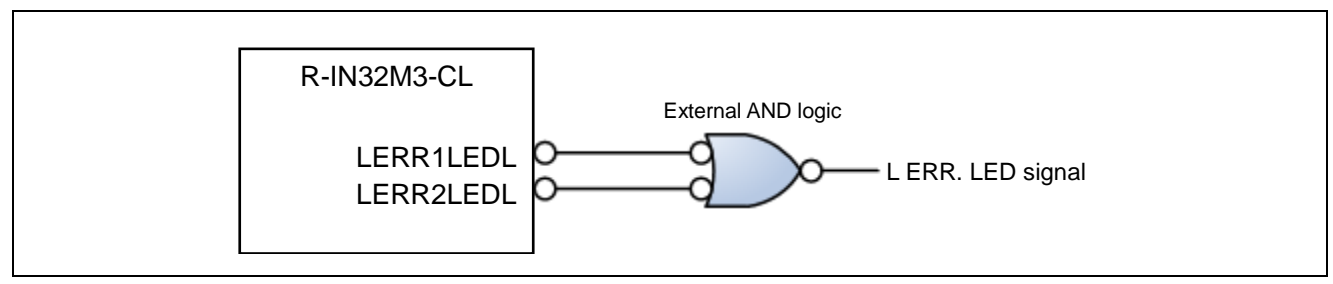

Figure 4.1 External AND Logic for Turning L ERR. On

## 4.3 Enabling/Disabling LEDs

LEDs in the table below can be enabled and disabled.

Determine the LED enable/disable specifications by the vendor as necessary, as shown in the example below.

Example: Disable the L ER LEDs of port 1 and port 2 in a link down state since the LED light sometimes stays ON when the link is down.

To disable the LED indicator, use the function gerR\_IN32\_DisableLED.

To enable the LED indicator, use the function gerR\_IN32\_EnableLED.

For the details of the gerR\_IN32\_DisableLED function and the gerR\_IN32\_EnableLED function, refer to Section [6.4.7](#page-186-0) ["LED control"](#page-186-0).

Table 4.3 LEDs that Can Be Enabled/Disabled

|                            | LED Name                        | <b>Function</b>                            |
|----------------------------|---------------------------------|--------------------------------------------|
|                            | Own station status display LEDs |                                            |
|                            | <b>RUN</b>                      | Operation status display                   |
|                            | ERR.                            | Error status display                       |
|                            | D LINK                          | Data link status display                   |
|                            | User LED 1                      | Vendor-defined status display              |
|                            | User LED 2                      | Vendor-defined status display              |
|                            | Port 1 status display LEDs      |                                            |
|                            | L ER                            | Port 1 reception data error status display |
| Port 2 status display LEDs |                                 |                                            |
|                            | L ER                            | Port 2 reception data error status display |

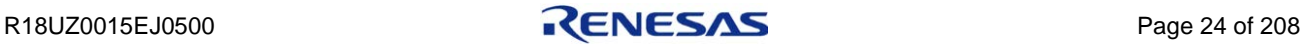

This chapter describes an overview of cyclic transmission, transient transmission, and MyStatus.

## 5.1 Cyclic Transmission Overview

The cyclic transmission is a communication method to periodically exchanges data using link devices. The status of each link device (RY, RWw) of the master station is outputted to a slave station, and input from a slave station is stored in the link device (RX, RWr) of the master station.

By simply initiating the R-IN32M3-CL driver interface function, R-IN32M3-CL automatically reads/writes data from/to the link devices.

(Refer to Sectio[n 6.2.9](#page-106-0) ["MyStatus from master station and cyclic receive processing"](#page-106-0) and Section [6.2.11](#page-108-0) ["Cyclic send](#page-108-0)  [processing"](#page-108-0).)

- ・When data of the link devices (RX, RWr) is sent to the master station, set in R-IN32M3-CL the address in which the user program stores the send data. The R-IN32M3-CL driver automatically creates and sends a cyclic send frame.
- ・The R-IN32M3-CL driver automatically writes data in the received cyclic frame to the specified storage location when data of the link devices (RX, RWr) is received from the master station. The user program should read data from the storage location.

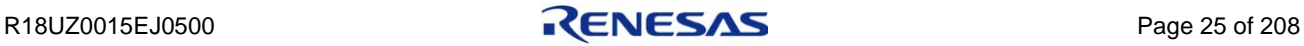

The following figure shows the flow of cyclic data.

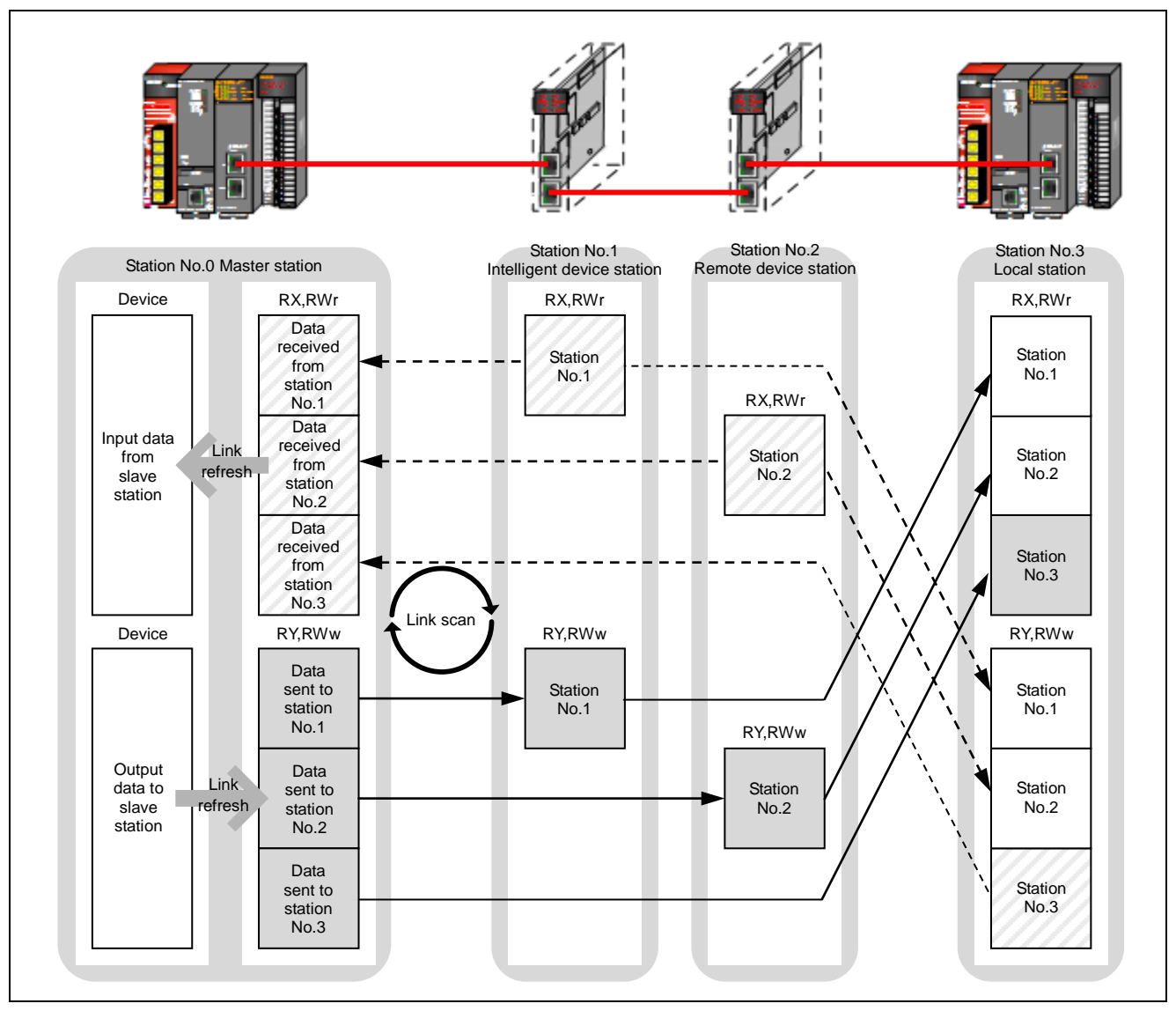

Figure 5.1 Flow of Cyclic Data

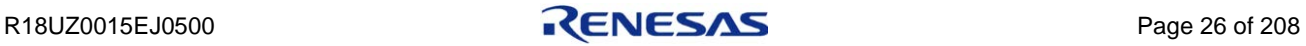

# 5.2 Transient Transmission Overview

Transient transmission communicates data when there is a communication request from another station or its own station. The function directly accesses the device/buffer memory of the other station and communicates the data.

Transient transmission achieves send/receive easier than cyclic transmission in the following cases:

- ・When reading and writing a large volume of data that exceeds the number of own/other station link device points
- ・When there is no send/receive area for general-purpose data (such as error history and parameter setting values) in the own/other station link device

The following shows the flow of transient data with a read instruction.

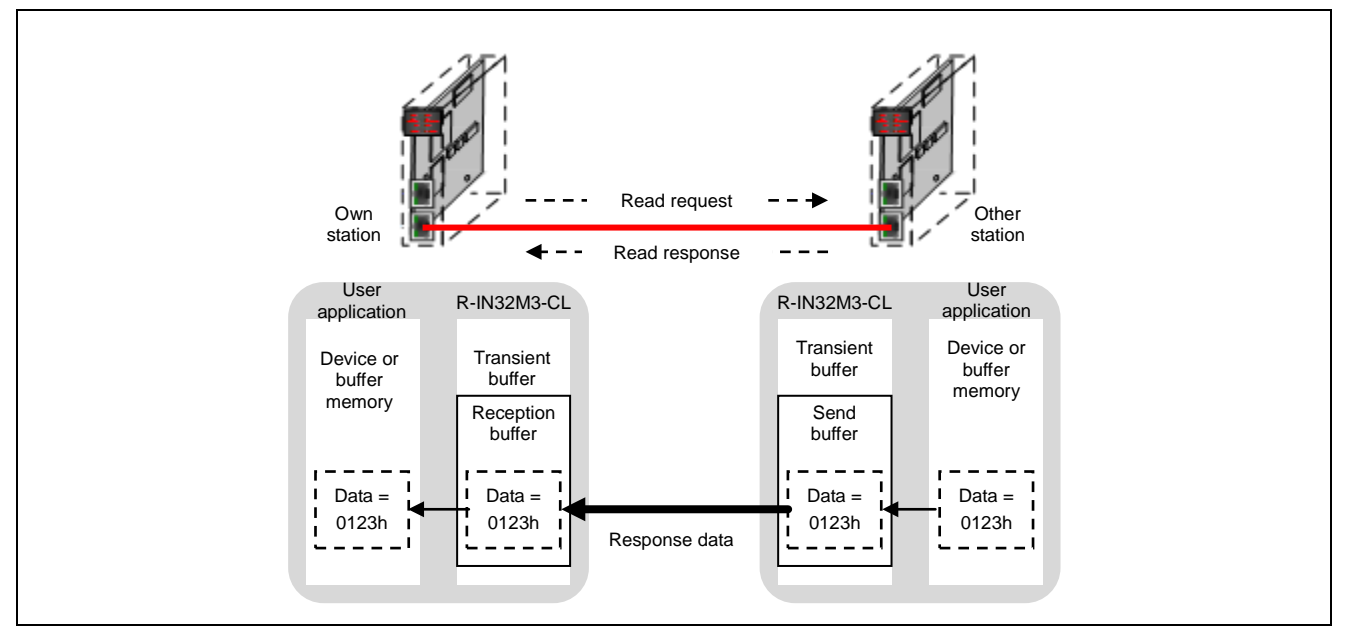

Figure 5.2 Flow of Transient Data

## (1) Transient transmission client and server functions

Transient transmission includes a client function and server function.

The client function sends transient requests to nodes with a server function.

The server function sends transient responses to transient requests from nodes with a client function.

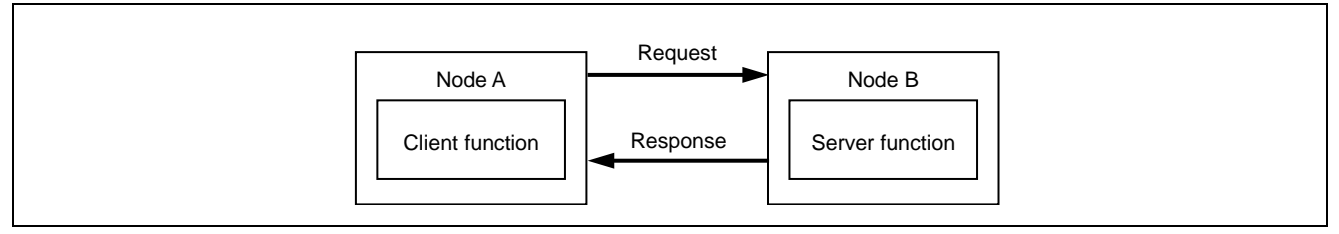

Figure 5.3 Transient Client/Server Function

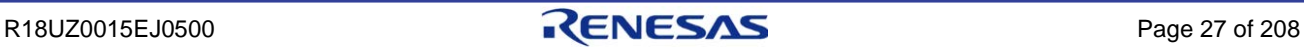

### (2) Transient frames of transient transmission

The following table lists the frames of transient transmission supported by the developed device, and indicates whether the send/receive processing for each frame needs to be implemented.

| No. | Frame NameNote1                                               |      | Frame Type (FType)     |                   | Data Type (DataType)                                          |                     | Data Sub-Type       | Implementation |
|-----|---------------------------------------------------------------|------|------------------------|-------------------|---------------------------------------------------------------|---------------------|---------------------|----------------|
|     | <b>CC-Link IE Field</b><br>specific transient<br>transmission | 0x22 | Transient1             | 0x07              | <b>CC-Link IE Field</b><br>specific transient<br>transmission | 0x0002              | System<br>specific  | Required       |
| 2   | <b>SLMP</b>                                                   | 0x22 | Transient1             | 0x05              | Network common                                                | 0x0002              | <b>SLMP</b>         | Optional       |
| 3   | CC-Link compatible<br>transient<br>transmission               | 0x25 | Transient <sub>2</sub> | 0x04              | CC-Link compatible<br>transient transmission                  |                     |                     | Optional       |
| 4   | <b>FransientAck</b>                                           | 0x23 | TransientAck           | Note <sub>2</sub> | Note2                                                         | Note <sub>2.3</sub> | Note <sub>2.3</sub> | Required       |

<span id="page-41-0"></span>Table 5.1 Transient Frame List and Need for Implementation

**Note 1. In this manual, each frame is described using the above names.**

- **2. TransientAck sends an acknowledgement response using the data type and data sub-type of the received frame.**
- **3. For the TransientAck response to CC-Link compatible transient transmission, the data sub-type is set to the fixed value of 0x0000.**
- 1. The frame for the CC-Link IE Field specific transient transmission is used by the master station to collect slave station information and manage the network.
- 2. The SLMP frame is used by extension functions (CC-Link IE Field Network diagnostics, parameter processing/command execution of slave stations, etc.) that use the engineering tool.
- 3. The CC-Link compatible transient transmission frame is mainly used in communication between vender products. The frames are compatible with CC-Link transient frames.
- 4. TransientAck is used to issue verification responses to the send source when Transient1 and Transient2 frames are received.

#### (3) Transient frames of transient transmission

The transient transmission commands that require implementation of the client and server functions differ according to the node type.

The following table indicates whether or not the implementation is required for each transient transmission command described in this manual.

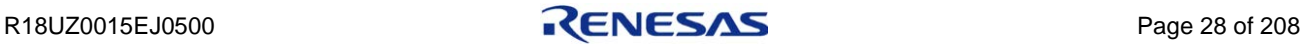

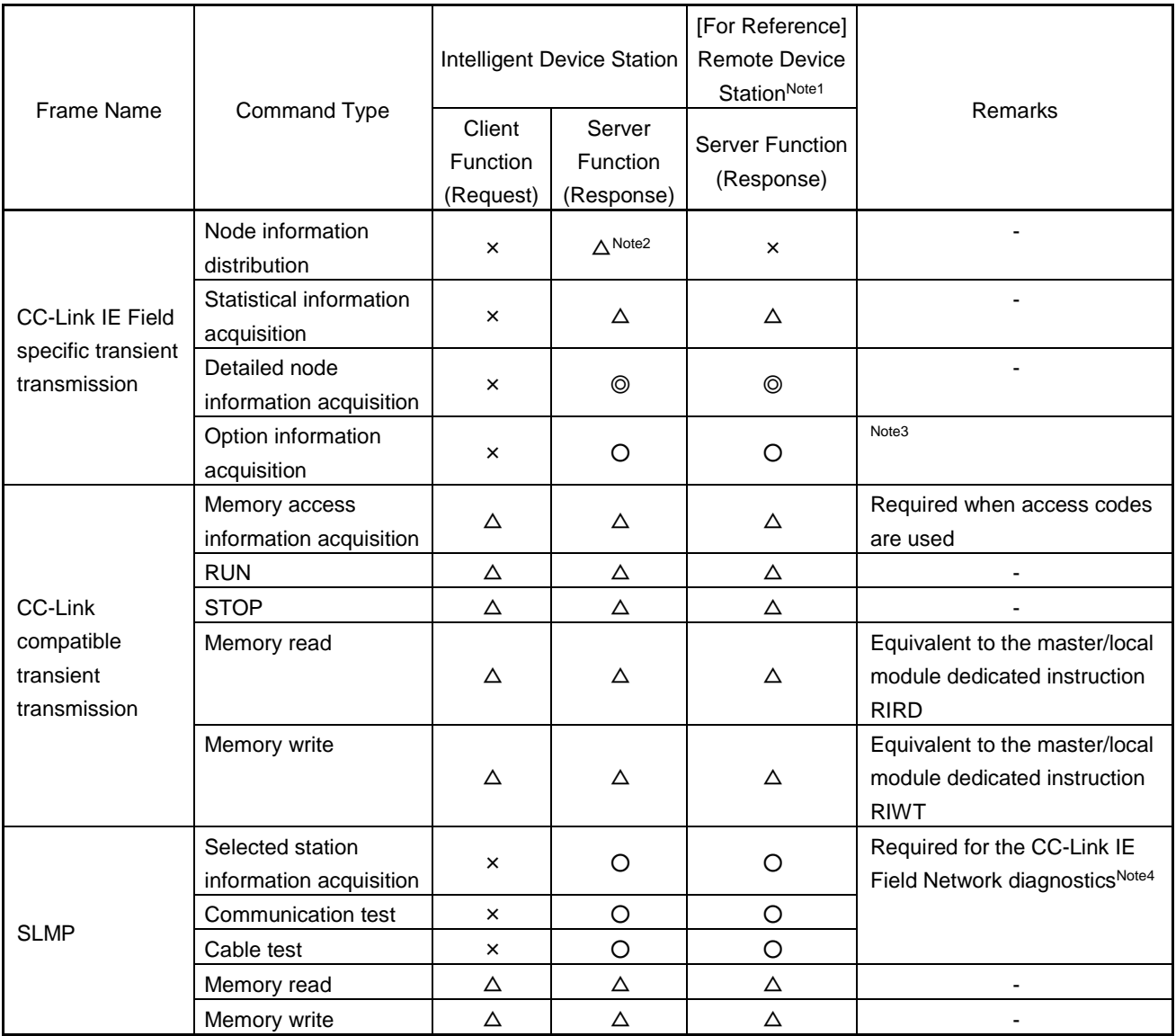

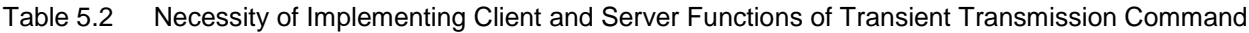

#### **Remark.** ◎**: Required,** ○**: Recommended,** △**: Optional,** ×**: Not required**

**Note 1. The remote device station does not require the client function of the commands above.**

- **2. A TransientAck and response are not required. Only processing for receiving the distributed MAC address data of other stations is required.**
- **3. Option information acquisition is a command by which the master station confirms the presence or non-presence of slave station options. Option information is information indicating the support of extension functions of CC-Link IE Field Network, such as SLMP frame send/receive and CC-Link IE Field Network diagnostics.**
- **4. Refer to Section [2.6](#page-29-0) ["CC-Link IE Field Network Diagnostics"](#page-29-0).**

# 5.2.1 Transient1 request reception procedure

The following shows an image of the processing procedure in which the server sends Transient1 response frame in response to Transient1 request frame from the client. The following is an example of Statistical information acquisition, Detailed node information acquisition, SLMP memory read, and SLMP memory write.

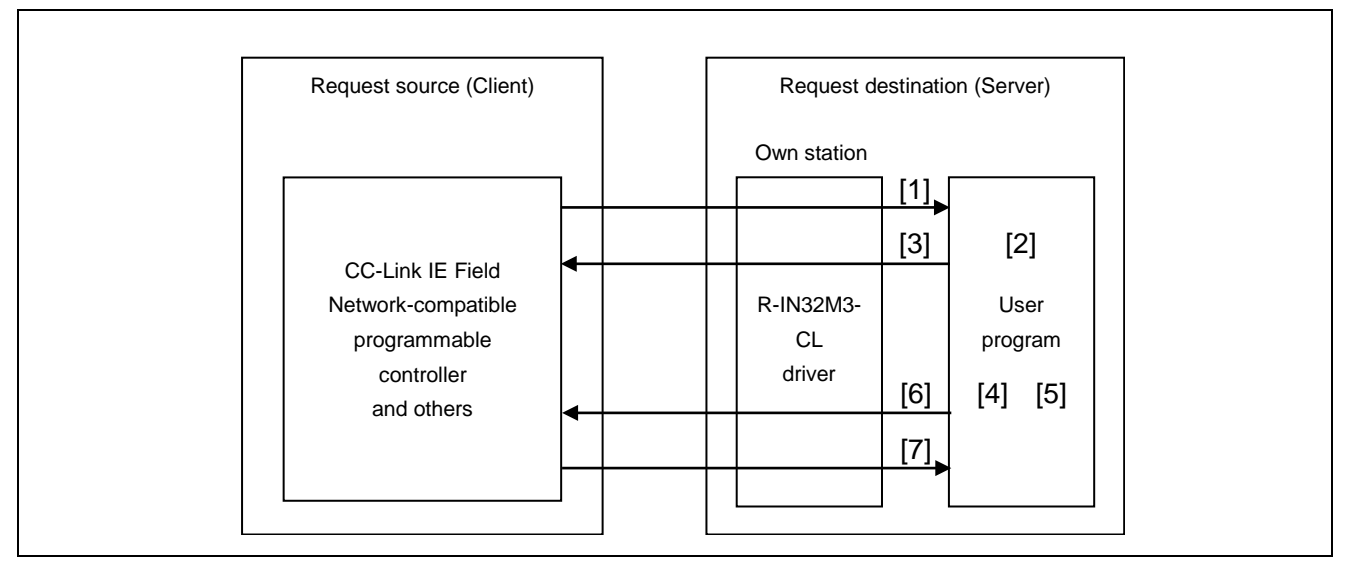

Figure 5.4 Transient1 Request Reception Procedure

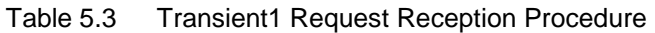

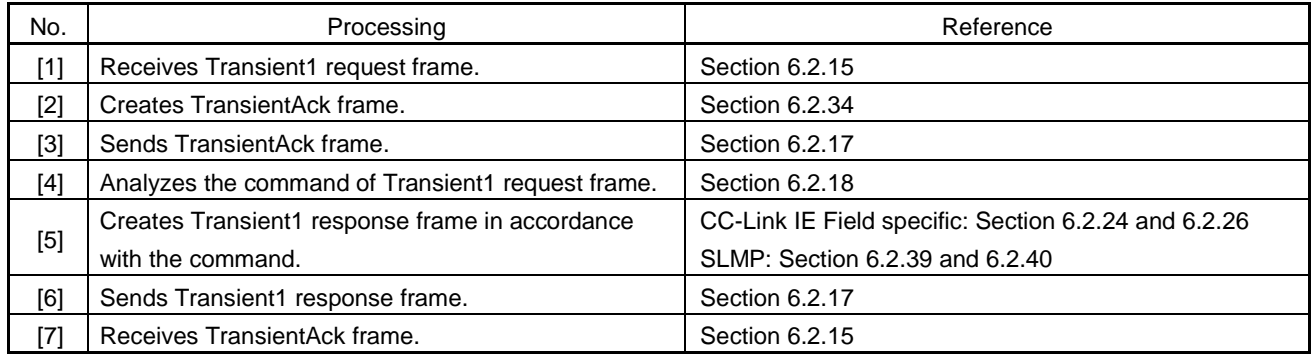

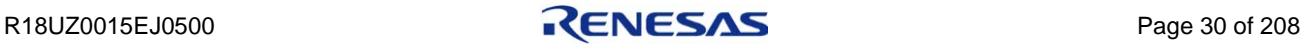

# 5.2.2 Transient1 request sending procedure

The following shows an image of the processing procedure in which the client sends Transient1 request frame and receives Transient1 response frame from the server. The following is an example of SLMP memory read.

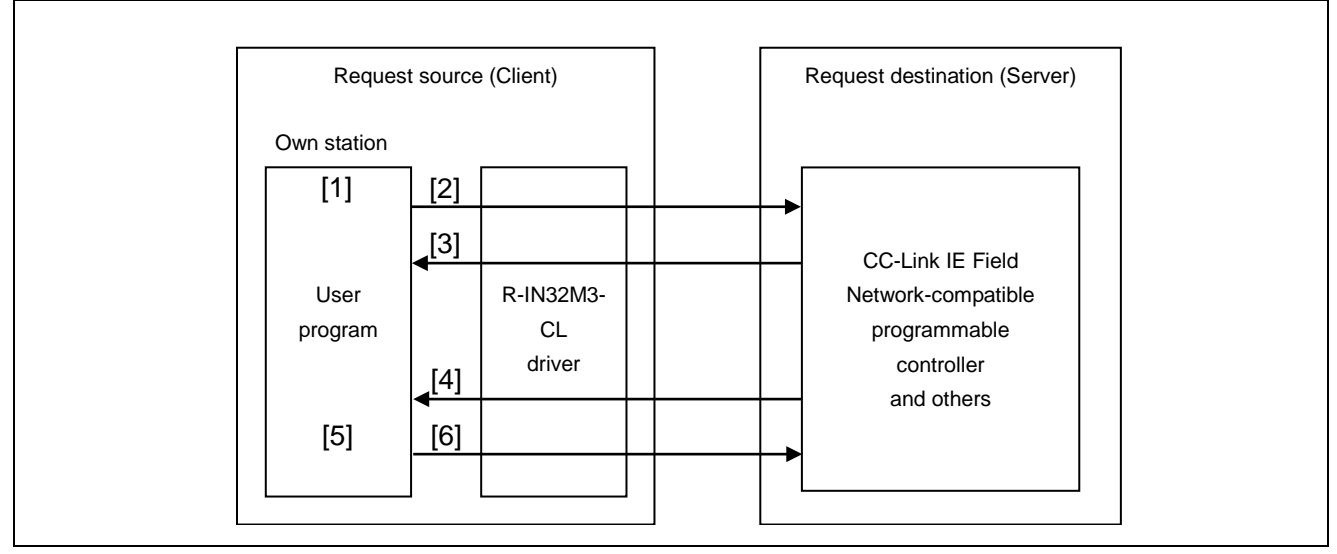

Figure 5.5 Transient1 Request Sending Procedure

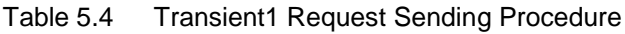

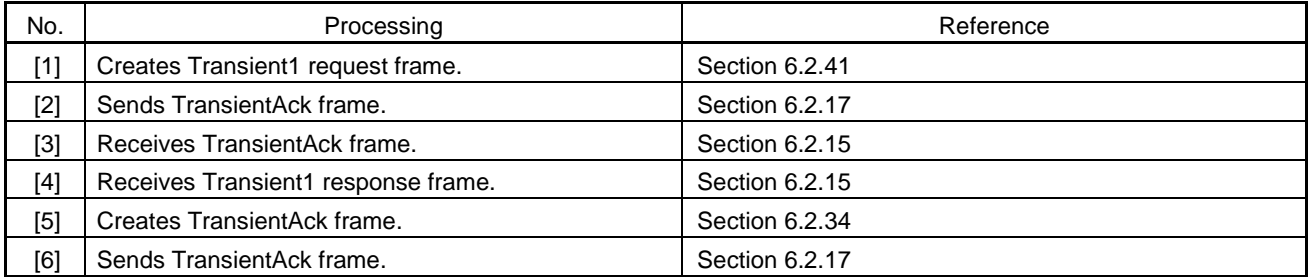

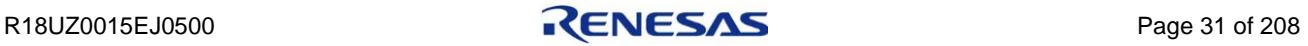

# 5.2.3 Transient2 request reception procedure

The following shows an image of the processing procedure in which the server sends Transient2 response frame in response to Transient2 request frame from the client.

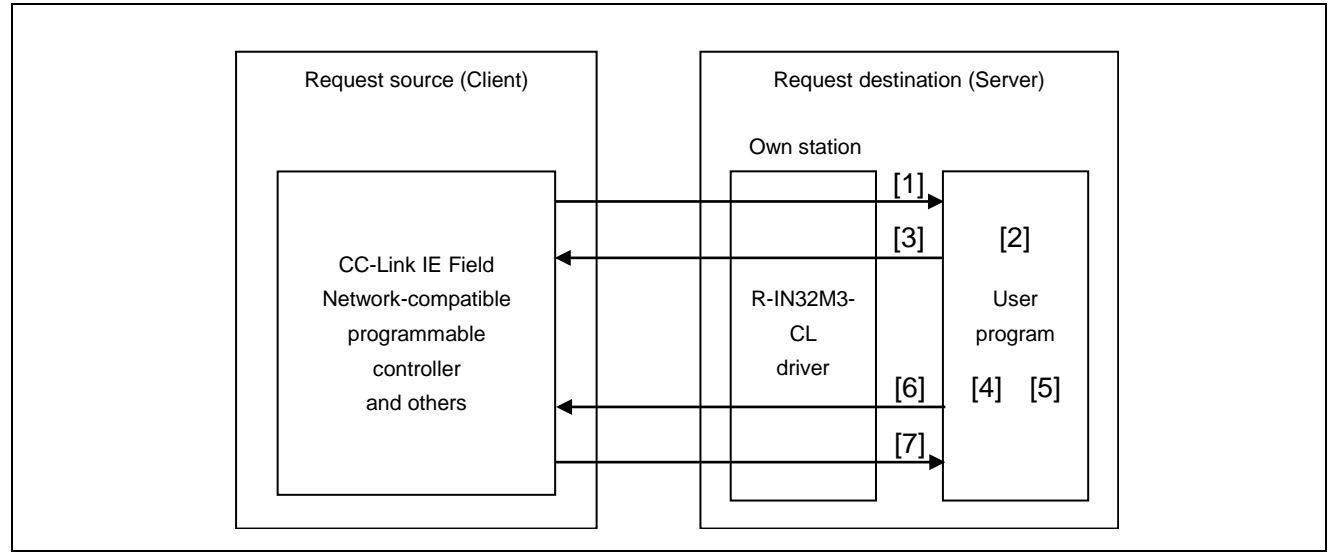

Figure 5.6 Transient2 Request Reception Procedure

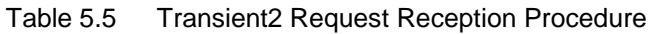

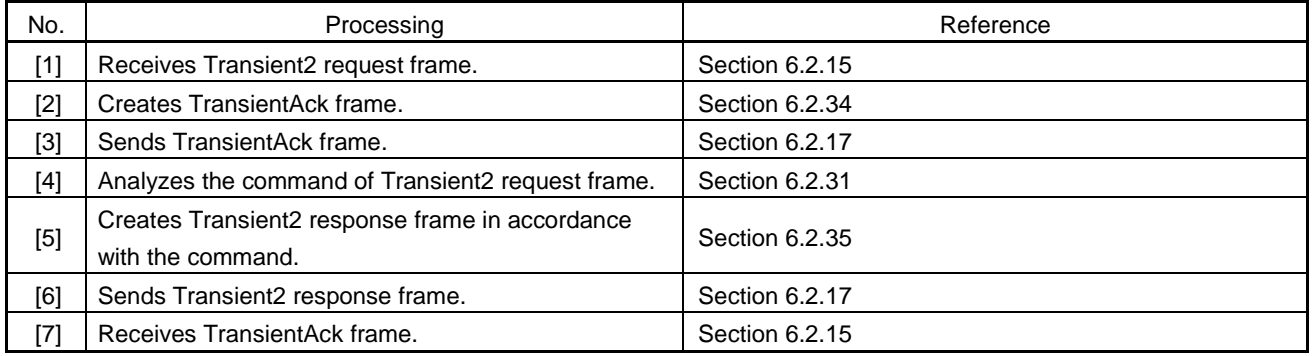

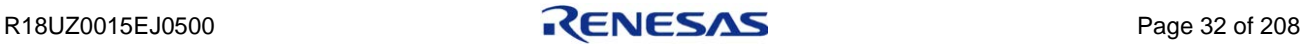

# 5.2.4 Transient2 request sending procedure

The following shows an image of the processing procedure in which the client sends Transient2 request frame and receives Transient2 response frame from the server.

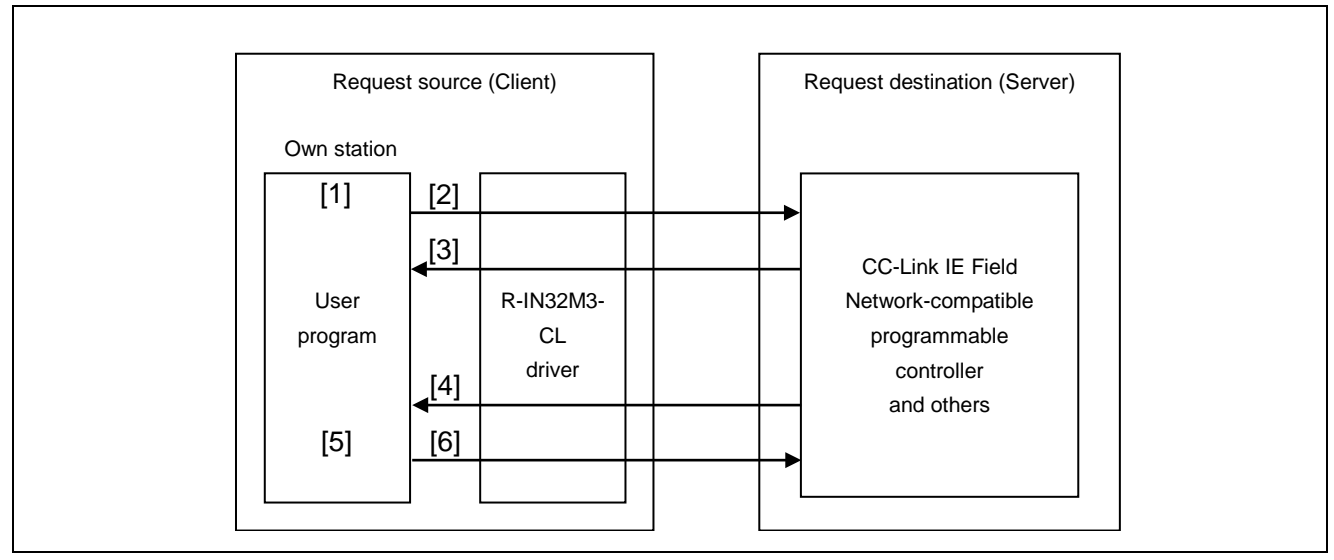

Figure 5.7 Transient2 Request Sending Procedure

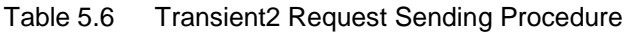

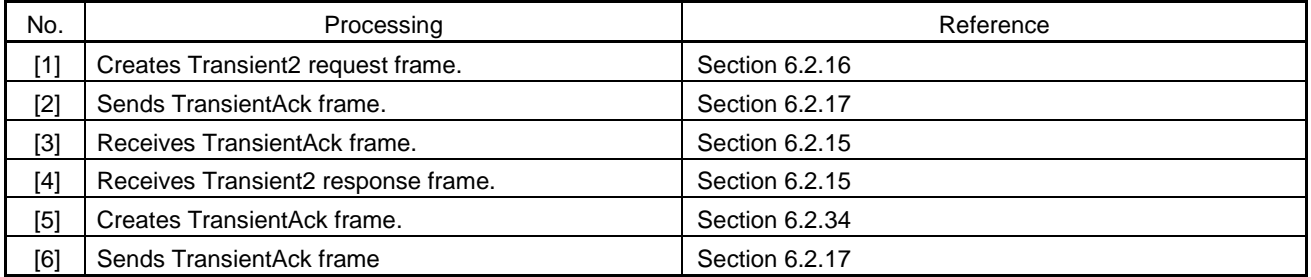

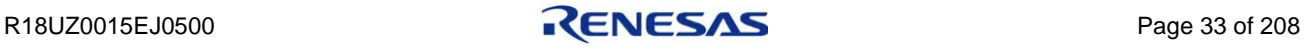

## 5.3 Transient Transmission Frame Format Overview

The frames of the CC-Link IE Field Network are IEEE 802.3 Ethernet frame compatible. The Ethernet frame size is 64 to 1518 bytes starting from the MAC header to FCS.

This section describes the following transient frames that require vendors to set in user programs.

- ・Transient1 frame (CC-Link IE Field specific transient transmission and SLMP)
- ・Transient2 frame (CC-Link compatible transient transmission)
- ・TransientAck frame

## <span id="page-47-0"></span>5.3.1 Transient frame common format

The transient frame common format is a format used in common by Transient frames.

| No. | Item              | Size (Bytes) | Remarks                              |
|-----|-------------------|--------------|--------------------------------------|
|     | MAC header        | 14           |                                      |
|     | CC-Link IE header | 14           | -                                    |
|     | Transient data    | 1482         | $\overline{\phantom{0}}$             |
| 3   | <b>DCS</b>        | 4            | Data Check Sequence <sup>Note</sup>  |
|     | <b>FCS</b>        | 4            | Frame Check Sequence <sup>Note</sup> |

Table 5.7 Overview of Transient Frame Common Format

**Note. Automatically calculated and added by R-IN32M3-CL.**

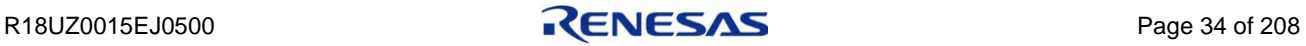

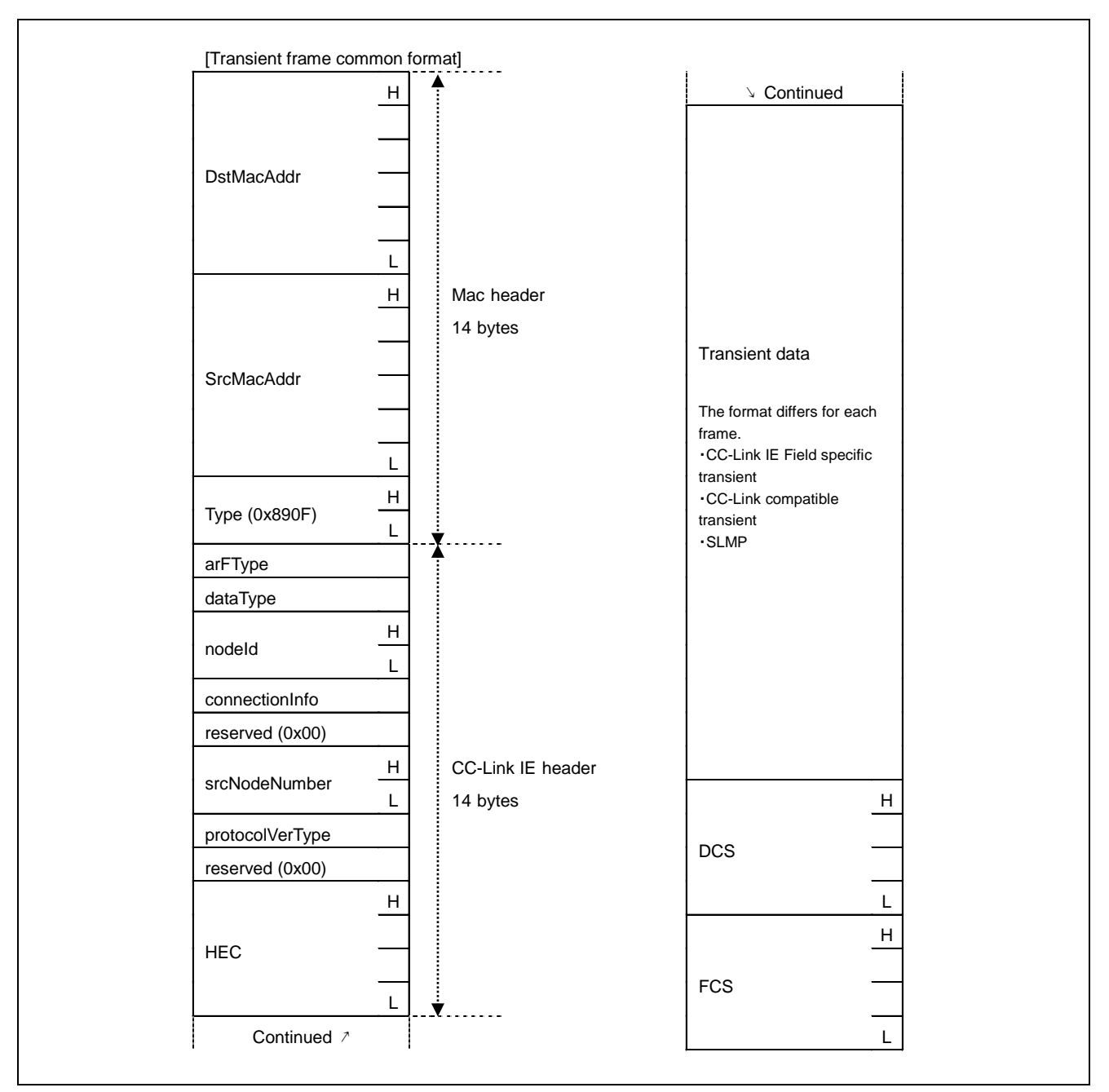

Figure 5.8 Transient Frame Common Format

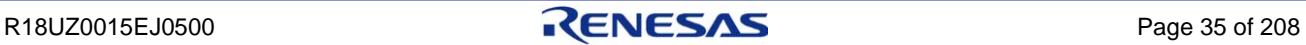

Table 5.8 MAC Header Items

| Item                             | Description                               | Value                      | <b>Remarks</b>                                                                                                    |
|----------------------------------|-------------------------------------------|----------------------------|----------------------------------------------------------------------------------------------------|
| Dst/SrcMacAddr<br>(first octet)  | MAC address of send<br>destination/source | Value managed              | 0x01 when the MAC address is 01-23-45-67-89-AB.<br>Set the I/G bit to 0b.<br>When the I/G bit is set to 1b, the address becomes a<br>multicast address and communication cannot be<br>performed normally with the master station. |
| Dst/SrcMacAddr<br>(second octet) | MAC address of send<br>destination/source | by IEEE                    | $0x23$ when the MAC address is $01-23-45-67-89-AB$ .                                                                                                    |
| Dst/SrcMacAddr<br>(third octet)  | MAC address of send<br>destination/source |                            | $0x45$ when the MAC address is $01-23-45-67-89-AB$ .                                                                                                    |
| Dst/SrcMacAddr<br>(fourth octet) | MAC address of send<br>destination/source |                            | 0x67 when the MAC address is 01-23-45-67-89-AB.                                                                                                    |
| Dst/SrcMacAddr<br>(fifth octet)  | MAC address of send<br>destination/source | Value managed<br>by vendor | 0x89 when the MAC address is 01-23-45-67-89-AB.                                                                                                    |
| Dst/SrcMacAddr<br>(sixth octet)  | MAC address of send<br>destination/source |                            | 0xAB when the MAC address is 01-23-45-67-89-AB.                                                                                                    |
| Type                             | Type                                      | Fixed to 0x890F            | Indicates that the frame is a CC-Link IE Field Network<br>transmission frame.                                                                                                    |

#### **Note. Set all items in this table using big endian.**

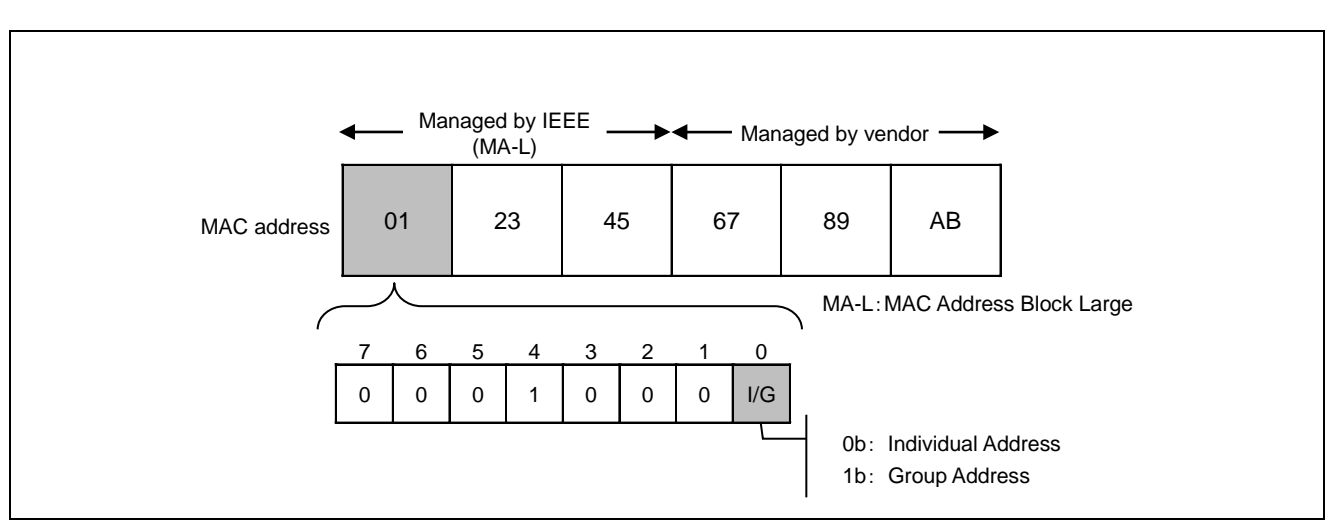

Figure 5.9 MAC Address I/G Bit

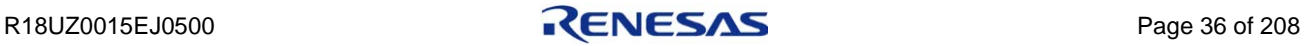

| Item                  |                                                     | Description      | Value                       | Remarks                                   |  |
|-----------------------|-----------------------------------------------------|------------------|-----------------------------|-------------------------------------------|--|
| arFType<br>Frame type |                                                     |                  |                             |                                           |  |
| dataType              | Data type                                           |                  | Refer to Table 5.1          |                                           |  |
|                       |                                                     |                  |                             | Management information of each slave      |  |
|                       |                                                     |                  |                             | station connected to the master station   |  |
|                       |                                                     |                  | 0x0000 to 0x00F0            | (The number differs from a station        |  |
| nodeld                | Node identifier                                     |                  | (0 to 240)                  | number.)                                  |  |
|                       |                                                     |                  |                             | Acquired by function                      |  |
|                       |                                                     |                  |                             | gusR_IN32_GetNodeID.Note1                 |  |
|                       |                                                     |                  |                             | Set using big endian.                     |  |
|                       | Transient identification<br>information<br>Reserved |                  |                             | Information for identifying the transient |  |
| connectionInfo        |                                                     |                  | 0x01 to 0xFF (1 to 255)     | frame sent during one token hold.         |  |
|                       |                                                     |                  |                             | Acquired by function                      |  |
|                       |                                                     |                  |                             | gerR_IN32_GetSendTransientBuffer.Note2    |  |
| reserved              |                                                     |                  | Fixed to 0x00               |                                           |  |
| srcNodeNumber         |                                                     | Own node number  | 0x0001 to 0x0078 (1 to 120) | Set using big endian.                     |  |
|                       | <b>Bit7-4</b>                                       | Protocol version | Fixed to 0x0                |                                           |  |
| protocolVerType       | <b>Bit3-0</b>                                       | Protocol type    | Fixed to 0x1                | 0x01: CC-Link IE Field Network            |  |
|                       | <b>Header Error Control</b>                         |                  | Automatically calculated by |                                           |  |
| <b>HEC</b>            |                                                     |                  | R-IN32M3-CL.                |                                           |  |

Table 5.9 CC-Link IE Header Items

#### **Note 1. Refer to Section [6.4.11\(2\)](#page-196-0) ["gusR\\_IN32\\_GetNodeID"](#page-196-0).**

#### **2. Refer to Section [6.4.11\(5\)](#page-198-0) ["gerR\\_IN32\\_GetSendTransientBuffer"](#page-198-0).**

## 5.3.2 CC-Link IE Field specific transient frame format

The following table provides an overview of CC-Link IE Field specific transient frame format.

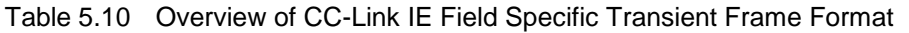

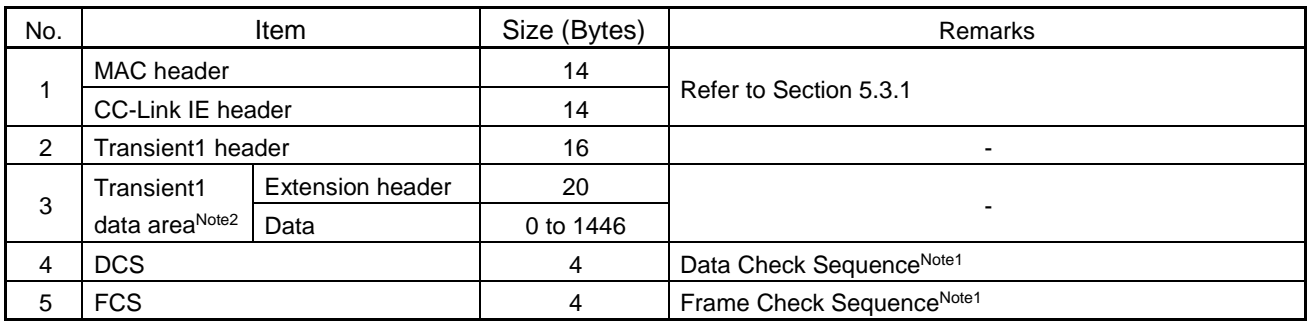

#### **Note 1. Automatically calculated and added by R-IN32M3-CL.**

**2. When Transient1 data area is used as "CC-Link IE Field specific transient".**

**Refer to the Section [5.3.5](#page-80-0) ["SLMP frame format"](#page-80-0) when Transient1 data area is used as "SLMP".**

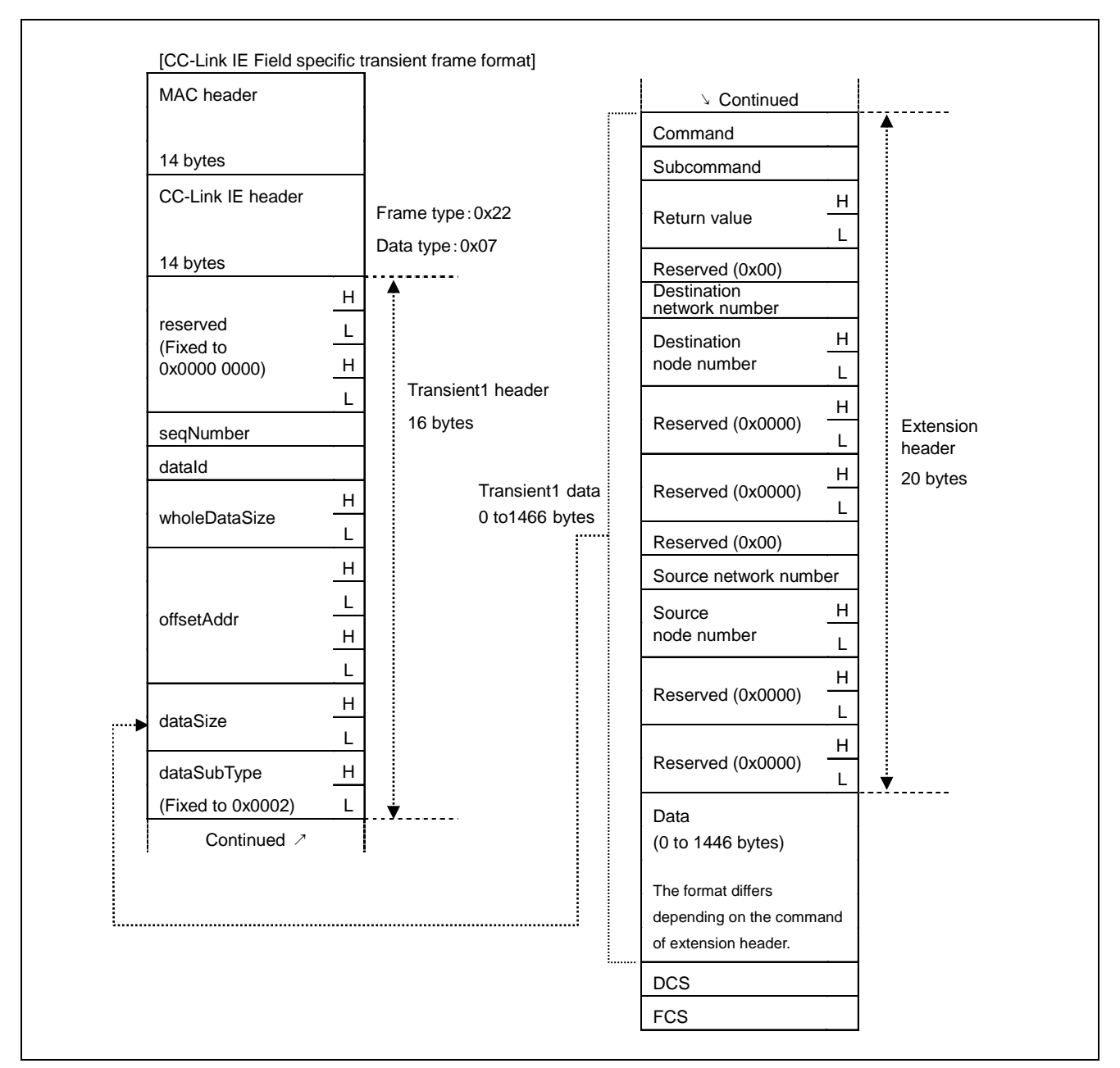

Figure 5.10 Overview of CC-Link IE Field Specific Transient Frame Format

## (1) MAC header, CC-Link IE header

Refer to Section [5.3.1](#page-47-0) ["Transient frame common format"](#page-47-0).

## (2) Transient1 header

The Transient1 header is added to Transient1 frame (CC-Link IE Field specific transient and SLMP).

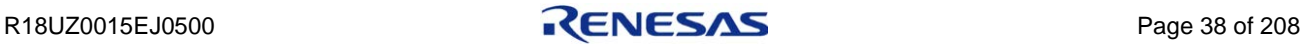

| ltem                                              |                                | Description                           | Value                                                     | Remarks                                           |  |
|---------------------------------------------------|--------------------------------|---------------------------------------|-----------------------------------------------------------|---------------------------------------------------|--|
| Reserved<br>reserved                              |                                | Fixed to 0x00000000                   | $\overline{\phantom{a}}$                                  |                                                   |  |
|                                                   | Bit7                           | Final frame                           | 0b: Divided frame                                         |                                                   |  |
|                                                   |                                | identification                        | 1b: Final divided frame                                   | A number assigned when transient data             |  |
| seqNumber                                         | $Bit6-0$                       | Transient1 frame<br>sequential number | 0x00 to 0x7F                                              | is divided                                        |  |
| Transient data identification<br>datald<br>number |                                | 0x00 to 0xFF                          | Set the same identification number for<br>divided frames. |                                                   |  |
| wholeDataSize<br>data area                        |                                | Size of entire Transient1             | 0x0000 to 0x0800<br>(0 to 2048)                           | Entire transient data size before divided         |  |
|                                                   |                                |                                       |                                                           | When not divided: Fixed to 0                      |  |
|                                                   |                                |                                       |                                                           | First frame when divided: Fixed to 0              |  |
| offsetAddr                                        | Offset address from the        |                                       | 0x0000 0000 to                                            | For the second frame and later, the               |  |
|                                                   | start of entire transient data |                                       | 0x7FFF FFFF                                               | storage location within the entire transient      |  |
|                                                   |                                |                                       |                                                           | data is indicated using an offset address         |  |
|                                                   |                                |                                       |                                                           | from the start of the data. Note                  |  |
| dataSize                                          | Size of transient data in the  |                                       | 0x0000 to 0x05BA                                          | Transient data size after divided <sup>Note</sup> |  |
|                                                   | frame                          |                                       | (0 to 1466)                                               |                                                   |  |
|                                                   |                                |                                       | 0x0002: System specific                                   | Note                                              |  |
| dataSubType                                       | Data sub-type                  |                                       | 0x0002: SLMP                                              |                                                   |  |

Table 5.11 Transient1 Header Items

### **Note. Set using big endian.**

The following example explains the relationship between the sequential number and identification number of Transient1 header.

Transient data No.1: Not divided Transient data No.2: Divided into three Transient data No.3: Divided into two

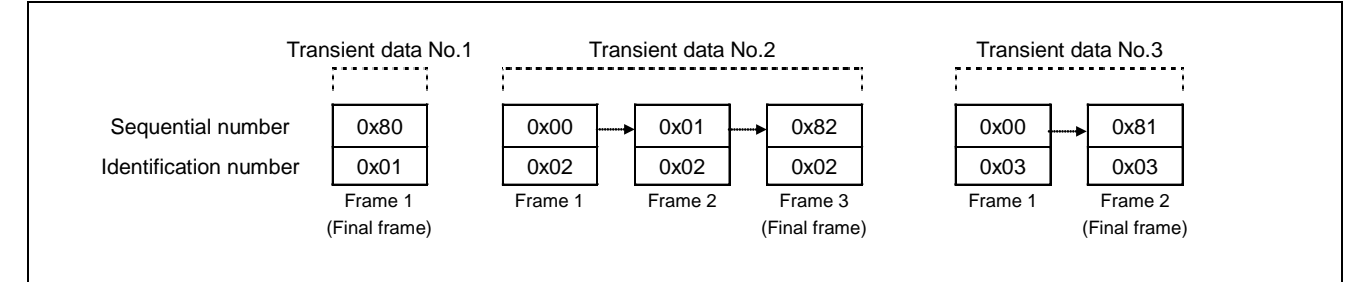

Figure 5.11 Transient1 Header: Relationship Between Sequential Number and Identification Number of Transient Data

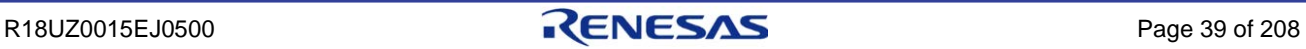

### (3) Transient1 data area

For CC-Link IE Field specific transient transmission, a frame consists of the extension header and data.

| Item                | Description                 | Value                         |                             | Remarks |
|---------------------|-----------------------------|-------------------------------|-----------------------------|---------|
| Command             | Command                     |                               |                             |         |
| Subcommand          | Subcommand                  | Refer to Table 5.13           |                             |         |
|                     |                             | During request                | 0x0000 (Fixed)              |         |
| Return value        | Return value in response to |                               | 0x0000 (Normal)             | Note    |
|                     | request                     | During response               | 0x0001 to 0xFFFF (Abnormal) |         |
| Reserved            | Reserved                    | Fixed to 0                    |                             |         |
| Destination network | Destination network number  | 0: Broadcast                  |                             |         |
| number              |                             | 1 to 239: Destination network |                             |         |
| Destination node    |                             | 1 to 120: Slave station       |                             |         |
| number              | Destination node number     | 0x007D: Master station        | Note                        |         |
|                     |                             | 0xFFFF: Broadcast             |                             |         |
| Reserved            | Reserved                    | Fixed to 0                    |                             |         |
| Reserved            | Reserved                    | Fixed to 0                    |                             |         |
| Reserved            | Reserved                    | Fixed to 0                    |                             |         |
| Source network      | Network number of send      |                               |                             |         |
| number              | source                      | 1 to 239                      |                             |         |
| Source node number  | Node number of send source  | 1 to 120                      |                             | Note    |
| Reserved            | Reserved                    | Fixed to 0                    |                             |         |
| Reserved            | Reserved                    | Fixed to 0                    |                             |         |

<span id="page-53-2"></span><span id="page-53-1"></span>Table 5.12 Extension Header Items

## **Note. Set using big endian.**

<span id="page-53-0"></span>Table 5.13 CC-Link IE Field Specific Transient Transmission Command List

| Command | Subcommand | Command Type                                               | Send Direction                             | <b>Remarks</b>           |
|---------|------------|------------------------------------------------------------|--------------------------------------------|--------------------------|
| 0x01    | 0x00       | Node information<br>distribution request                   | Master station $\rightarrow$ Slave station | Response not<br>required |
| 0x03    | 0x00       | Statistical information<br>acquisition request             | Master station $\rightarrow$ Slave station |                          |
| 0x03    | 0x80       | Statistical information<br>acquisition response            | Master station $\leftarrow$ Slave station  |                          |
| 0x04    | 0x00       | Detailed node information<br>acquisition request           | Master station $\rightarrow$ Slave station |                          |
| 0x04    | 0x80       | Detailed node information<br>acquisition response          | Master station $\leftarrow$ Slave station  |                          |
| 0x0A    | 0x00       | Option information<br>acquisition request                  | Master station $\rightarrow$ Slave station |                          |
| 0x0A    | 0x80       | Option information<br>acquisition response <sup>Note</sup> | Master station $\leftarrow$ Slave station  |                          |

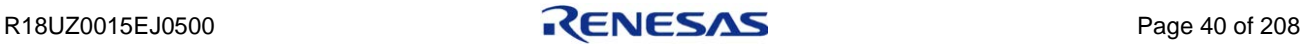

**Note. Option information acquisition responses are created using interface functions. The frame format does not need to be considered.**

#### (a) Node information distribution

Node information distribution frame distributes the destination MAC address, which is required when a slave station uses the client function, from the master station to the slave station.

TransientAck or Transient1 response frame (response to Node information distribution request) does not need to be sent.

If the number of pieces of distributed node information is 60 or more, the frame size exceeds 1518 bytes, which is the maximum size of the Ethernet frame. Therefore, the frame is divided into two frames. In this case, the Transient1 reception data needs to be reconstructed using the user program.

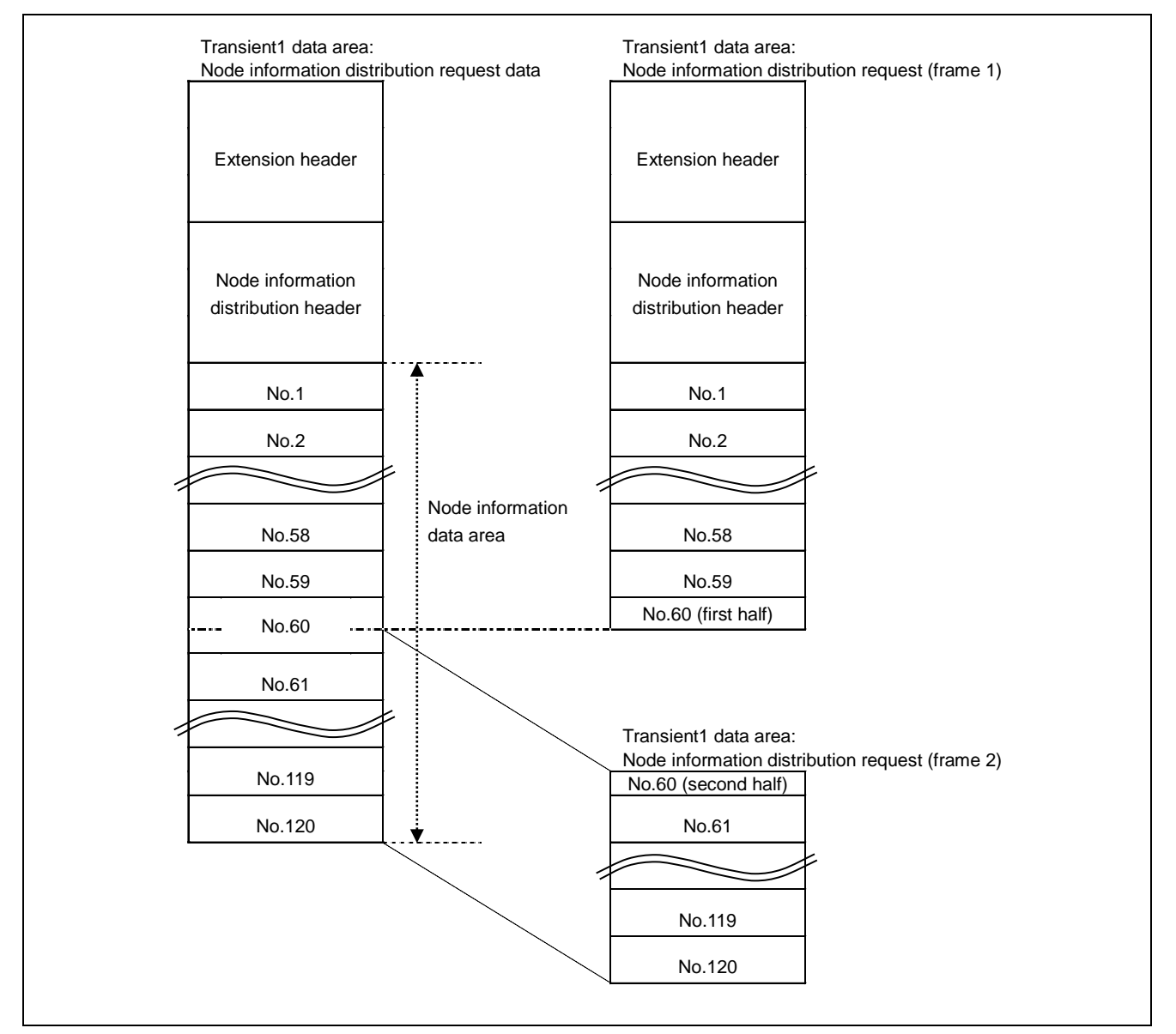

Figure 5.12 Transient1 Data Area: Divided Frames at Node Information Distribution Request

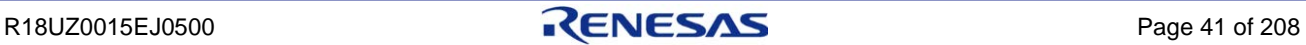

For the frame format, refer to [Figure 5.13,](#page-56-0) [Figure 5.14,](#page-57-0) and [Figure 5.15](#page-58-0) in accordance with the table below.

| Number of Distributions | Reference                                                                           |
|-------------------------|-------------------------------------------------------------------------------------|
| Less than 60            | Figure 5.13 "Transient1 Data Area: Node Information Distribution Request"           |
|                         | Figure 5.14 "Transient1 Data Area: Node Information Distribution Request (Frame 1)" |
| 60 or more              | Figure 5.15 "Transient1 Data Area: Node Information Distribution Request (Frame 2)" |

Table 5.14 Frame Format for Node Information Distribution

For details on reconstructing the Transient1 reception data, refer to Sectio[n 6.2.19](#page-125-0) ["Transient1 receive data reconstruction](#page-125-0)  [start processing"](#page-125-0) and Section [6.2.20](#page-126-0) ["Transient1 receive data reconstruction processing"](#page-126-0).

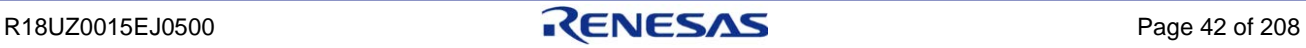

The following shows the format of Node information distribution request frame involving less than 60 distributions.

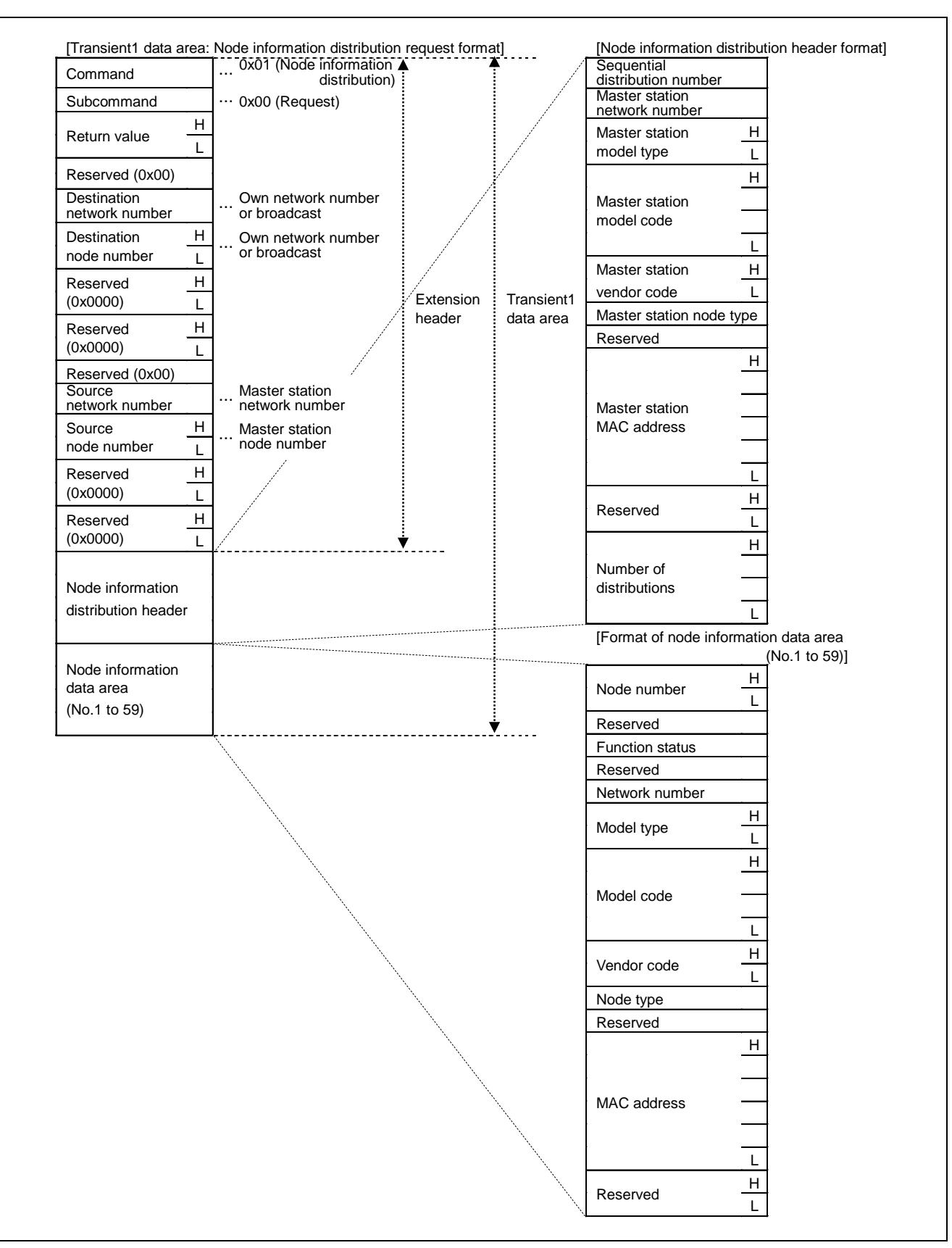

<span id="page-56-1"></span><span id="page-56-0"></span>Figure 5.13 Transient1 Data Area: Node Information Distribution Request

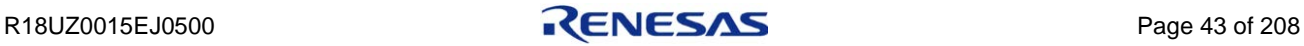

The following shows the format of Node information distribution request frame (frame 1) involving 60 or more distributions.

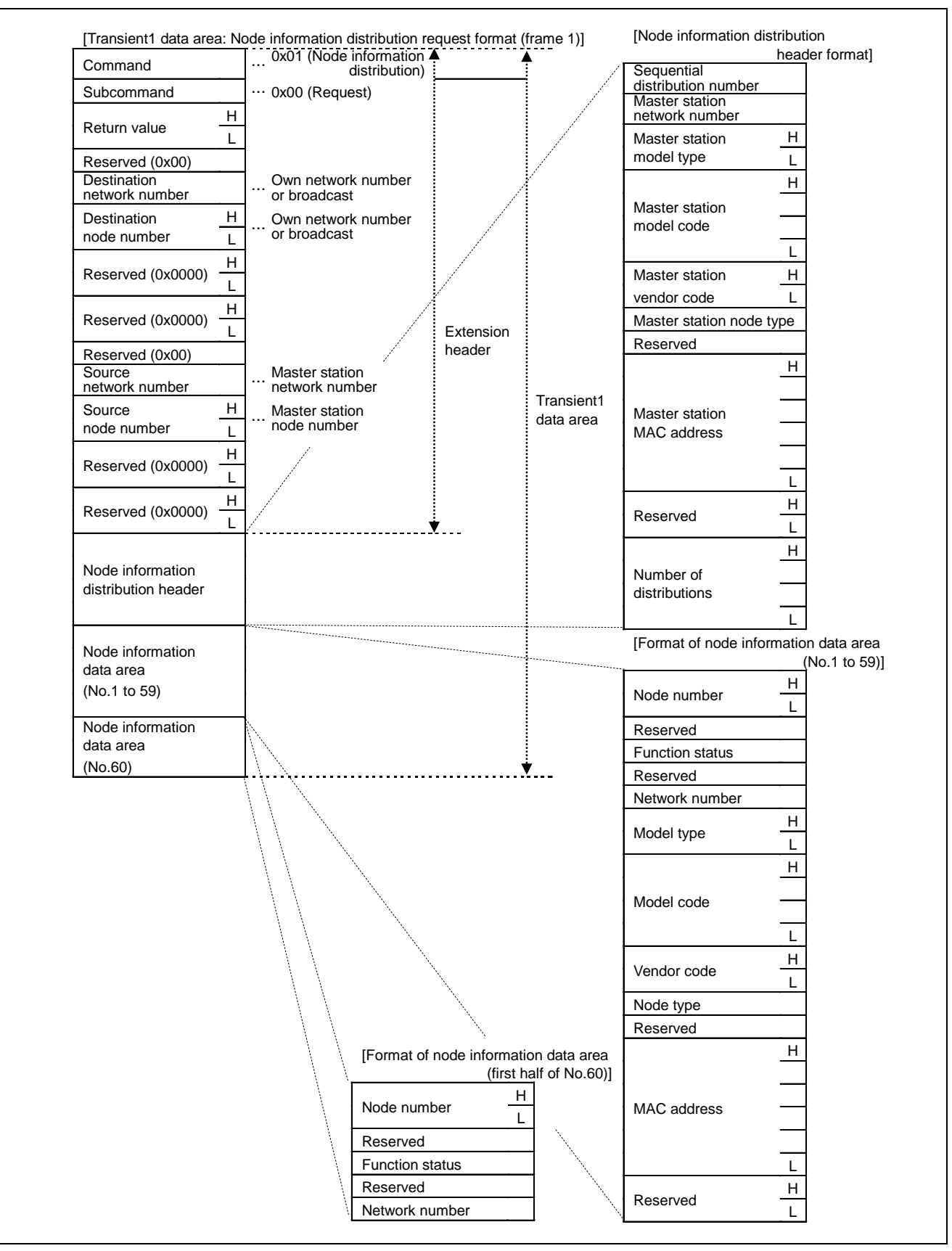

<span id="page-57-1"></span><span id="page-57-0"></span>Figure 5.14 Transient1 Data Area: Node Information Distribution Request (Frame 1)

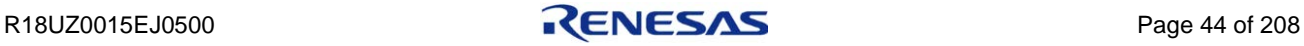

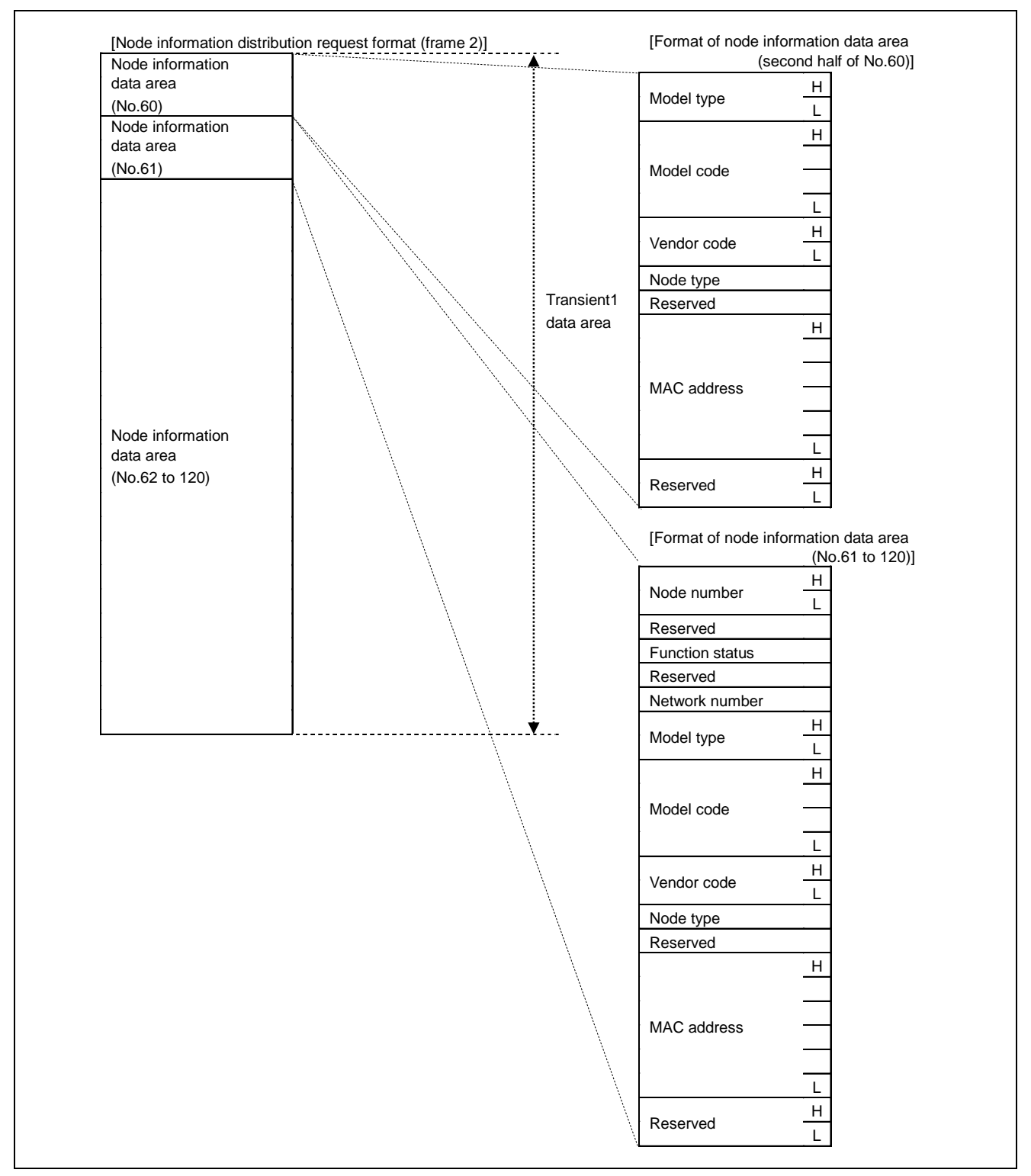

<span id="page-58-1"></span><span id="page-58-0"></span>Figure 5.15 Transient1 Data Area: Node Information Distribution Request (Frame 2)

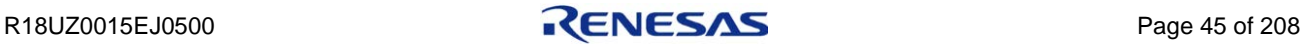

| Item                                 | Description                                    | Value                        | Remarks                                                                                                    |
|--------------------------------------|------------------------------------------------|------------------------------|----------------------------------------------------------------------------------------------------|
| Sequential distribution<br>number    | Sequential distribution number                 | 1 to $7$                     | When the sequential distribution<br>numbers are the same, the node<br>information is the same. Discard it. |
| Master station network<br>number     | Network number of master<br>station            | 1 to 239                     |                                                                                                    |
| Master station model<br>type         | Model type of master station                   | 0x0001 to 0xFFFF             | Model type managed by CC-Link<br><b>Partner Association</b>                                                |
| Master station model<br>code         | Model code of master station                   | 0x00000000 to<br>0xFFFFFFFFF | Model code of network that is<br>unique within the same vendor code                                        |
| Master station vendor<br>code        | Vendor code of master station                  | 0x0000 to 0xFFFF             | Vendor code managed by CC-Link<br><b>Partner Association</b>                                               |
| Master station node<br>type          | Node type of master station                    | Fixed value: 0x30            |                                                                                                    |
| Reserved                             | Reserved                                       | Fixed value: 0x00            |                                                                                                    |
| <b>Master station MAC</b><br>address | MAC address of master station                  | 6-byte MAC address           |                                                                                                    |
| Reserved                             | Reserved                                       | Fixed value: 0x0000          |                                                                                                    |
| Number of distributions              | Number of distributions of node<br>information | 1 to 120                     |                                                                                                    |

Table 5.15 Node Information Distribution Header Items

## Table 5.16 Node Information Data Area Items

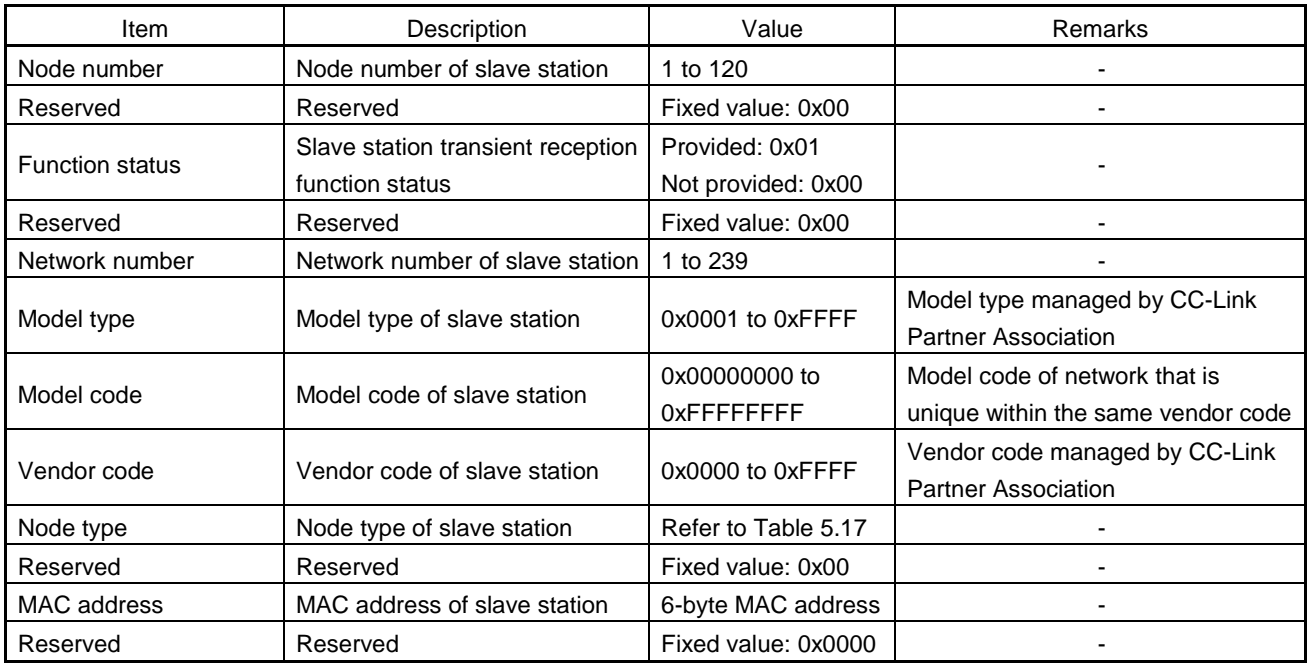

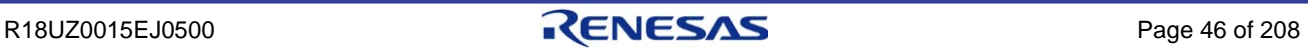

#### <span id="page-60-0"></span>Table 5.17 Node Type List

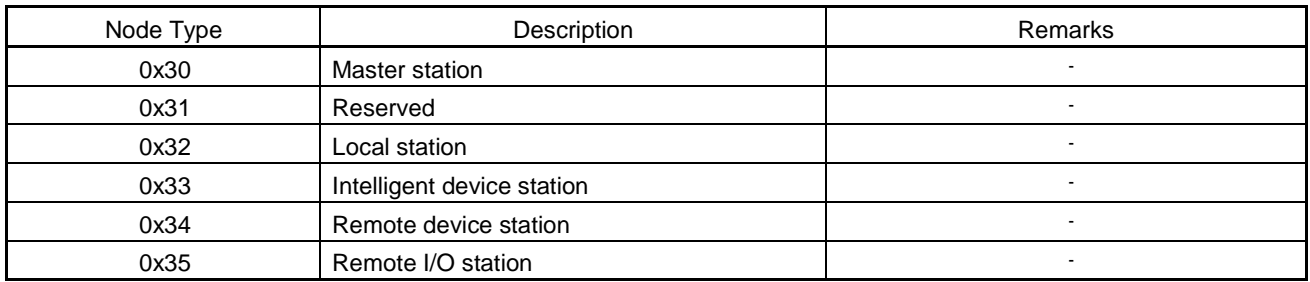

### (b) Statistical information acquisition

Statistical information acquisition is used for the master station to collect error information related to port 1 and port 2 of a slave station.

The following shows the format of Statistical information acquisition frame.

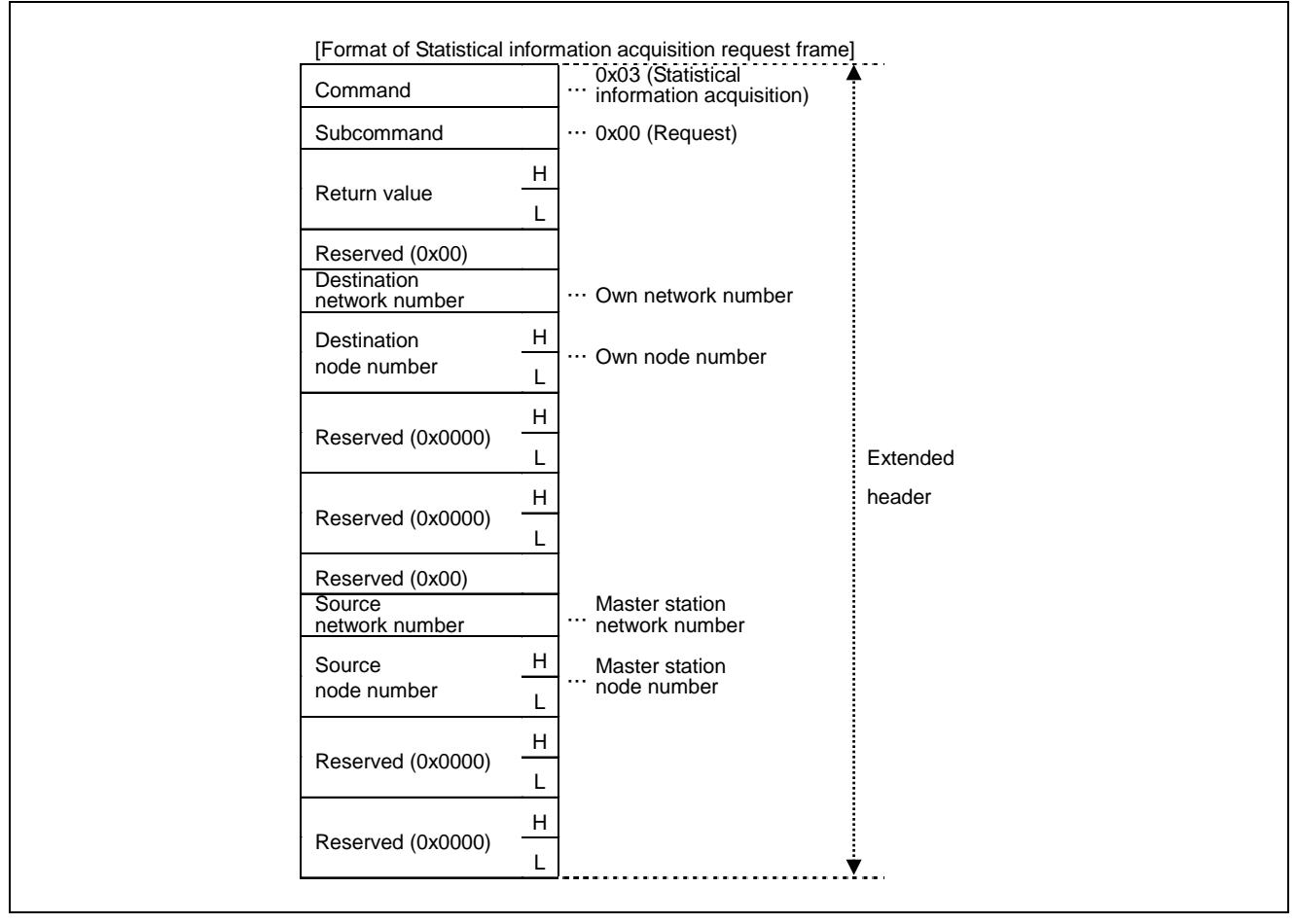

Figure 5.16 Transient1 Data Area: Statistical Information Acquisition Request

For details on each item in the figure above, refer to [Table 5.12](#page-53-1) ["Extension Header Items"](#page-53-2).

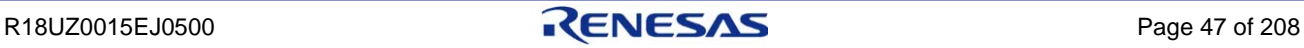

The following figure shows the format of Statistical information acquisition response frame.

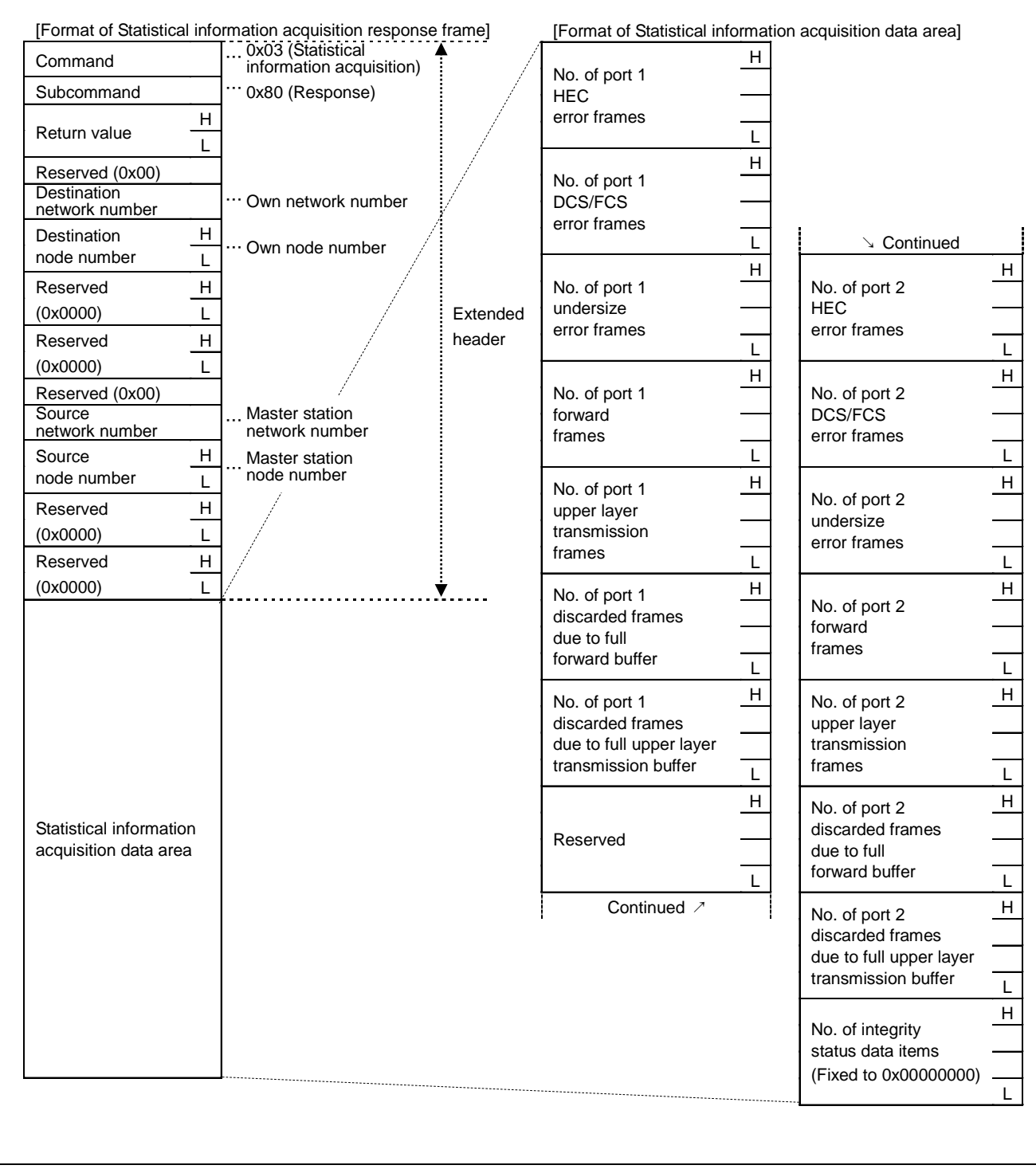

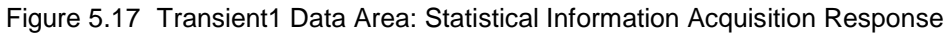

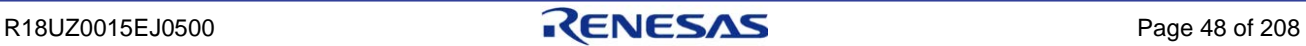

Each data area item of Statistical information acquisition response frame shown in the table below is acquired by the function gerR\_IN32\_GetMIB. Refer to Section [6.4.6\(6\)](#page-183-0) ["gerR\\_IN32\\_GetMIB"](#page-184-0).

| Item                                                            | Description                                                     | Value                      | Remarks                                                                |
|-----------------------------------------------------------------|-----------------------------------------------------------------|----------------------------|------------------------------------------------------------------------|
| No. of port 1 HEC error                                         | No. of HEC error frames of                                      | 0 to 4294967295            | Counts the number of HEC errors in                                     |
| frames                                                          | port 1                                                          |                            | received frames.                                                       |
| No. of port 1 DCS/FCS                                           | No. of DCS/FCS error                                            | 0 to 4294967295            | Counts the number of DCS/FCS errors in                                 |
| error frames                                                    | frames of port 1                                                |                            | received frames.                                                       |
| No. of port 1 undersize                                         | No. of undersize error                                          | 0 to 4294967295            | Counts the number of received error                                    |
| error frames                                                    | frames of port 1                                                |                            | frames with a size less than 28 bytes.                                 |
| No. of port 1 forwarded<br>frames                               | No. of forwarded frames of<br>port 1                            | 0 to 4294967295            | Counts the number of forwarded frames.                                 |
| No. of port 1 upper layer                                       | No. of upper layer                                              | 0 to 4294967295            | Counts the number of frames transmitted to                             |
| transmission frames                                             | transmission frames of port                                     |                            | upper layers.                                                          |
| No. of port 1 discarded<br>frames due to full<br>forward buffer | No. of port 1 frames<br>discarded due to full<br>forward buffer | 0 to 4294967295            | Counts the number of frames discarded<br>due to a full forward buffer. |
| No. of port 1 discarded                                         | No. of port 1 frames                                            | 0 to 4294967295            | Counts the number of frames discarded                                  |
| frames due to full upper                                        | discarded due to full upper                                     |                            | due to a full upper layer transmission                                 |
| layer transmission buffer                                       | layer transmission buffer                                       |                            | buffer.                                                                |
| Reserved                                                        | Reserved                                                        | Fixed value:<br>0x00000000 |                                                                        |
| No. of port 2 HEC error                                         | No. of HEC error frames of                                      | 0 to 4294967295            | Counts the number of HEC errors in                                     |
| frames                                                          | port 2                                                          |                            | received frames.                                                       |
| No. of port 2 DCS/FCS                                           | No. of DCS/FCS error                                            | 0 to 4294967295            | Counts the number of DCS/FCS errors in                                 |
| error frames                                                    | frames of port 2                                                |                            | received frames.                                                       |
| No. of port 2 undersize                                         | No. of undersize error                                          | 0 to 4294967295            | Counts the number of received error                                    |
| error frames                                                    | frames of port 2                                                |                            | frames with a size less than 28 bytes.                                 |
| No. of port 2 forward<br>frames                                 | No. of forwarded frames of<br>port 2                            | 0 to 4294967295            | Counts the number of forwarded frames.                                 |
| No. of port 2 upper layer<br>transmission frames                | No. of upper layer<br>transmission frames of port<br>2          | 0 to 4294967295            | Counts the number of frames transmitted to<br>upper layers.            |
| No. of port 2 discarded<br>frames due to full<br>forward buffer | No. of port 2 frames<br>discarded due to full<br>forward buffer | 0 to 4294967295            | Counts the number of frames discarded<br>due to a full forward buffer. |
| No. of port 2 discarded                                         | No. of port 2 frames                                            | 0 to 4294967295            | Counts the number of frames discarded                                  |
| frames due to full upper                                        | discarded due to full upper                                     |                            | due to a full upper layer transmission                                 |
| layer transmission buffer                                       | layer transmission buffer                                       |                            | buffer.                                                                |
| No. of integrity status                                         | No. of integrity status data                                    | Fixed value:               |                                                                        |
| data items                                                      | items                                                           | 0x00000000                 |                                                                        |

Table 5.18 Statistical Information Acquisition Response Data Items

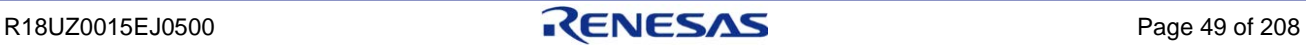

### (c) Detailed node information acquisition

Detailed node information acquisition is used by the master station to collect the detailed node information of a slave station.

The following figure shows the format of Detailed node information acquisition request frame.

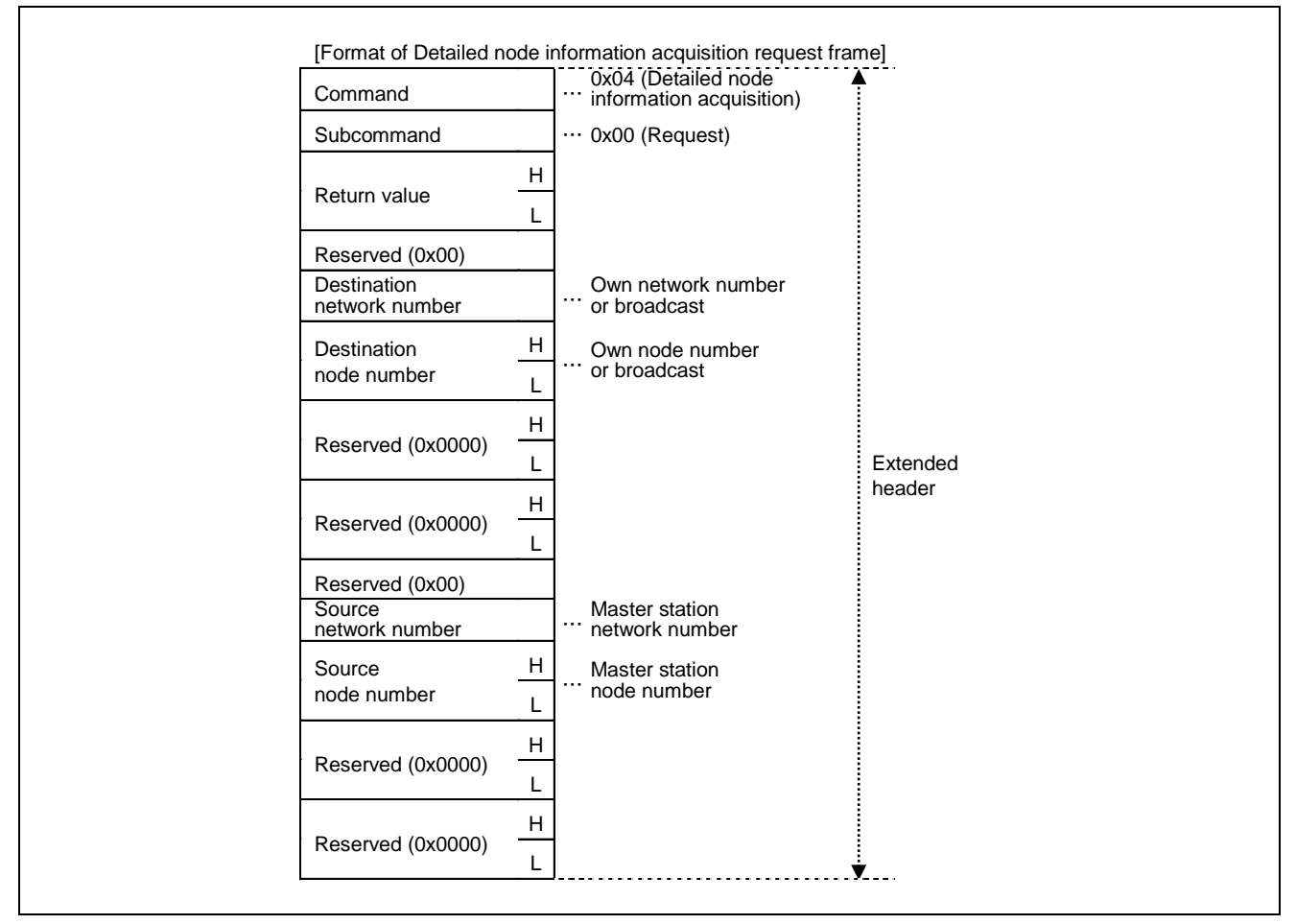

Figure 5.18 Transient1 Data Area: Detailed Node Information Acquisition Request

For details on each item in the figure above, refer to [Table 5.12.](#page-53-1)

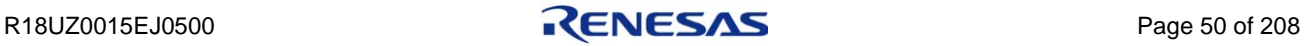

The following shows the format of Detailed node information acquisition response frame.

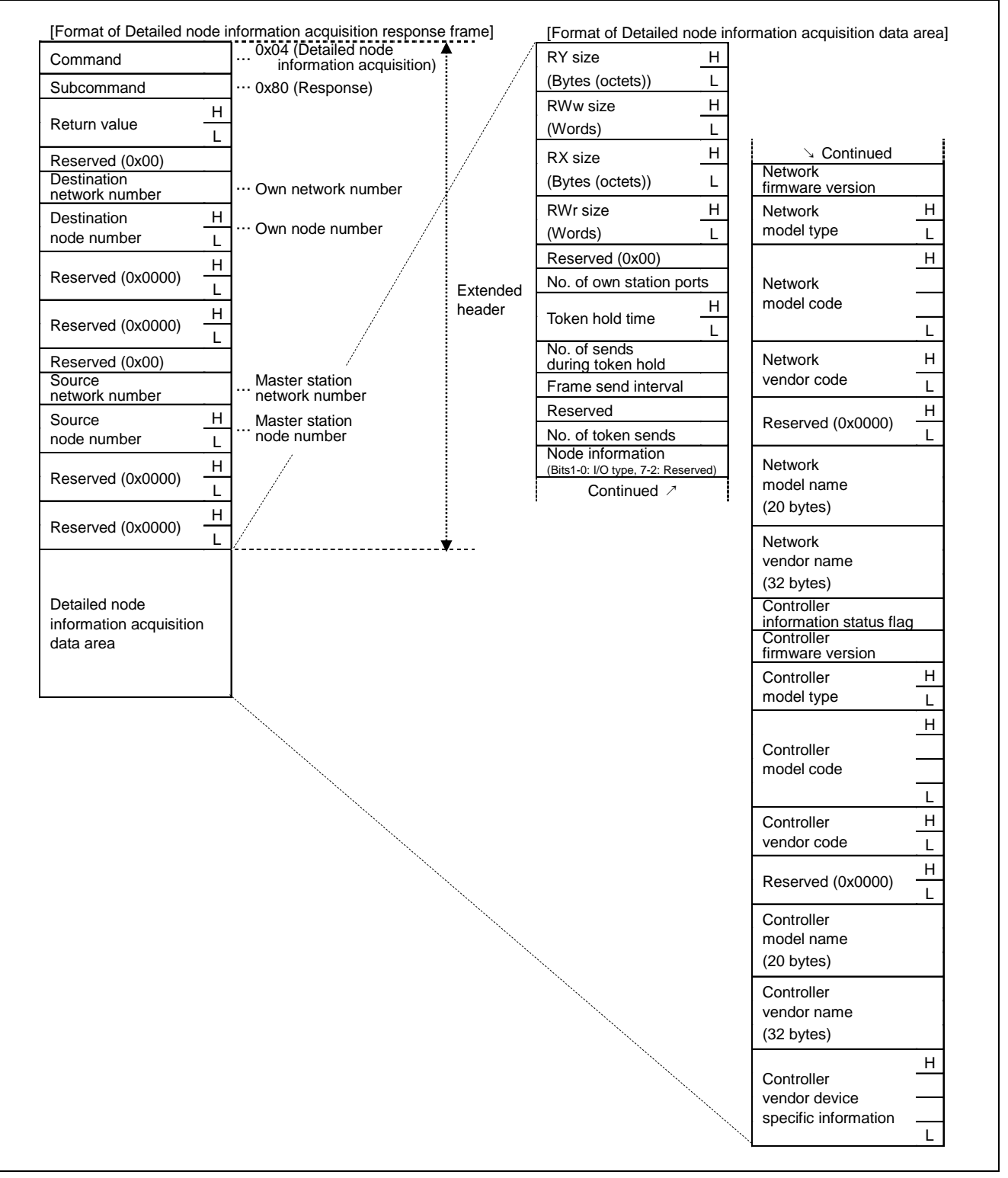

Figure 5.19 Transient1 Data Area: Detailed Node Information Acquisition Response

Each data area item of Detailed node information acquisition response frame shown in the table below is set to the value acquired by the function gerR\_IN32\_GetUnitInformation. Refer to Section [6.4.1\(2\)](#page-160-0) ["gerR\\_IN32\\_Initialize"](#page-160-0).

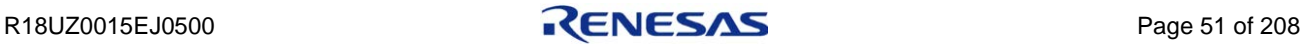

| Item                                             | Description                                                                 | Value                    | Remarks                  |
|--------------------------------------------------|-----------------------------------------------------------------------------|--------------------------|--------------------------|
| RY size (bytes (octets))                         | RY size of own station                                                      | Minimum value: 0         |                          |
|                                                  |                                                                             | Maximum value: 256       |                          |
| RWw size (words)                                 | RWw size of own station                                                     | Minimum value: 0         |                          |
|                                                  |                                                                             | Maximum value: 1024      |                          |
| RX size (bytes (octets))                         | RX size of own station                                                      | Minimum value: 0         |                          |
|                                                  |                                                                             | Maximum value: 256       |                          |
| RWr size (words)                                 | RWr size of own station                                                     | Minimum value: 0         |                          |
|                                                  |                                                                             | Maximum value: 1024      |                          |
| Reserved                                         | Reserved                                                                    | Fixed value: 0x00        |                          |
| No. of own station ports                         | Number of ports of own station                                              | $1$ to $2$               |                          |
| Token hold time                                  | Maximum value (µs) of token hold time of own<br>station                     | 1 to 32767               |                          |
| No. of sends during<br>token hold                | Number of frame sending other than token frame<br>sending during token hold | 1 to 255                 |                          |
| Frame send interval                              | Frame interval after token frame reception to<br>MyStatus frame sending     | 1 to 255                 |                          |
| Reserved                                         | Reserved                                                                    | Fixed value: 0x00        |                          |
|                                                  | Number of repeated sending of token frame                                   |                          |                          |
| No. of token sends                               | during token hold                                                           | 1 to 255                 |                          |
|                                                  |                                                                             | Mixed: 0x00              |                          |
| Node information                                 |                                                                             | Input: 0x01              |                          |
| (I/O type)                                       | I/O type                                                                    | Output: 0x02             |                          |
|                                                  |                                                                             | Composite: 0x03          |                          |
| Network firmware                                 |                                                                             |                          |                          |
| version                                          | Network firmware version                                                    | 0 to 255                 |                          |
| Network model type                               | Network model type                                                          | 0x0001 to 0xFFFF         |                          |
| Network model code                               | Network model code                                                          | 0x00000000 to 0xFFFFFFFF |                          |
| Network vendor code                              | Network vendor code                                                         | 0x0000 to 0xFFFF         | $\overline{\phantom{a}}$ |
| Reserved                                         | Reserved                                                                    | Fixed value: 0x0000      | $\blacksquare$           |
| Network model name                               | Network model name                                                          | Model name (20 bytes)    | $\overline{\phantom{a}}$ |
| Network vendor name                              | Network vendor name                                                         | Vendor name (32 bytes)   |                          |
|                                                  | Controller information (from "Controller firmware                           |                          |                          |
| Controller information                           | version" to "Controller vendor device specific                              | Disable: 0               |                          |
| status flag                                      | information") status flag                                                   | Enable: 1                |                          |
| Controller firmware<br>version                   | Controller firmware version                                                 | 0 to 255                 |                          |
| Controller model type                            | Controller model type                                                       | 0x0001 to 0xFFFF         |                          |
| Controller model code                            | Controller model code                                                       | 0x00000000 to 0xFFFFFFFF | $\overline{\phantom{a}}$ |
| Controller vendor code                           | Controller vendor code                                                      | 0x0000 to 0xFFFF         |                          |
| Reserved                                         | Reserved                                                                    | Fixed value: 0x0000      | ۰                        |
| Controller model name                            | Controller model name                                                       | Model name (20 bytes)    |                          |
| Controller vendor name                           | Controller vendor name                                                      | Vendor name (32 bytes)   |                          |
| Controller vendor device<br>specific information | Controller vendor device specific information                               | 0x00000000 to 0xFFFFFFFF |                          |

Table 5.19 Data Area Items of Detailed Node Information Acquisition Response

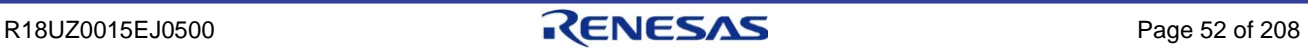

# 5.3.3 TransientAck frame format

The following table provides an overview of the TransientAck frame format.

Table 5.20 TransientAck Frame Format Overview

| No. | Item                     | Size (Bytes) | Remarks                                 |
|-----|--------------------------|--------------|-----------------------------------------|
|     | MAC header               | 14           | Refer to Section 5.3.1                  |
|     | <b>CC-Link IE header</b> | 14           |                                         |
| ◠   | TransientAck data area   | 28           | Fixed value: 0x00000001 <sup>Note</sup> |
| 3   | <b>DCS</b>               | 4            | Data Check Sequence <sup>Note</sup>     |
|     | <b>FCS</b>               | 4            | Frame Check Sequence <sup>Note</sup>    |

**Note. Automatically calculated and added by R-IN32M3-CL.**

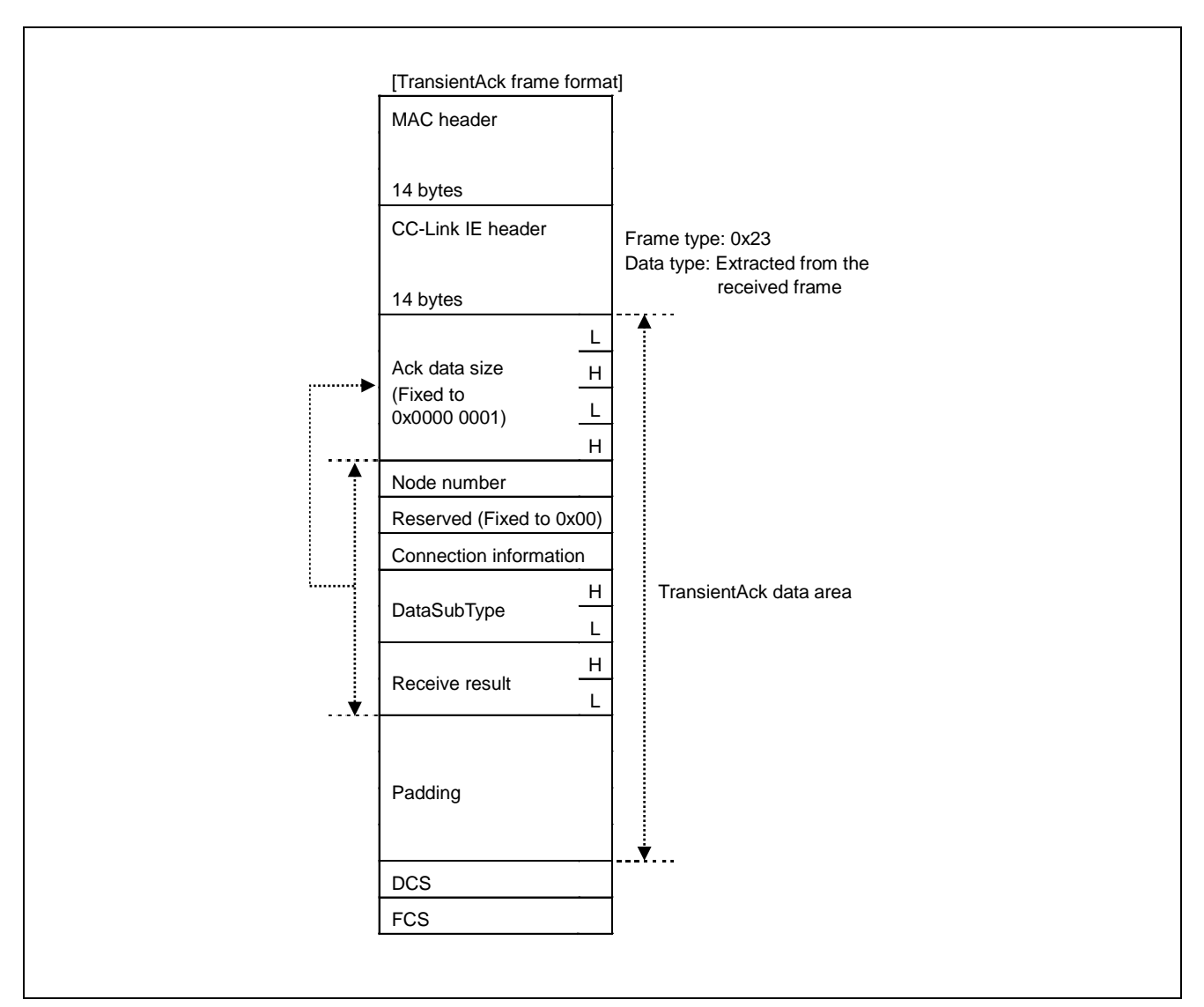

Figure 5.20 TransientAck Frame Format Overview

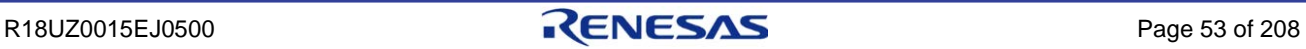

### (1) MAC header, CC-Link IE header

Refer to Section [5.3.1](#page-47-0) ["Transient frame common format"](#page-47-0).

## (2) TransientAck data area

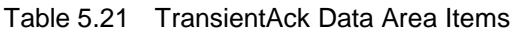

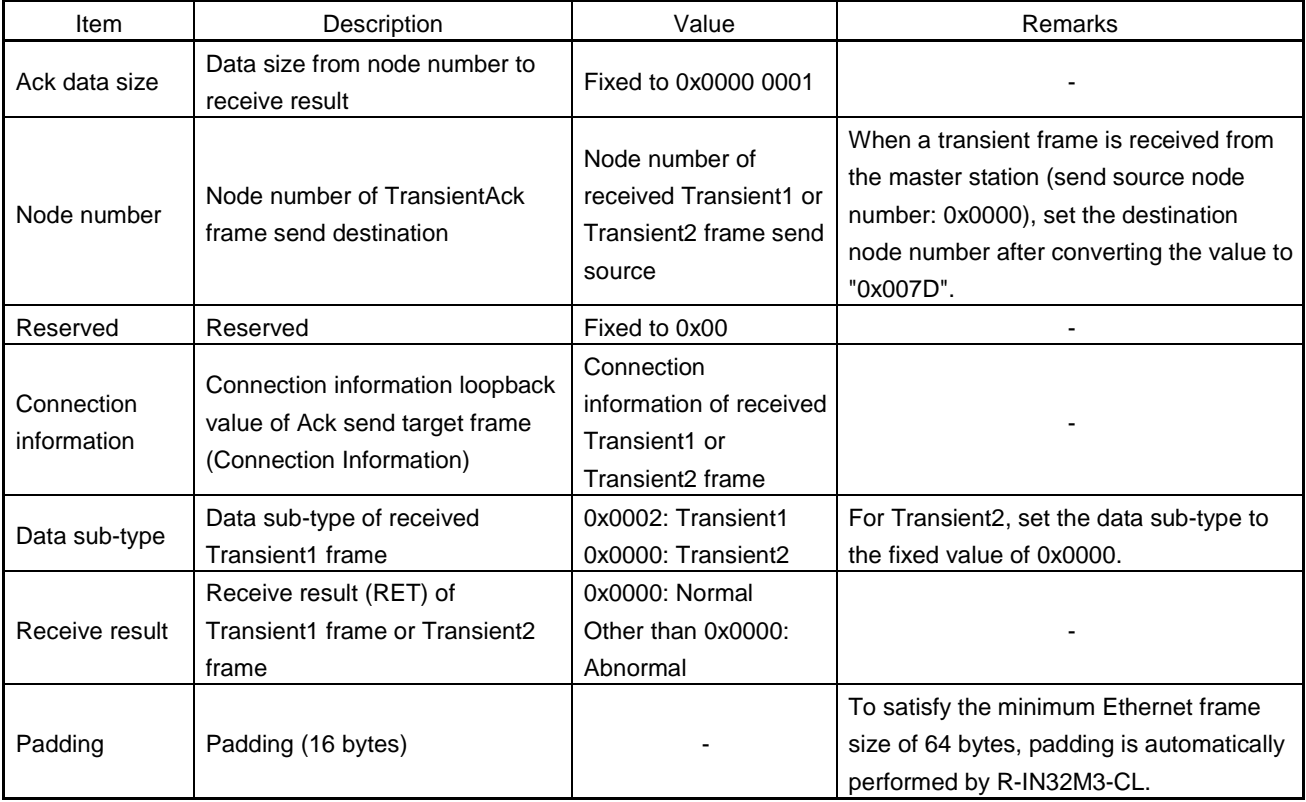

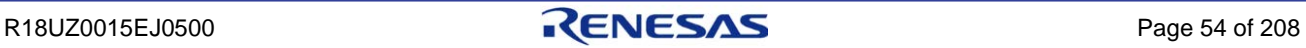

# 5.3.4 CC-Link compatible transient frame format

The following shows the format of CC-Link compatible transient frame.

Table 5.22 Overview of CC-Link Compatible Transient Frame Format

| No. | Item                 |          | Size (Bytes) | <b>Remarks</b>           |
|-----|----------------------|----------|--------------|--------------------------|
|     | MAC header           |          | 14           | Refer to Section 5.3.1   |
|     | CC-Link IE header    |          | 14           |                          |
| 2   | Transient2 header    | Request  | 26           | ۰                        |
|     |                      | Response | 28           | -                        |
| 3   | Transient2 data area | Request  | 0 to 960     |                          |
|     |                      | Response | 0 to 960     | ۰                        |
| 4   | <b>DCS</b>           |          | 4            | Data Check SequenceNote  |
| 5   | <b>FCS</b>           |          | 4            | Frame Check SequenceNote |

**Note. Automatically calculated and added by R-IN32M3-CL.**

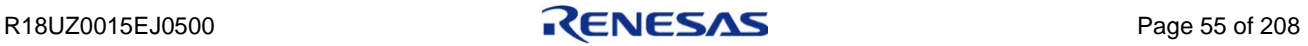

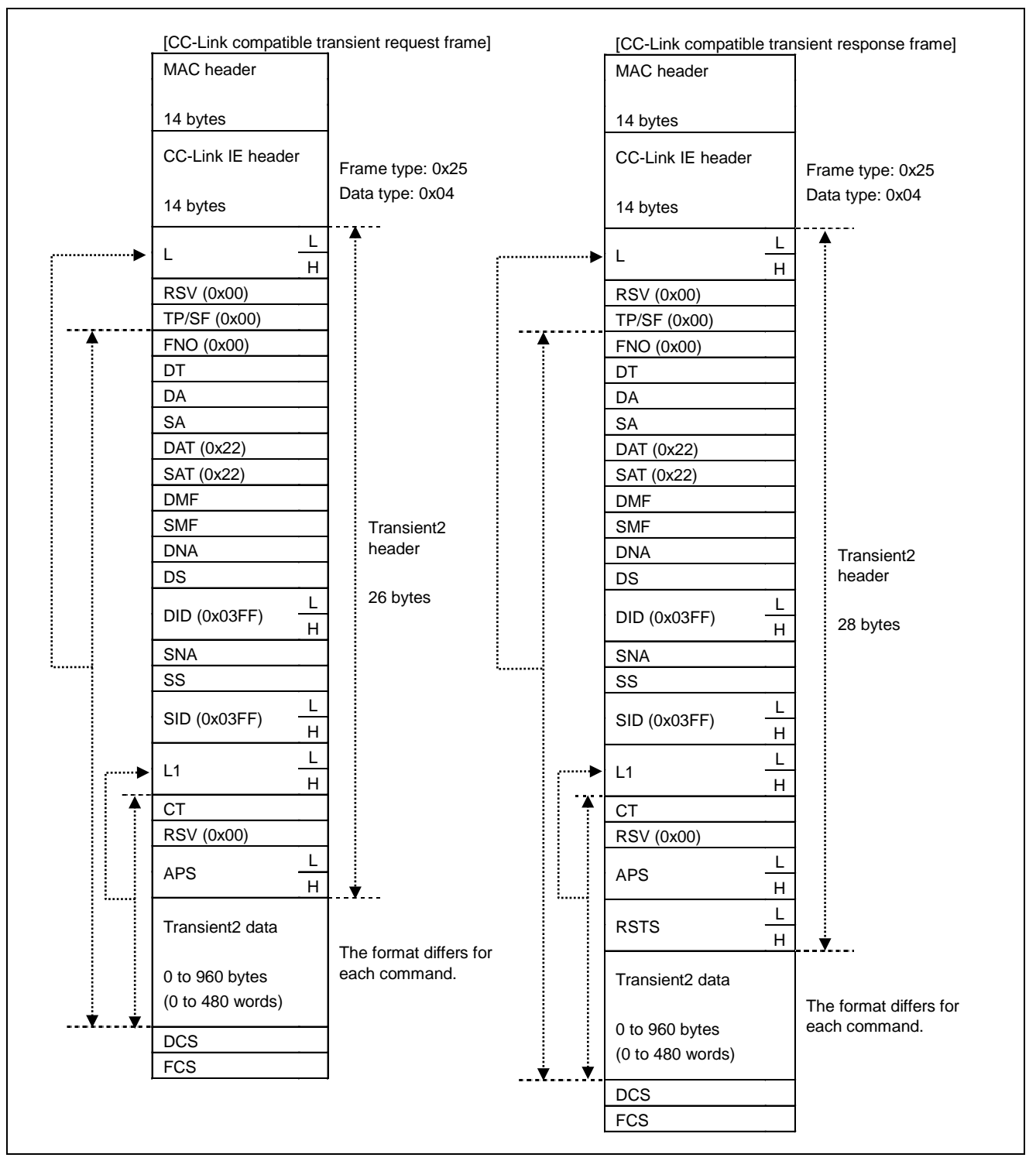

Figure 5.21 Overview of CC-Link Compatible Transient Frame Format

## (1) MAC header, CC-Link IE header

Refer to Section [5.3.1](#page-47-0) ["Transient frame common format"](#page-47-0)

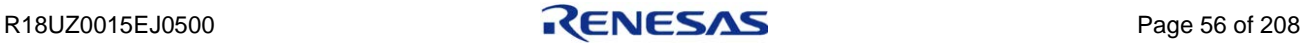

# (2) Transient2 header

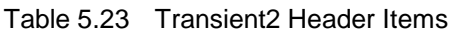

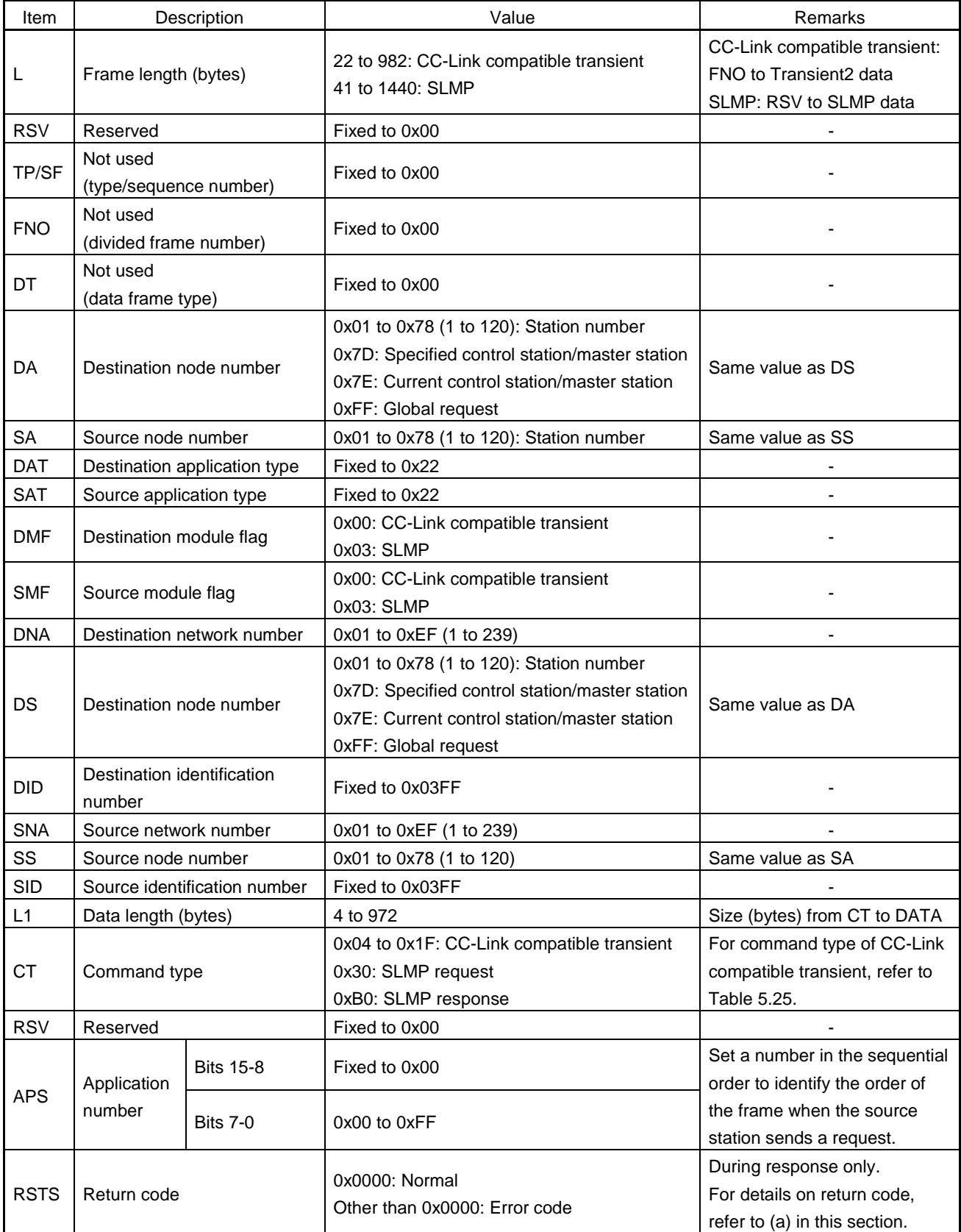

<span id="page-70-0"></span>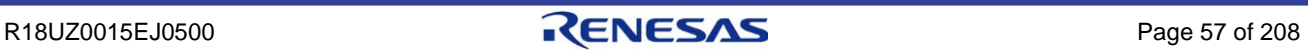

## (a) Return code (RSTS)

The return code (RSTS) is an area where the server stores the error code in the response frame when an error exists in the client request frame.

[When the own station is a client]

During the response frame receive processing, the error code of an error detected in the request frame sent by the own station is stored.

Refer to the user's manual of the request destination device (Mitsubishi Electric or partner manufacturer product) and correct the request frame creation processing or the request send processing.

[When the own station is a server]

During the response frame send processing, store the error code of an error detected in the request frame sent by the client.

The error code can be defined by a user. The following table lists error code examples.

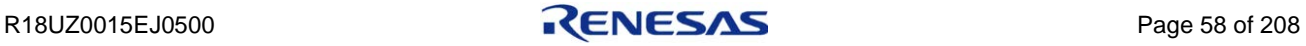
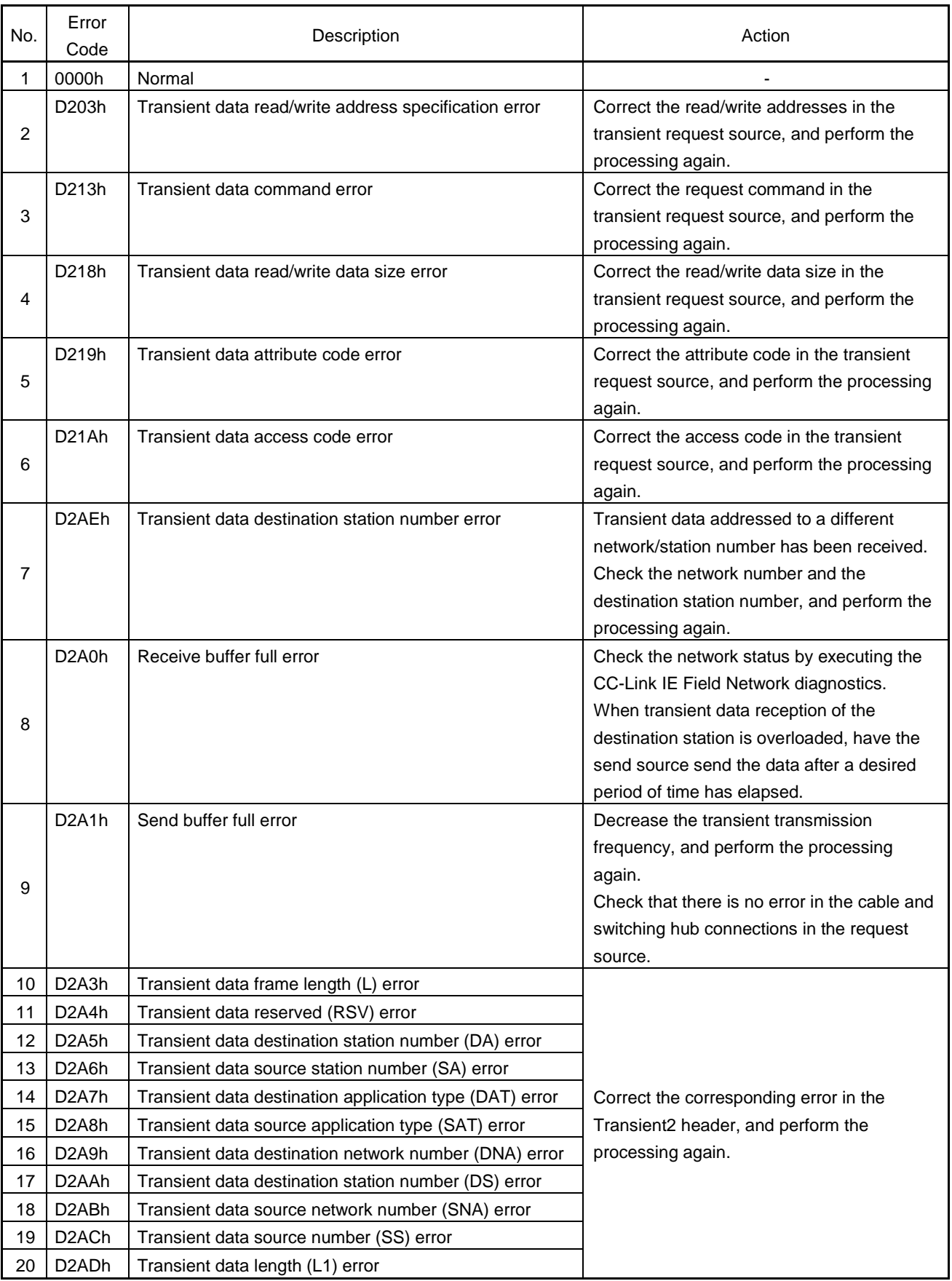

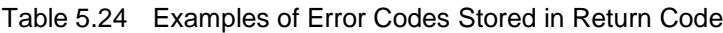

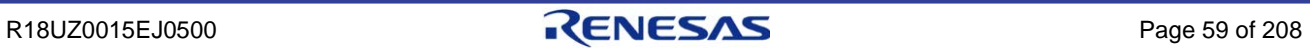

# (b) Command type (CT)

The following shows the data structure of the CC-Link compatible transient command type (CT).

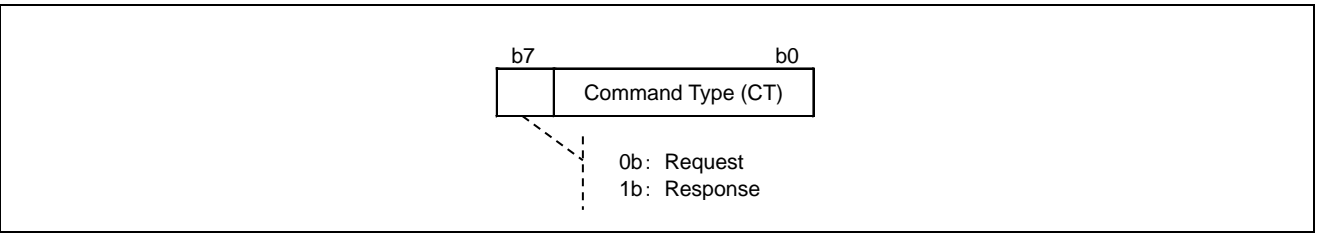

Figure 5.22 Data Structure of Command Type (CT)

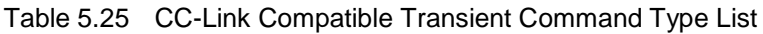

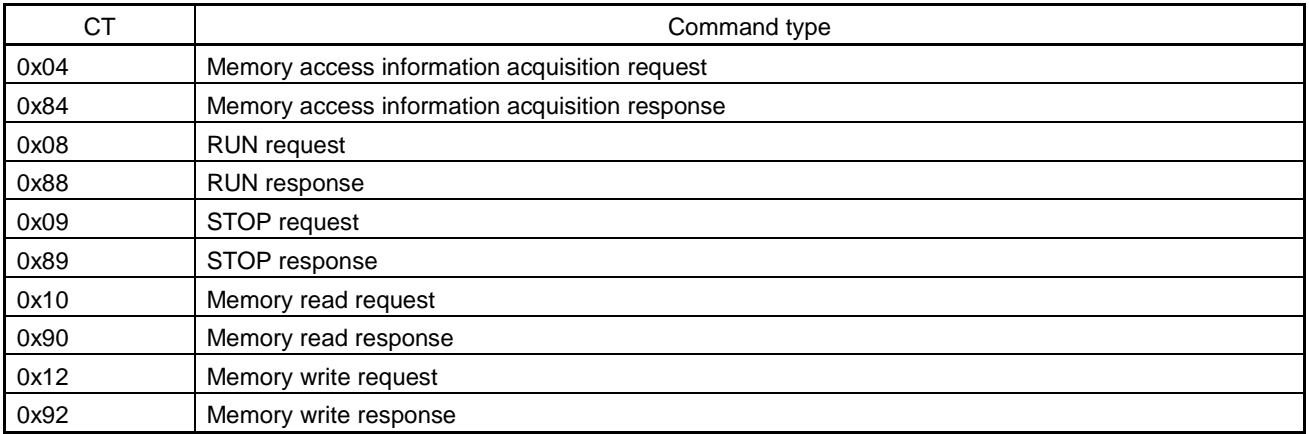

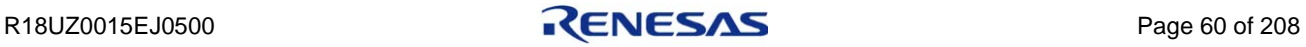

#### (3) Transient2 data area

#### (a) Memory access information acquisition

The memory access information acquisition request allows you to acquire applicable devices of the destination controller and access codes.

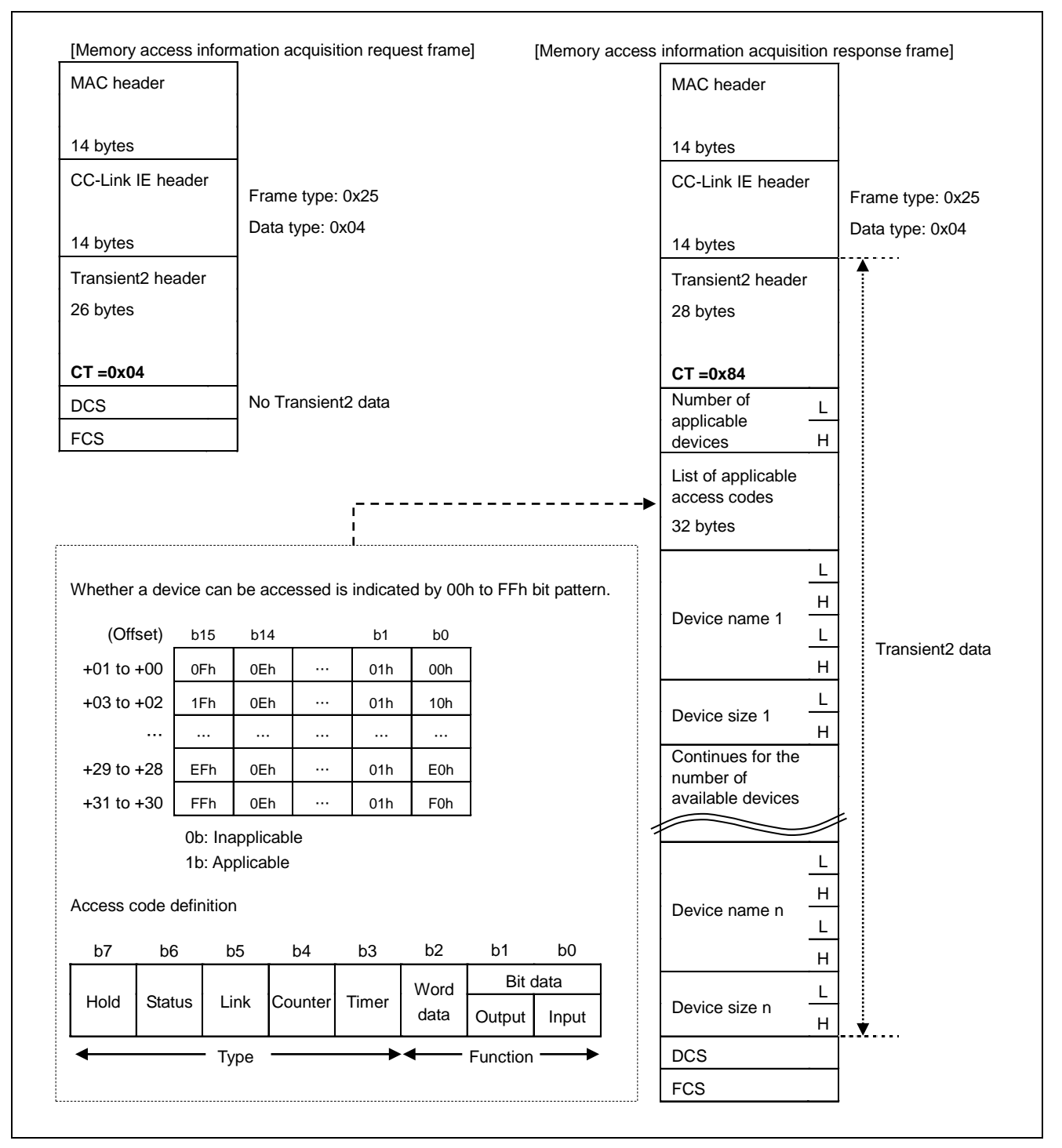

Figure 5.23 Overview of Memory Access Information Acquisition Frame Format

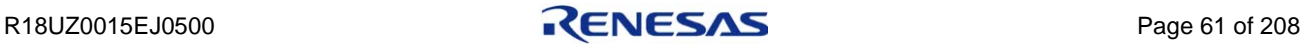

# (b) RUN

The RUN request changes the operating status of another station to RUN.

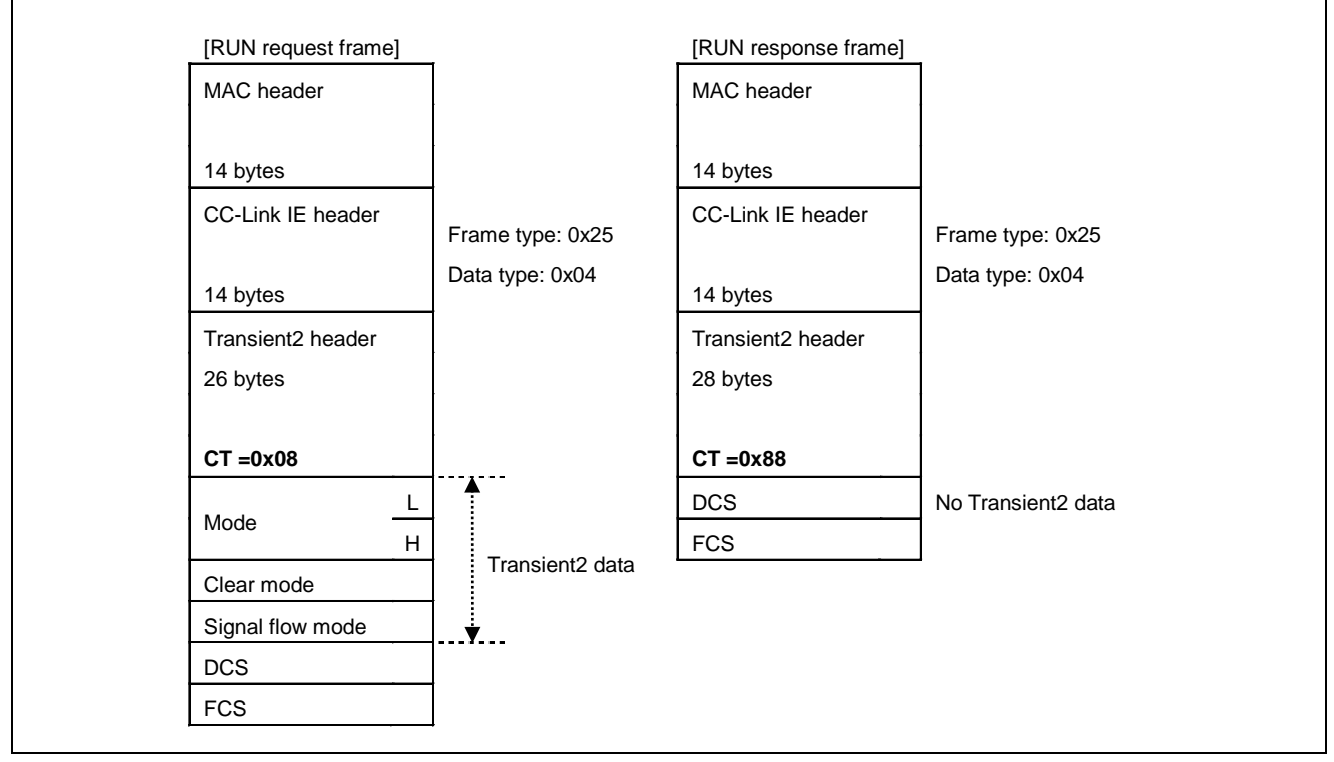

Figure 5.24 Overview of RUN Frame Format

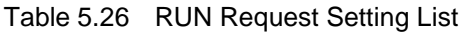

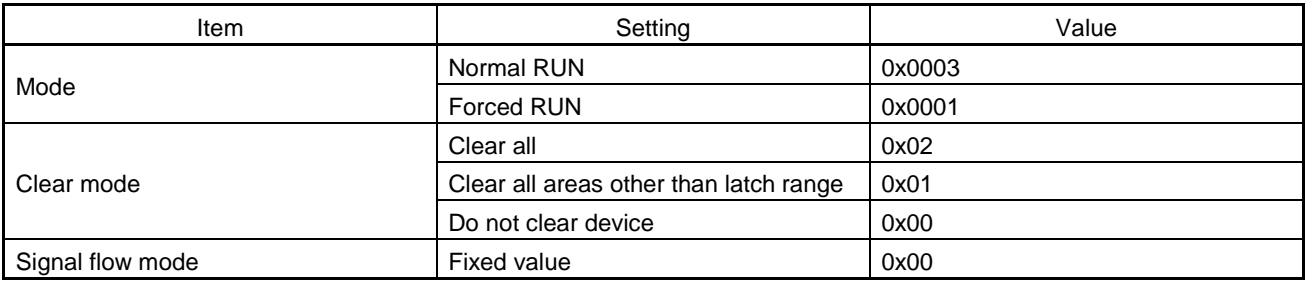

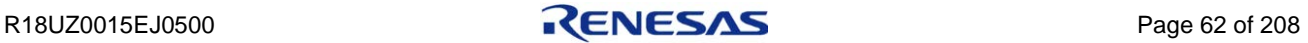

# (c) STOP

The STOP request changes the operating status of another station to STOP.

| [STOP request frame] |                             | [STOP response frame] |                                |
|----------------------|-----------------------------|-----------------------|--------------------------------|
| MAC header           |                             | MAC header            |                                |
| 14 bytes             |                             | 14 bytes              |                                |
| CC-Link IE header    | Frame type: 0x25            | CC-Link IE header     | Frame type: 0x25               |
| 14 bytes             | Data type: 0x04             | 14 bytes              | Data type: 0x04                |
| Transient2 header    |                             | Transient2 header     |                                |
| 26 bytes             |                             | 28 bytes              |                                |
| $CT = 0x09$          |                             | $CT = 0x89$           |                                |
| Mode                 | Transient <sub>2</sub> data | <b>DCS</b>            | No Transient <sub>2</sub> data |
| H                    |                             | <b>FCS</b>            |                                |
| <b>DCS</b>           |                             |                       |                                |
| <b>FCS</b>           |                             |                       |                                |
|                      |                             |                       |                                |

Figure 5.25 Overview of STOP Frame Format

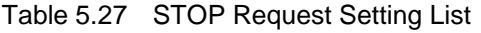

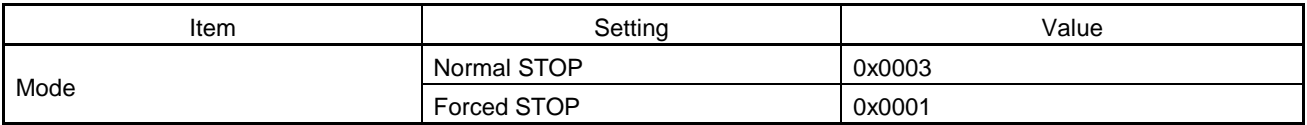

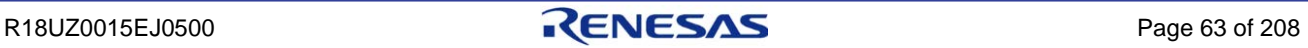

## (d) Memory read

The memory read request retrieves data from devices of another station.

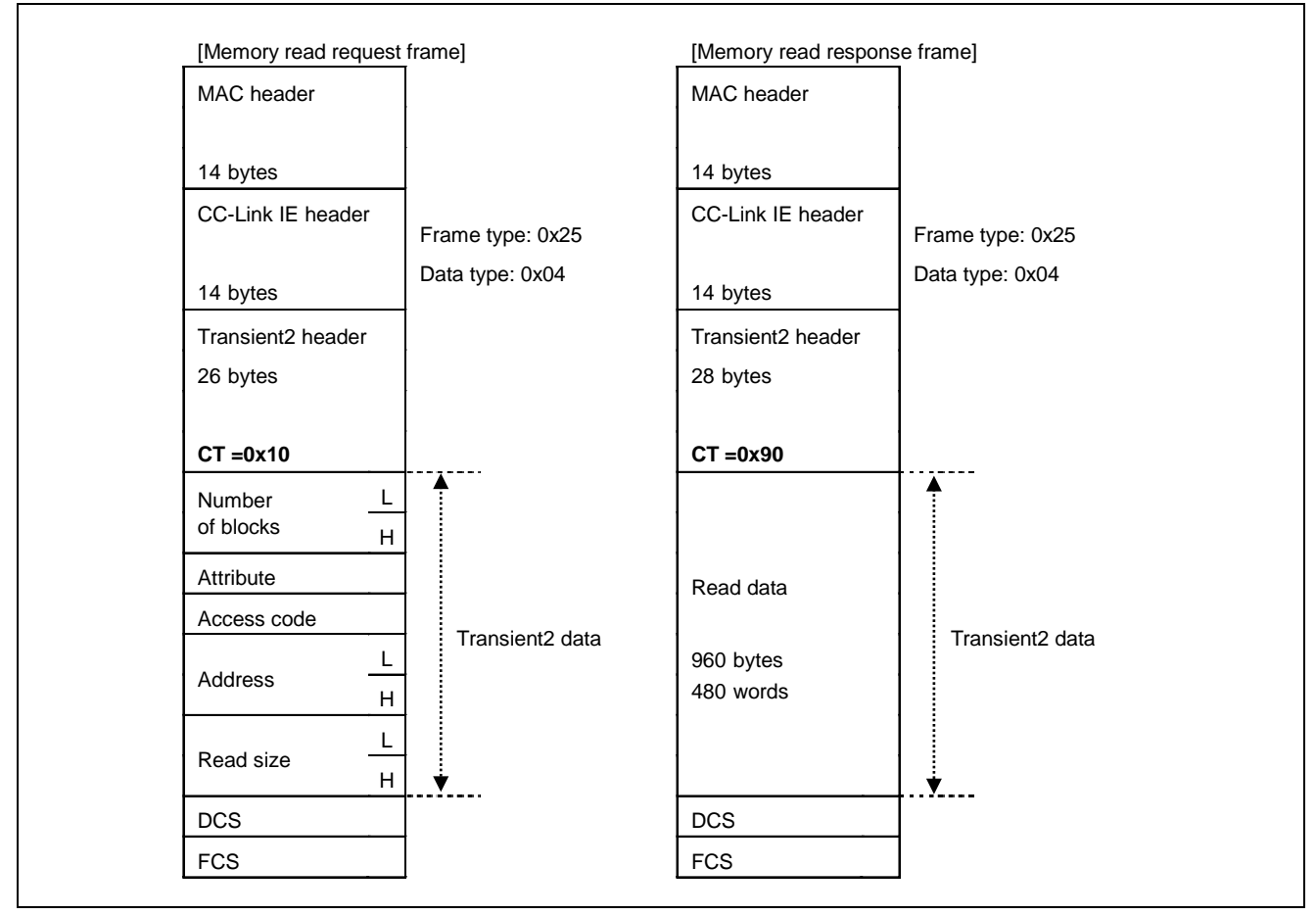

Figure 5.26 Overview of Memory Read Frame Format

#### Table 5.28 Memory Read Request Setting List

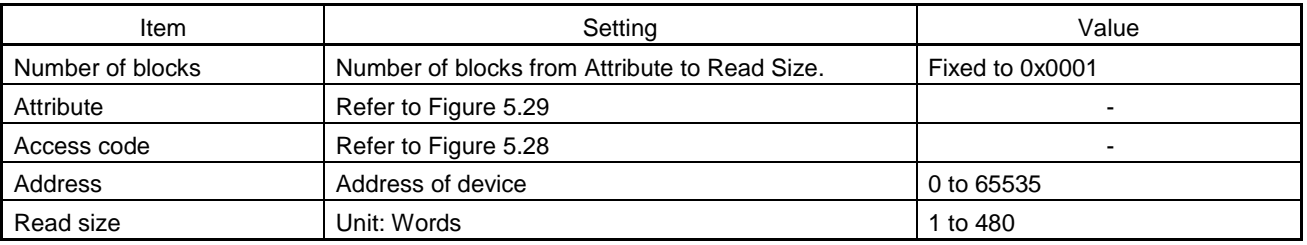

- **Remark.** ・**This frame is sent when the dedicated instruction RIRD is executed in a Mitsubishi Electric programmable controller.**
	- ・**When sending a request to a Mitsubishi Electric product, set the attribute to 0x05 and access code to a value according to [Table 5.30.](#page-80-0)**

## (e) Memory write

The memory write request writes data to devices of another station.

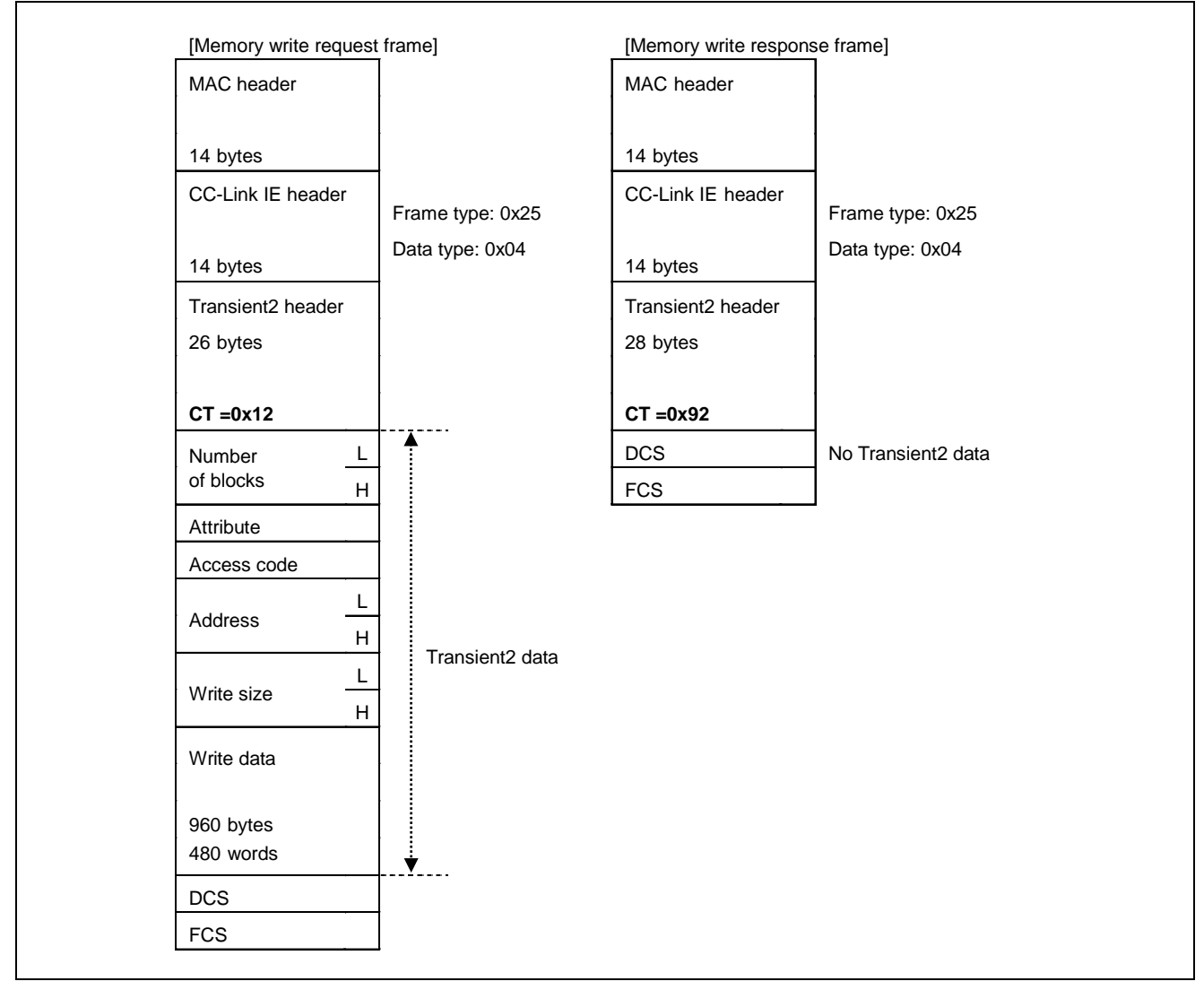

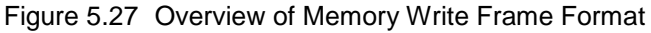

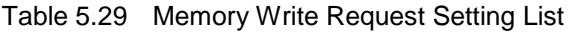

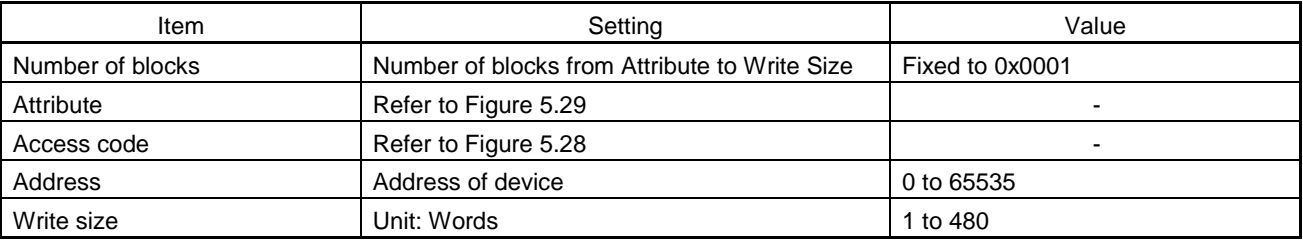

**Remark.** ・**This frame is sent when the dedicated instruction RIWT is executed in a Mitsubishi Electric programmable controller.**

・**When sending a request to a Mitsubishi Electric product, set the attribute to 0x05 and access code to a value according to [Table 5.30.](#page-80-0)**

R18UZ0015EJ0500 **RENESAS** Page 65 of 208

## (f) Access codes and attributes

The following are the definitions of an access code and an attribute.

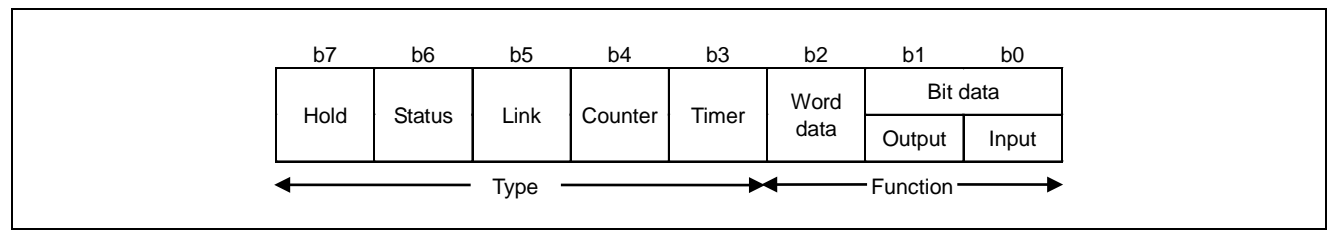

<span id="page-79-1"></span>Figure 5.28 Access Code Definition

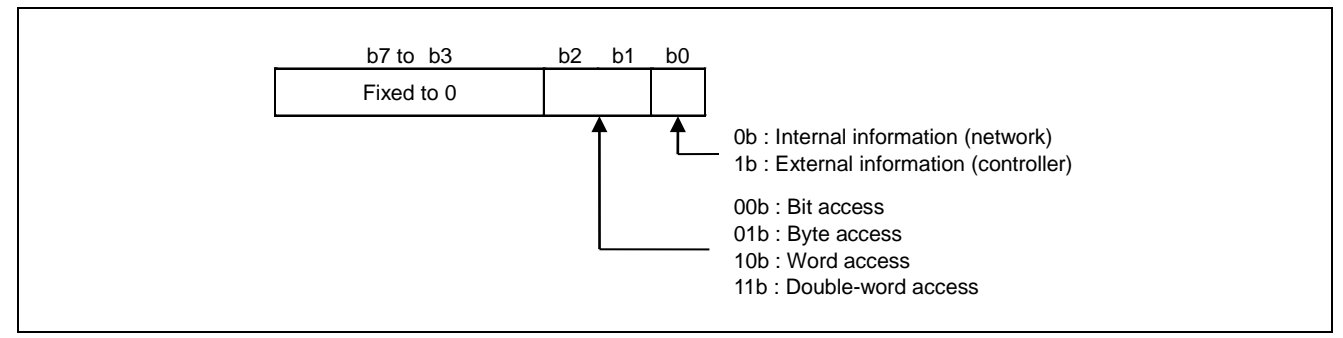

<span id="page-79-0"></span>Figure 5.29 Attribute Definition

[When the own station is a server]

Define the device/buffer memory areas of the own station so that another station (Mitsubishi Electric product or developed device) can access them by using the memory read/write commands.

[When the own station is a client]

Refer to the following table when accessing another station (Mitsubishi Electric product) from the own station by using the memory read/write commands.

The number of device points (size) differs depending on the programmable controller. For the accessible range, refer to the user's manual of the programmable controller used.

When accessing to a station other than Mitsubishi Electric products, refer to the user's manual of the station.

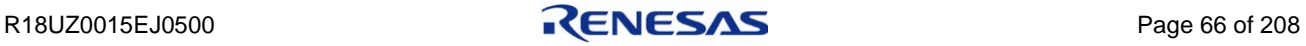

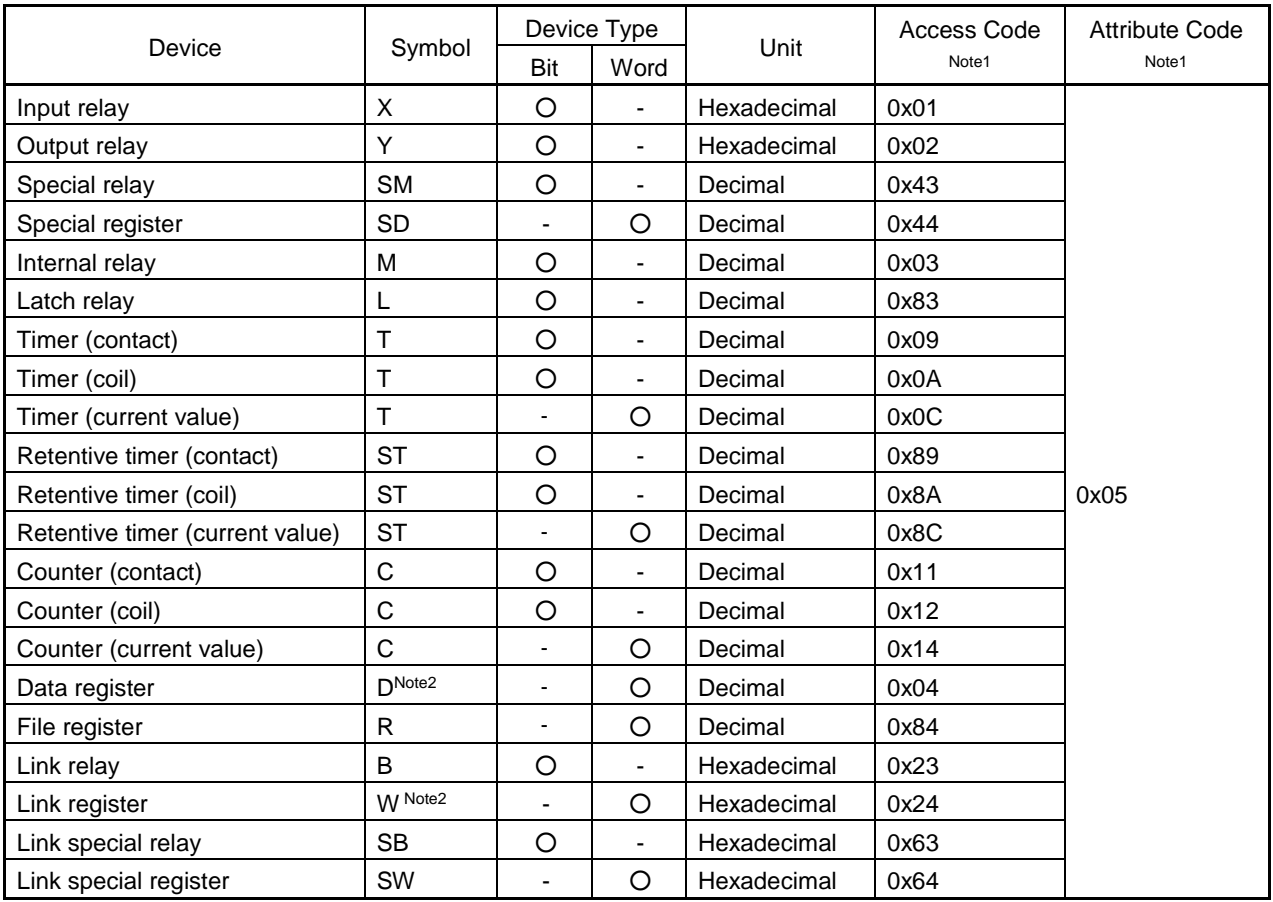

<span id="page-80-0"></span>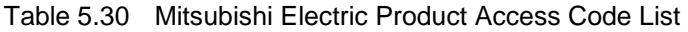

- **Note 1. If the target station is a station other than the master/local module, refer to the user's manual of the target station for the access codes and attribute codes.**
	- **2. The extended data register (D65536 and later) and the extended link register (W10000 and later) cannot be specified.**

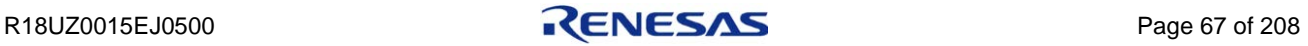

# 5.3.5 SLMP frame format

The following table provides an overview of the SLMP frame format.

Table 5.31 SLMP Frame Format Overview

| No.            | Item                       |                        | Size (Bytes) | Remarks                   |                           |  |
|----------------|----------------------------|------------------------|--------------|---------------------------|---------------------------|--|
| MAC header     |                            | 14                     |              |                           |                           |  |
|                | 1<br>CC-Link IE header     |                        | 14           | Refer to Section 5.3.1    |                           |  |
| 2              | Transient1 header          |                        | 16           | Refer to Section 5.3.2(2) |                           |  |
|                |                            | Transient <sub>2</sub> | Request      | 26                        |                           |  |
| 3              |                            | header                 | Response     | 28                        | Refer to Section 5.3.4(2) |  |
| $\overline{4}$ | Transient1                 | <b>SLMP</b> header     |              | 15                        | -                         |  |
|                | data area <sup>Note2</sup> | SLMP data              | Request      | 0 to 1425                 |                           |  |
| 5              |                            |                        | Response     | 0 to 1423                 |                           |  |
| 6              | <b>DCS</b>                 |                        |              | 4                         | Data Check SequenceNote1  |  |
|                | <b>FCS</b>                 |                        | 4            | Frame Check SequenceNote1 |                           |  |

**Note 1. Automatically calculated and added by R-IN32M3-CL.**

**2. When Transient1 data area is used as "SLMP". Refer to the Sectio[n 5.3.2](#page-50-0) ["CC-Link IE Field](#page-50-0)  [specific transient frame format"](#page-50-0) when using the Transient1 data area as "CC-Link IE Field specific transient".**

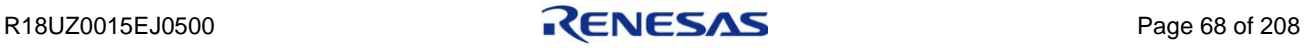

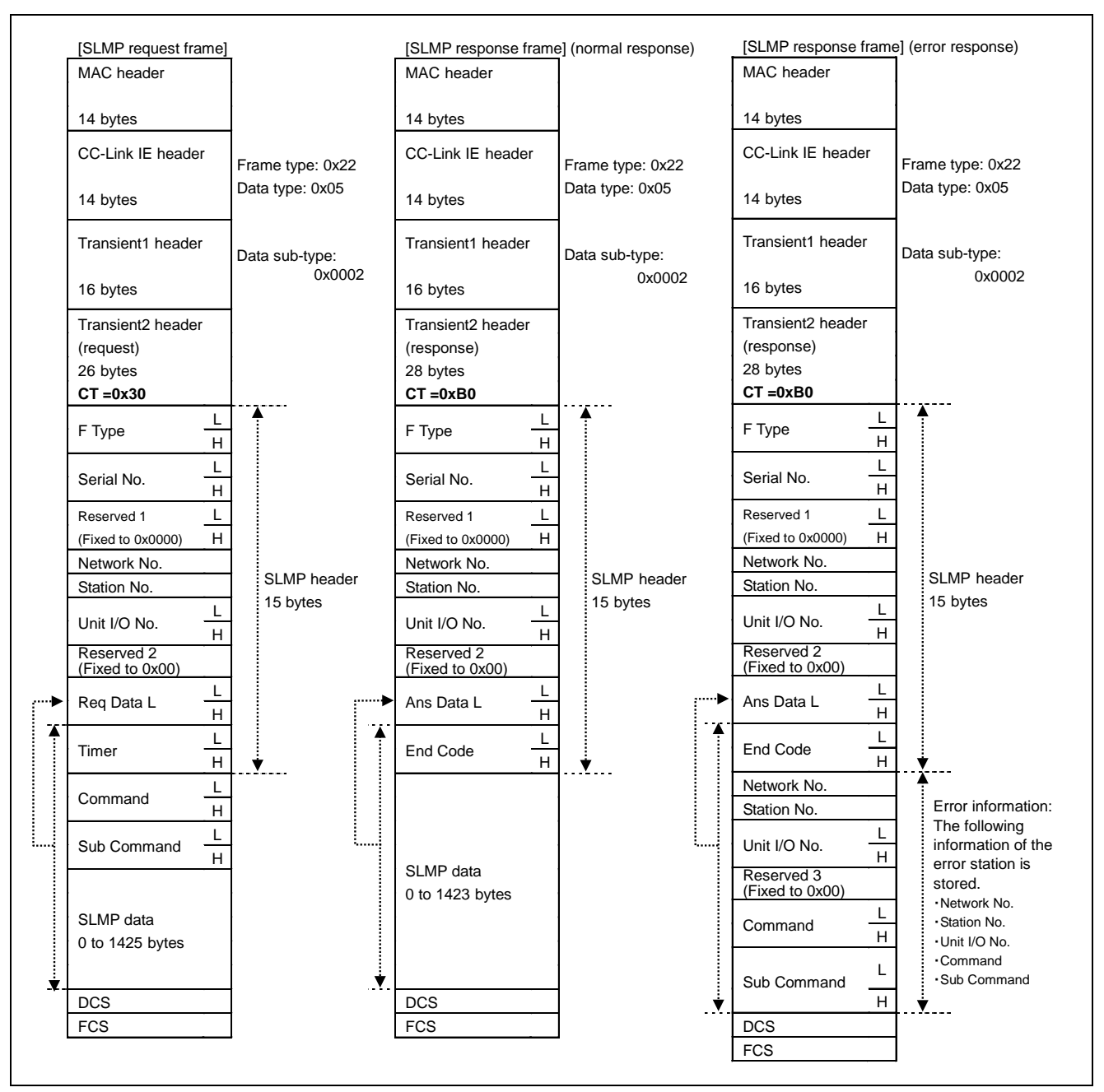

Figure 5.30 SLMP Frame Format Overview

## (1) MAC header, CC-Link IE header

Refer to Section [5.3.1](#page-47-0) ["Transient frame common format"](#page-47-0).

## (2) Transient1 header

Refer to Section [5.3.2\(2\)](#page-51-0) ["Transient1 header"](#page-51-0).

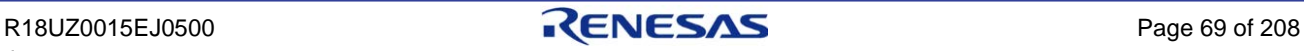

#### (3) Transient2 header

Refer to Section [5.3.4\(2\)](#page-70-0) ["Transient2 header"](#page-70-0).

### (4) SLMP header

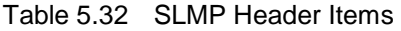

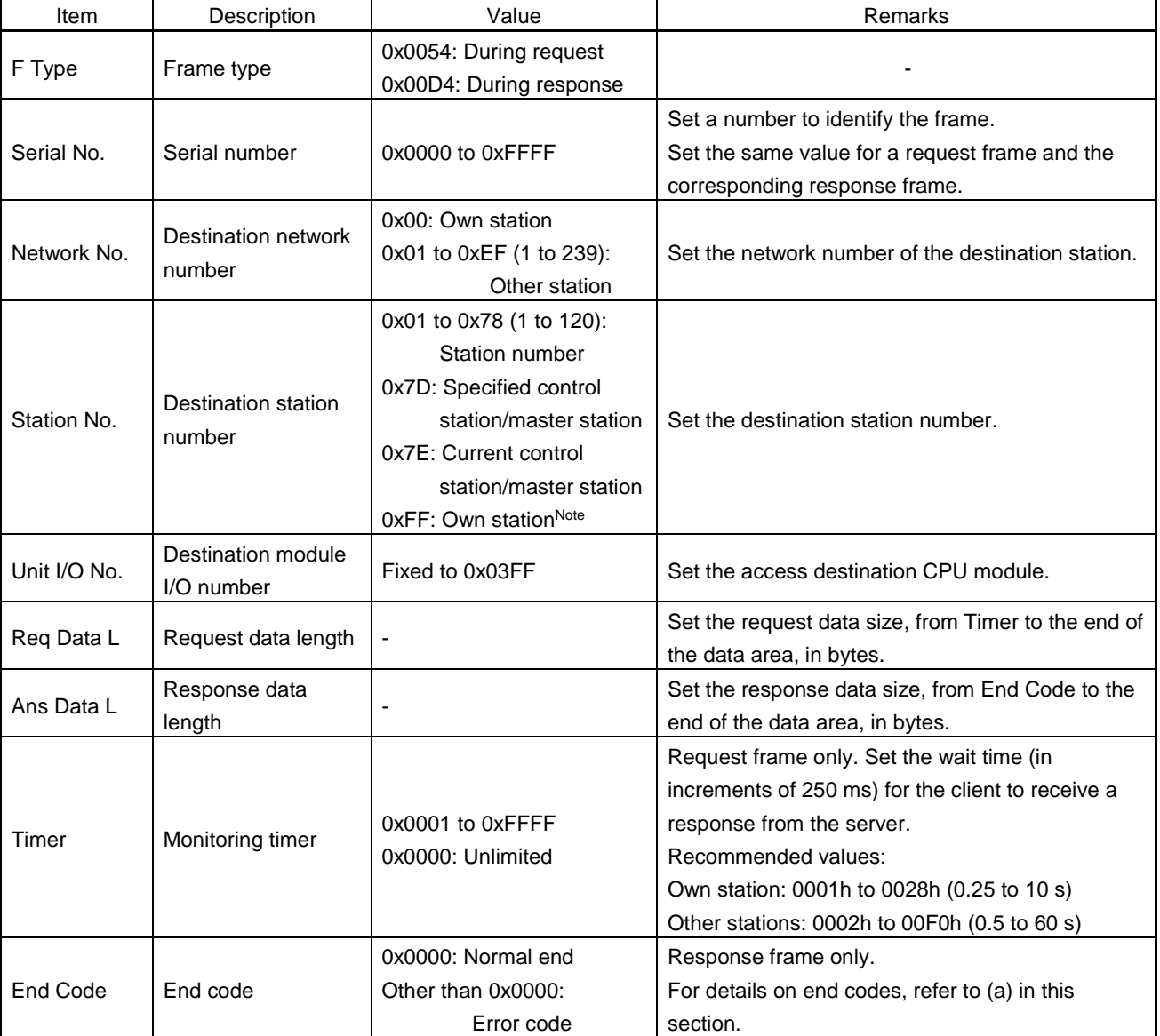

<span id="page-83-0"></span>**Note. Effective only when the Network No. is set to 0x00**

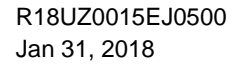

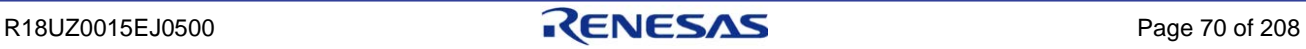

## (a) End code (End Code)

The end code (End Code) is an area where the server stores the error code in the response frame when an error exists in the client request frame.

[When the own station is a client]

During the response frame receive processing, the error code of an error detected in the request frame sent by the own station is stored.

Refer to the user's manual of the request destination device and correct the request frame creation processing or the request send processing.

[When the own station is a server]

During the response frame send processing, store the error code of an error detected in the request frame sent by the client.

The error code can be defined by a user. The following table lists error code examples.

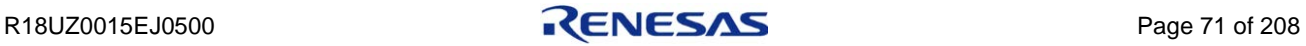

| No.            | Category                                       | Error<br>Code | Description                                                                                                    | Action                                                                              |  |
|----------------|------------------------------------------------|---------------|----------------------------------------------------------------------------------------------------|-------------------------------------------------------------------------------------|--|
| 1              | Successful<br>completion                       | 0000h         | The request was processed normally.                                                                                                    |                                                                                     |  |
| 2              |                                                | C059h         | $\cdot$ There is an error in the<br>command/subcommand specification.<br>. A command other than that in the<br>specified sequence was received. | Correct the command/subcommand, and<br>send the request again.                      |  |
| 3              |                                                | C05Ch         | There is an error in the request<br>message.                                                                                                    | Correct the request message, and send<br>the request again.                         |  |
| 4              | General error                                  | C061h         | The request data length and data size<br>do not match.                                                                                          | Correct the request data or the request<br>data length, and send the request again. |  |
| 5              |                                                | <b>CEE0h</b>  | Another request is being executed. The<br>request cannot be processed.                                                                          | Wait for a while, and send the request<br>again.                                    |  |
| 6              |                                                | CEE1h         | The request message size exceeds the<br>range that can be processed.                                                                            | Correct the request message, and send<br>the request again.                         |  |
| $\overline{7}$ |                                                | CEE2h         | The response message size exceeds<br>the range that can be processed.                                                                           | Correct the request message, and send<br>the request again.                         |  |
| 8              | Server<br>CF10h<br>information                 |               | The specified server information number<br>does not exist.                                                                                      | Correct the server information number,<br>and send the request again.               |  |
| 9              | Communication<br>CF <sub>20h</sub><br>settings |               | An item that cannot be set is included in<br>the request message.                                                                               | Correct the setting item (CSP+), and send<br>the request again.                     |  |
| 10             | CF30h                                          |               | The specified parameter ID does not<br>exist.                                                                                                   | Correct the parameter and the parameter<br>ID (CSP+), and send the request again.   |  |
| 11             | Parameter<br>settings                          | CF31h         | The write exclusive start processing has<br>not been performed. The request cannot<br>be processed.                                             | Execute the write exclusive start<br>processing, and send the request again.        |  |
| 12             | Communication                                  | CF70h         | An error occurred in the communication<br>path of the relay destination. The<br>request cannot be processed.                                    | Check the communication path, and send<br>the request again.                        |  |
| 13             | status                                         | CF71h         | A timeout occurred. The processing was<br>interrupted.                                                                                          | Check the status of the destination device,<br>and send the request again.          |  |

Table 5.33 Examples of Error Codes Stored in End Code

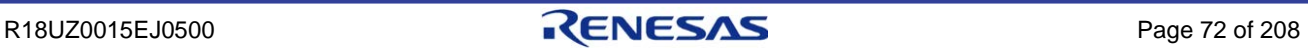

### (5) SLMP data area

#### (a) SLMP memory read

SLMP memory read is used when retrieving data from the buffer memory of another station (SLMP-compatible device). The following shows the format of SLMP memory read frame.

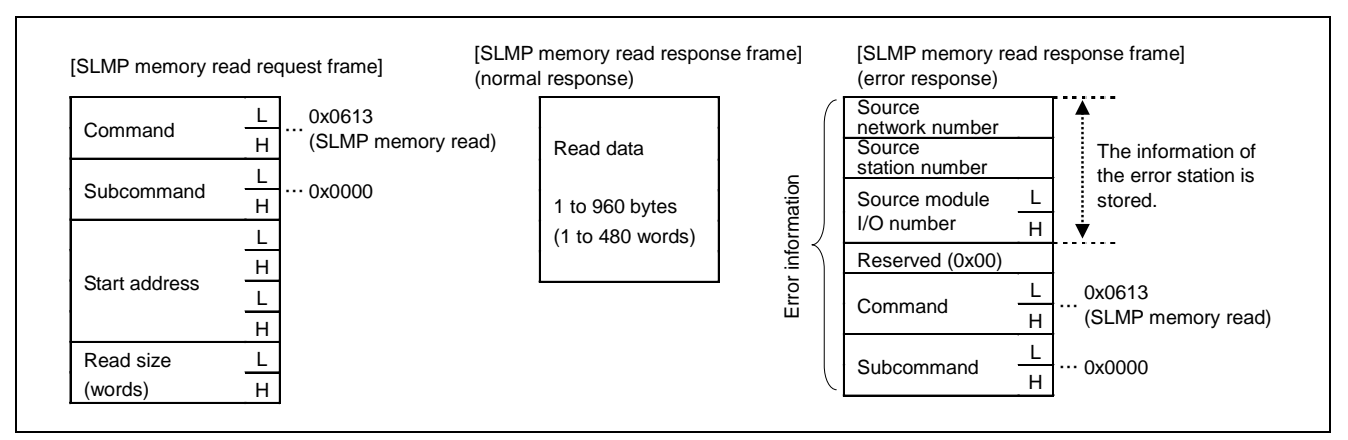

Figure 5.31 SLMP Memory Read Frame

The following table describes the details of items defined in the SLMP memory read frame format.

| Description            | Value                    | <b>Remarks</b>                                              |  |
|------------------------|--------------------------|-------------------------------------------------------------|--|
| Command                | 0x0613                   |                                                             |  |
| Subcommand             | 0x0000                   |                                                             |  |
| Start address          |                          | Specify the start address of the buffer memory to be read.  |  |
| Read size (words)      | 0x1 to 0x1E0 (1 to 480)  | Specify the word length of the buffer memory to be read.    |  |
|                        | 0x00: Own station        |                                                             |  |
| Source network number  | 0x01 to 0xEF (1 to 239): | Specify the network number of the response sending station. |  |
|                        | Other station            |                                                             |  |
|                        | 0x01 to 0x78 (1 to 120): |                                                             |  |
| Source station number  | Station number           | Specify the station number of the response sending station. |  |
|                        | 0xFF: Own stationNote    |                                                             |  |
| Destination module I/O | $0x03FF$ : Fixed         | Set the access destination CPU module.                      |  |
| number                 |                          |                                                             |  |

Table 5.34 Details of SLMP Memory Read Frame Format

#### **Note. Effective only when the Network No. is set to 0x00**

#### (b) SLMP memory write

SLMP memory write is used when writing data to the buffer memory of another station (SLMP-compatible device). The following shows the format of an SLMP memory write frame.

Note that when the response is returned normally, there is no SLMP data area. (The SLMP header, DCS, and FCS are required.)

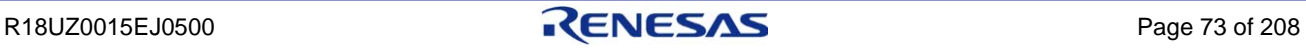

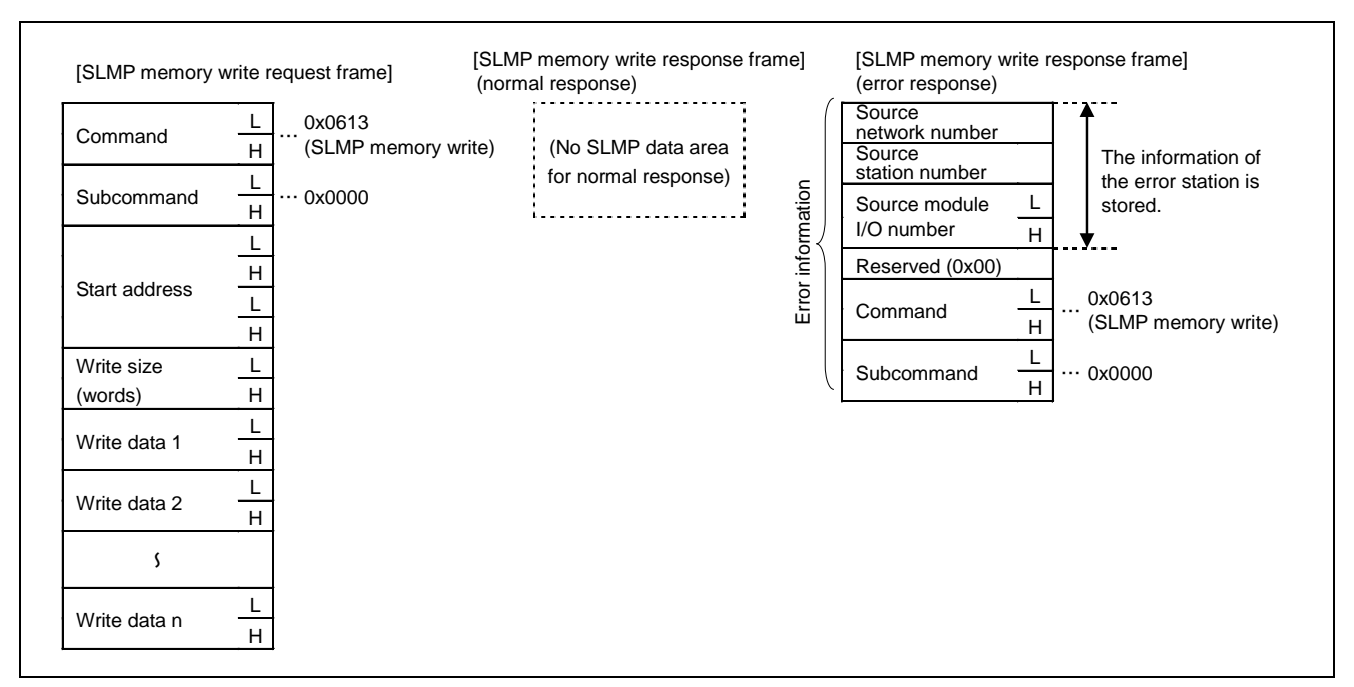

Figure 5.32 SLMP Memory Write Frame

The following table describes the details of items defined in the SLMP memory write frame format.

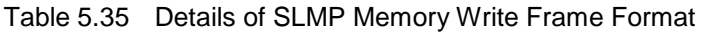

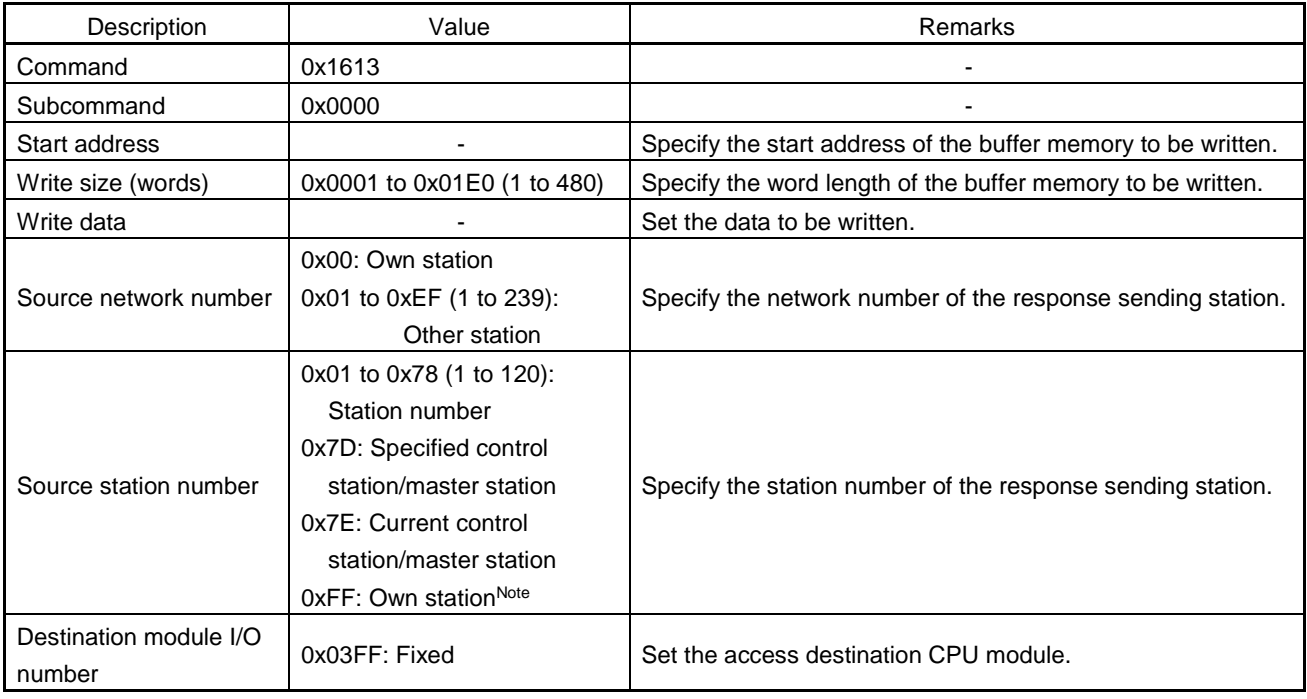

**Note. Effective only when the Network No. is set to 0x00**

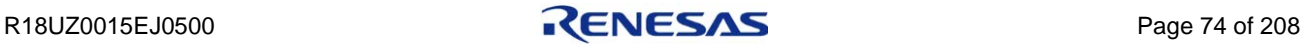

# 5.4 MyStatus Overview

MyStatus is used to report the status of nodes connected to the network.

R-IN32M3-CL sets own station information in MyStatus frame and notify the master station of it. It also receives MyStatus frame from the master station and monitors the status of the master station.

# 5.4.1 Sending MyStatus

The user program sets the own station information in arguments of the function gerR\_IN32\_SetNodeStatus, and the R-IN32M3-CL driver sets the information in MyStatus frame and sends it to the master station. The following table lists the own station information that is set in MyStatus frame by UserSendMyStatus (MyStatus send processing).

| No. | ltem                                  | Description                                                             |  |
|-----|---------------------------------------|-------------------------------------------------------------------------|--|
|     | Detailed application operation status | Stores the operation status of the user application.                    |  |
|     |                                       | 0000h: Detailed application operation status notification not supported |  |
|     |                                       | 0001h: Application stopped                                              |  |
|     |                                       | 0002h: Application running                                              |  |
|     |                                       | 0003h: Application does not exist                                       |  |
|     |                                       | Other than the above: Not used                                          |  |
|     | Detailed application error status     | Stores the error status when a user application error occurs.           |  |
|     |                                       | 0000h: No error                                                         |  |
| 2   |                                       | 0001h: Minor error                                                      |  |
|     |                                       | 0002h: Moderate error                                                   |  |
|     |                                       | 0003h: Major error                                                      |  |
|     |                                       | Other than the above: Not used                                          |  |

Table 5.36 Information Related to Sending MyStatus

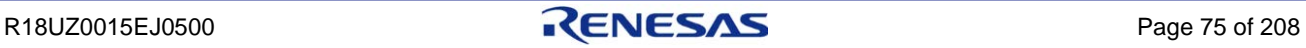

## 5.4.2 Receiving MyStatus

The R-IN32M3-CL driver receives MyStatus frames from the master station.

The following table lists the master station information that is acquired in MyStatus frame by UserReceiveCyclic (MyStatus from master station and cyclic receive processing).

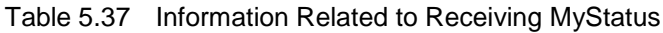

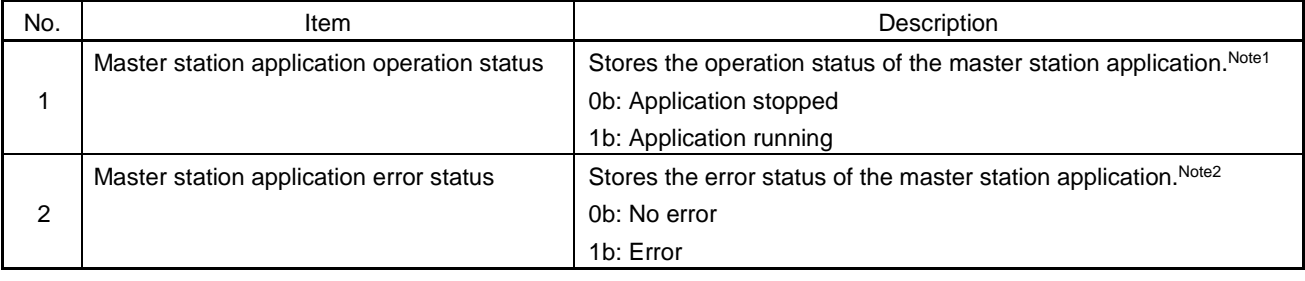

- **Note 1. When a Mitsubishi Electric master station is used, the following status of the programmable controller CPU module will be stored.**
	- **[Application stopped]**

**Operation stop of a sequence program (when the RUN/STOP switch is set to "STOP" or a moderate/major error occurs).**

**[Application running]**

**Operation execution of a sequence program (when the RUN/STOP switch is set to "RUN").**

**2. When a Mitsubishi Electric master station is used, the following status of the programmable controller CPU module will be stored.**

**[No error]**

**No error, or an error in which the CPU module continues operation such as a battery error (minor error).**

**[Error]**

**An error in which the CPU module stops operation such as a WDT error (moderate error), and an error in which the CPU module stops operation such as a hardware failure (major error).**

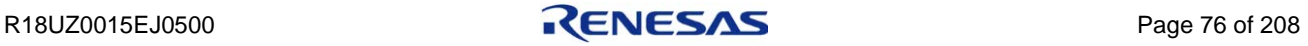

# 6. DEVELOPING FIRMWARE

# 6.1 Development Procedure

This section describes the procedure for developing firmware using the sample code on the CD-ROM provided with this document.

The sample code comprises the program parts described in [Table 6.1.](#page-90-0) While customization of the R-IN32M3-CL driver main unit is not required, other program parts must be customized in accordance with the hardware of a device to be developed (target).

| Program Part Name<br>Overview                       |                                                                                                    | Need for Change           |
|-----------------------------------------------------|----------------------------------------------------------------------------------------------------|---------------------------|
| User program                                        | An application program created by the user. A program is used as<br>reference for checking the communication function logic of an<br>intelligent device station (sample program), and therefore<br>customize it as necessary. | Customization<br>required |
| R-IN32M3-CL driver<br>interface functions           | Functions called when a function of the R-IN32M3-CL driver is<br>used from the user program.                                                                                                    | Not required              |
| R-IN32M3-CL driver<br>target-dependent<br>functions | Functions that must be customized in accordance with the<br>hardware environment of the target user.                                                                                                    | Customization<br>required |
| R-IN32M3-CL driver<br>callback functions            | Functions used when the user program requests callback from the<br>R-IN32M3-CL driver.<br>Describes the processing on the user program side for events that<br>occur in the R-IN32M3-CL driver.                               | Customization<br>required |
| R-IN32M3-CL driver main<br>body                     | The main body of the driver area that is called by R-IN32M3-CL<br>driver interface functions and controls R-IN32M3-CL.                                                                                                    | Not required              |

<span id="page-90-0"></span>Table 6.1 List of Program Parts Included in Sample Code

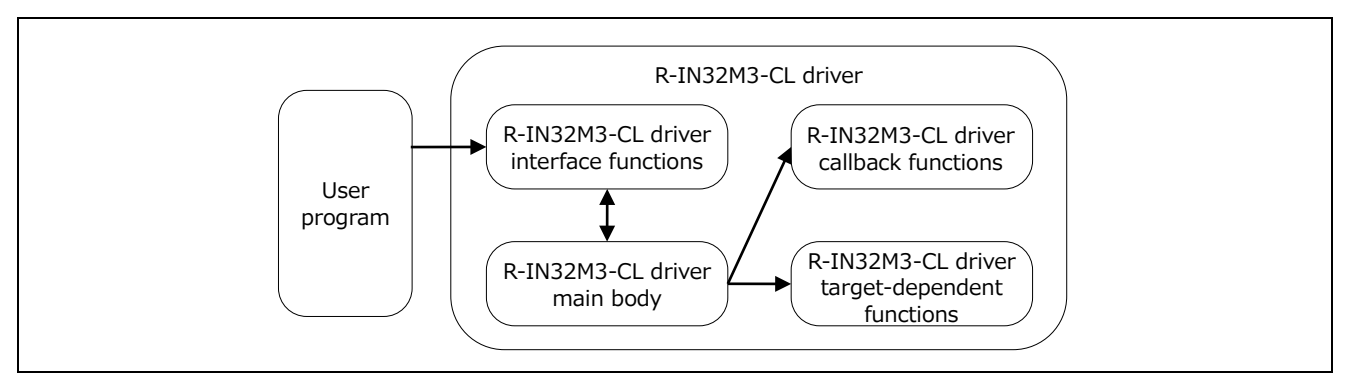

Figure 6.1 Sample Code Configuration

**Caution. The sample code provided in this reference manual has been verified that a compilation error does not occur based on "GCC (GNU C Compiler) Version 4.3.4". The sample code is not operating system or MPU dependent. Customize the sample code in accordance with the user environment.**

The following describes the procedure for developing firmware.

- Step 1: Creating a user program Create a user program while referring to Section [6.2.1](#page-97-0) ["Main processing"](#page-97-0).
- Step 2: Customizing the R-IN32M3-CL driver target-dependent functions Customizes the R-IN32M3-CL driver target-dependent functions in accordance with the hardware of the device to be developed. For details, refer to Section [6.5](#page-208-0) ["Customizing the R-IN32M3-CL](#page-208-0) Driver [Target-Dependent Functions"](#page-208-0).
- Step 3: Customizing the R-IN32M3-CL driver callback functions Customize the R-IN32M3-CL driver callback functions in accordance with the hardware of the device to be developed. For details, refer to Sectio[n 6.6](#page-212-0) ["Customizing the R-IN32M3-CL](#page-212-0) Driver Callback [Functions"](#page-212-0).

## Step 4: Creating the R-IN32M3-CL library Compile the files for the R-IN32M3-CL driver main body and the R-IN32M3-CL driver target-dependent functions, execute the librarian, and create the R-IN32M3-CL driver library files.

### Step 5: Connecting the user program and library files Connect the user program, the customized R-IN32M3-CL driver callback functions, and the library files, and then create the load module file.

Step 6: Load the load module file into the device to be developed (target).

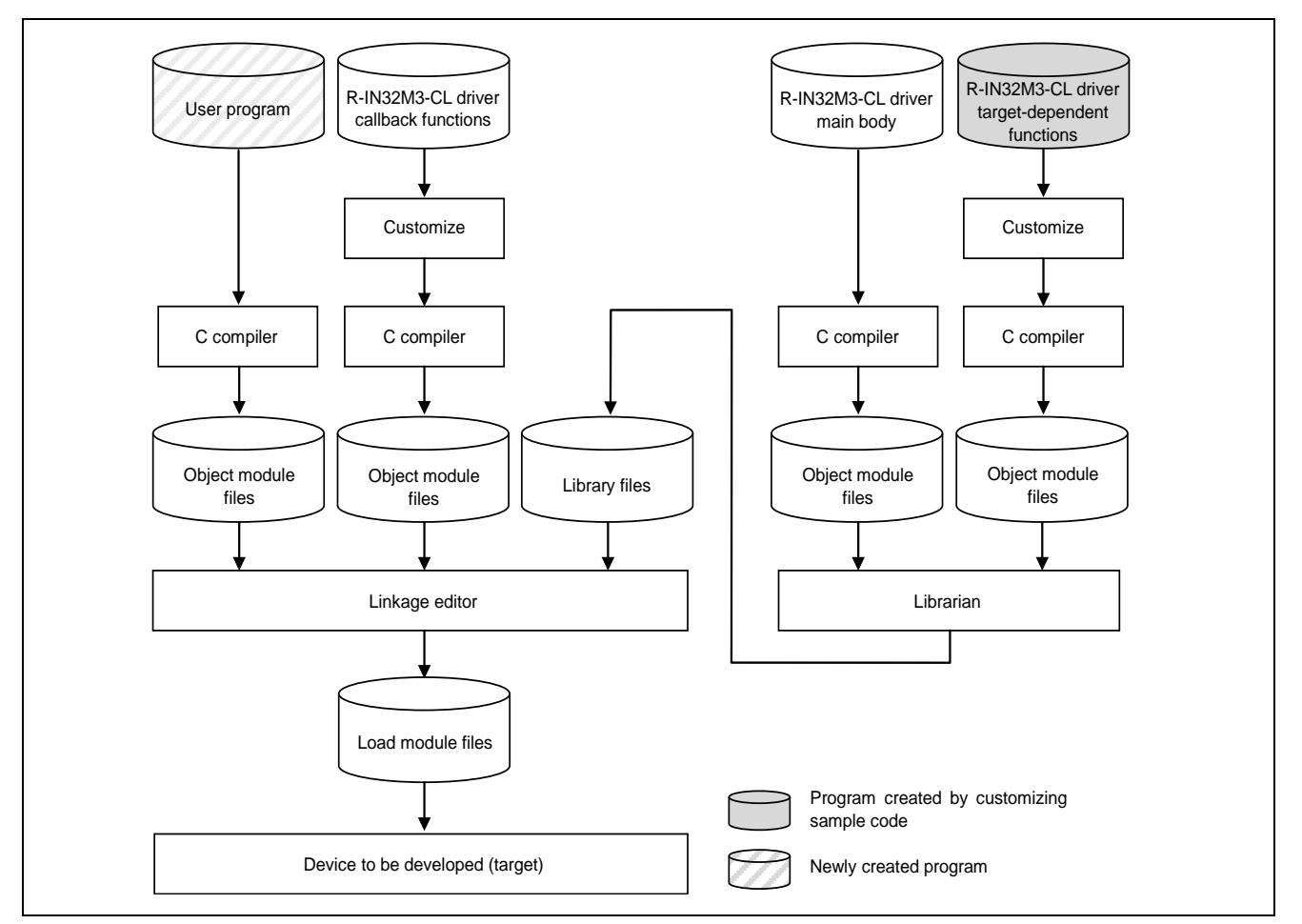

Figure 6.2 Firmware Development Procedure

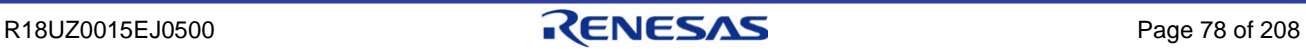

# 6.1.1 Sample code file list

The following table lists the sample code files.

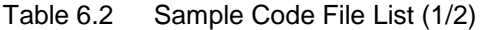

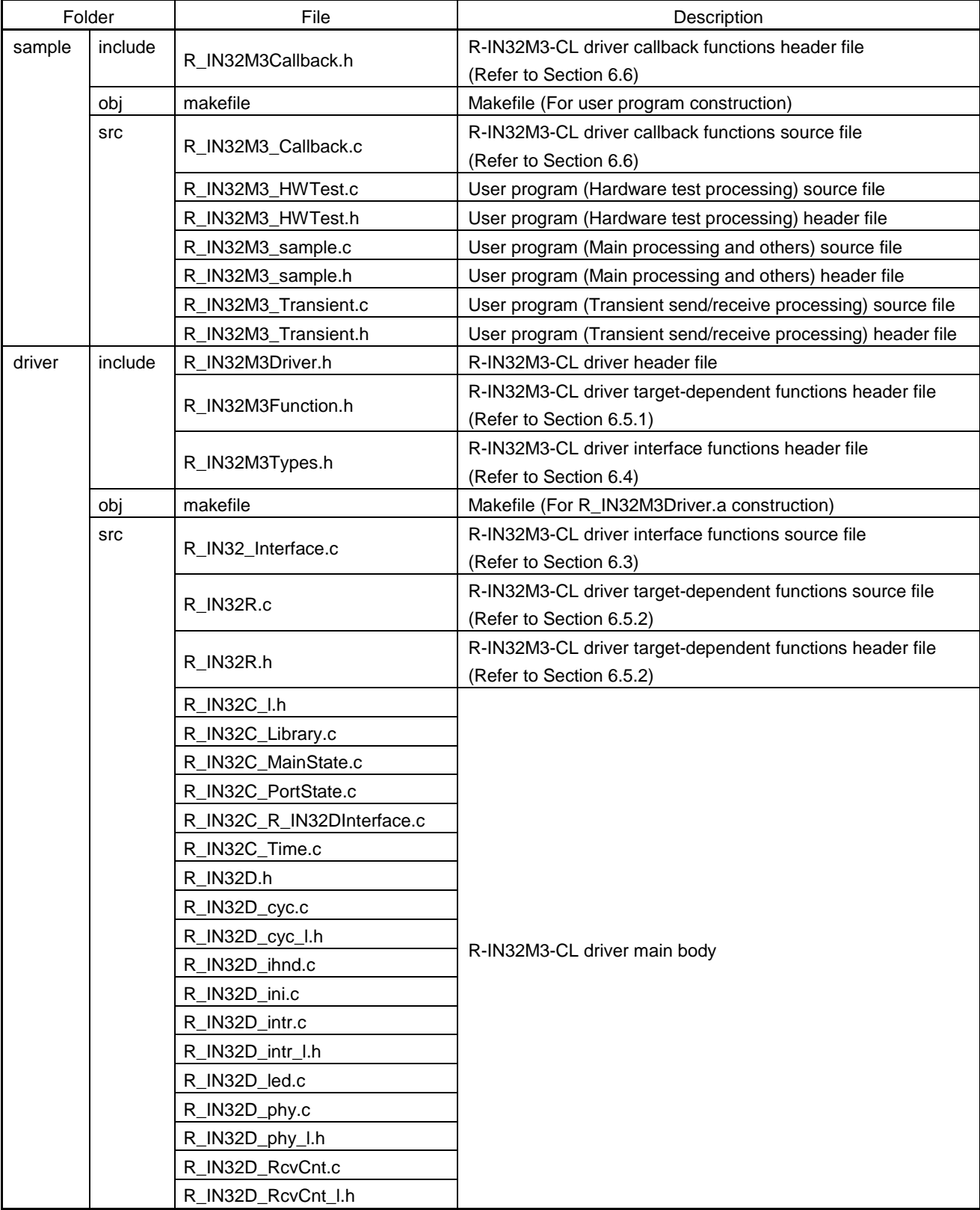

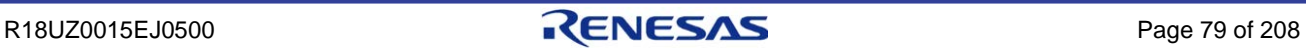

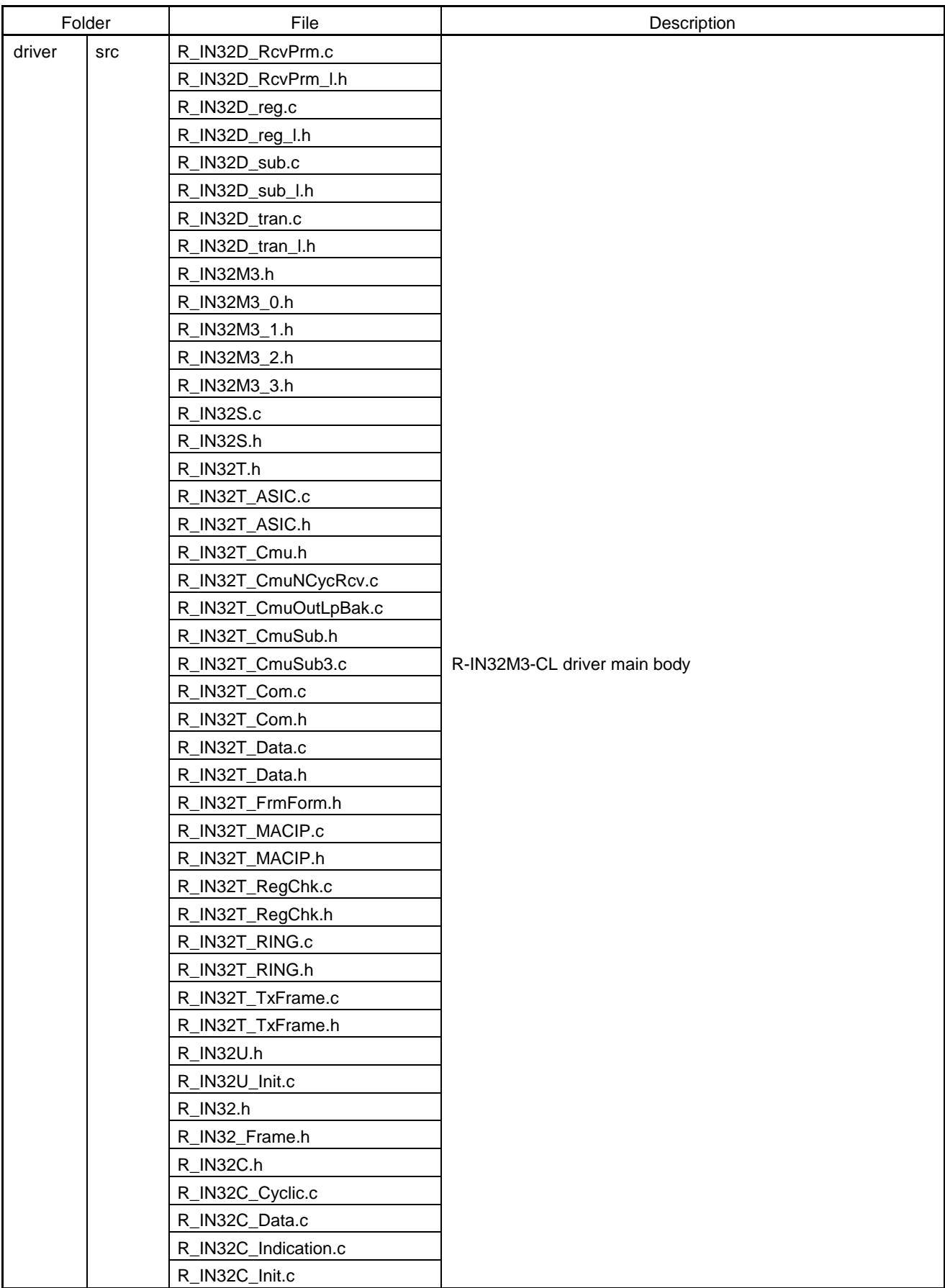

## Table 6.2 Sample Code File List (2/2)

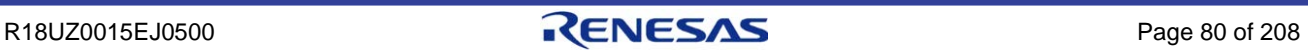

# 6.2 Sample Flowcharts

This section provides the list of sample flowcharts for the user program. Processing described in each flowchart is a sample processing to implement functions of intelligent device station. Customize the user program using the sample flowcharts as a reference.

| No.            | Overview                                                      | Reference      | Implementation<br>Required | Remarks                     |
|----------------|---------------------------------------------------------------|----------------|----------------------------|-----------------------------|
| 1              | Main processing                                               | Section 6.2.1  | ⊚                          |                             |
| $\overline{2}$ | Initialization processing                                     | Section 6.2.2  | ⊚                          |                             |
| 3              | Communication start processing                                | Section 6.2.3  | ⊚                          |                             |
| 4              | PHY check processing                                          | Section 6.2.4  | Δ                          | Necessity of implementation |
| 5              | PHY setting change processing                                 | Section 6.2.5  | Δ                          | varies according to PHY.    |
| 6              | Own station error processing                                  | Section 6.2.6  | Δ                          |                             |
| 7              | Cyclic transmission stop processing                           | Section 6.2.7  | Δ                          |                             |
| 8              | Event processing                                              | Section 6.2.8  | $\circledcirc$             |                             |
| 9              | MyStatus from master station and cyclic<br>receive processing | Section 6.2.9  | ⊚                          |                             |
| 10             | MyStatus send processing                                      | Section 6.2.10 | ⊚                          |                             |
| 11             | Cyclic send processing                                        | Section 6.2.11 | ⊚                          |                             |
| 12             | Communication status update processing                        | Section 6.2.12 | ⊚                          |                             |
| 13             | Cyclic transmission status update processing                  | Section 6.2.13 | Δ                          |                             |
| 14             | MIB information acquisition processing                        | Section 6.2.14 | Δ                          |                             |

Table 6.3 List of Sample Flowcharts Related to Initial Processing and Cyclic Transmission (R\_IN32M3\_sample.c File)

**Remark.** ◎**: Required,** ○**: Recommended,** △**: Optional**

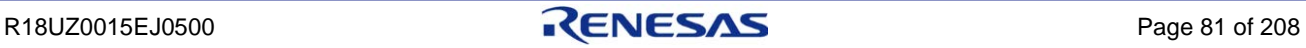

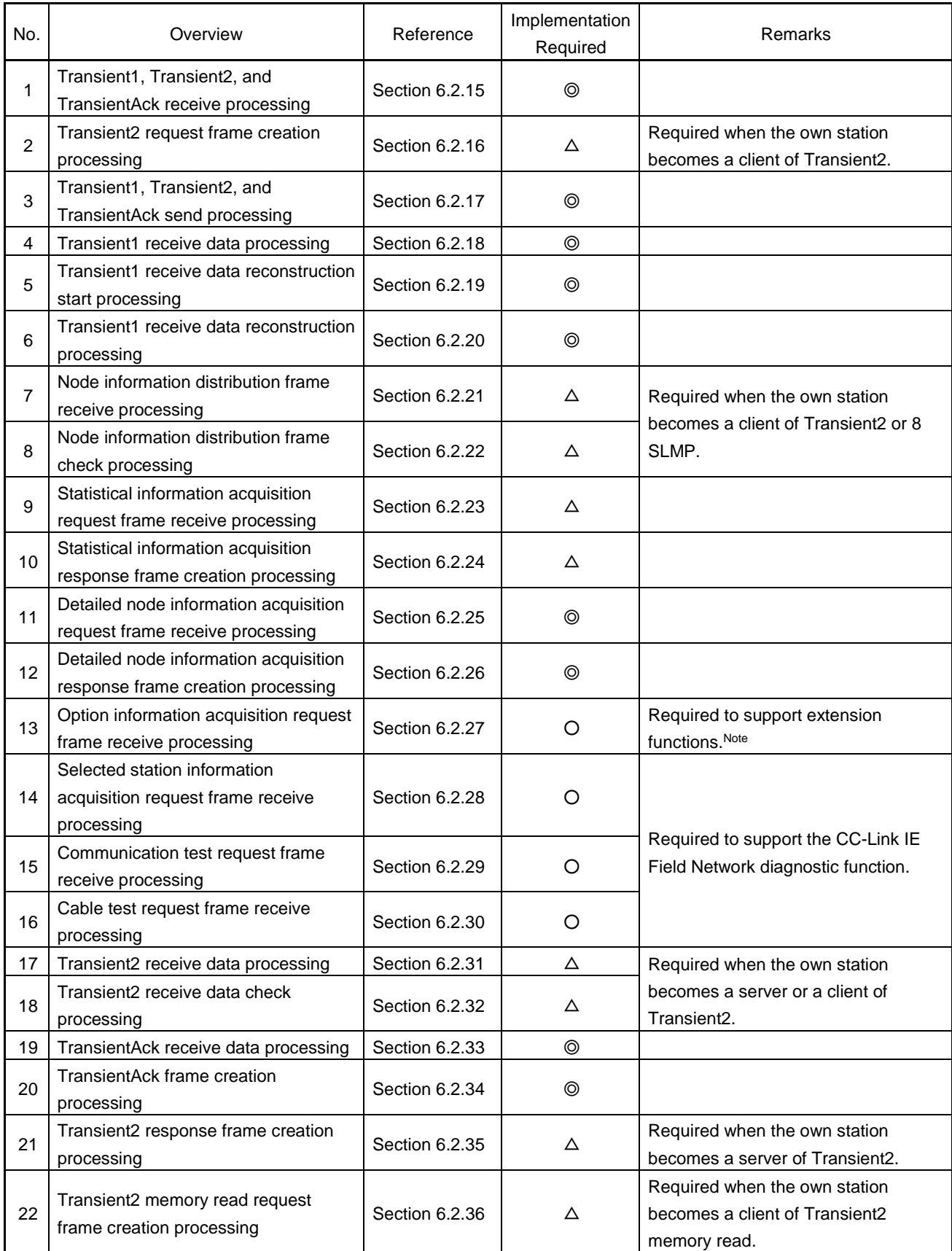

# Table 6.4 List of Sample Flowcharts Related to Transient Transmission (R\_IN32M3\_Transient.c File) (1/2)

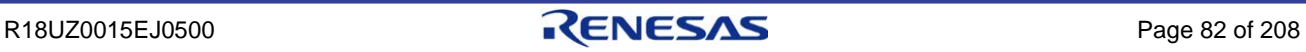

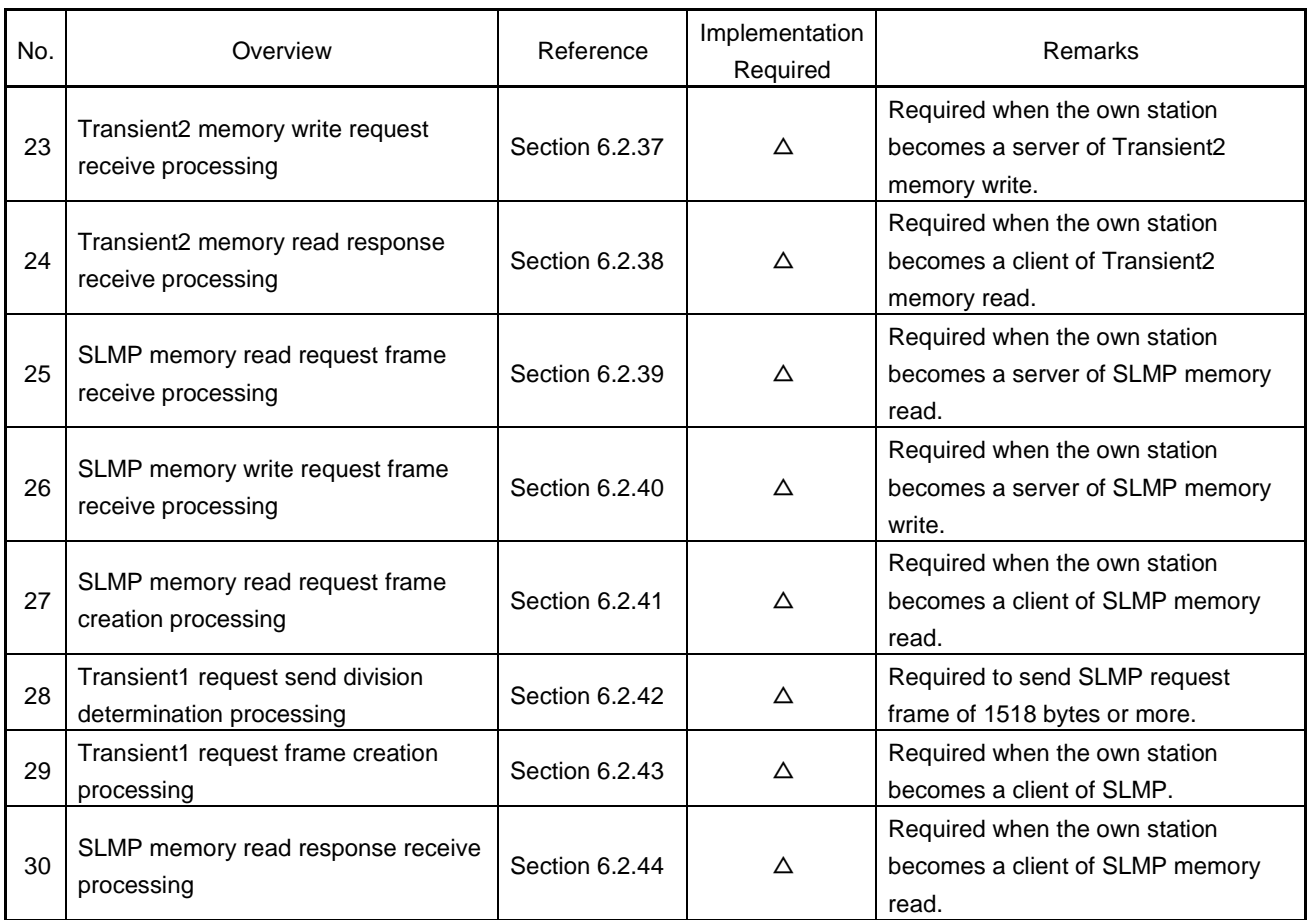

#### Table 6.4 List of Sample Flowcharts Related to Transient Transmission (R\_IN32M3\_Transient.c File) (2/2)

#### **Remark.** ◎**: Required,** ○**: Recommended,** △**: Optional**

**Note. Extended functions of CC-Link IE Field Network including the SLMP frame send/receive function and CC-Link IE Field Network diagnostic function.**

Table 6.5 List of Sample Flowcharts Related to Hardware Test (R\_IN32M3\_HWTest.c File)

| No. | Overview                                     | Reference      | Implementation<br>Required | Remarks |
|-----|----------------------------------------------|----------------|----------------------------|---------|
|     | Hardware test (IEEE 802.3ab compliance test) | Section 6.2.45 | ⊚                          |         |
|     | Hardware test (loopback communication test)  | Section 6.2.46 |                            |         |

#### **Remark.** ◎**: Required,** ○**: Recommended,** △**: Optional**

Jan 31, 2018

**Caution. The R\_IN32M3\_Transient.c file describes Transient2 memory read/write and SLMP memory read/write as sample processing of each command. If you want to implement commands other than the above, add the processing for each command while referring to Section [5.2](#page-40-0) ["Transient Transmission Overview"](#page-40-0) and the relevant manual "SLMP Reference Manual" (BAP-C3002-001).**

# <span id="page-97-0"></span>6.2.1 Main processing

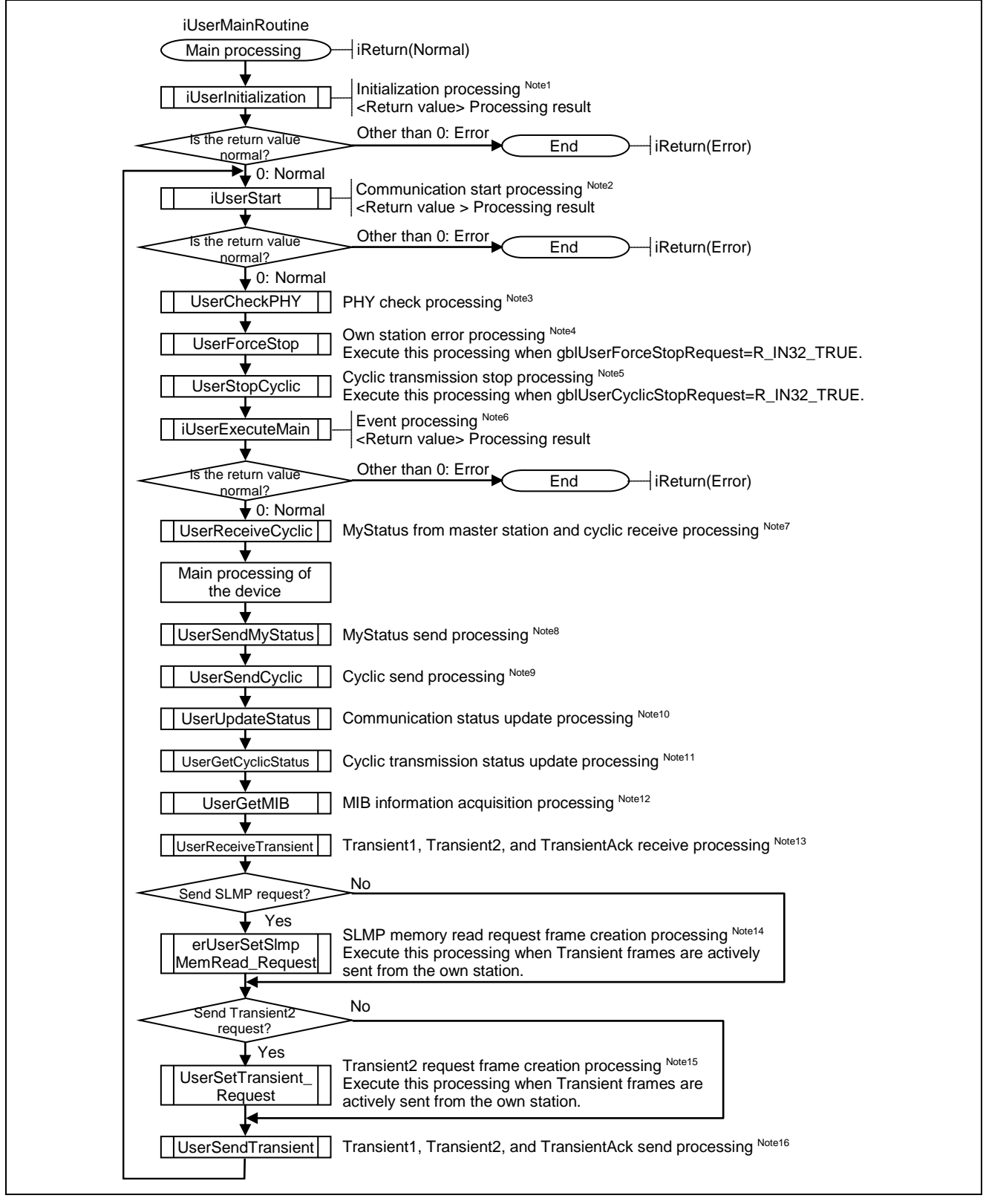

Figure 6.3 Flowchart for Main Processing

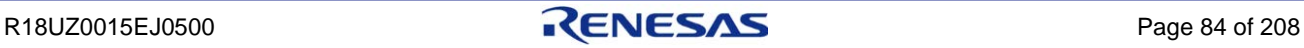

**Note 1. For details, refer to Section [6.2.2](#page-99-0) ["Initialization processing"](#page-99-0).**

- **2. For details, refer to Section [6.2.3](#page-101-0) ["Communication start processing"](#page-101-0).**
- **3. For details, refer to Section [6.2.4](#page-102-0) ["PHY check processing"](#page-102-0).**
- **4. For details, refer to Section [6.2.6](#page-104-0) ["Own station error processing"](#page-104-0).**
- **5. For details, refer to Section [6.2.7](#page-104-1) ["Cyclic transmission stop processing"](#page-104-1).**
- **6. For details, refer to Section [6.2.8](#page-105-0) ["Event processing"](#page-105-0).**
- **7. For details, refer to Section [6.2.9](#page-106-0) ["MyStatus from master station and cyclic receive](#page-106-0)  [processing"](#page-106-0).**
- **8. For details, refer to Section [6.2.10](#page-108-0) ["MyStatus send processing"](#page-108-0).**
- **9. For details, refer to Section [6.2.11](#page-108-1) ["Cyclic send processing"](#page-108-1).**
- **10. For details, refer to Section [6.2.12](#page-109-0) ["Communication status update processing"](#page-109-0).**
- **11. For details, refer to Section [6.2.13](#page-111-0) ["Cyclic transmission status update processing"](#page-111-0).**
- **12. For details, refer to Section [6.2.14](#page-112-0) ["MIB information acquisition processing"](#page-112-0).**
- **13. For details, refer to Section [6.2.15](#page-114-0) ["Transient1, Transient2, and TransientAck receive](#page-114-0)  [processing"](#page-114-0).**
- **14. For details, refer to Section [6.2.41](#page-148-0) ["SLMP memory read request frame creation processing"](#page-148-0).**
- **15. For details, refer to Section [6.2.16](#page-116-0) ["Transient2 request frame creation processing"](#page-116-0).**
- **16. For details, refer to Section [6.2.17](#page-117-0) ["Transient1, Transient2, and TransientAck send](#page-117-0)  [processing"](#page-117-0).**

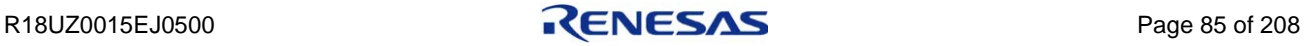

## <span id="page-99-0"></span>6.2.2 Initialization processing

This function initializes R-IN32M3-CL, enables and disables the R-IN32M3-CL internal WDT, and sets the node number and network number.

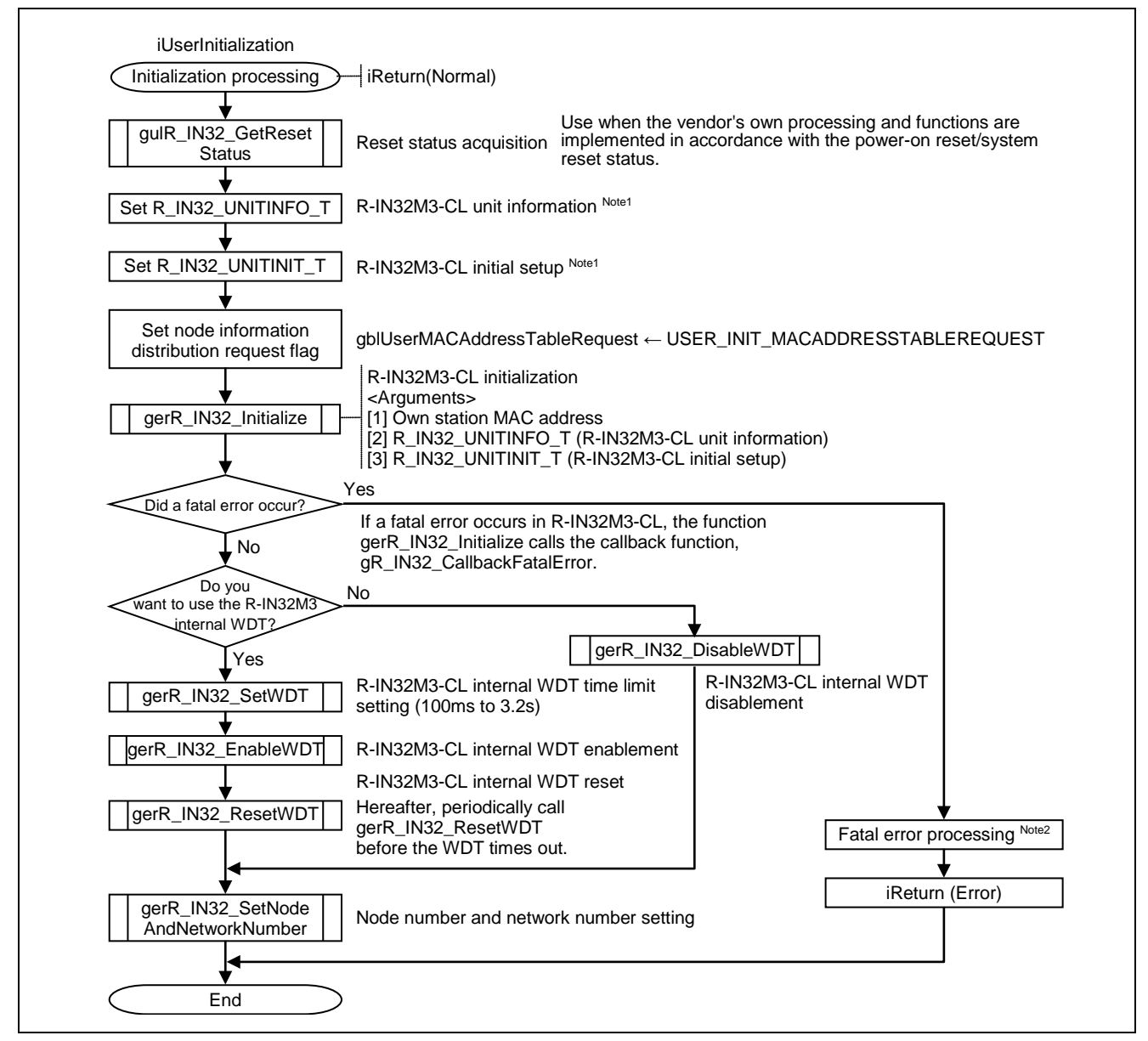

Figure 6.4 Flowchart for Initialization Processing

**Note 1. For details, refer to Section [6.4.1\(2\)](#page-160-0) ["gerR\\_IN32\\_Initialize"](#page-160-0).**

**2. For example, add processing such as calling UserForceStop (Own station error processing), and setting the own station to bypass mode.**

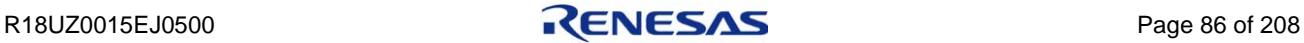

#### **Caution. [gblUserMACAddressTableRequest]**

**"gblUserMACAddressTableRequest" (node information distribution request flag) is used to determine whether or not the own station receives Node information distribution frame is to be received.**

・**When own station wants to receive node information (when own station wants to send a transient request)**

**Set both "blMACAddressTableRequest" (initial value of node information distribution request) and "gblUserMACAddressTableRequest" (node information distribution request flag) of R\_IN32\_UNITINIT\_T to "R\_IN32\_TRUE".**

・**When own station does not want to receive node information (when own station does not want to send a transient request)**

**Set both "blMACAddressTableRequest" (initial value of node information distribution request) and "gblUserMACAddressTableRequest" (node information distribution request flag) of R\_IN32\_UNITINIT\_T to "R\_IN32\_FALSE".**

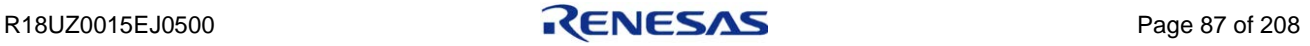

# <span id="page-101-0"></span>6.2.3 Communication start processing

This function instructs R-IN32M3-CL to start communication.

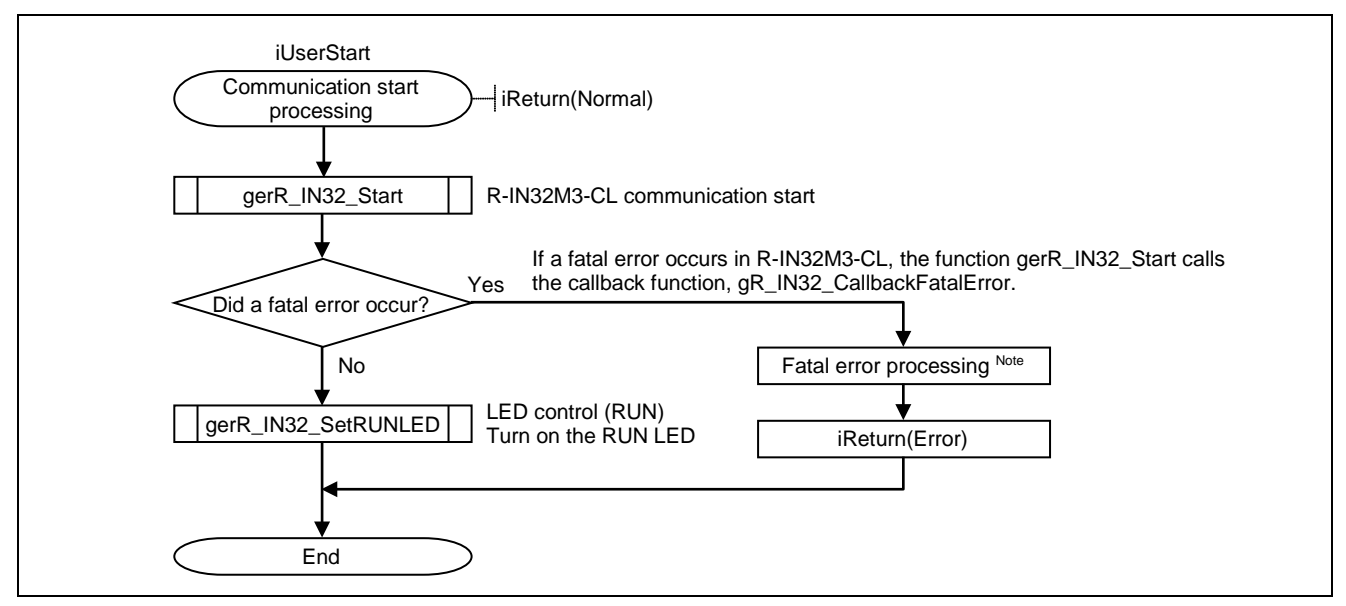

Figure 6.5 Flowchart for Communication Start Processing

**Note. For example, add processing such as calling UserForceStop (Own station error processing), and setting the own station to bypass mode.**

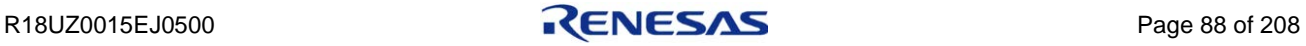

# <span id="page-102-0"></span>6.2.4 PHY check processing

R-IN32M3-CL requires 1-Gbps/full-duplex linkup. This function checks if PHY is linked under settings other than 1-Gbps/full duplex.

If PHY is linked under settings other than 1-Gbps/full duplex, this function changes the PHY setting.

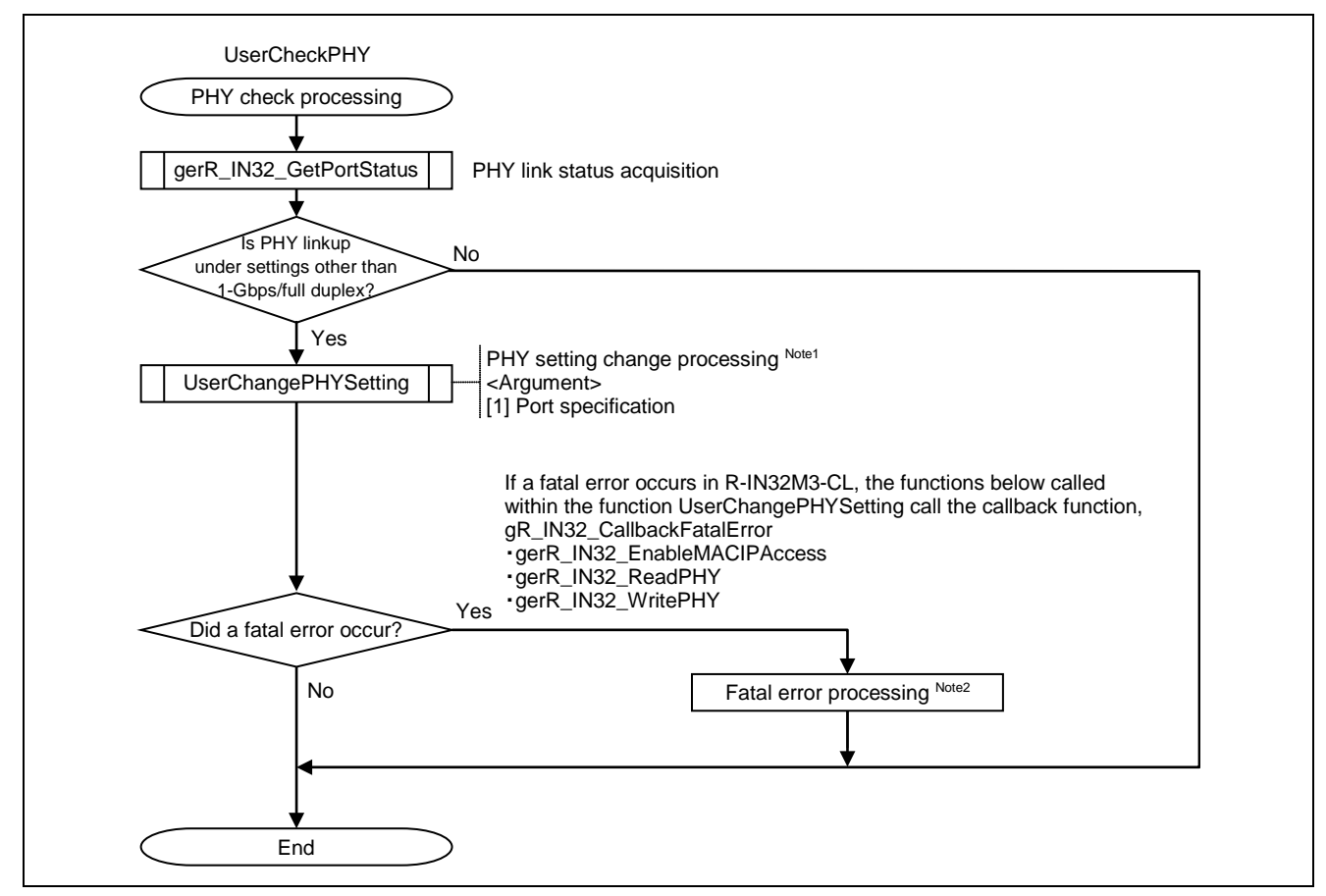

Figure 6.6 Flowchart for PHY Check Processing

**Note 1. For details, refer to Section [6.2.5](#page-103-0) ["PHY setting change processing"](#page-103-0).**

- **2. For example, add processing such as calling UserForceStop (Own station error processing), and setting the own station to bypass mode.**
- **Caution. Implement the above processing on both port 1 and port 2. Implementation is not required if the PHY used permits linkup fixed to 1-Gbps/full duplex according to hardware settings.**

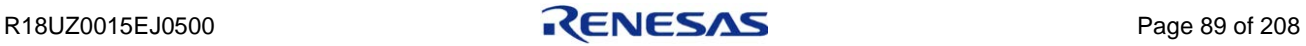

# <span id="page-103-0"></span>6.2.5 PHY setting change processing

This function sets PHY so that it only permits linkup under 1-Gbps/full duplex settings.

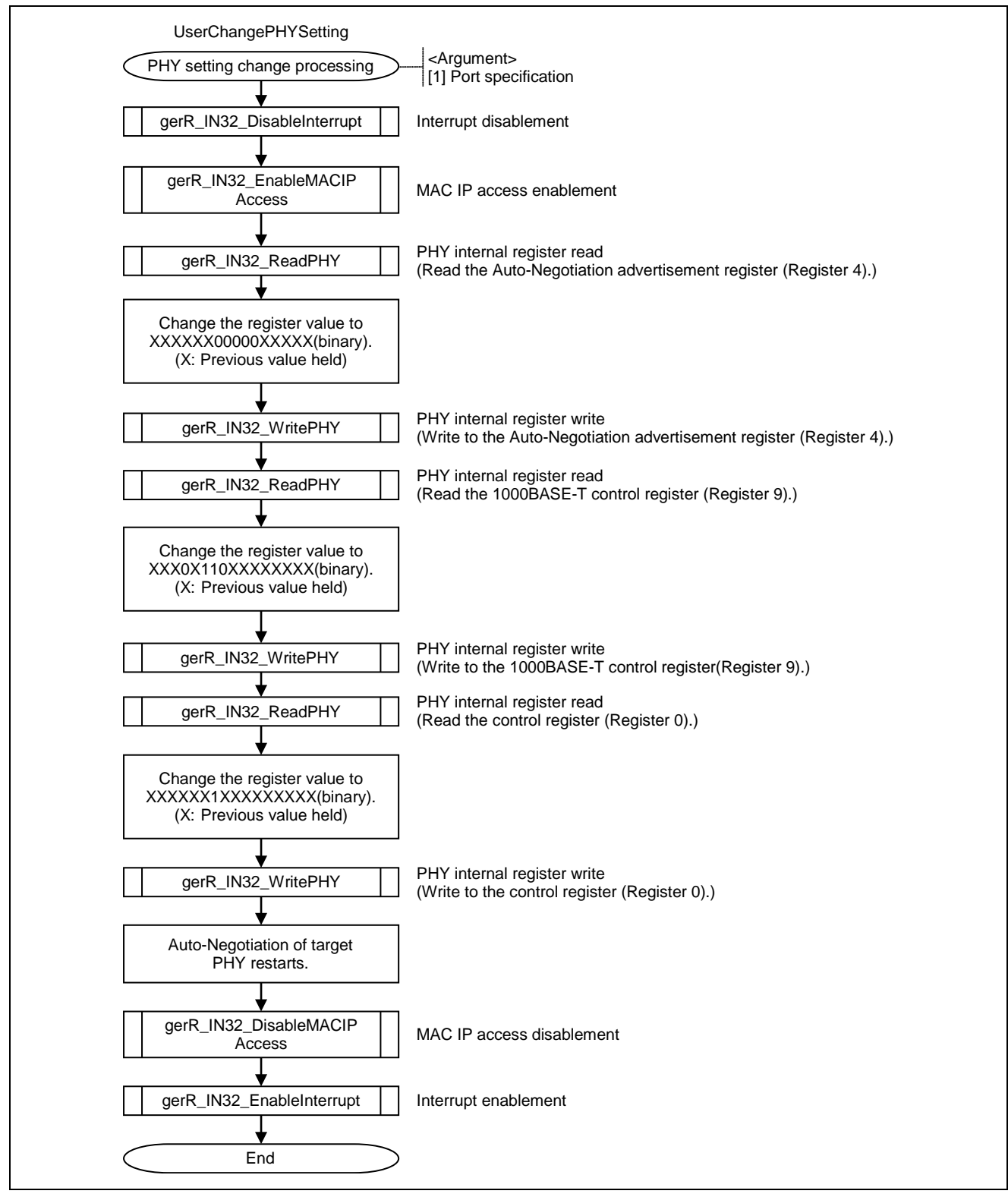

Figure 6.7 Flowchart for PHY Setting Change Processing

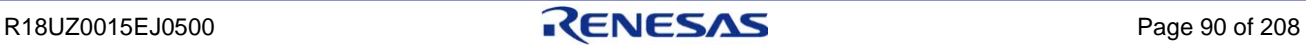

# <span id="page-104-0"></span>6.2.6 Own station error processing

This function changes the state of the own station to an error when a vendor-defined error occurs. (This processing is optional.)

When an error occurs on the own station, R-IN32M3-CL changes to bypass mode. In bypass mode, communication frames that have entered the port are not received by R-IN32M3-CL but are forwarded as is to another port.

To clear the own station error, power-on reset or system reset is required.

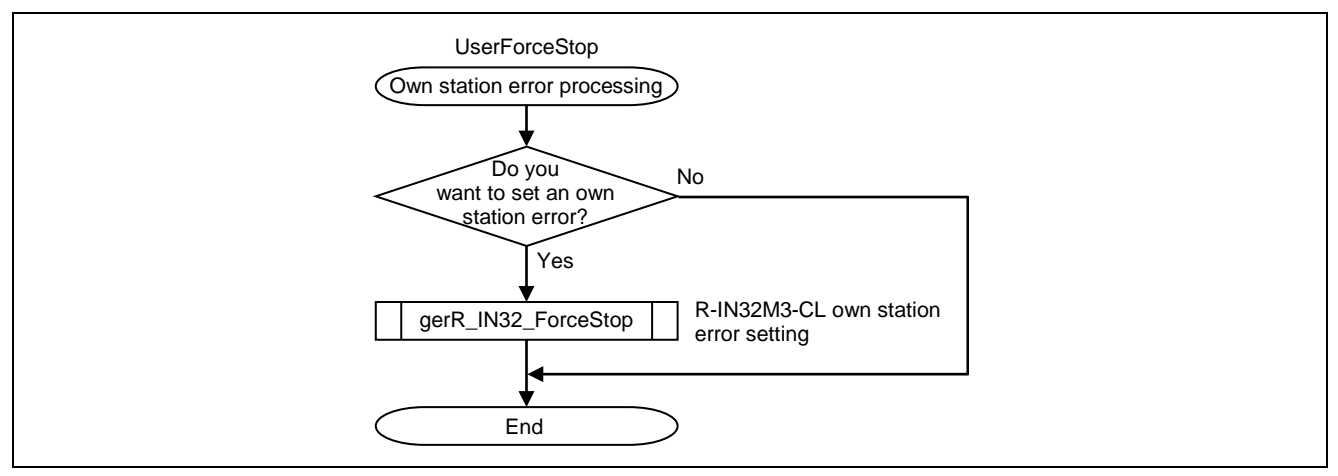

Figure 6.8 Flowchart for Own Station Error Processing

# <span id="page-104-1"></span>6.2.7 Cyclic transmission stop processing

This function controls the stop and restart of cyclic transmission for device-side reasons. (This processing is optional.) Even if you stop cyclic transmission, transient transmission is possible. (Token passing continues.)

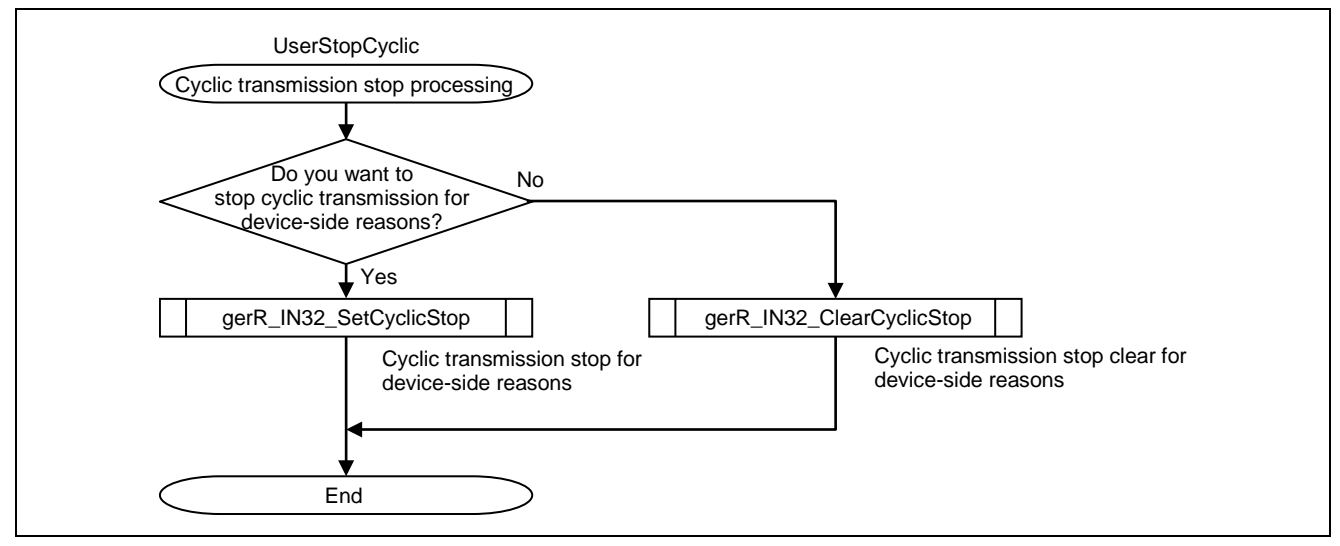

Figure 6.9 Flowchart for Cyclic Transmission Stop Processing

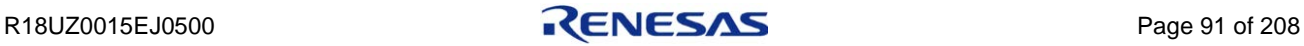

## <span id="page-105-0"></span>6.2.8 Event processing

This function detects MPU interrupts (R-IN32M3-CL events), processes the events, and updates MIB information.

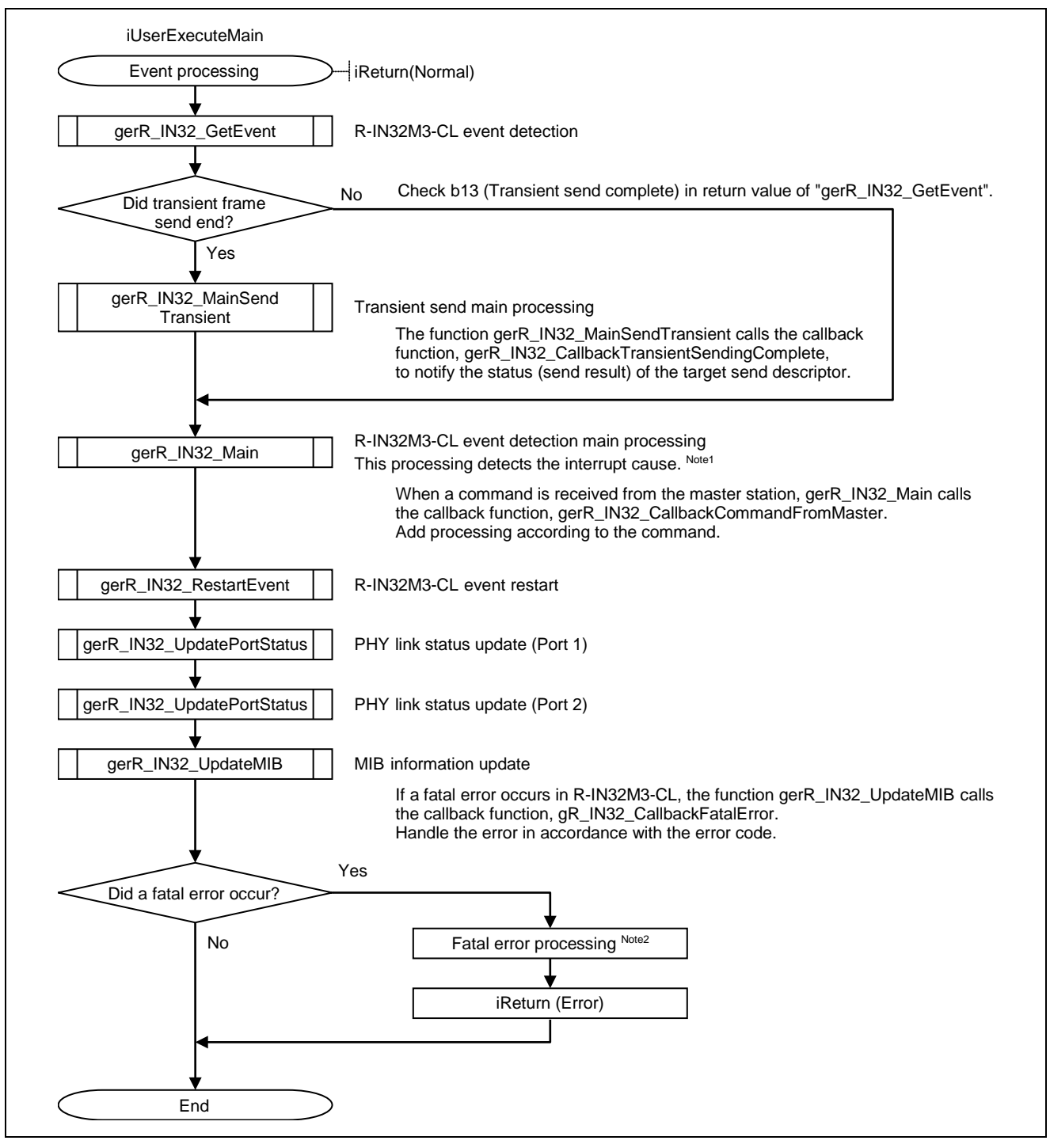

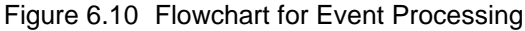

**Note 1. For details, refer to Section [6.4.3](#page-172-0) ["Event"](#page-172-0).**

**2. For example, add processing such as calling UserForceStop (Own station error processing), and setting the own station to bypass mode.**

R18UZ0015EJ0500 **RENESAS** Page 92 of 208

# <span id="page-106-0"></span>6.2.9 MyStatus from master station and cyclic receive processing

This function acquires the status of the master station from the received MyStatus frame and acquires cyclic data (RY, RWw) from the received cyclic frame.

Perform "Hold/Clear processing" in accordance with the status of the master station that is acquired from the MyStatus frame (in accordance with whether the master station is stopped, an error occurred, or the like).

Hold/Clear processing is processing in which the developed device continues (Hold) or stops (Clear) output when the developed device controls external output and cyclic transmission has stopped for reasons such as a master station application stop/error, or data link disconnection.

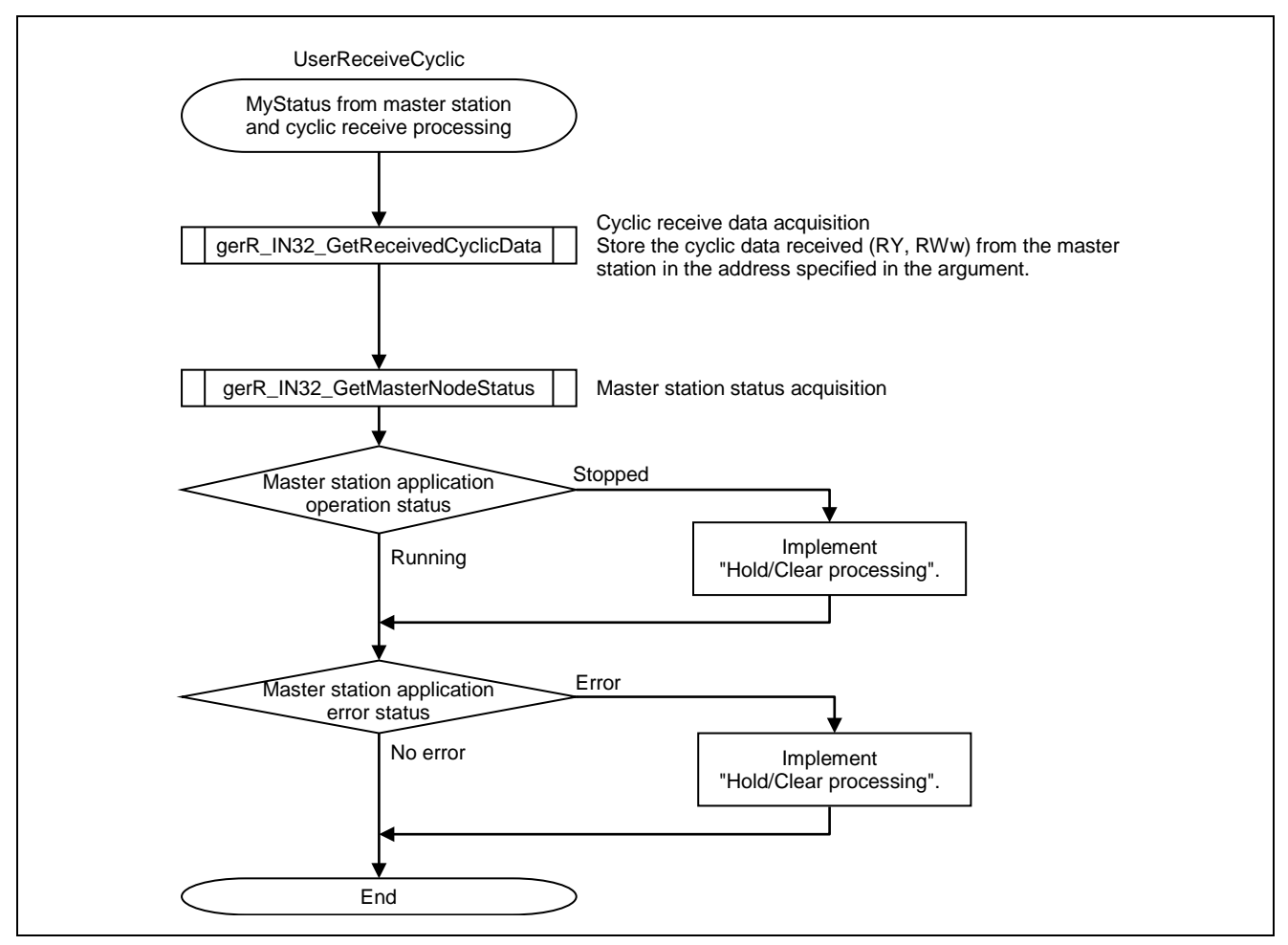

Figure 6.11 Flowchart for MyStatus from Master Station and Cyclic Receive Processing

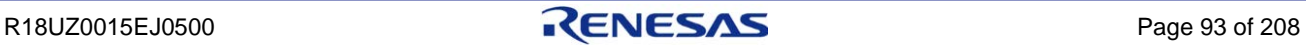

**Caution. Consider 1) and 2) below and implement the Hold/Clear processing as a fail-safe.**

**1) Cyclic data (RY, RWw) sent by the master station**

**In the case of a master station application stop/error, cyclic data that the master station sends is held or cleared depending on the master station setting. (When a Mitsubishi Electric master station is used, Hold/Clear processing is set in "output status setting for CPU module STOP" and "output status setting for CPU stop error".) The slave station (own station) cannot previously detect whether cyclic data that the** 

**master station sends is held or cleared.**

**2) Cyclic data (RY, RWw) acquired by the R-IN32M3-CL driver depending on the master station application status**

**Cyclic data received in a slave station (own station) is acquired by the R-IN32M3-CL driver (gerR\_IN32\_GetReceivedCyclicData). Contents of acquired cyclic data differ depending on the operation/error status of the master station application.**

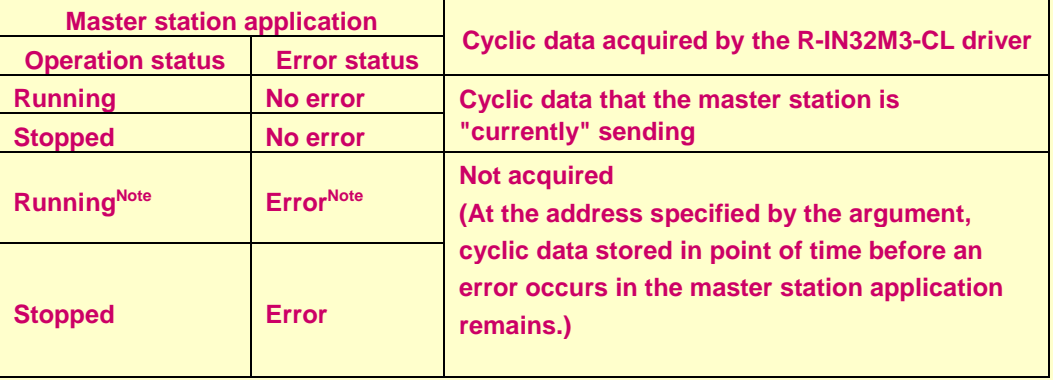

**Note. When a Mitsubishi Electric master station is used, the programmable controller CPU module cannot be in a state of "Operating" and "Error" at the same time.**

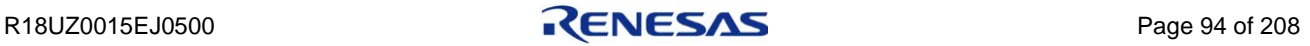
## 6.2.10 MyStatus send processing

This function creates MyStatus frame. The set frame is automatically sent by R-IN32M3-CL.

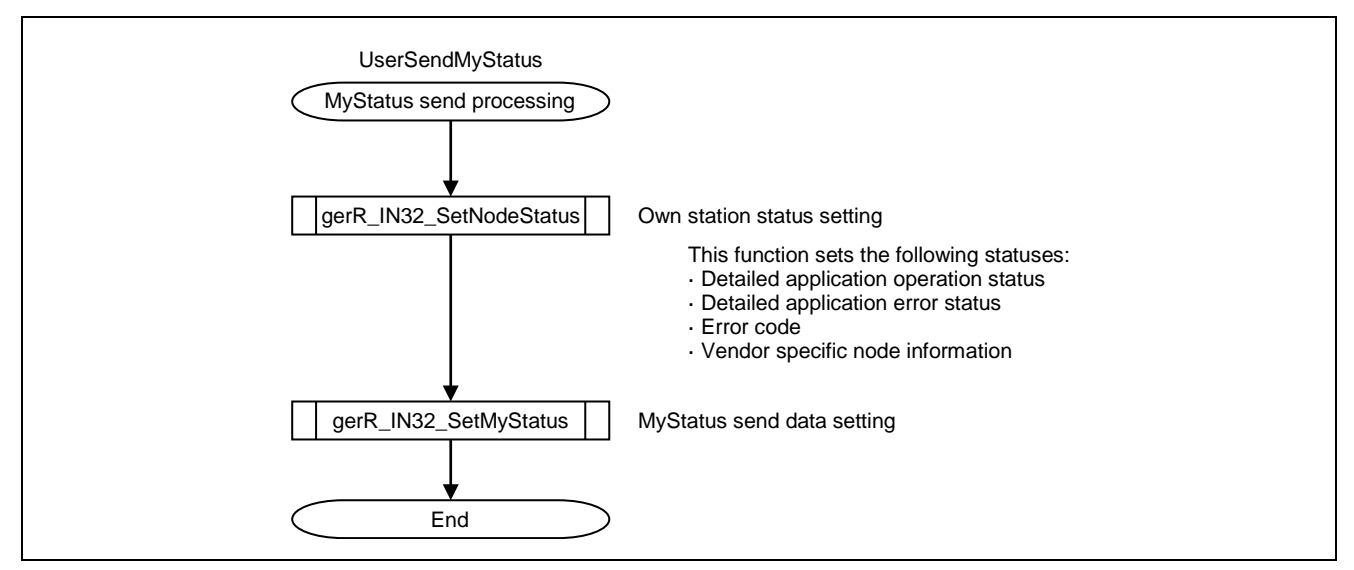

Figure 6.12 Flowchart for MyStatus Send Processing

### 6.2.11 Cyclic send processing

This function sends cyclic send data (RX and RWr).

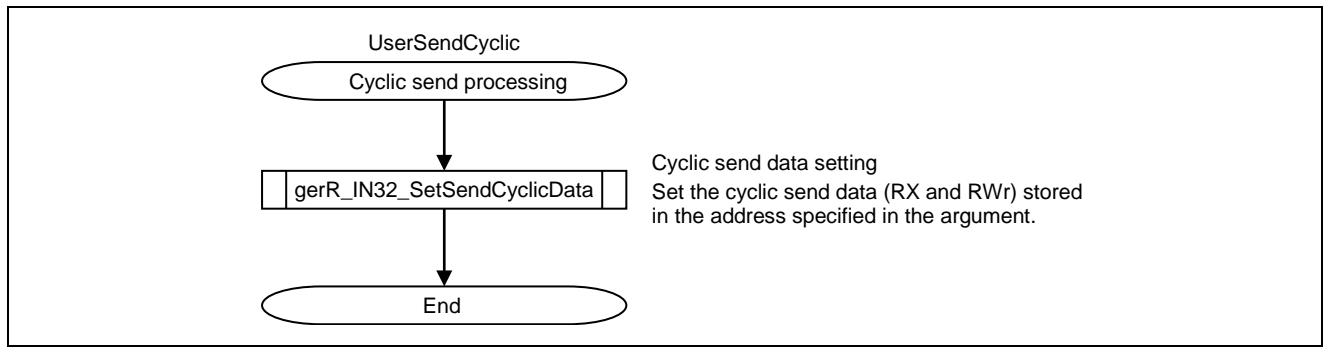

Figure 6.13 Flowchart for Cyclic Send Processing

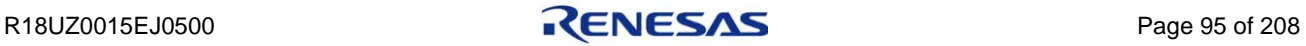

### 6.2.12 Communication status update processing

This function acquires the data link status of the own station, and controls the Hold/Clear processing and the on/off status of the D LINK LED and the ERR. LED in accordance with the data link status.

Hold/Clear processing is processing in which the developed device continues (Hold) or stops (Clear) output when the developed device controls external output and cyclic transmission has stopped for reasons such as a master station application stop/error, or data link disconnection.

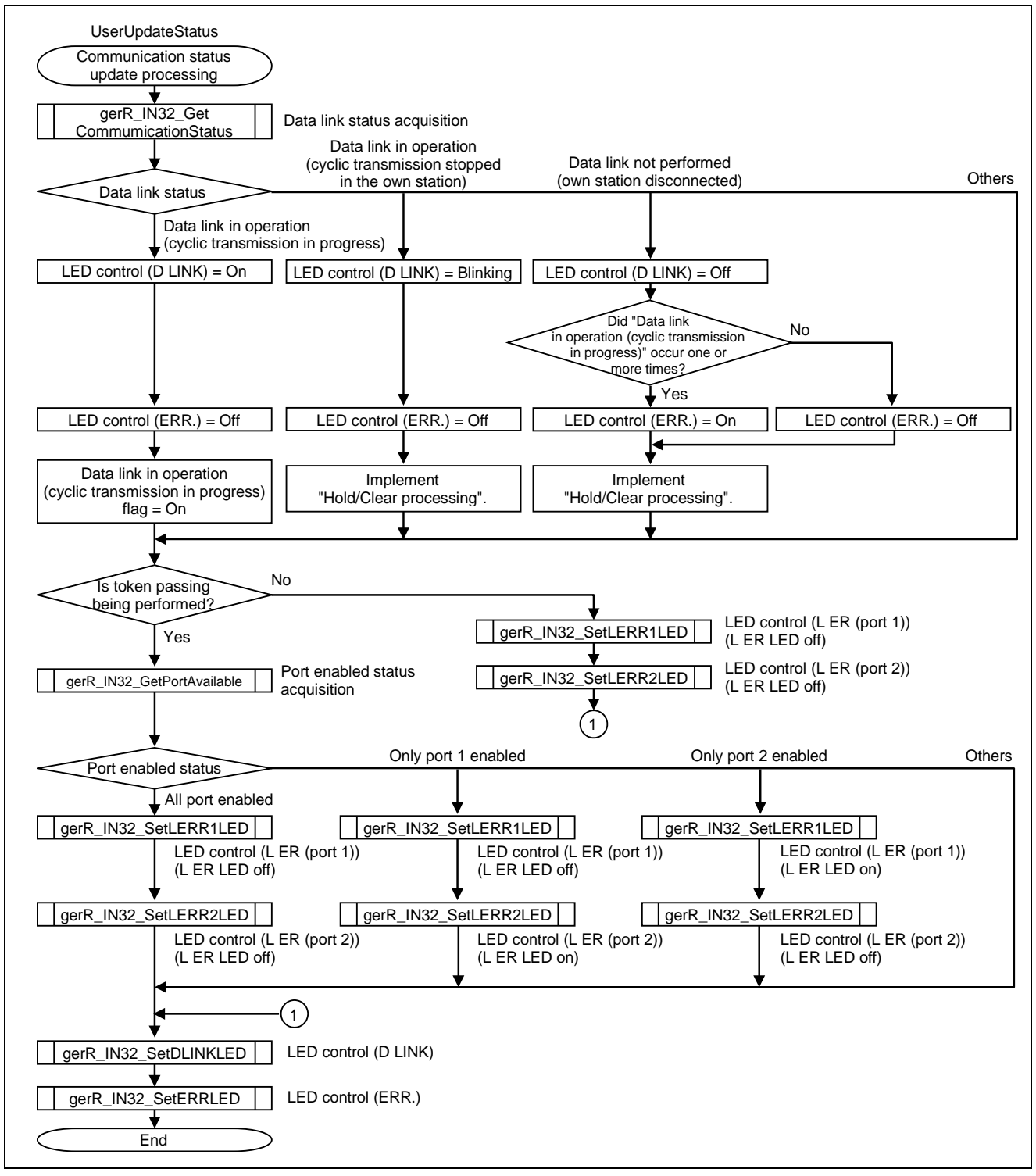

Figure 6.14 Flowchart for Communication Status Update Processing

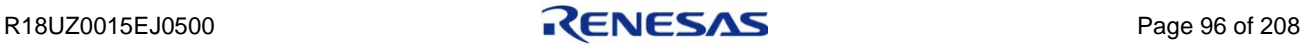

**Caution. Consider the following and implement the Hold/Clear processing as a fail-safe.**

**Cyclic data (RY, RWw) acquired by the R-IN32M3-CL driver depending on the data link status Cyclic data received in a slave station (own station) is acquired by the R-IN32M3-CL driver (gerR\_IN32\_GetReceivedCyclicData). Contents of acquired cyclic data differ depending on data link status.**

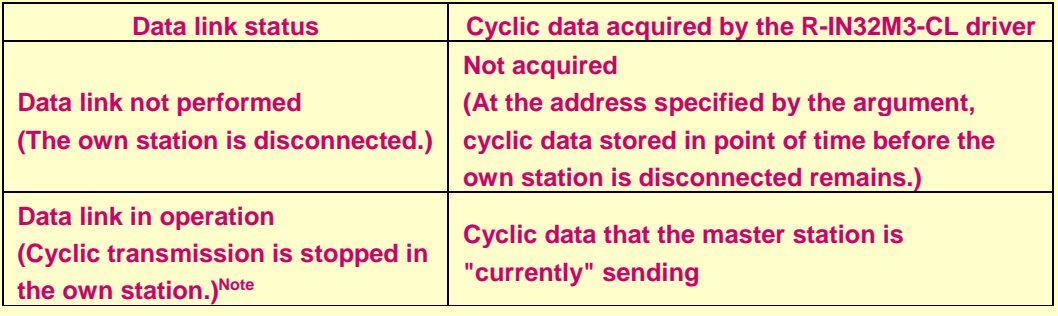

**Note. The slave station receives RY, RWw and does not send RX, RWr.**

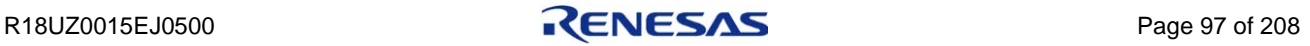

## 6.2.13 Cyclic transmission status update processing

This function acquires the cyclic transmission size specified by the master station and the cyclic transmission status.

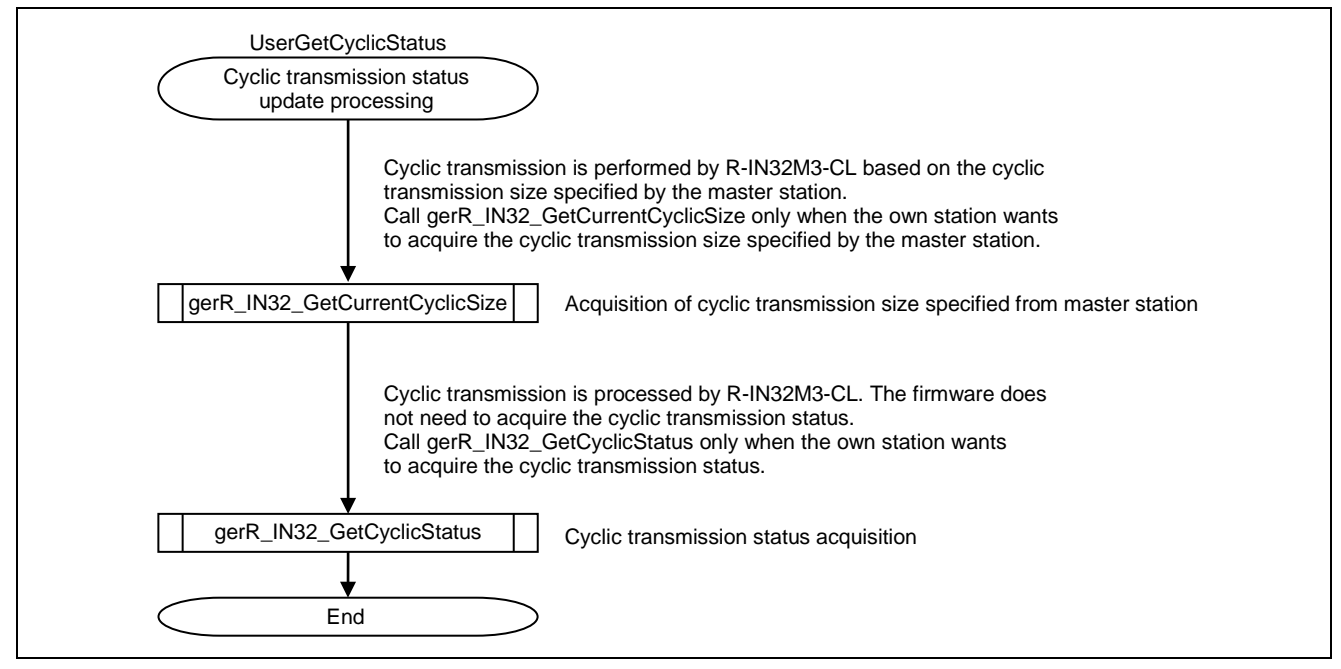

Figure 6.15 Flowchart for Cyclic Transmission Status Update Processing

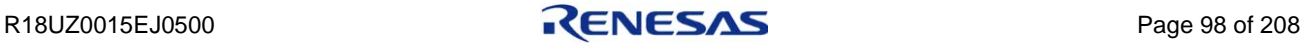

# 6.2.14 MIB information acquisition processing

This function acquires or clears MIB information.

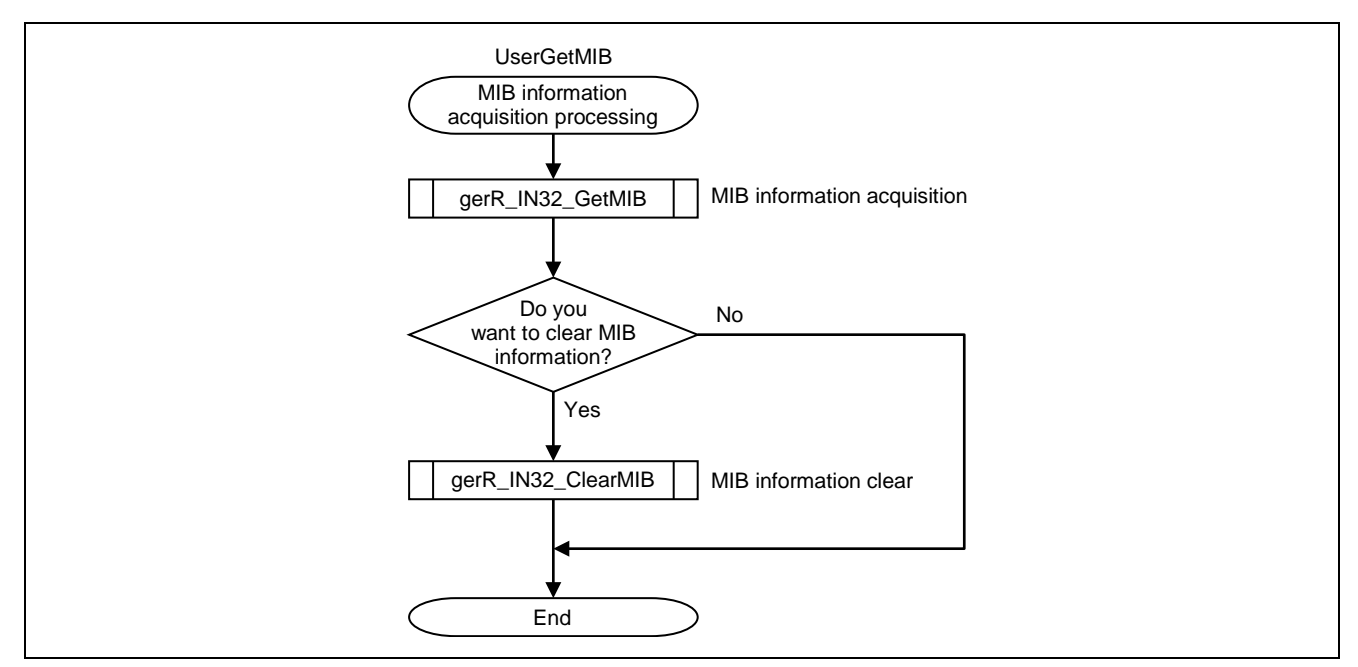

Figure 6.16 Flowchart for MIB Information Acquisition Processing

**Caution. MIB information is non-disclosed information. Do not disclose the information to the end user.**

### (1) List of MIB Information of Ring Control Area

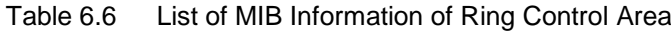

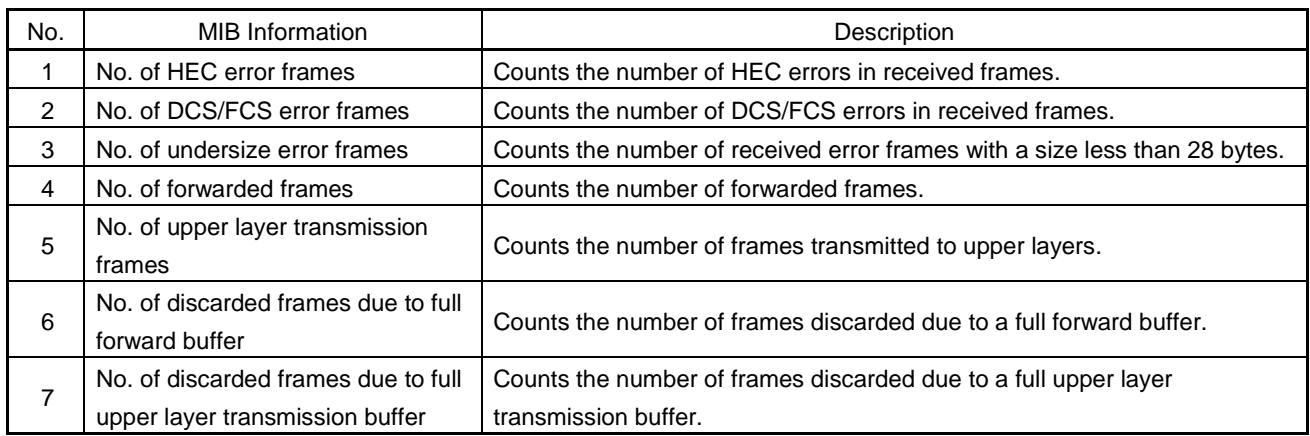

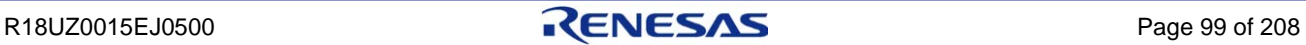

# (2) List of MIB Information of MAC IP Area

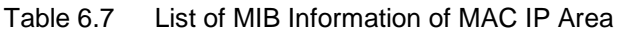

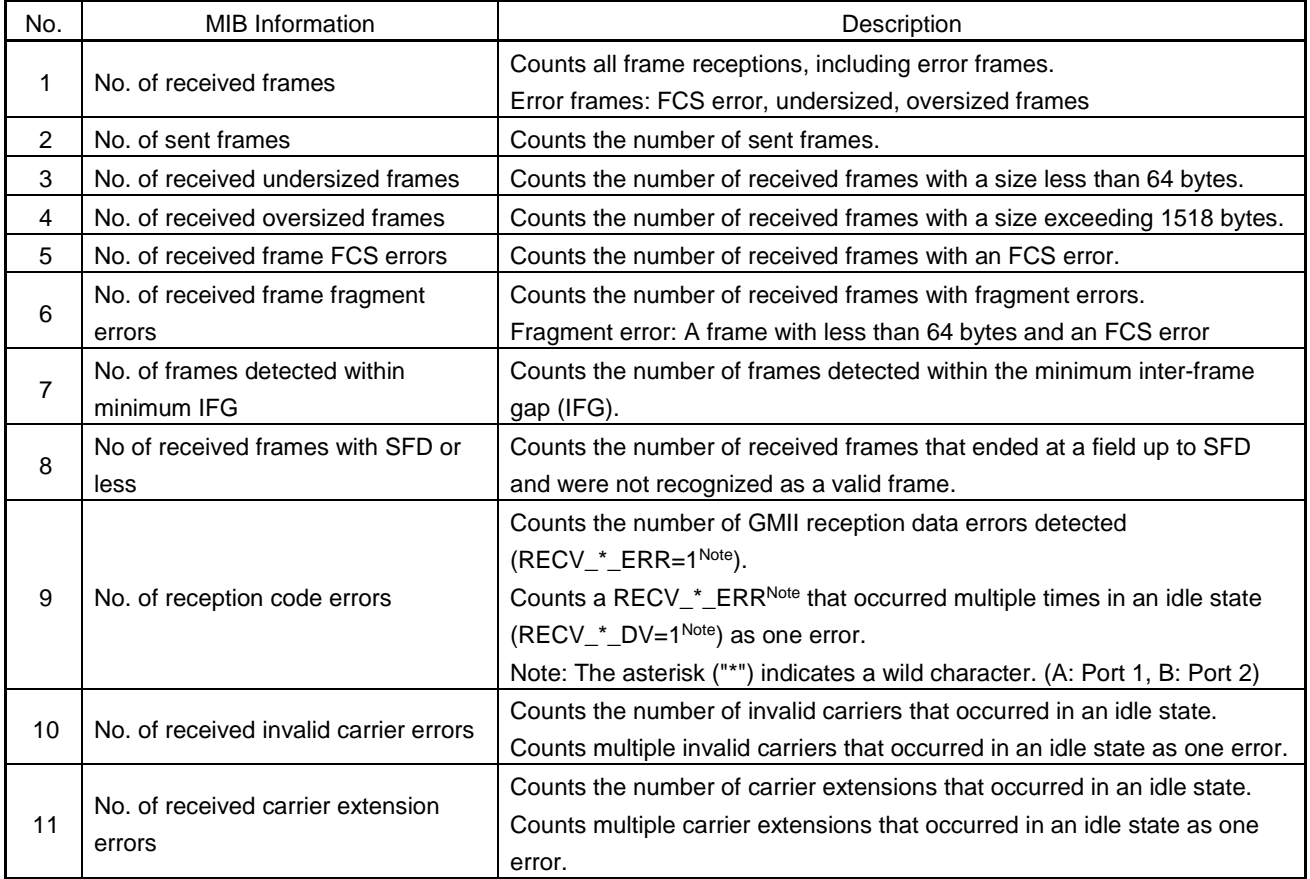

#### (3) List of Other MIB Information

#### Table 6.8 List of Other MIB Information

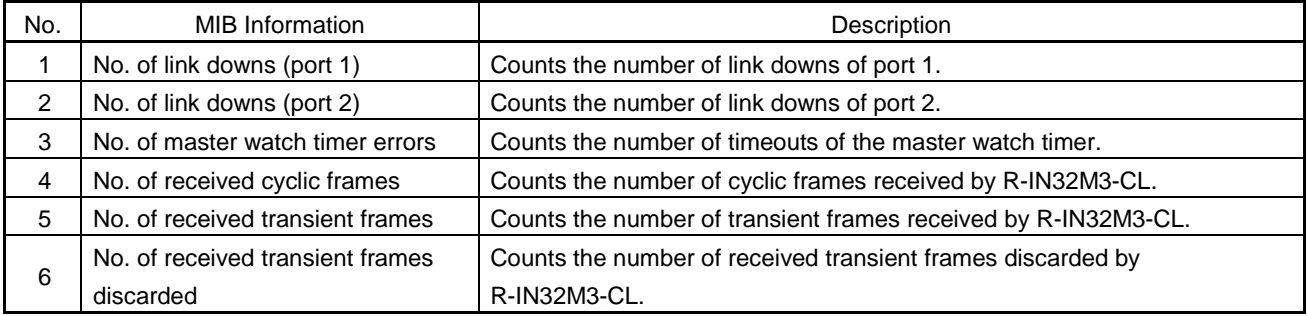

## 6.2.15 Transient1, Transient2, and TransientAck receive processing

This function receives Transient1, Transient2, and TransientAck frames and processes the data.

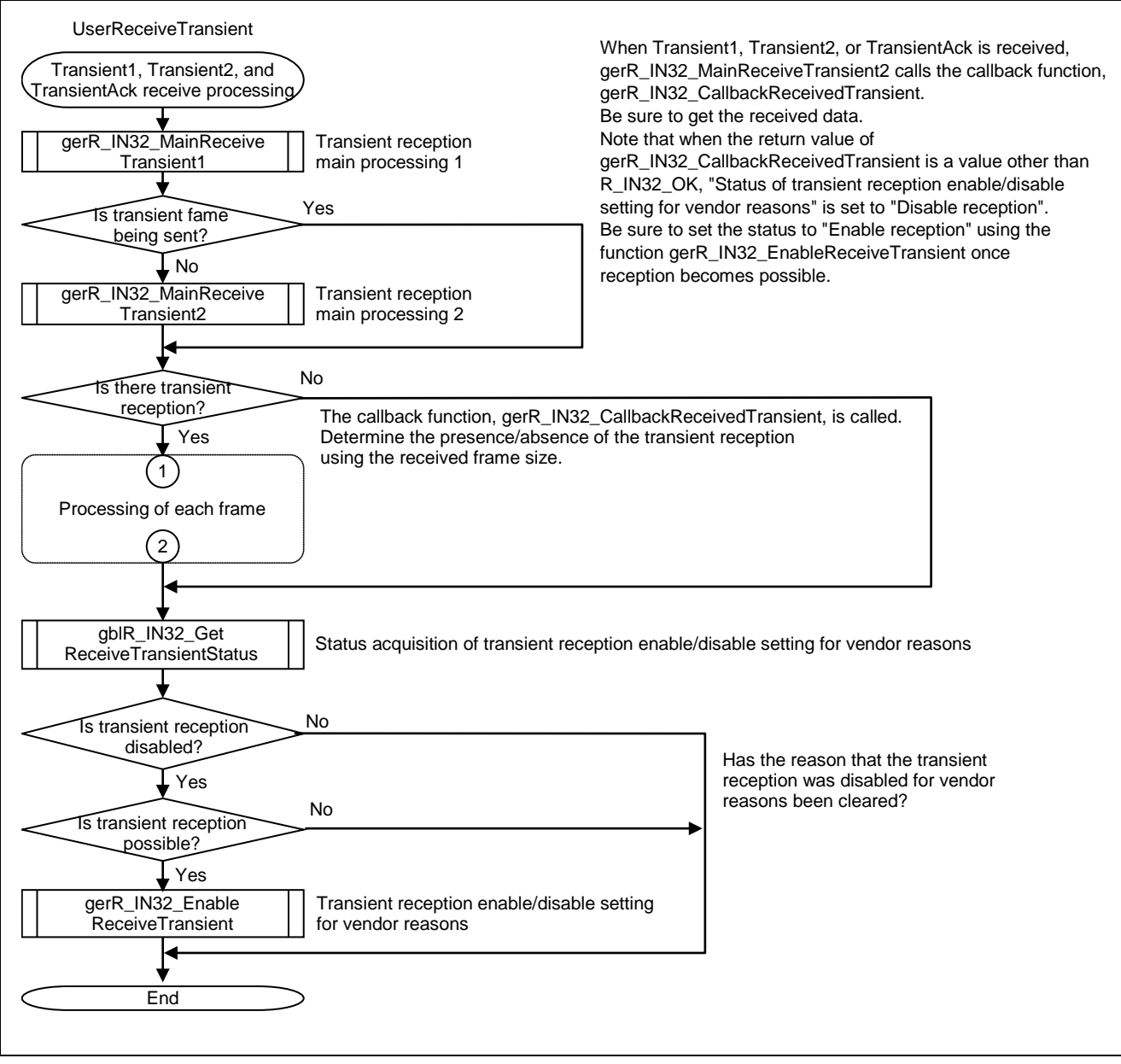

Figure 6.17 Flowchart for Transient1, Transient2, and TransientAck Receive Processing (1/2)

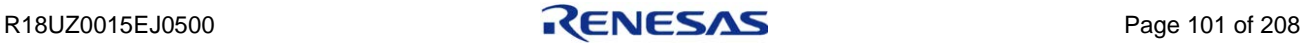

#### 6. DEVELOPING FIRMWARE

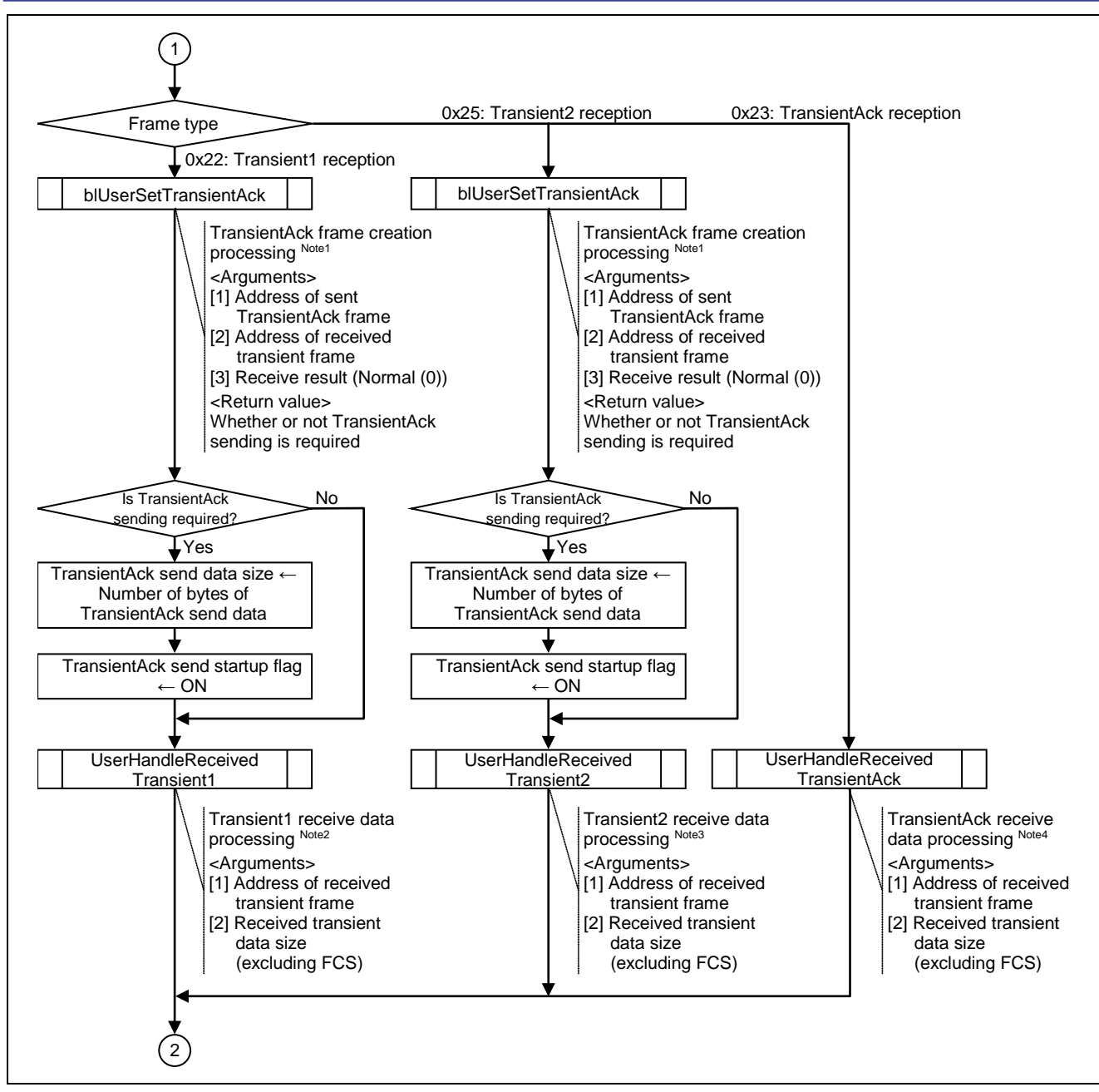

Figure 6.17 Flowchart for Transient1, Transient2, and TransientAck Receive Processing (2/2)

**Note 1. For details, refer to Section [6.2.34](#page-140-0) ["TransientAck frame creation processing"](#page-140-0).**

- **2. For details, refer to Section [6.2.18](#page-120-0) ["Transient1 receive data processing"](#page-120-0).**
- **3. For details, refer to Section [6.2.31](#page-137-0) ["Transient2 receive data processing"](#page-137-0).**
- **4. For details, refer to Section [6.2.33](#page-139-0) ["TransientAck receive data processing"](#page-139-0).**

### 6.2.16 Transient2 request frame creation processing

This function creates Transient2 memory read request frame. This processing is an example of the processing for creating Transient2 request frame.

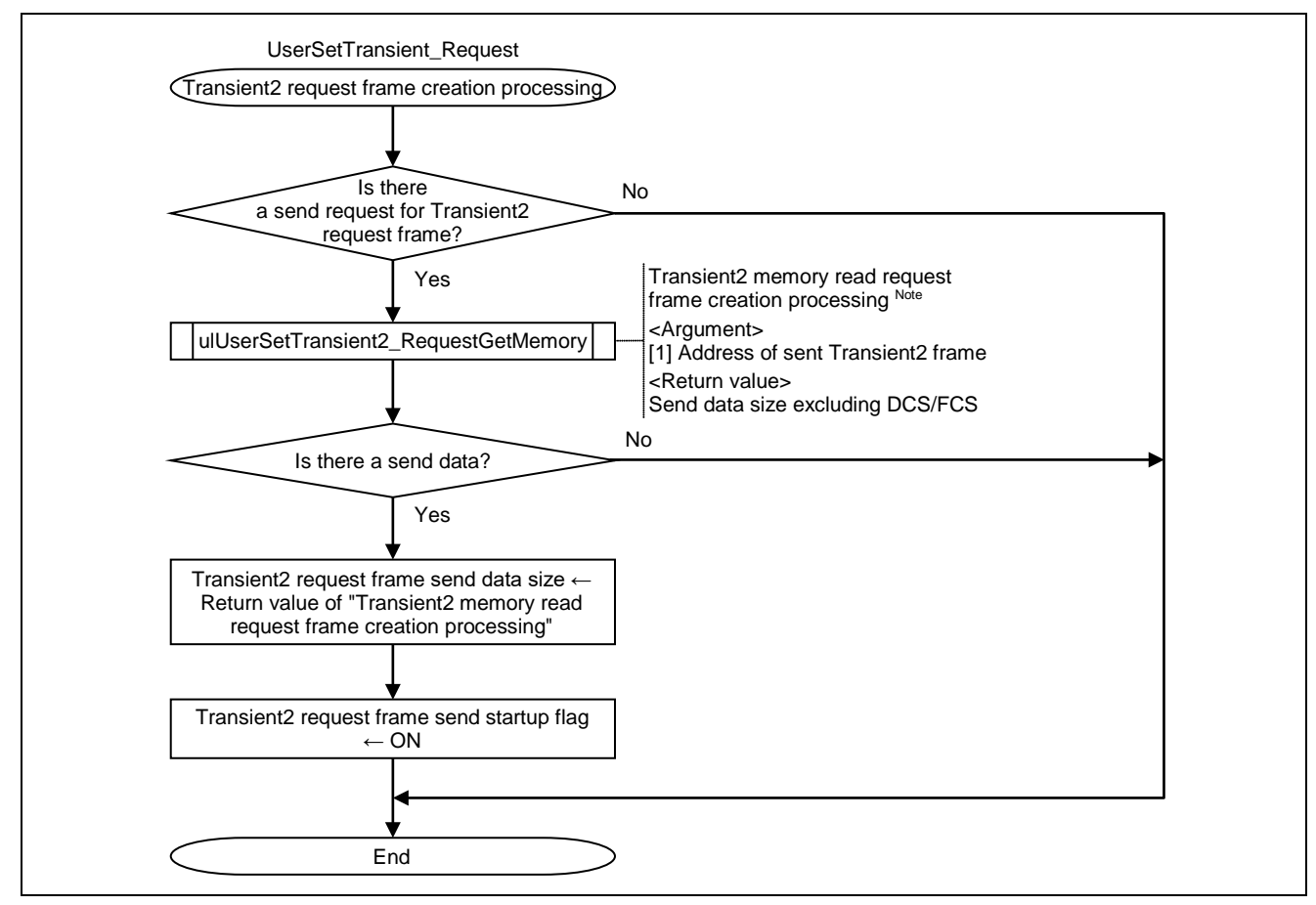

Figure 6.18 Flowchart for Transient2 Request Frame Creation Processing

### **Note. For details, refer to Section [6.2.36](#page-142-0) ["Transient2 memory read request frame](#page-142-0) creation [processing"](#page-142-0).**

The above flowchart shows an example of "Transient2 memory read request". Implement the processing as necessary.

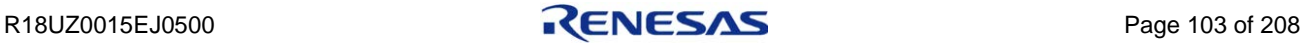

## 6.2.17 Transient1, Transient2, and TransientAck send processing

This function sends Transient1, Transient2, and TransientAck frames.

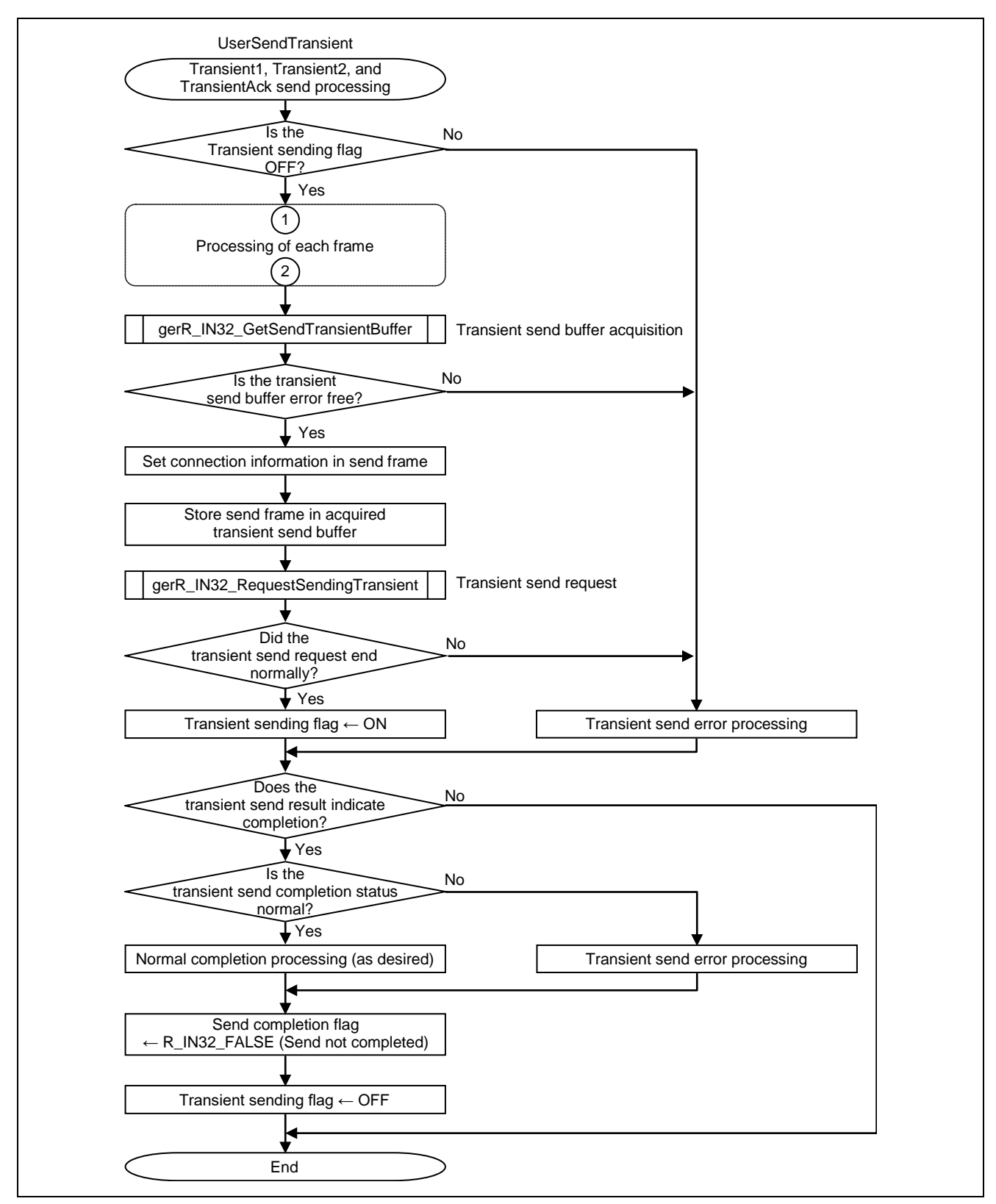

Figure 6.19 Flowchart for Transient1, Transient2, and TransientAck Send Processing (1/2)

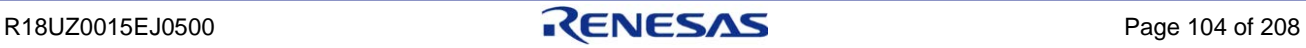

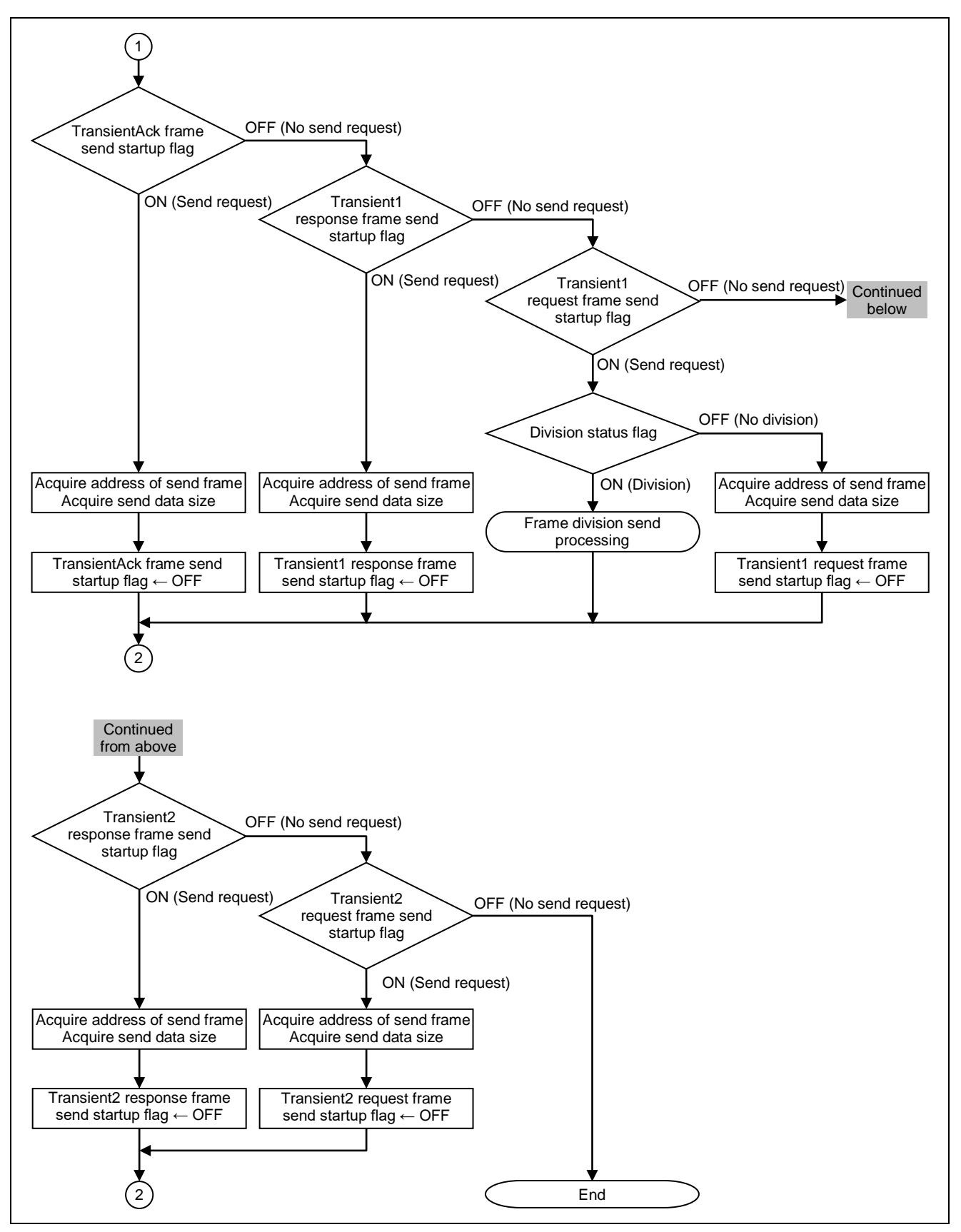

Figure 6.19 Flowchart for Transient1, Transient2, and TransientAck Send Processing (2/2)

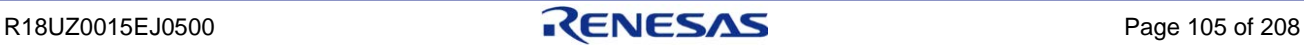

[Sending data by dividing data into blocks]

When the transient data requested to be sent is 1466 to 2048 bytes, the transient data can be divided and sent. Implement this processing in accordance with specifications of the developed device.

The following shows an image of the process for divided sending.

For details regarding the Transient1 frame, refer to Section [5.3.2](#page-50-0) ["CC-Link IE Field specific transient frame format"](#page-50-0).

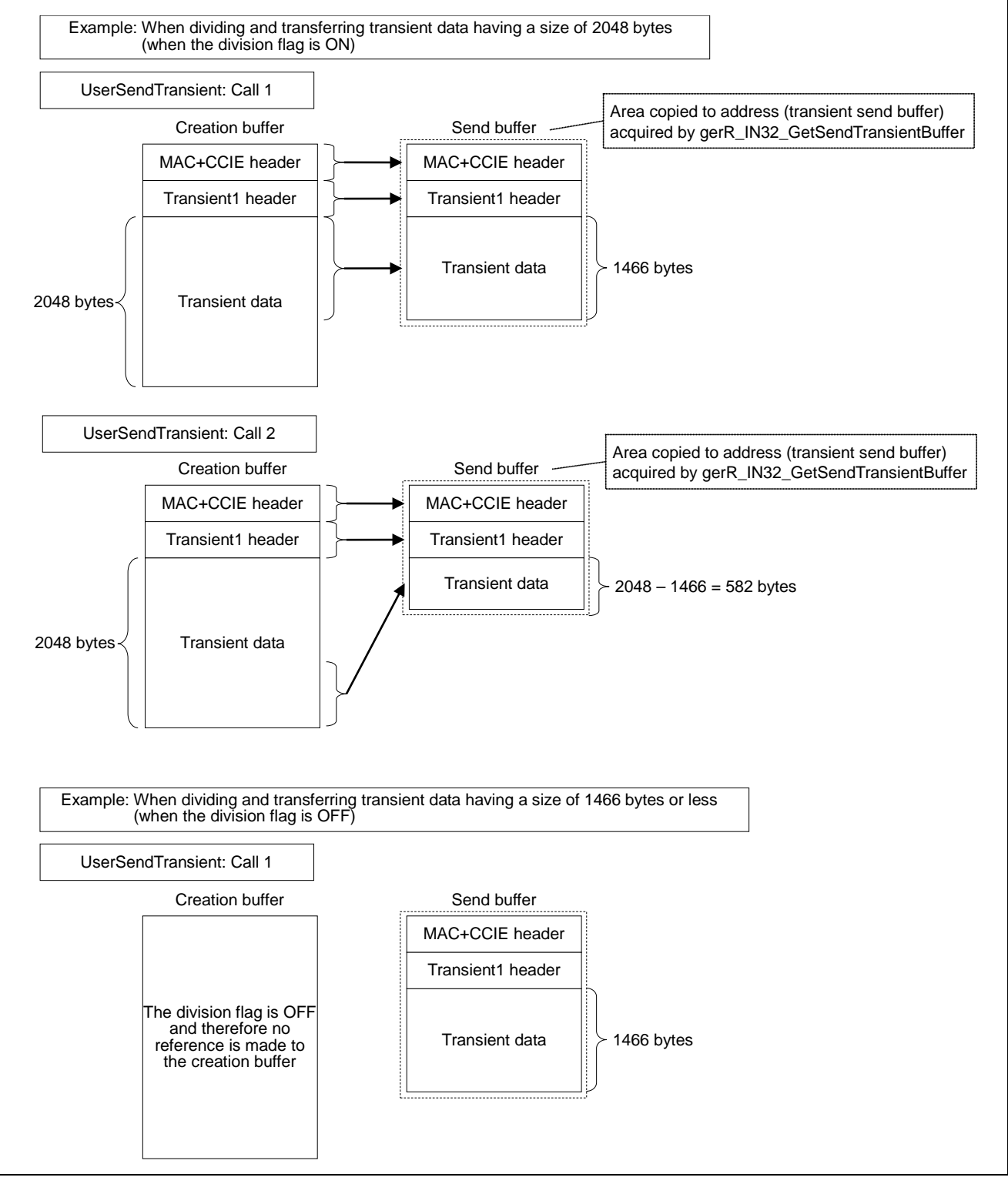

Figure 6.20 Transient Frame Divided Sending Procedure

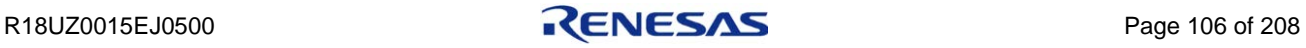

#### <span id="page-120-0"></span>6.2.18 Transient1 receive data processing

This function analyzes a received Transient1 frame and performs processing in accordance with the analysis result. In addition, this function reconstructs data when a Transient1 frame is received divided.

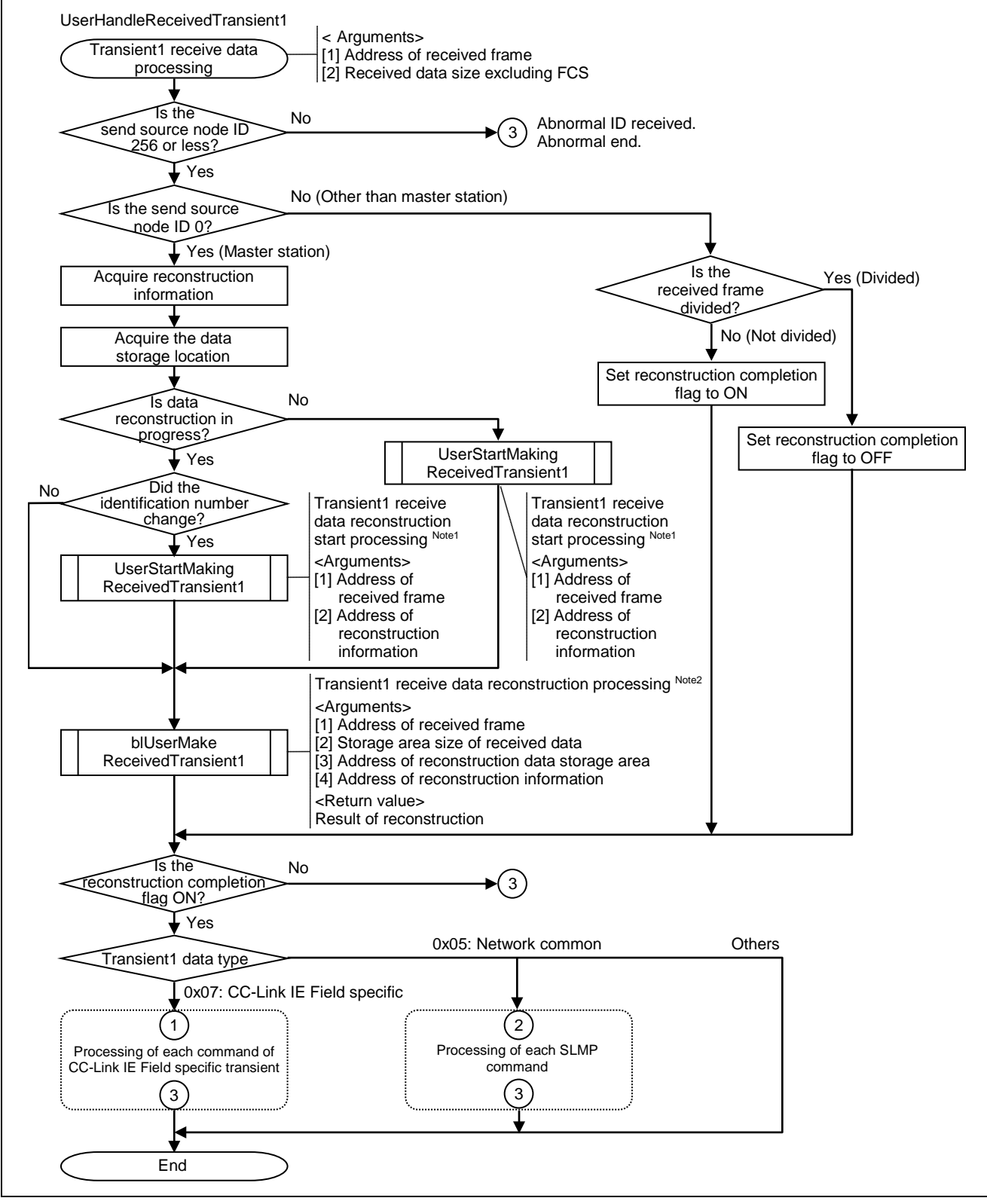

Figure 6.21 Flowchart for Transient1 Receive Data Processing (1/3)

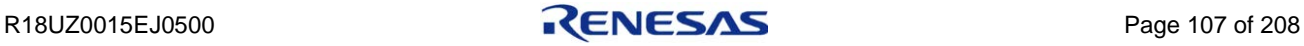

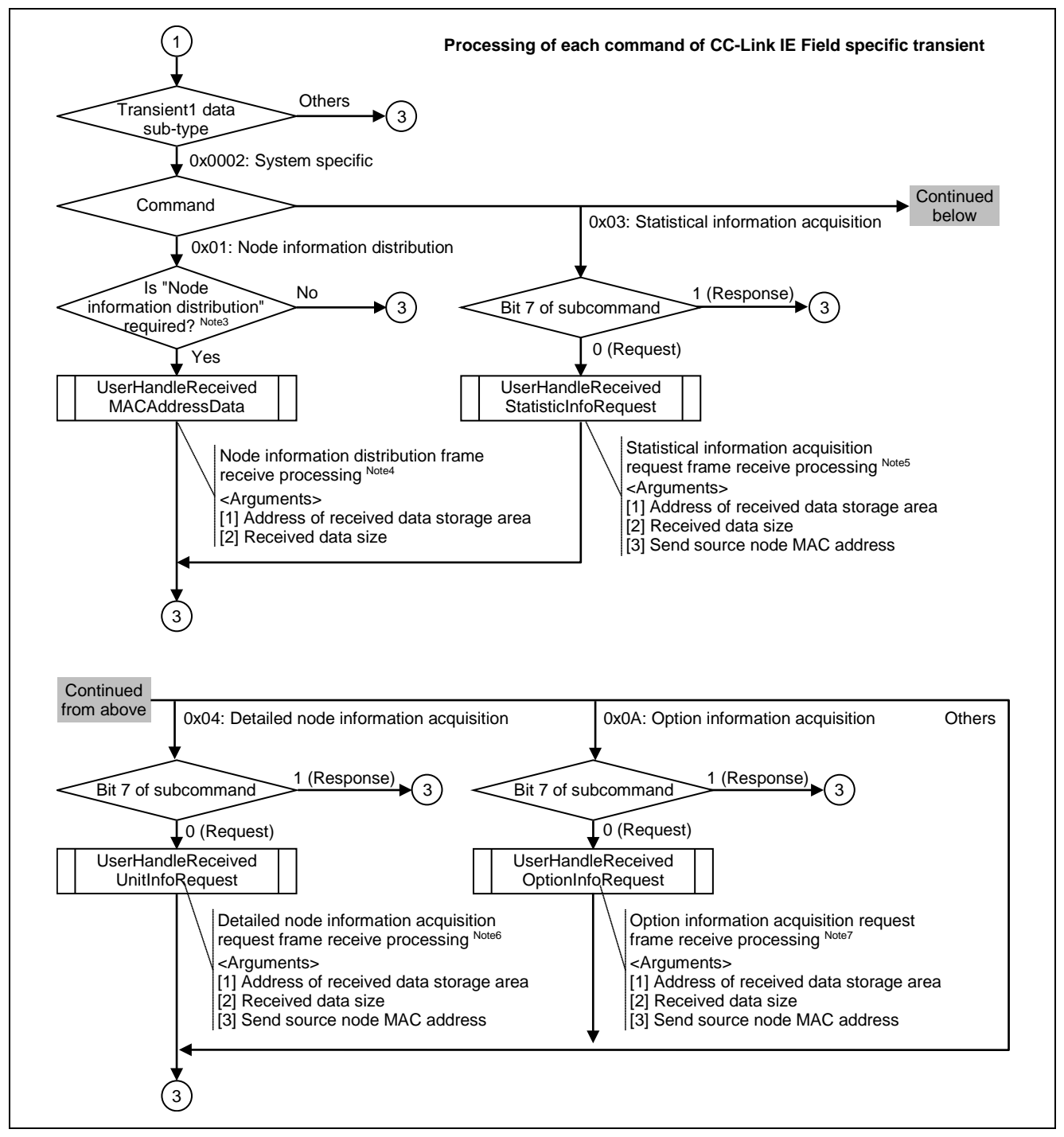

Figure 6.21 Flowchart for Transient1 Receive Data Processing (2/3)

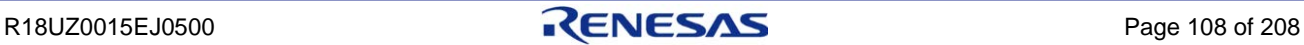

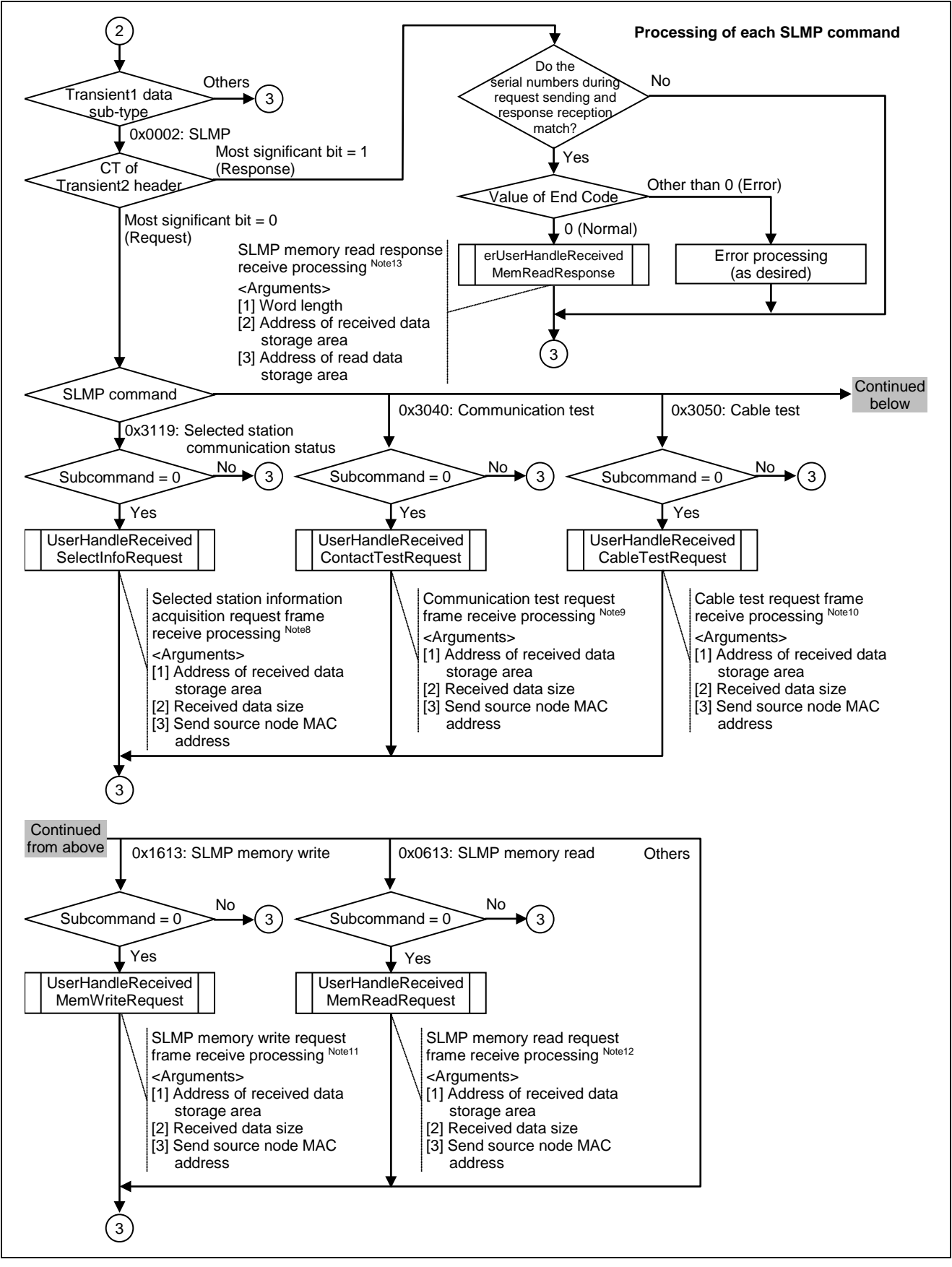

Figure 6.21 Flowchart for Transient1 Receive Data Processing (3/3)

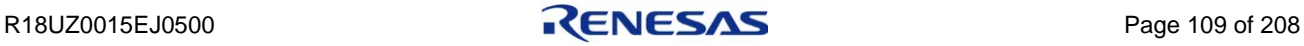

**Note 1. For details, refer to Section [6.2.19](#page-125-0) ["Transient1 receive data reconstruction start processing"](#page-125-0).**

- **2. For details, refer to Section [6.2.20](#page-126-0) ["Transient1 receive data reconstruction processing"](#page-126-0).**
- **3. If R\_IN32\_FALSE is set by the initial value of (g) Node information distribution request in B) R\_IN32\_UNITINIT\_T initial setup of gerR\_IN32\_Initialize, "Node information distribution" is not required.**

**In this case, specify gblUserMACAddressTableRequest to R\_IN32\_FALSE.**

- **4. For details, refer to Section [6.2.21](#page-127-0) ["Node information distribution frame receive processing"](#page-127-0).**
- **5. For details, refer to Section [6.2.23](#page-129-0) ["Statistical information acquisition request frame receive](#page-129-0)  [processing"](#page-129-0).**
- **6. For details, refer to Section [6.2.25](#page-131-0) ["Detailed node information acquisition request frame](#page-131-0)  [receive processing"](#page-131-0).**
- **7. For details, refer to Section [6.2.27](#page-133-0) ["Option information acquisition request frame receive](#page-133-0)  [processing"](#page-133-0).**
- **8. For details, refer to Section [6.2.28](#page-134-0) ["Selected station information acquisition request frame](#page-134-0)  [receive processing"](#page-134-0).**
- **9. For details, refer to Section [6.2.29](#page-135-0) ["Communication test request frame receive processing"](#page-135-0).**
- **10. For details, refer to Section [6.2.30](#page-136-0) ["Cable test request frame receive processing"](#page-136-0).**
- **11. For details, refer to Section [6.2.40](#page-147-0) ["SLMP memory write request frame receive processing"](#page-147-0).**
- **12. For details, refer to Section [6.2.39](#page-146-0) ["SLMP memory read request frame receive processing"](#page-146-0).**
- **13. For details, refer to Section [6.2.44](#page-151-0) ["SLMP memory read response receive processing"](#page-151-0).**

[SLMP request reception from master station]

The CC-Link IE Field Network diagnostics and parameter processing/command execution of slave stations can be performed using the engineering tool. These functions can be used by the own station responding to an SLMP request frame from the master station.

The following shows an image of the processing procedure in which the server sends SLMP response frame in response to SLMP request frame from the master station.

An example of selected station information is given here. The processing for sending and receiving is the same as that for the communication test, cable test, and the commands described in CSP+.

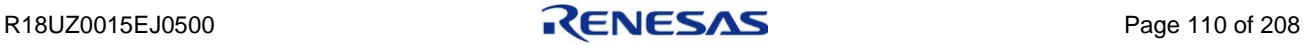

#### 6. DEVELOPING FIRMWARE

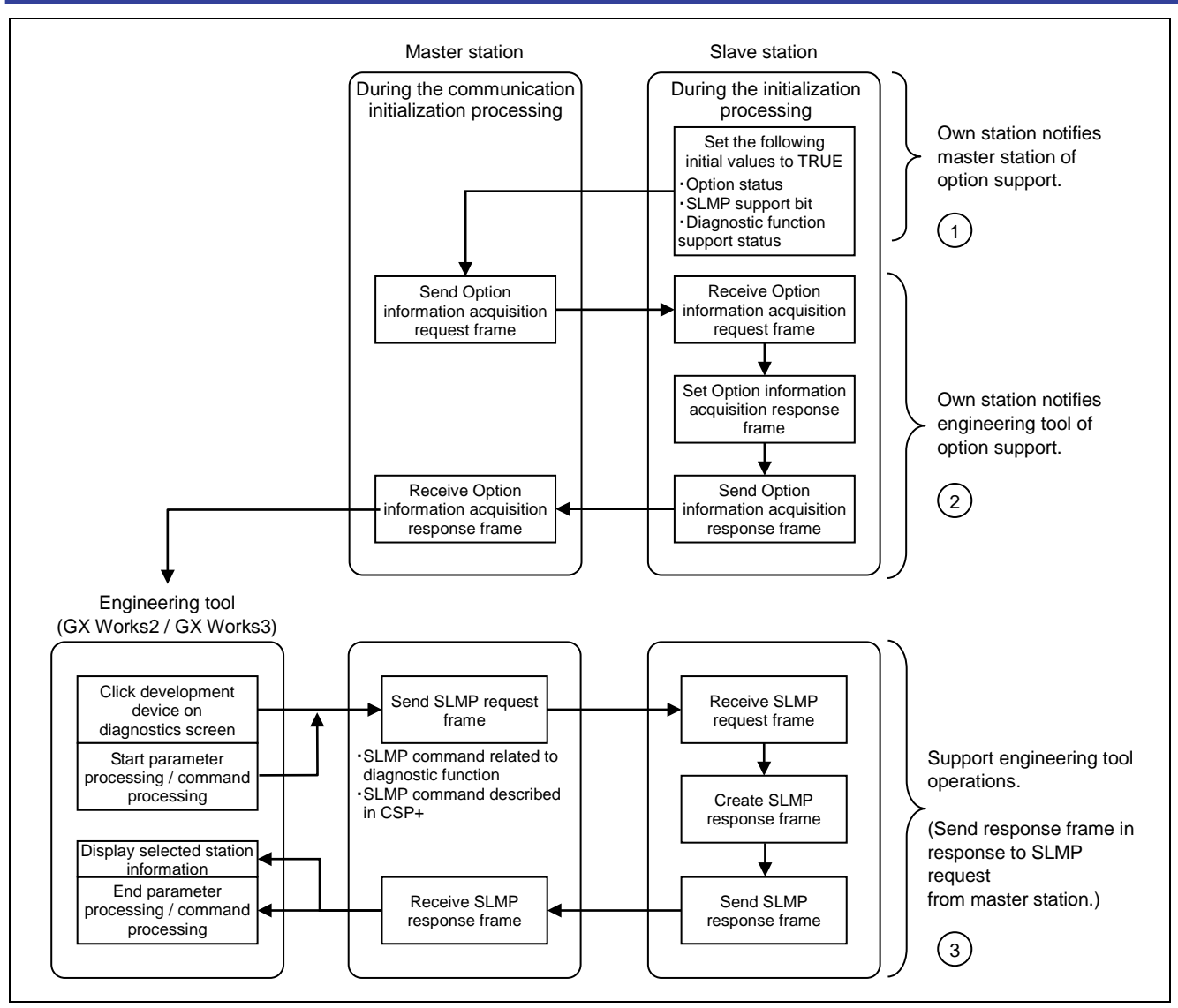

Figure 6.22 SMP Request Reception Procedure

#### 1) R\_IN32\_UNITINIT\_T setup (R-IN32M3-CL initial setup)

Set the following members of R\_IN32\_UNITINIT\_T to "R\_IN32\_TRUE". (Refer to Section [6.4.1\(2\)](#page-160-0) ["gerR\\_IN32\\_Initialize"](#page-160-0).)

- ・ulOptionSupport (Initial value of option status)
- ・ulSlmpSupport (Initial value of SLMP support bit)
- ・ulSlmpDiagnosisSupport (Initial value of diagnostic function support status)

2) Response to Option information acquisition request frame

UserHandleReceivedOptionInfoRequest (Option information acquisition request frame receive processing) responds to the Option information acquisition request frame from the master station.

3) Response to Selected station information acquisition request frame

UserHandleReceivedSelectInfoRequest (Selected station information acquisition request frame receive processing) responds to the Selected station information acquisition request frame from the master station.

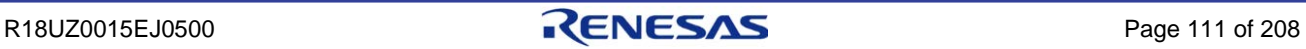

### <span id="page-125-0"></span>6.2.19 Transient1 receive data reconstruction start processing

This function starts reconstructing the divided Transient1 receive frame.

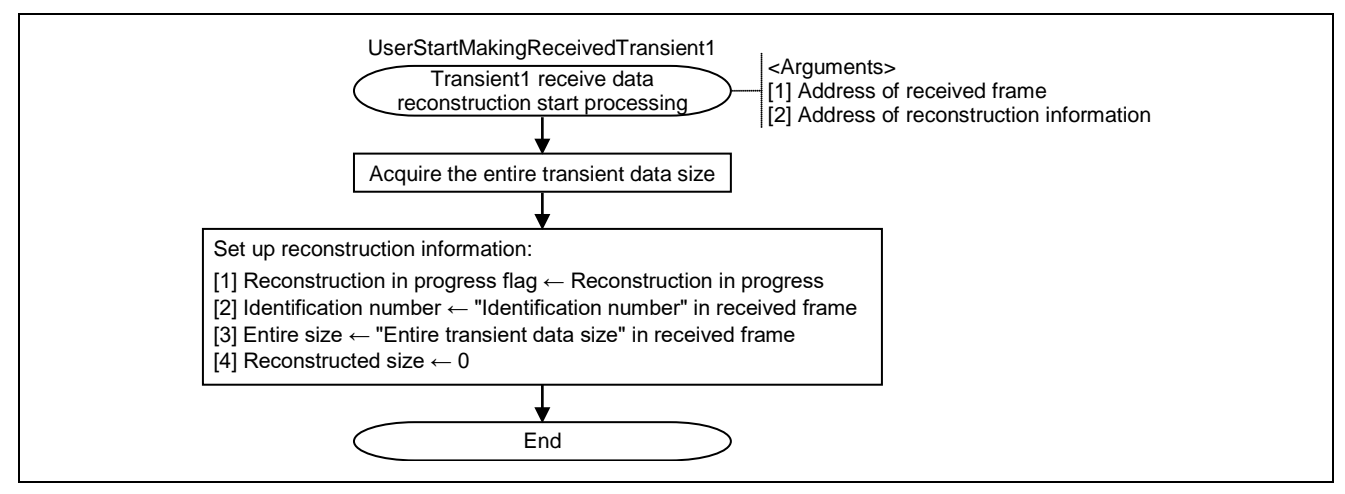

Figure 6.23 Flowchart for Transient1 Receive Data Reconstruction Start Processing

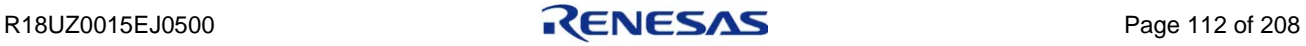

### <span id="page-126-0"></span>6.2.20 Transient1 receive data reconstruction processing

This function reconstructs the data of the Transient1 frame.

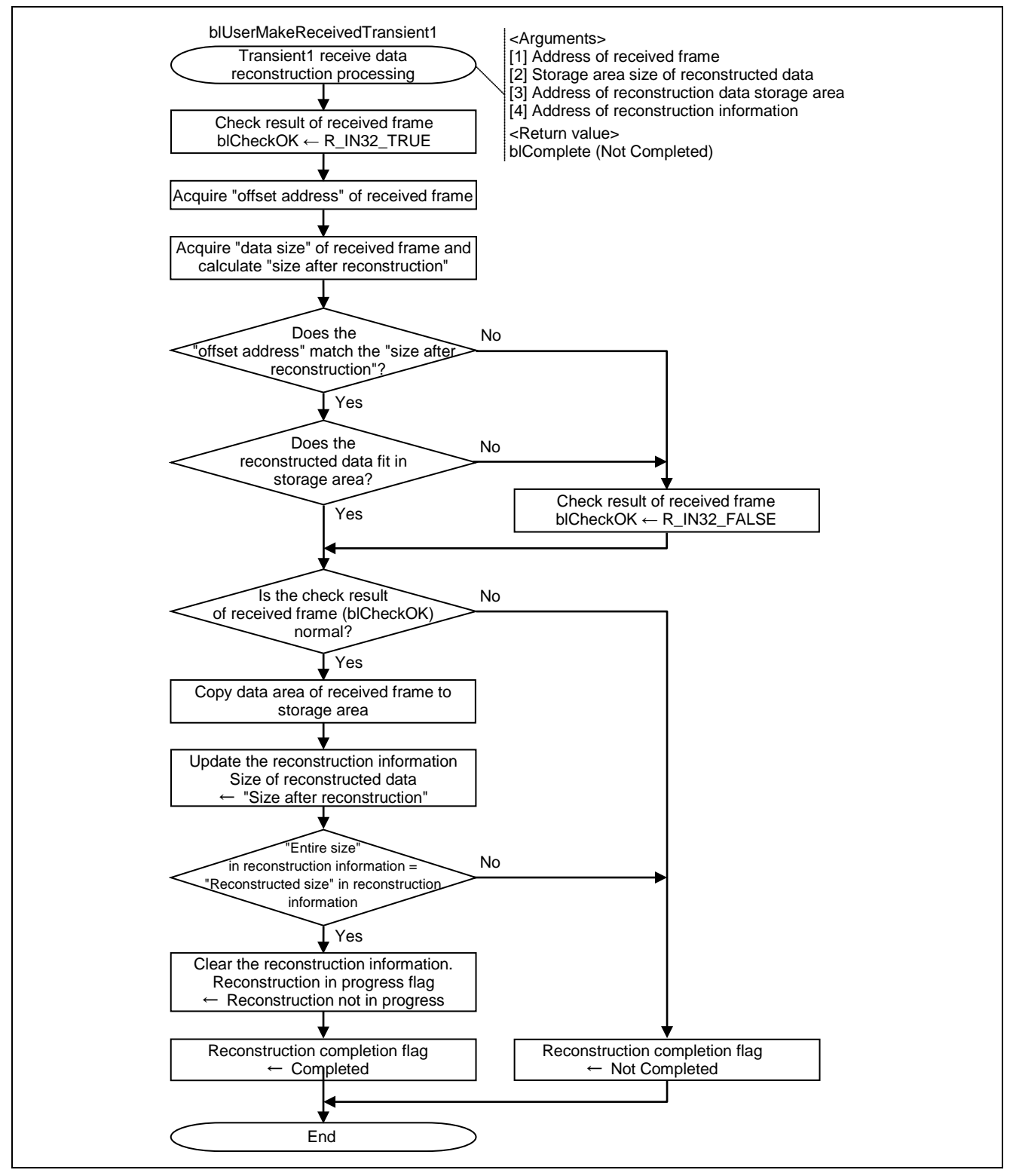

Figure 6.24 Flowchart for Transient1 Receive Data Reconstruction Processing

### <span id="page-127-0"></span>6.2.21 Node information distribution frame receive processing

This function receives a Node information distribution frame and registers the information of each node.

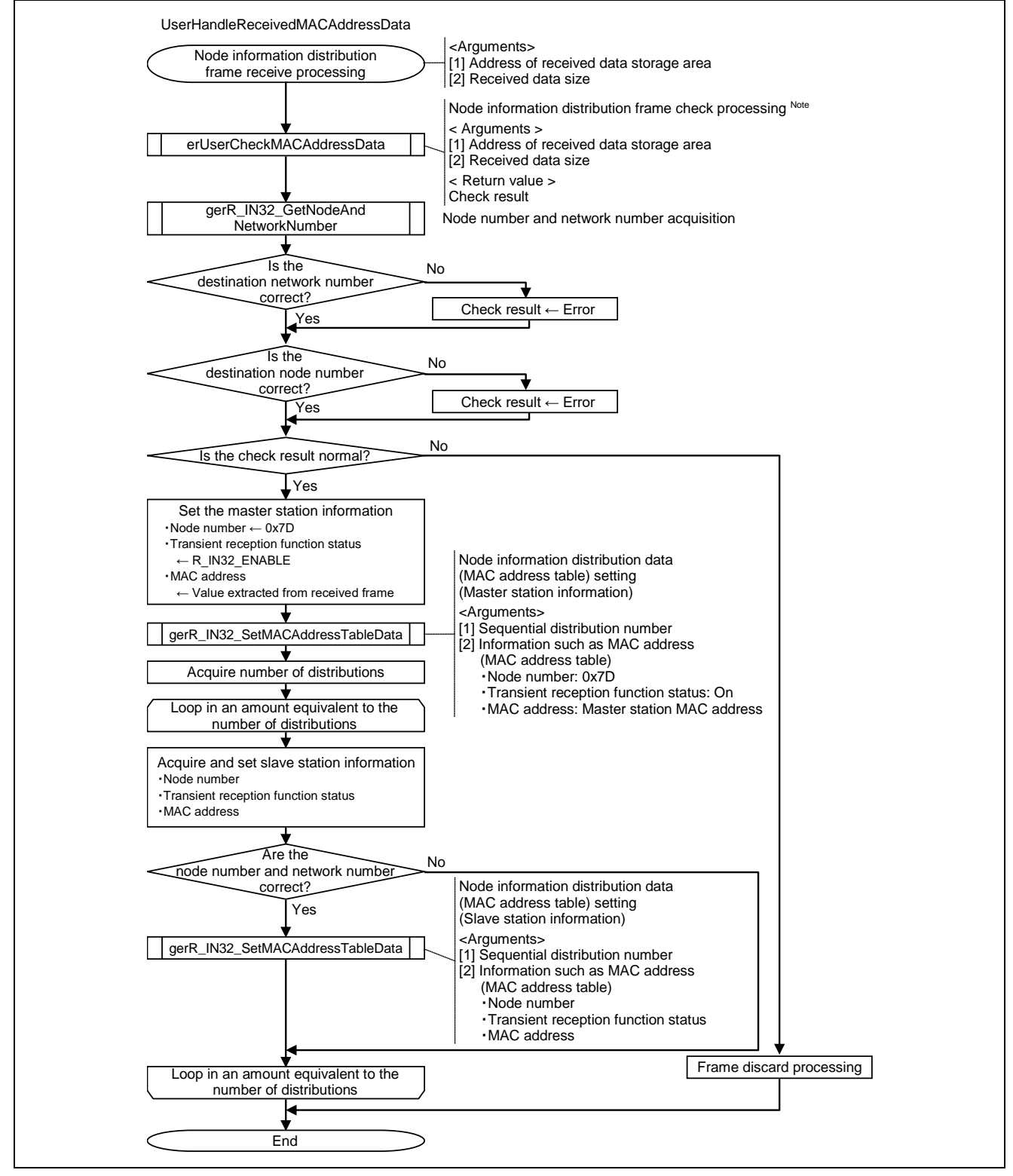

Figure 6.25 Flowchart for Node Information Distribution Frame Receive Processing

**Note. For details, refer to Section [6.2.22](#page-128-0) ["Node information distribution frame check processing"](#page-128-0).**

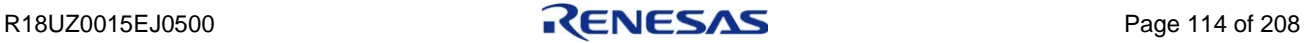

# <span id="page-128-0"></span>6.2.22 Node information distribution frame check processing

This function checks the data in Node information distribution frame.

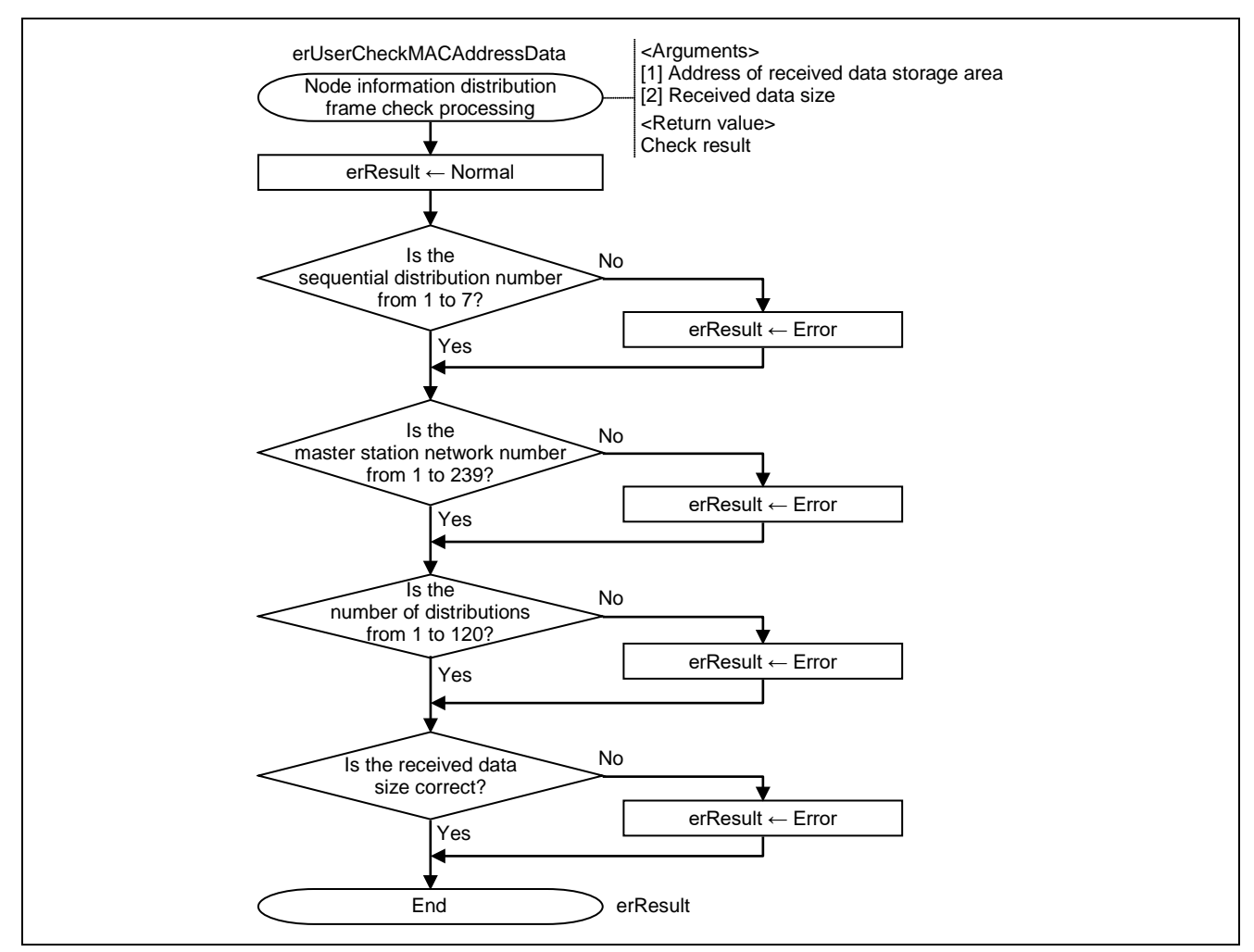

Figure 6.26 Flowchart for Node Information Distribution Frame Check Processing

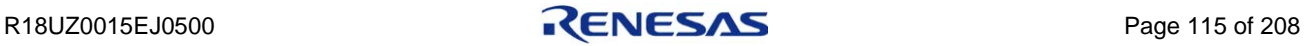

### <span id="page-129-0"></span>6.2.23 Statistical information acquisition request frame receive processing

This function performs processing when Statistical information acquisition request frame is received.

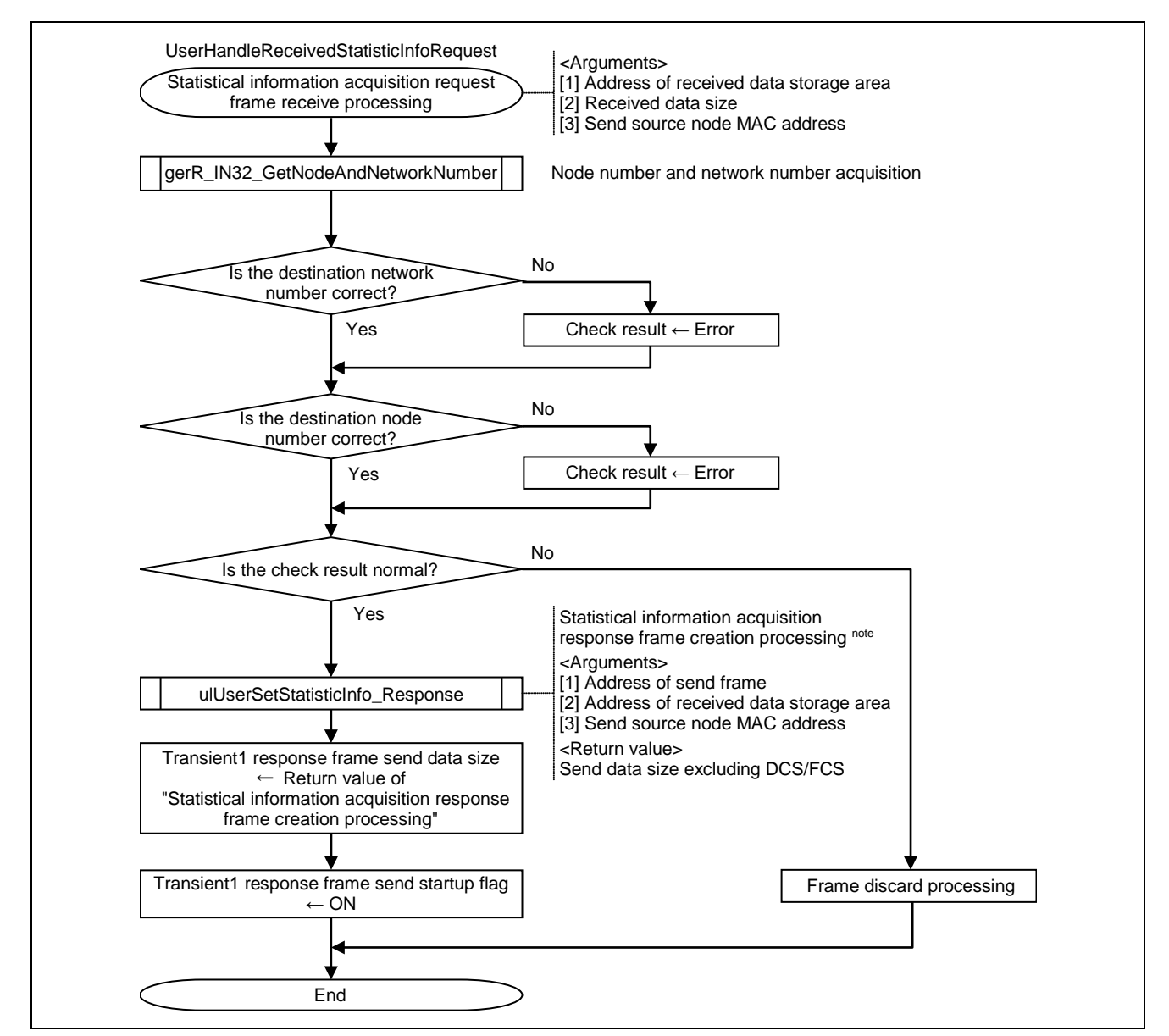

Figure 6.27 Flowchart for Statistical Information Acquisition Request Frame Receive Processing

**Note. For details, refer to Section [6.2.24](#page-130-0) ["Statistical information acquisition response frame creation](#page-130-0)  [processing"](#page-130-0).**

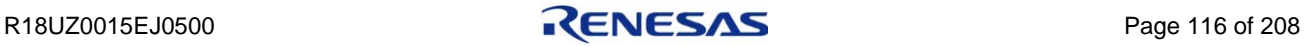

# <span id="page-130-0"></span>6.2.24 Statistical information acquisition response frame creation processing

This function creates Statistical information acquisition response frame.

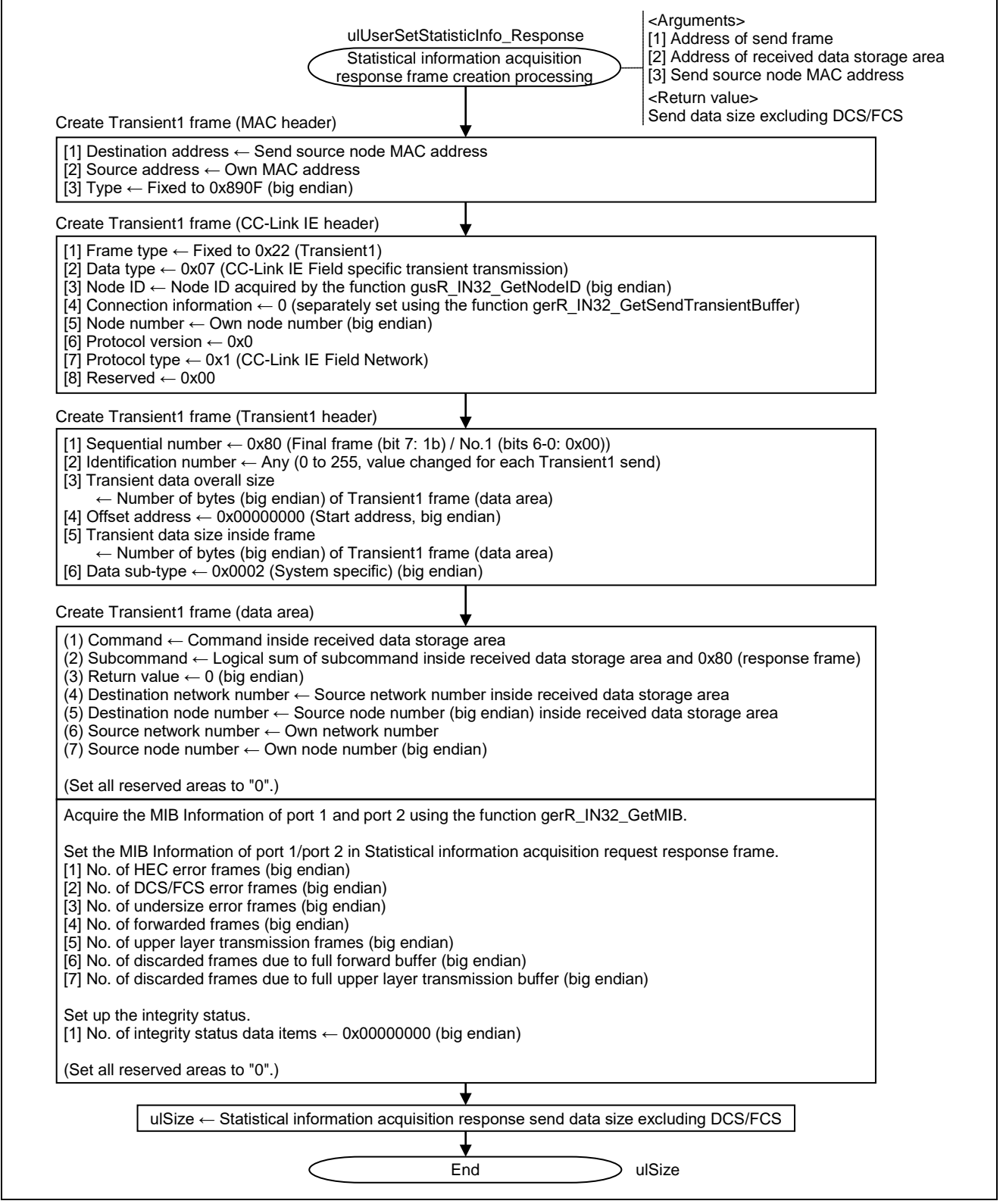

Figure 6.28 Flowchart for Statistical Information Acquisition Response Frame Creation Processing

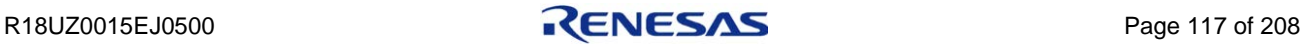

## <span id="page-131-0"></span>6.2.25 Detailed node information acquisition request frame receive processing

This function performs processing when Detailed node information acquisition request frame is received.

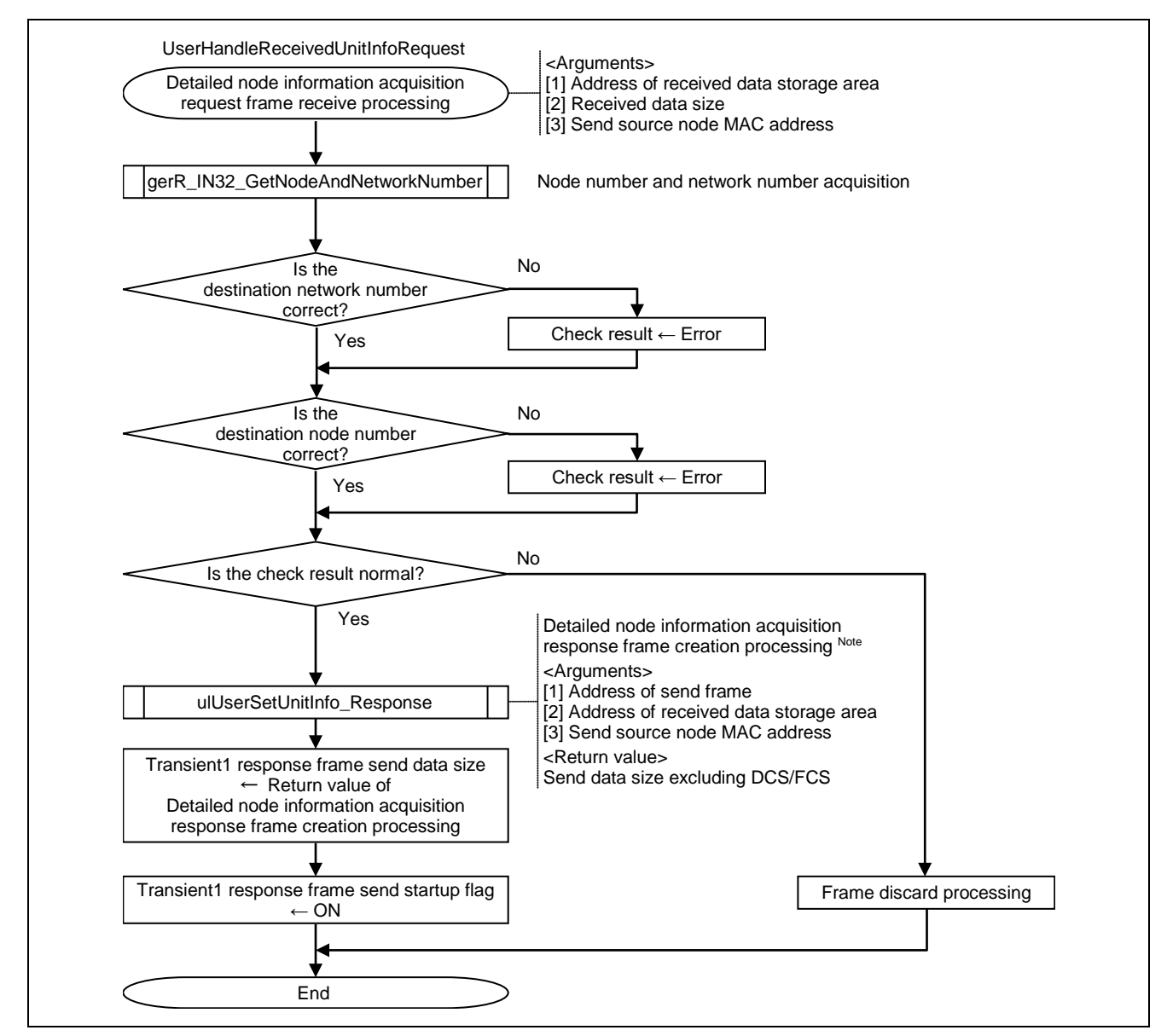

Figure 6.29 Flowchart for Detailed Node Information Acquisition Request Frame Receive Processing

**Note. For details, refer to Section [6.2.26](#page-132-0) ["Detailed node information acquisition response frame](#page-132-0)  [creation processing"](#page-132-0).**

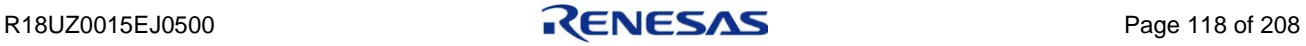

# <span id="page-132-0"></span>6.2.26 Detailed node information acquisition response frame creation processing

This function creates Detailed node information acquisition response frame.

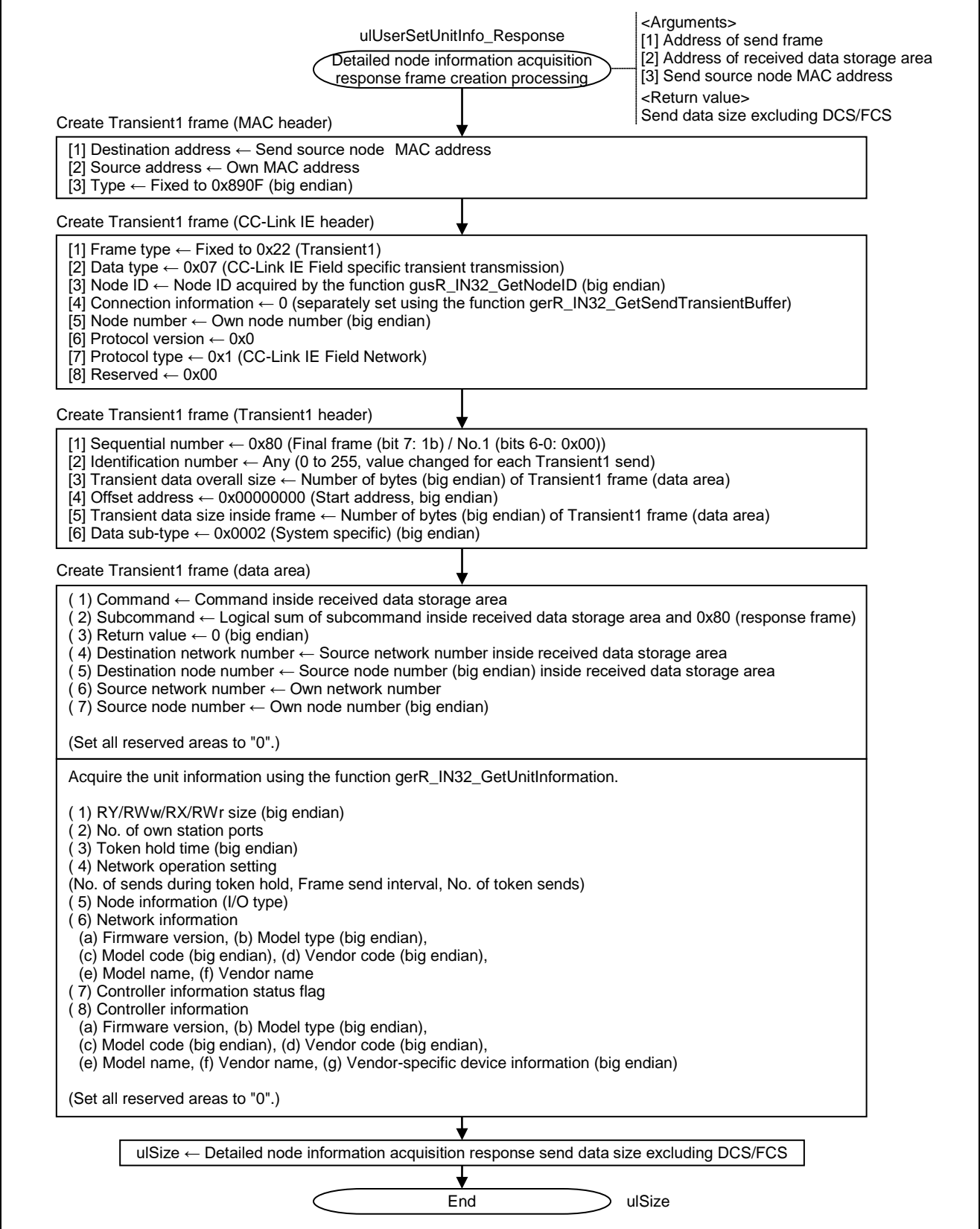

Figure 6.30 Flowchart for Detailed Node Information Acquisition Response Frame Creation Processing

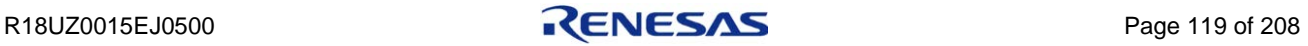

## <span id="page-133-0"></span>6.2.27 Option information acquisition request frame receive processing

This function performs processing when Option information acquisition request frame is received. The processing is to notify the master station that the own station supports SLMP frame.

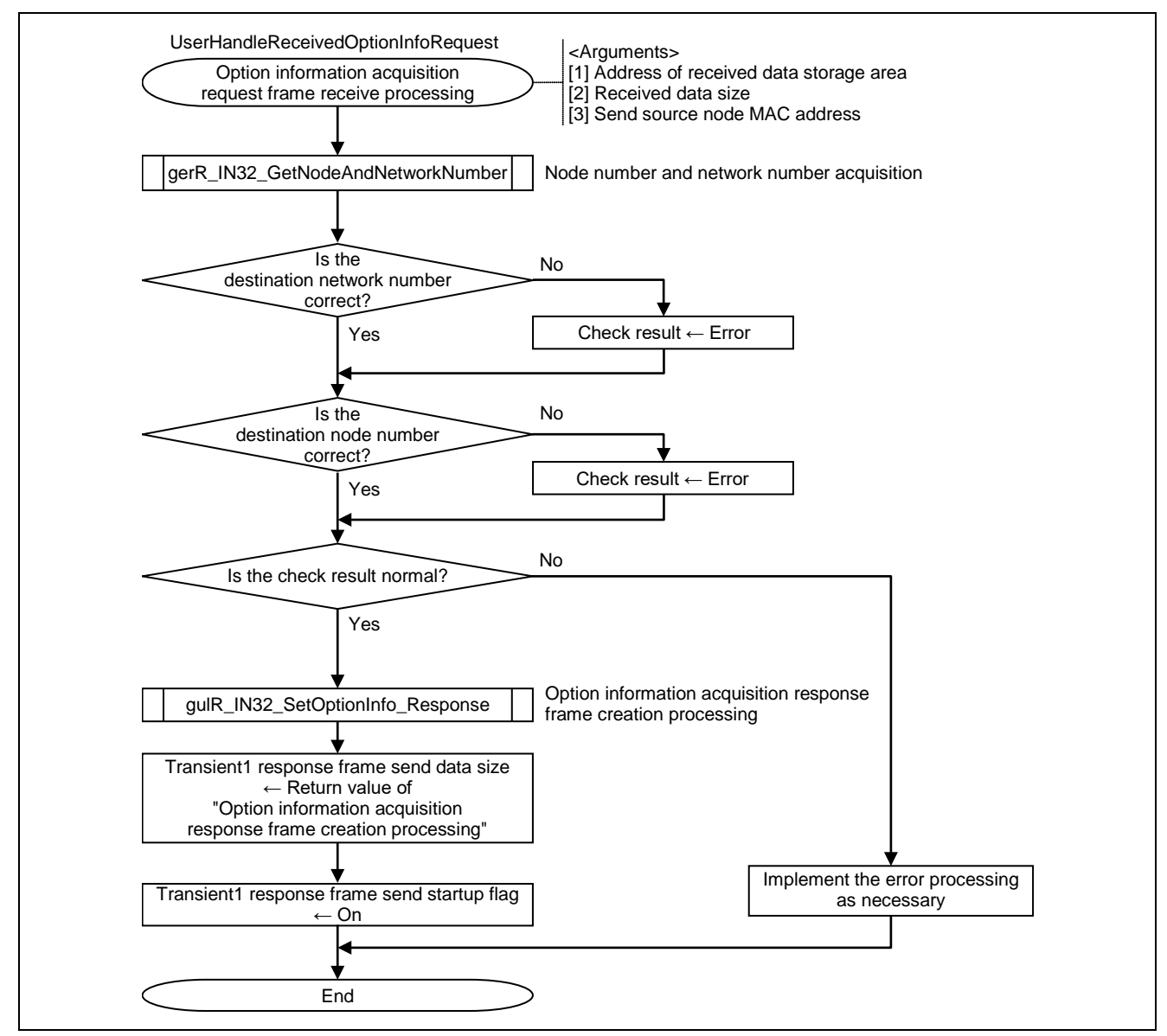

Figure 6.31 Flowchart for Option Information Acquisition Request Frame Receive Processing

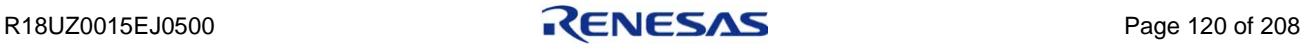

### <span id="page-134-0"></span>6.2.28 Selected station information acquisition request frame receive processing

This function performs processing when Selected station information acquisition request frame is received. The processing is required to support "Selected station communication status monitor" of CC-Link IE Field diagnostic function.

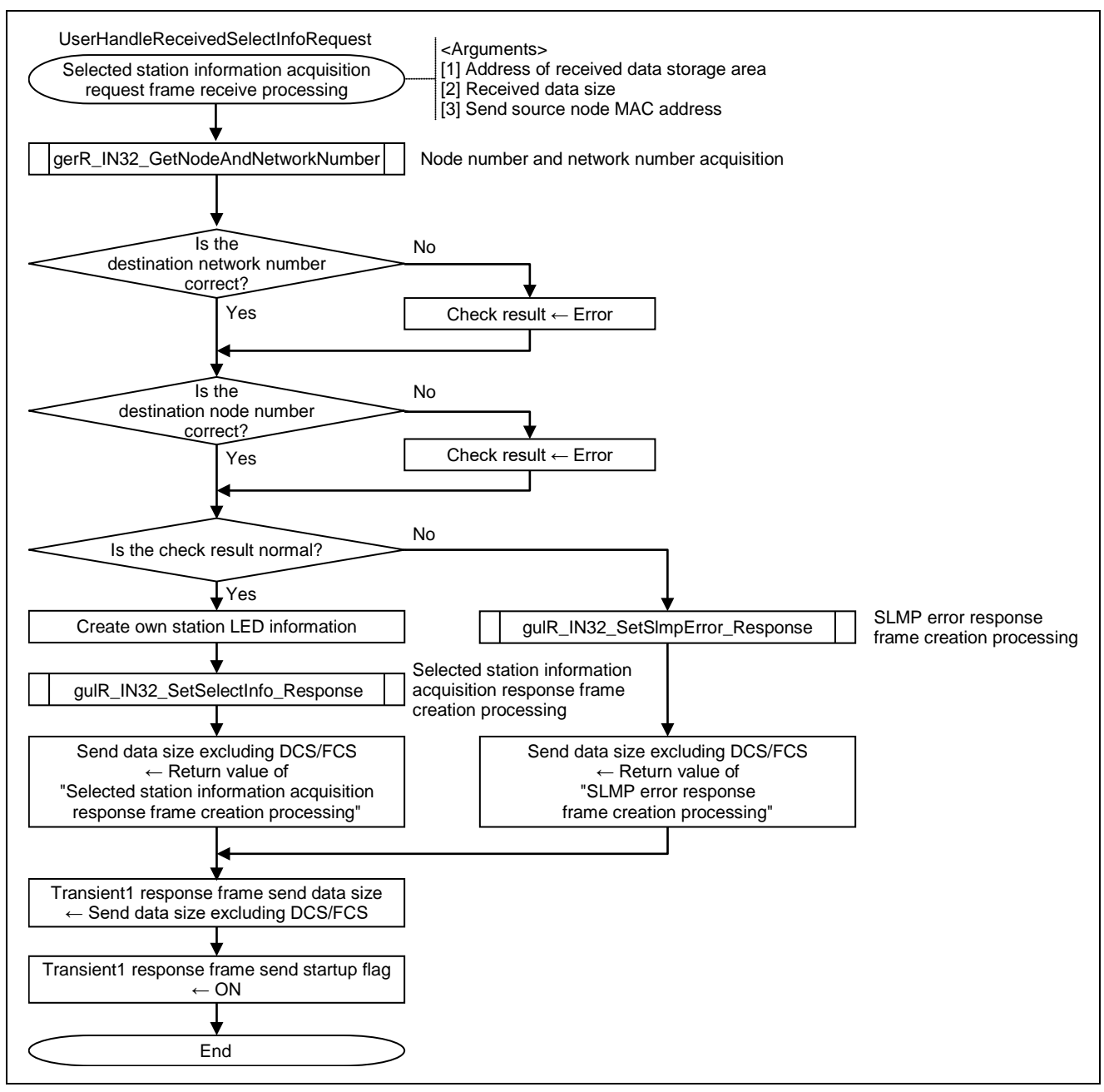

Figure 6.32 Flowchart for Selected Station Information Acquisition Request Frame Receive Processing

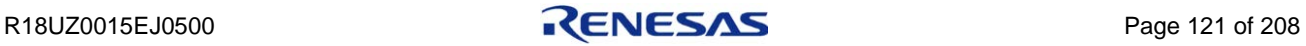

## <span id="page-135-0"></span>6.2.29 Communication test request frame receive processing

This function performs processing when Communication test request frame is received. The processing is required to support "Communication test" of CC-Link IE Field diagnostic function.

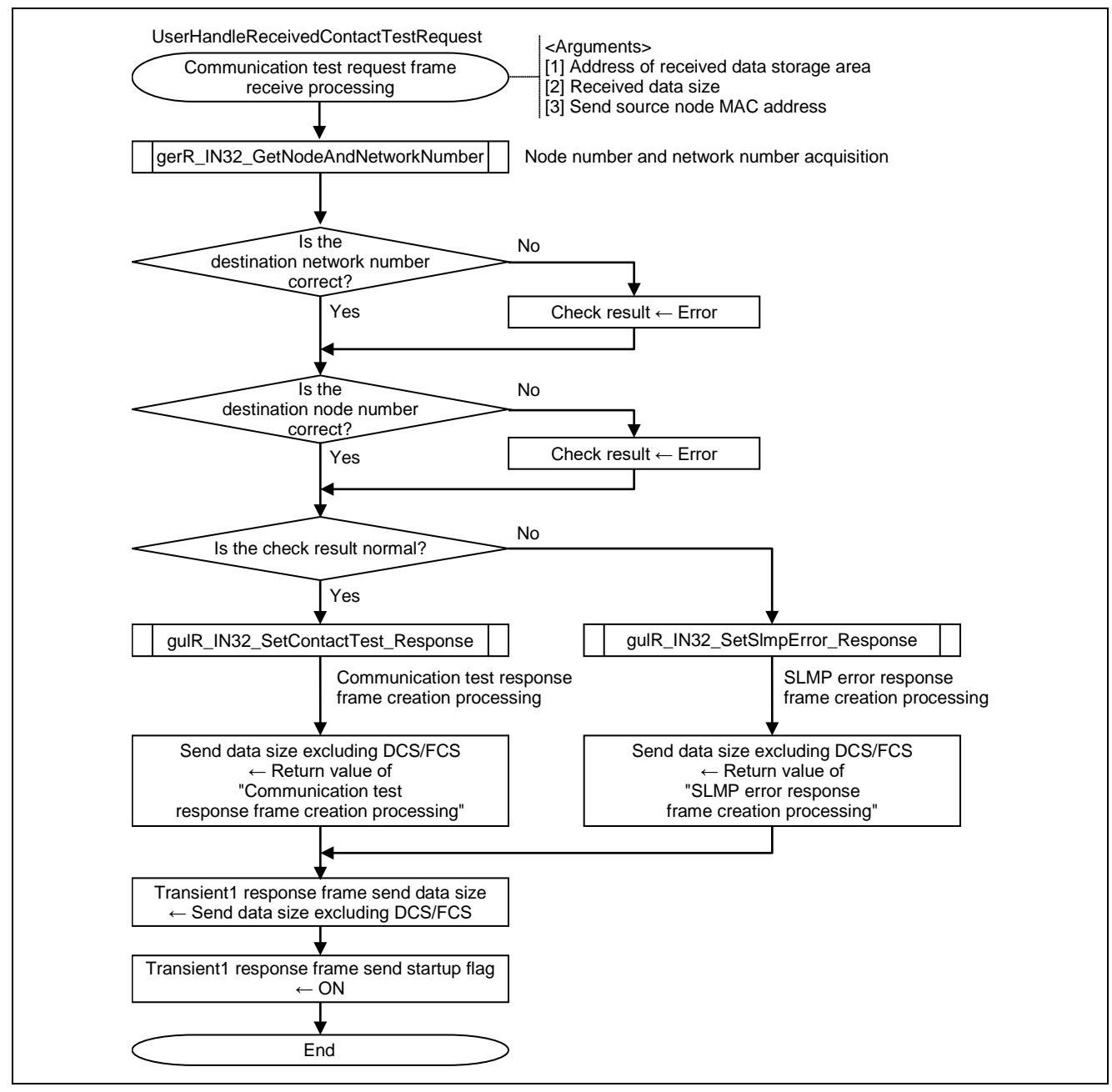

Figure 6.33 Flowchart for Communication Test Request Frame Receive Processing

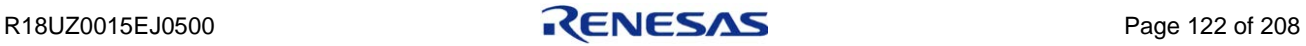

#### <span id="page-136-0"></span>6.2.30 Cable test request frame receive processing

This function performs processing when Cable test request frame is received. The processing is required to support "Cable test" of CC-Link IE Field diagnostic function.

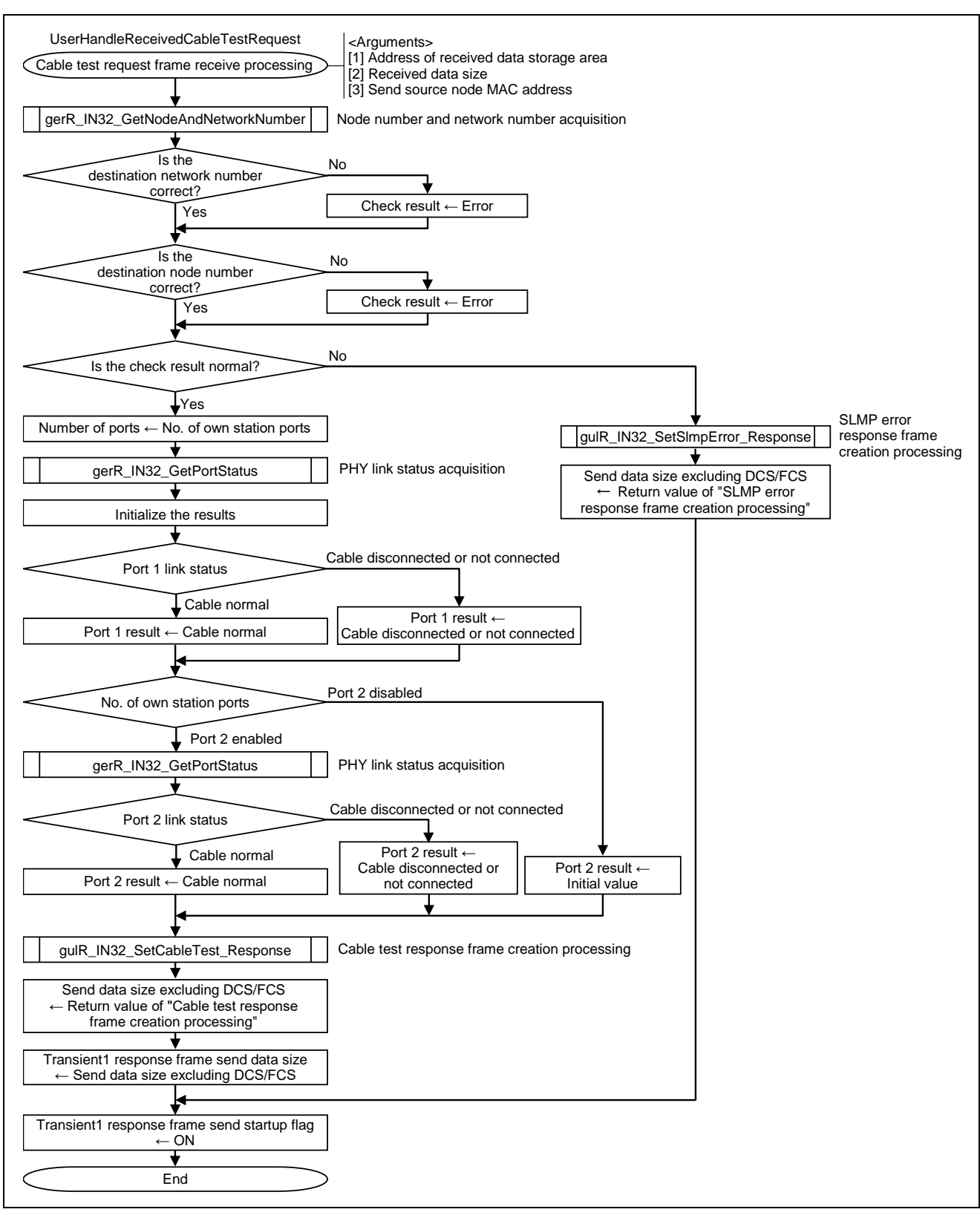

Figure 6.34 Flowchart for Cable Test Request Frame Receive Processing

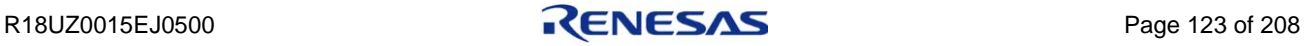

## <span id="page-137-0"></span>6.2.31 Transient2 receive data processing

This function analyzes a received Transient2 frame and creates or receives a response frame in accordance with the analysis results.

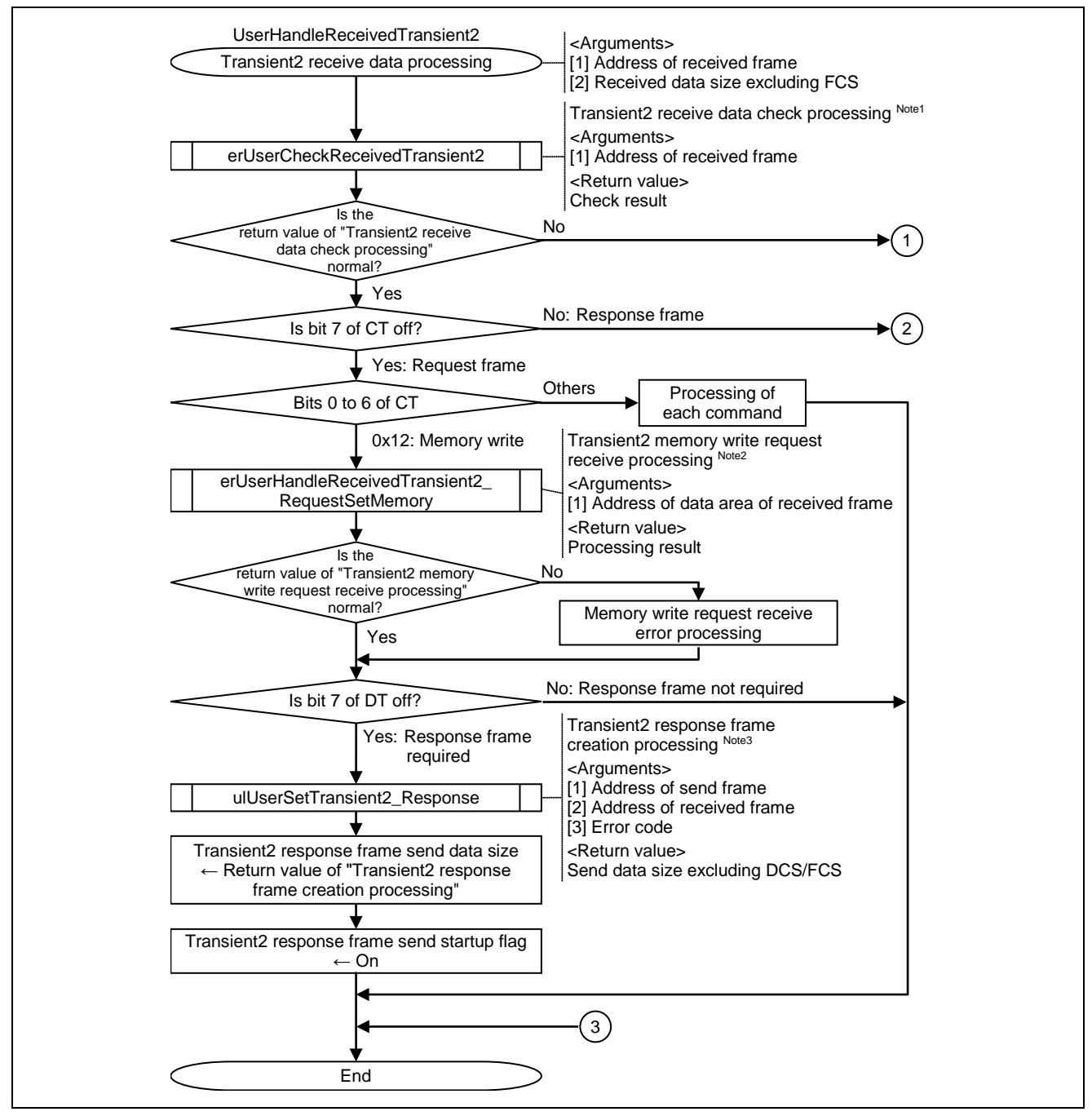

Figure 6.35 Flowchart for Transient2 Receive Data Processing (1/2)

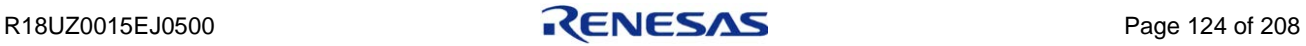

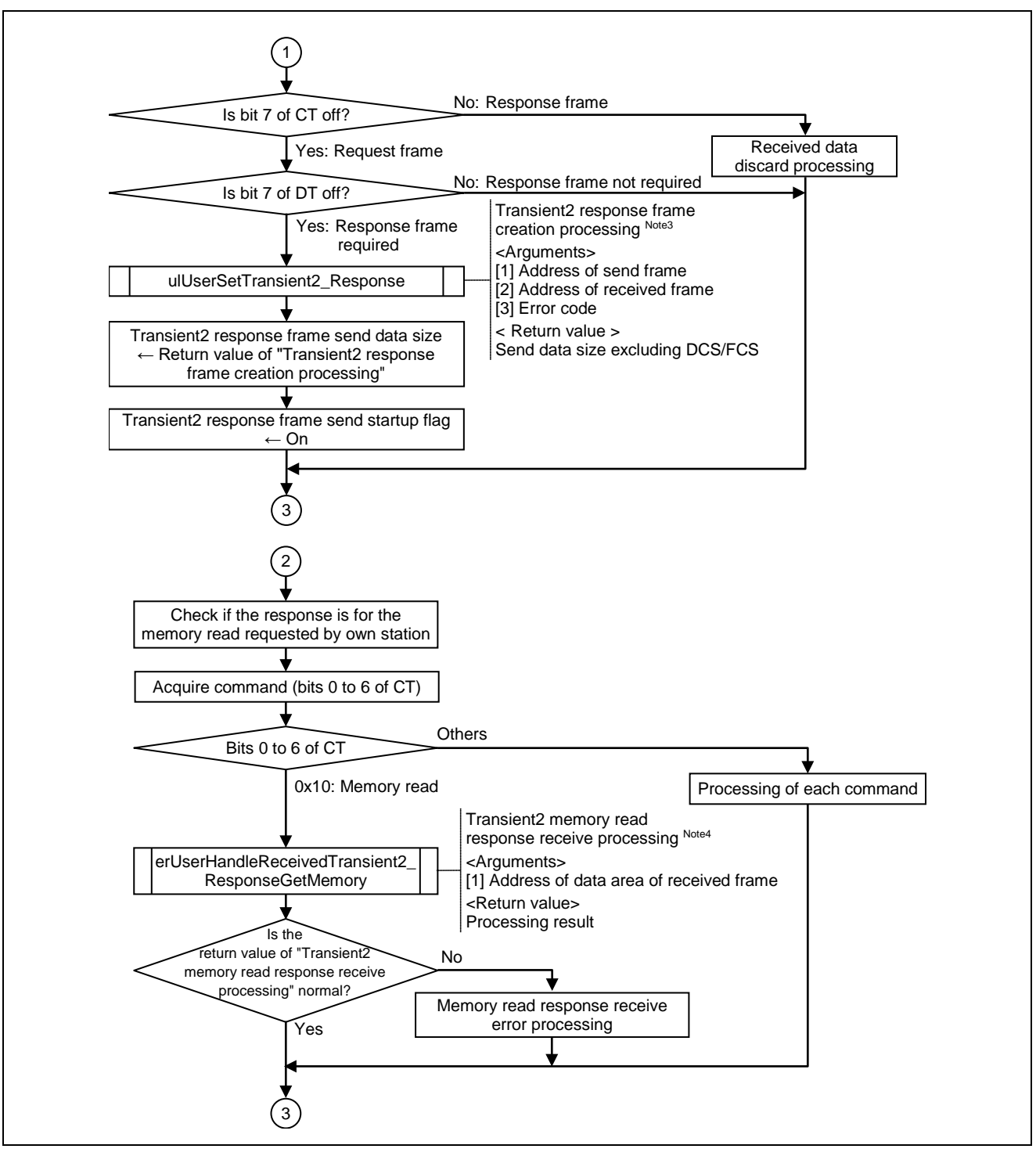

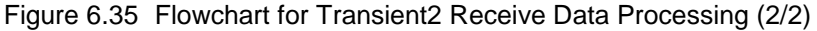

**Note 1. For details, refer to Section [6.2.32](#page-139-1) ["Transient2 receive data check processing"](#page-139-1).**

- **2. For details, refer to Section [6.2.37](#page-144-0) ["Transient2 memory write request receive processing"](#page-144-0).**
- **3. For details, refer to Section [6.2.35](#page-141-0) ["Transient2 response frame creation processing"](#page-141-0).**
- **4. For details, refer to Section [6.2.38](#page-145-0) ["Transient2 memory read response receive processing"](#page-145-0).**

### <span id="page-139-1"></span>6.2.32 Transient2 receive data check processing

This function checks if the received Transient2 frame is addressed to the own station by checking the destination node number (DA/DS (Destination Address No./Destination Station No.)) and destination network number (DNA (Destination Network Address)).

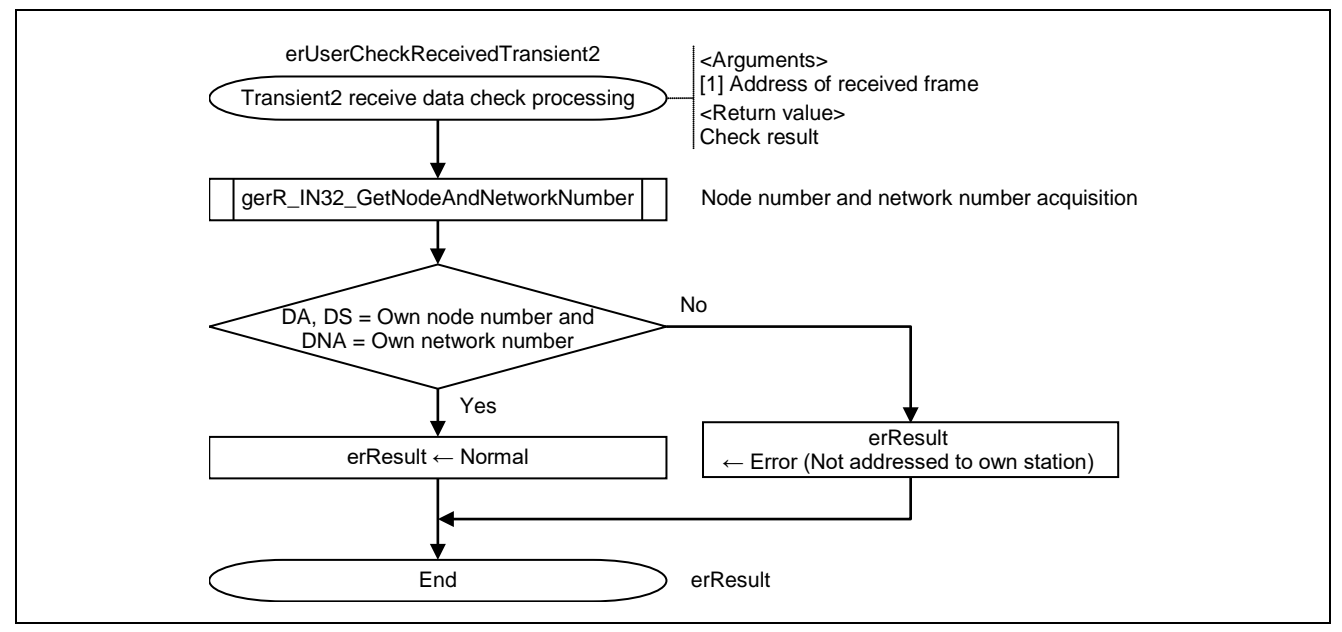

Figure 6.36 Flowchart for Transient2 Receive Data Check Processing

### <span id="page-139-0"></span>6.2.33 TransientAck receive data processing

This function processes the received TransientAck frame.

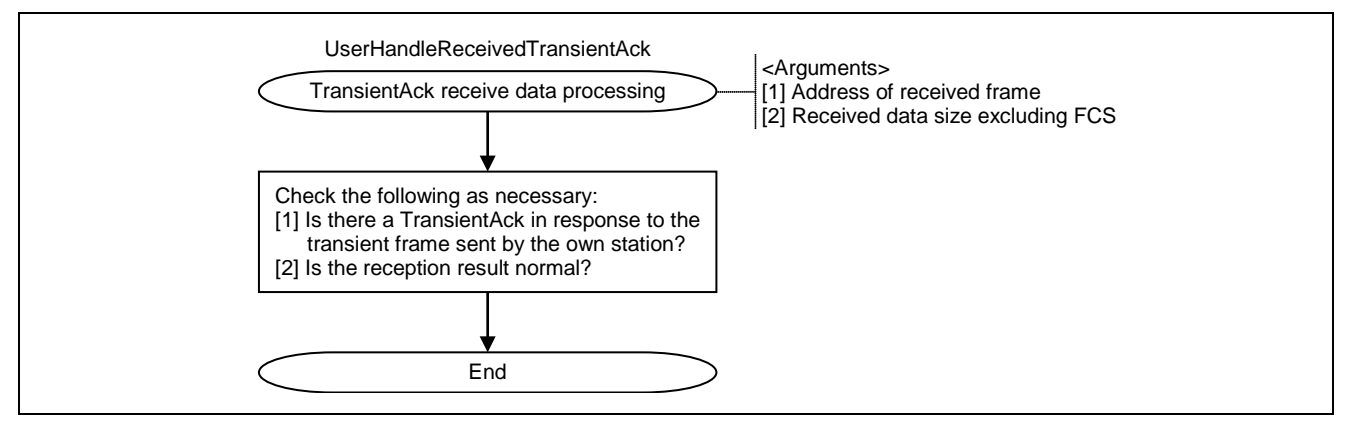

Figure 6.37 Flowchart for TransientAck Receive Data Processing

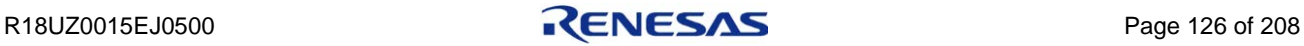

### <span id="page-140-0"></span>6.2.34 TransientAck frame creation processing

This function creates TransientAck frame.

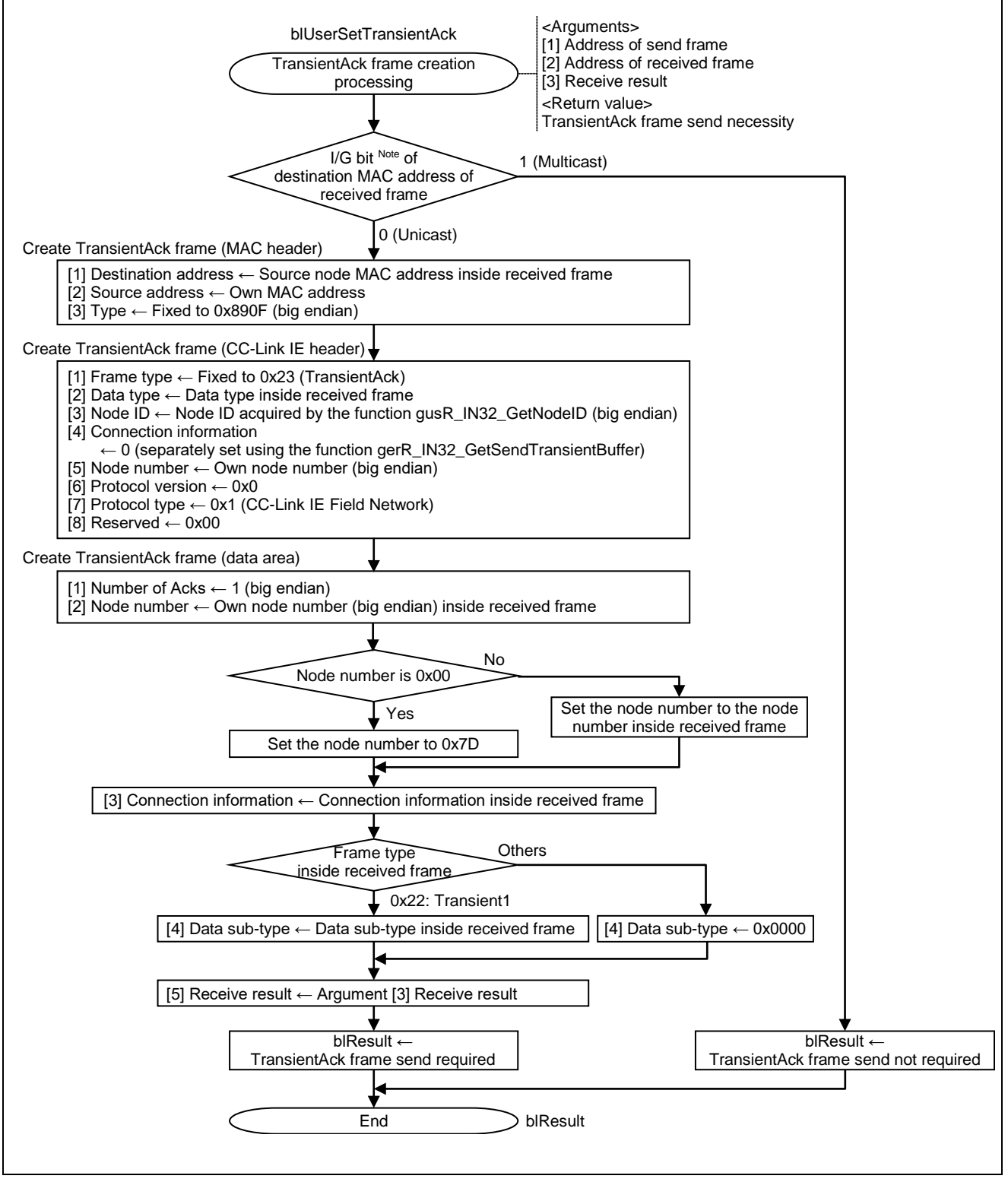

Figure 6.38 Flowchart for TransientAck Frame Creation Processing

**Note. The I/G bit is the least significant bit of the first byte (octet) of the MAC address.**

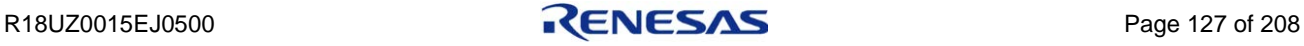

# <span id="page-141-0"></span>6.2.35 Transient2 response frame creation processing

This function creates Transient2 response frame.

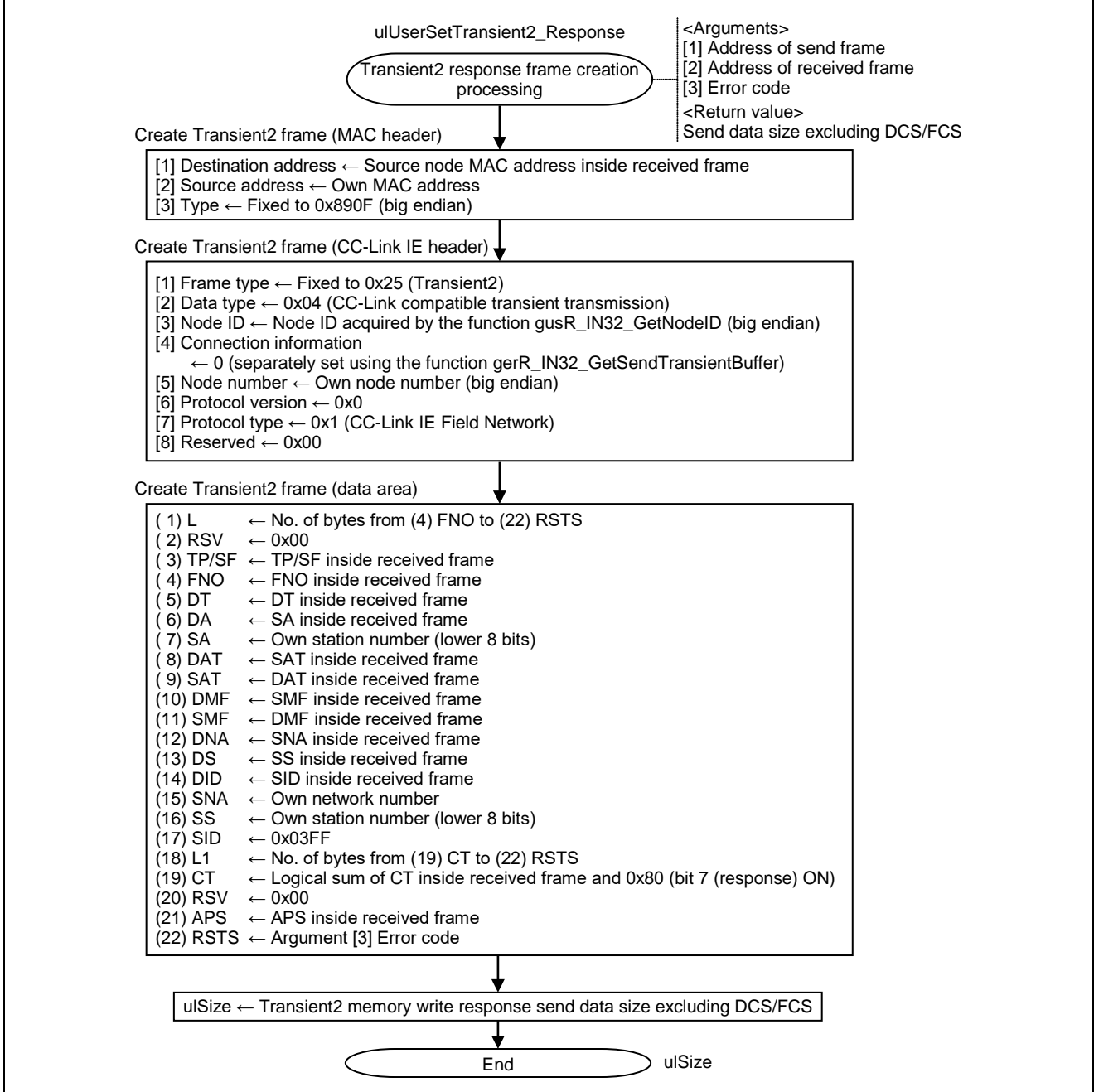

Figure 6.39 Flowchart for Transient2 Response Frame Creation Processing

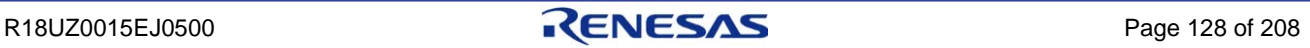

### <span id="page-142-0"></span>6.2.36 Transient2 memory read request frame creation processing

This function creates Transient2 memory read request frame.

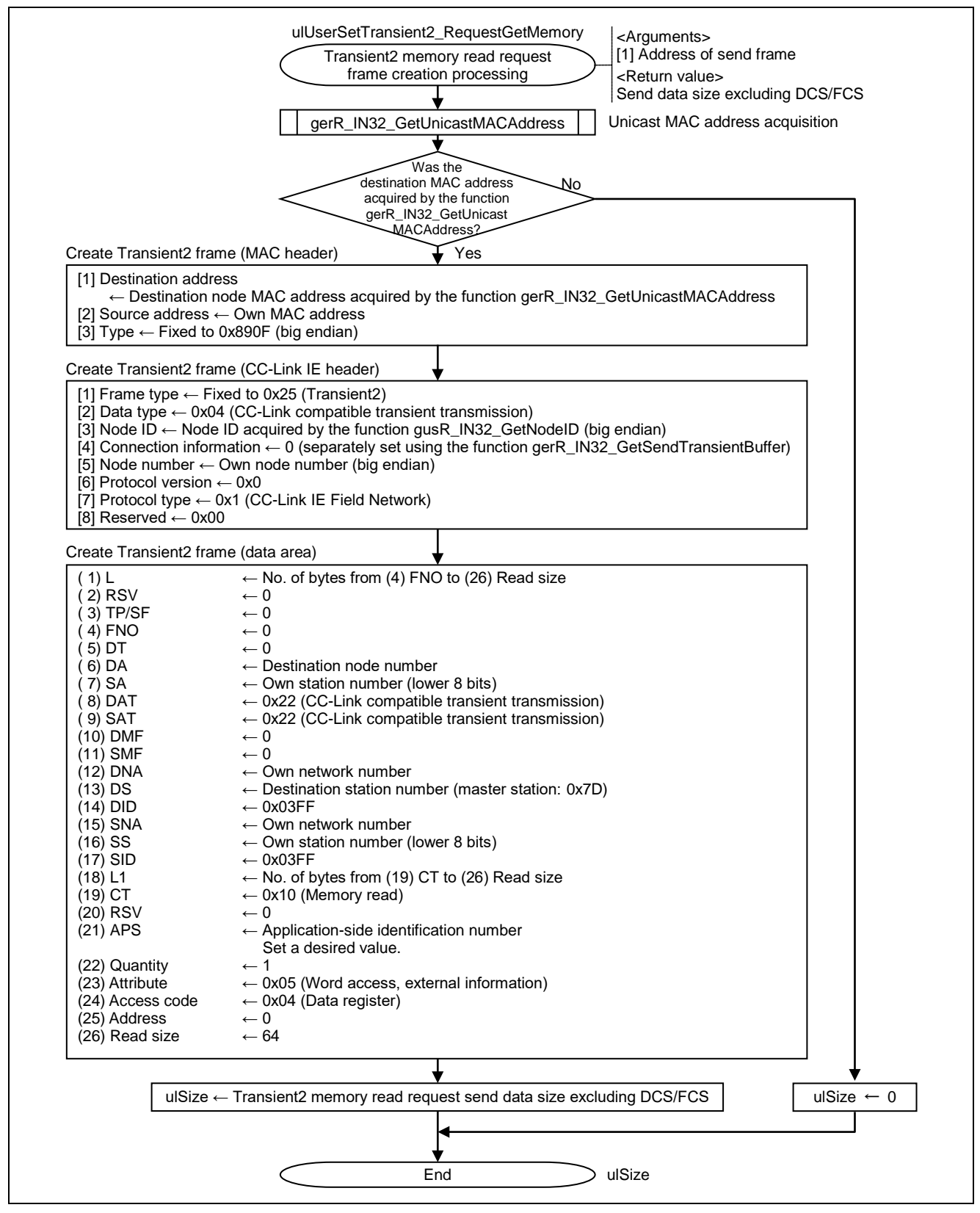

Figure 6.40 Flowchart for Transient2 Memory Read Request Frame Creation Processing

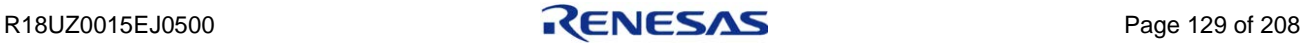

This flowchart describes the following processing in the memory read function.

- (1) Destination node number 0x7D (Master station)
- (2) Access code 0x04 (Data register)
- (3) Attribute 0x05 (Word access, external information)  $(4)$  Address  $0$  $(5)$  Read size 64

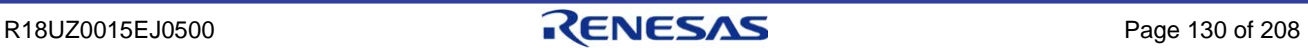
# 6.2.37 Transient2 memory write request receive processing

This function performs processing when Transient2 memory write request frame is received.

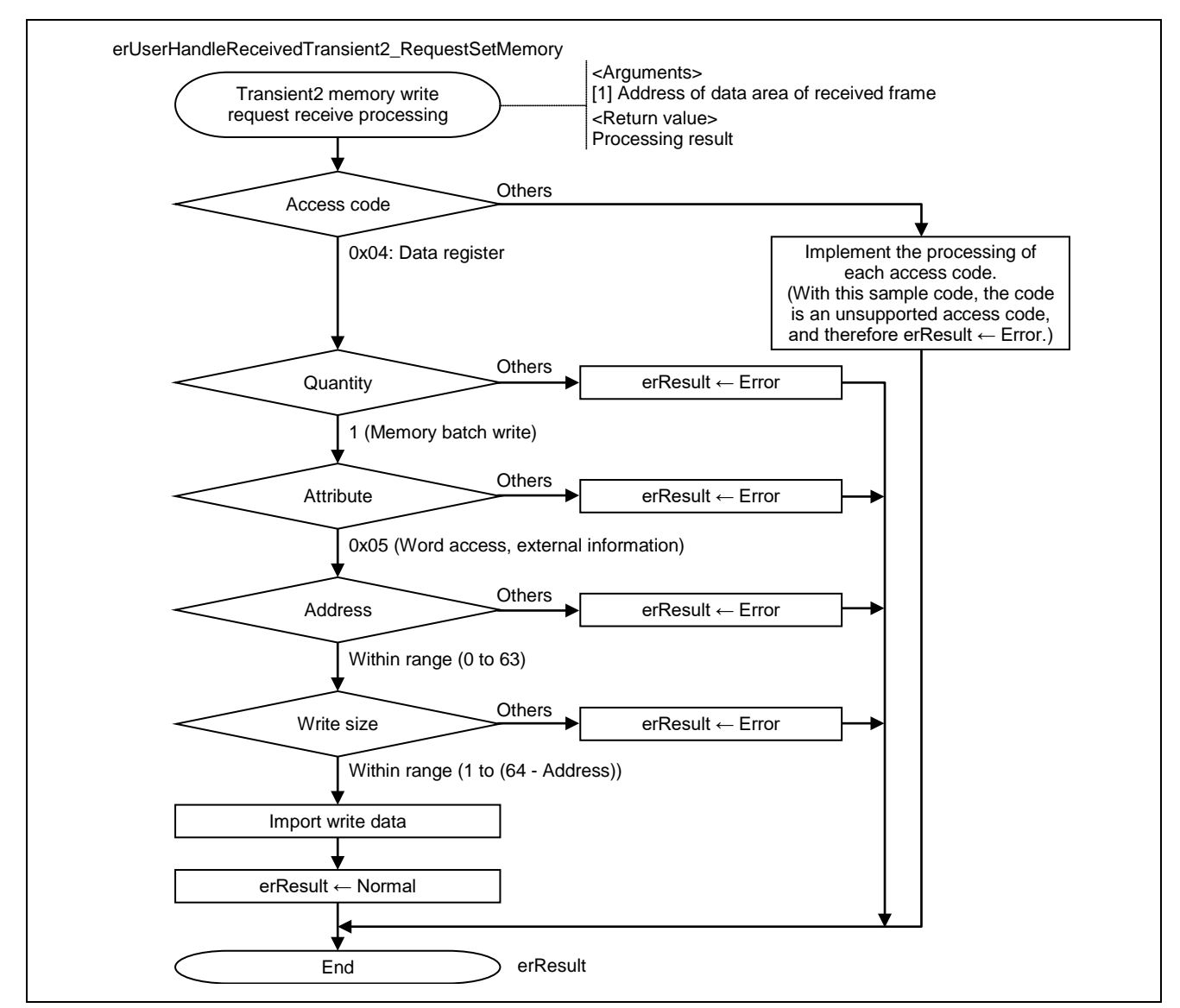

Figure 6.41 Flowchart for Transient2 Memory Write Request Receive Processing

This flowchart describes the following processing in the memory write function.

Any other processing results in error.

- (1) Memory batch write
- (2) Access code  $0x04$  (Data register)
- (3) Attribute 0x05 (Word access, external information)
- $(4)$  Address 0 to 63
- (5) Write size  $1$  to (64 Address)

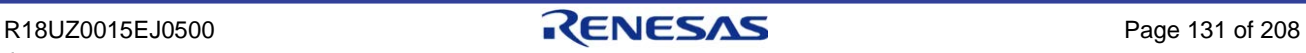

# 6.2.38 Transient2 memory read response receive processing

This function performs processing when Transient2 memory read request frame is received.

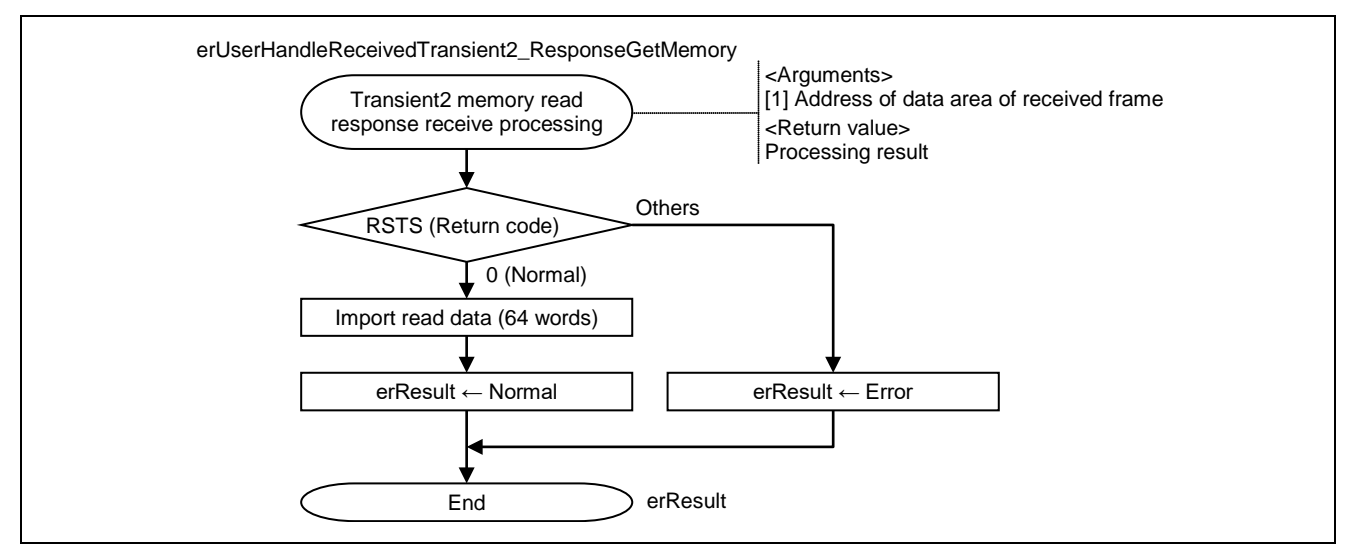

Figure 6.42 Flowchart for Transient2 Memory Read Response Receive Processing

This flowchart describes the receive processing for the following requests in the memory read function.

- (1) Destination node number  $0x7D$  (Master station)
- (2) Access code  $0x04$  (Data register)
- (3) Attribute 0x05 (Word access, external information)
- $(4)$  Address  $0$
- (5) Read size 64

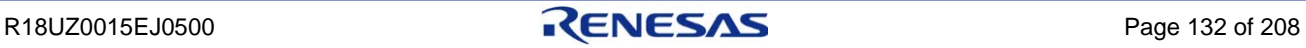

# 6.2.39 SLMP memory read request frame receive processing

This function performs processing when SLMP memory read request frame is received.

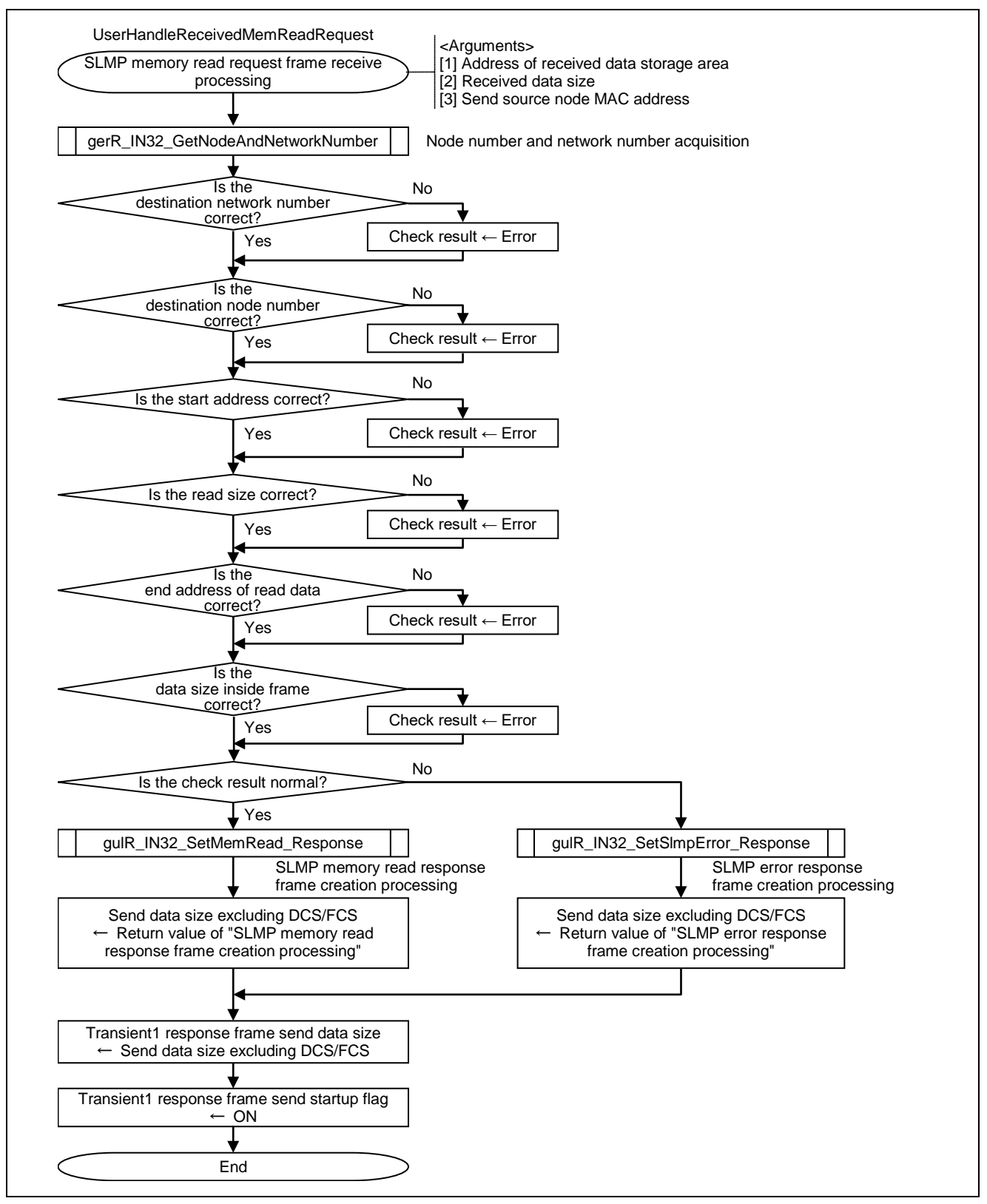

Figure 6.43 Flowchart for SLMP Memory Read Request Frame Receive Processing

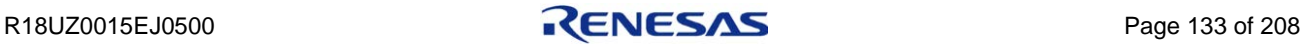

### 6.2.40 SLMP memory write request frame receive processing

This function performs processing when SLMP memory write request frame is received.

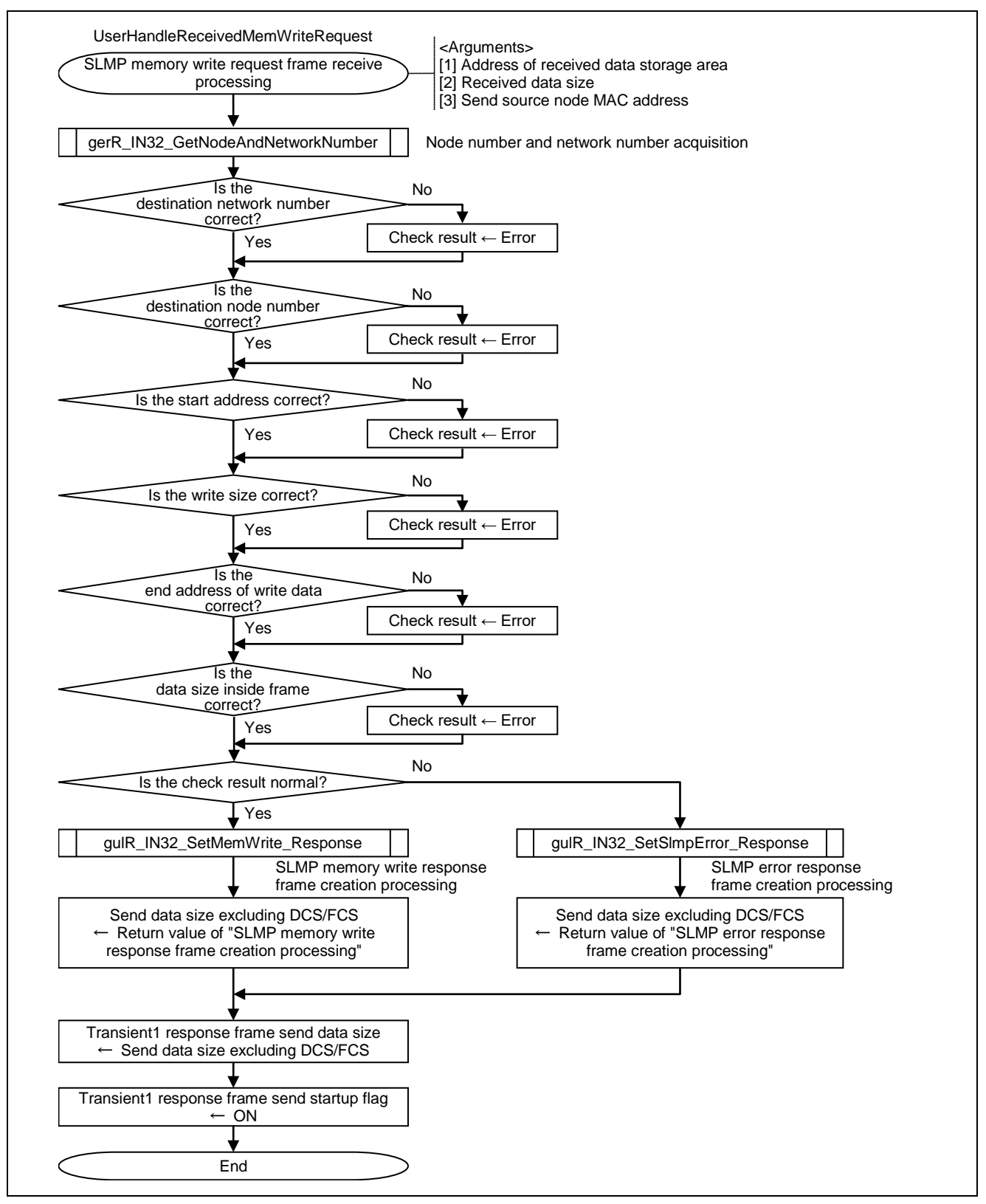

Figure 6.44 Flowchart for SLMP Memory Write Request Frame Receive Processing

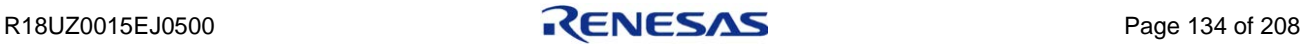

### 6.2.41 SLMP memory read request frame creation processing

This function creates SLMP memory read request frame to be sent to another station. This processing is an example of the processing for creating SLMP request frame.

For other commands, add processing as required.

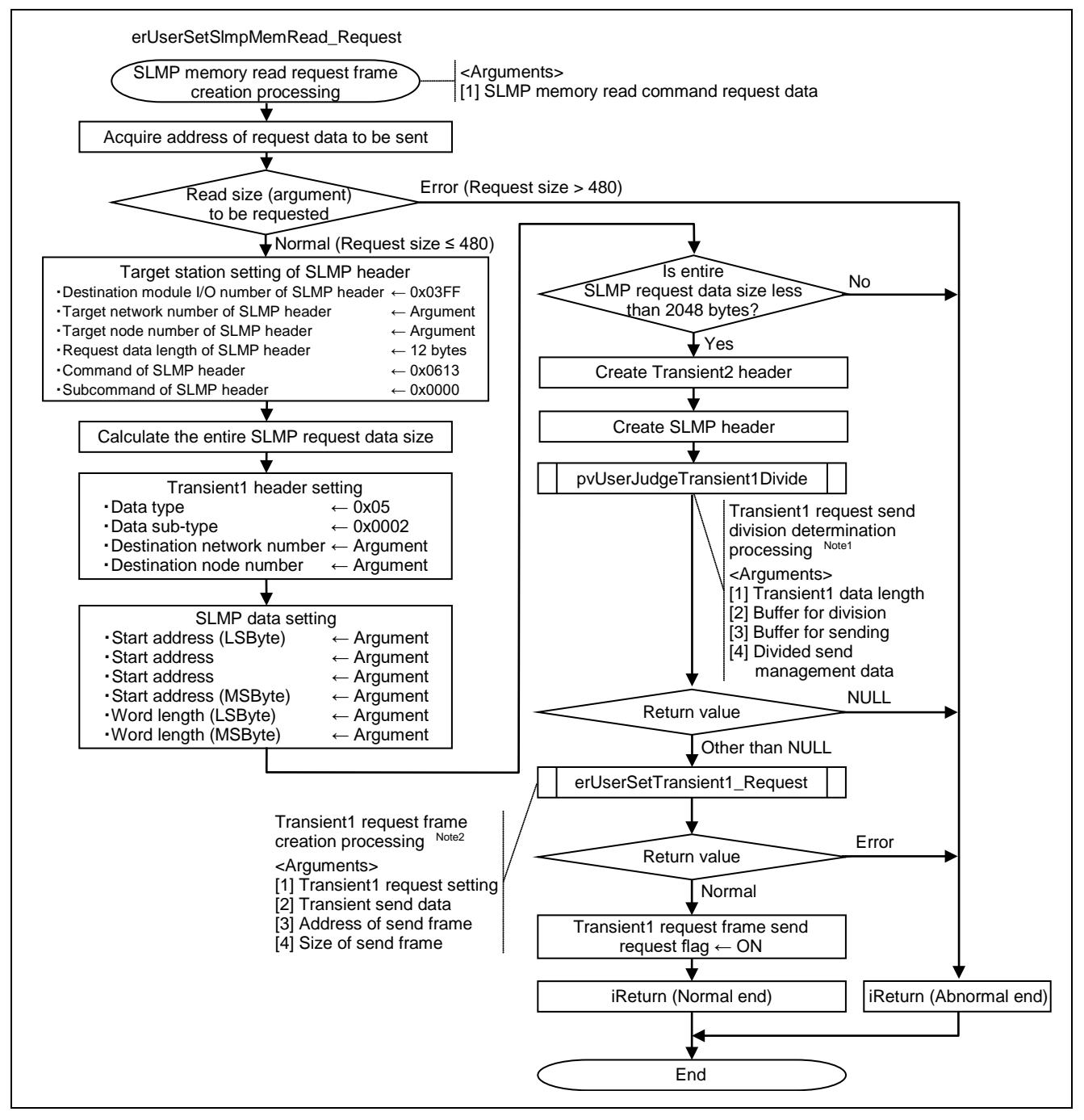

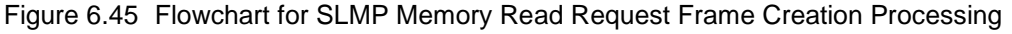

- **Note 1. For details, refer to Section [6.2.42](#page-149-0) ["Transient1 request send division determination](#page-149-0)  [processing"](#page-149-0).**
	- **2. For details, refer to Section [6.2.43](#page-150-0) ["Transient1 request frame creation processing"](#page-150-0).**

R18UZ0015EJ0500 **RENESAS** Page 135 of 208

# <span id="page-149-0"></span>6.2.42 Transient1 request send division determination processing

This function determines if a frame should be divided prior to sending when creating a Transient1 request frame.

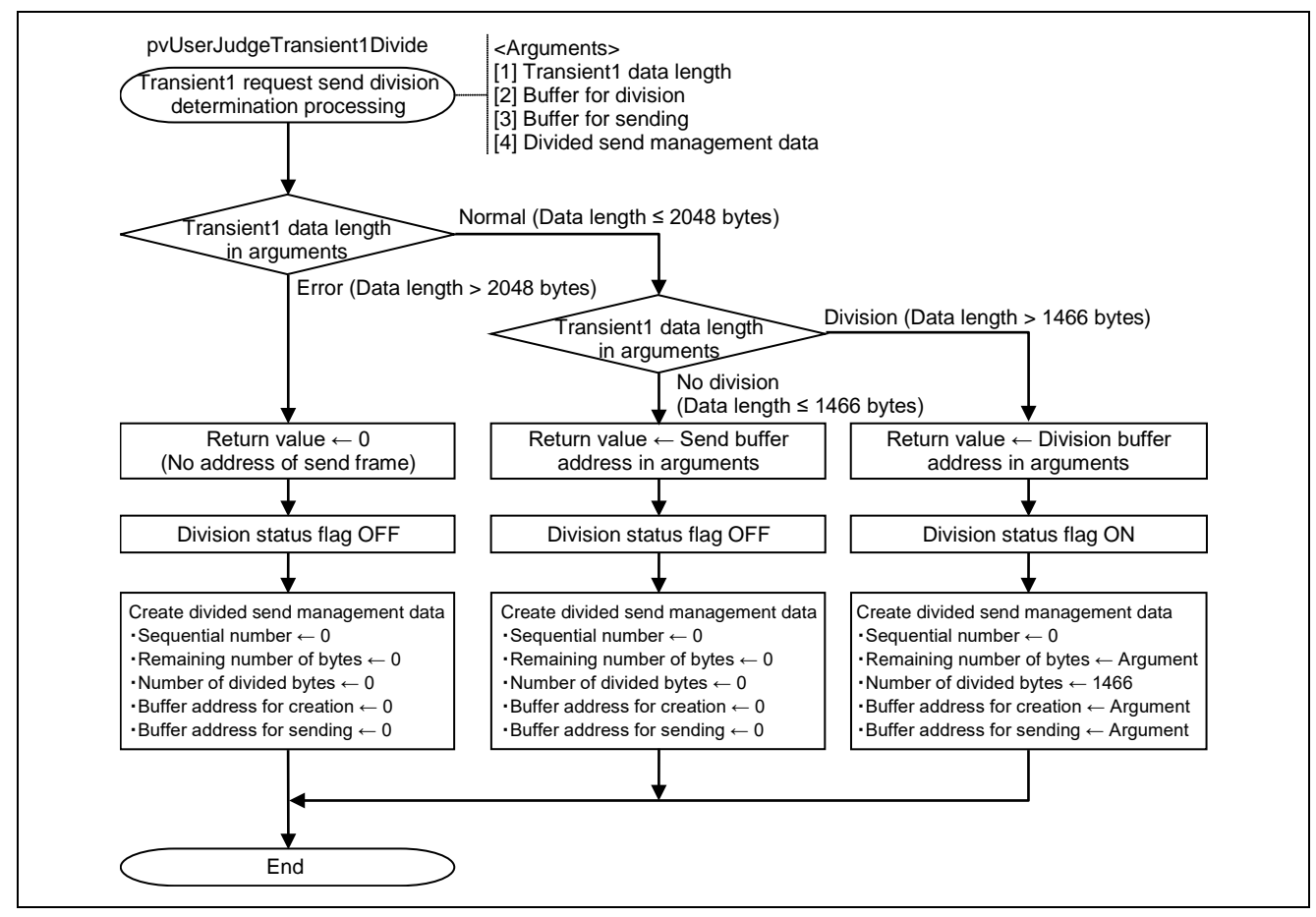

Figure 6.46 Flowchart for Transient1 Request Send Division Determination Processing

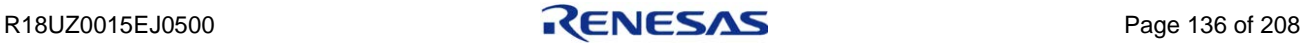

### <span id="page-150-0"></span>6.2.43 Transient1 request frame creation processing

This function creates a request frame (from the MAC header to the Transient1 header) when an SLMP memory read request is sent from the own station to another station.

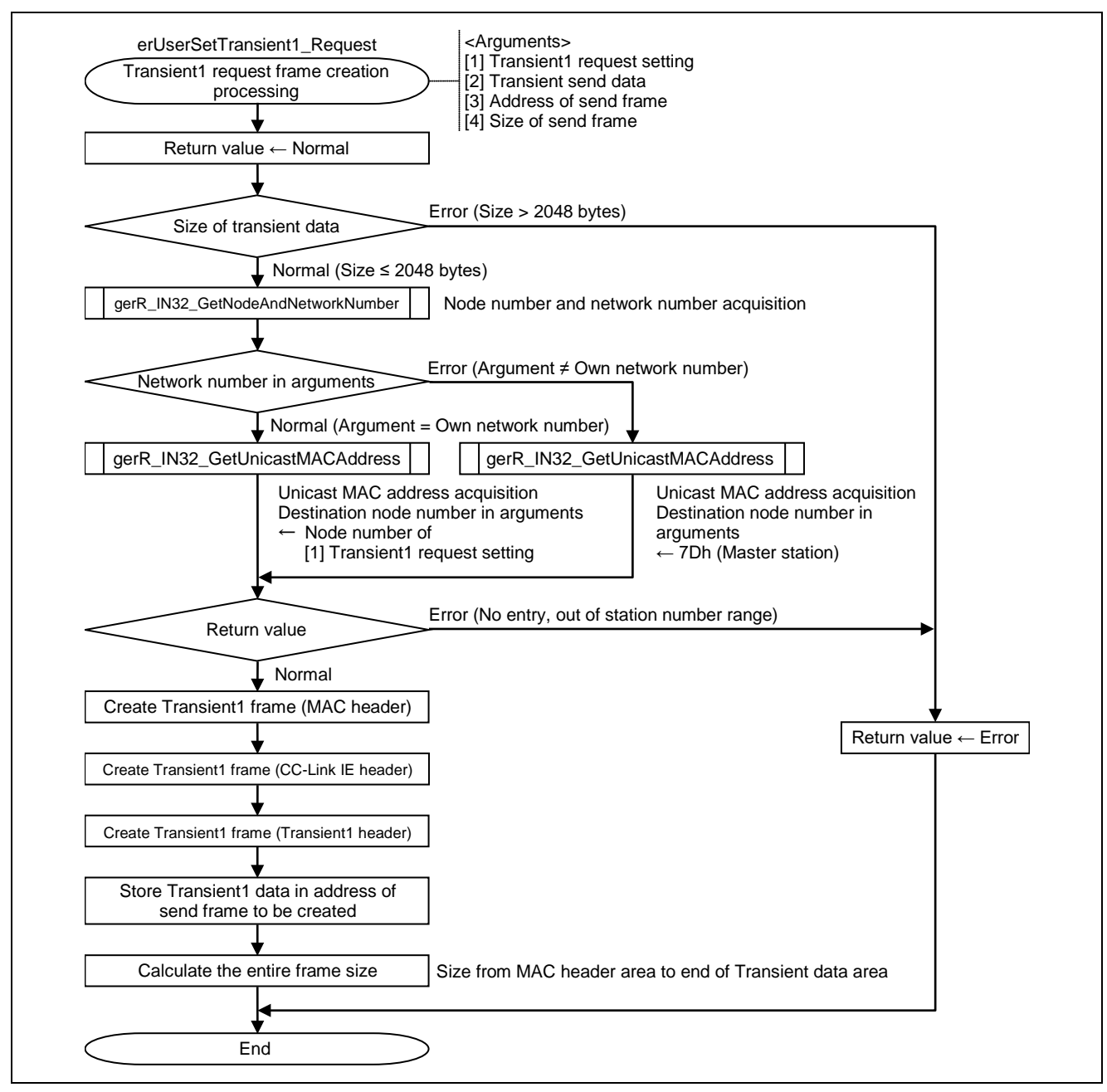

Figure 6.47 Flowchart for Transient1 Request Frame Creation Processing

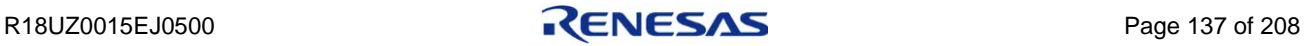

# 6.2.44 SLMP memory read response receive processing

This function receives response frames for SLMP memory read requested by the own station to other stations.

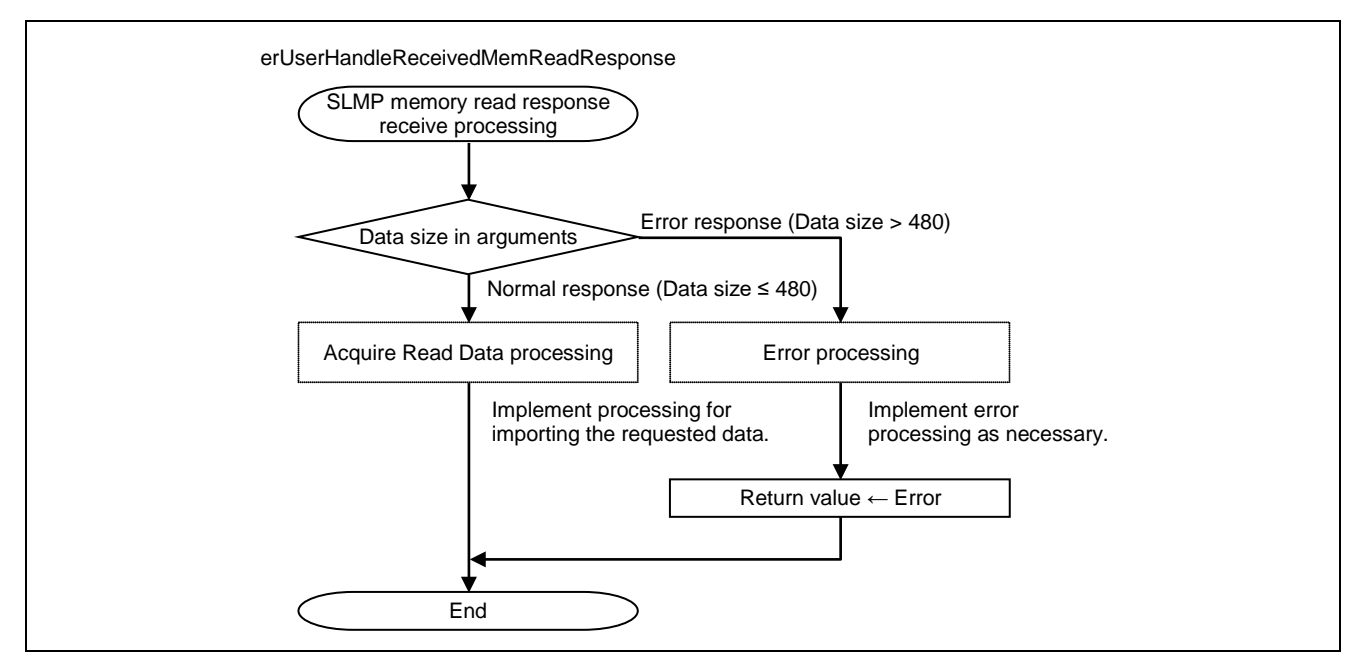

Figure 6.48 Flowchart for SLMP Memory Read Response Receive Processing

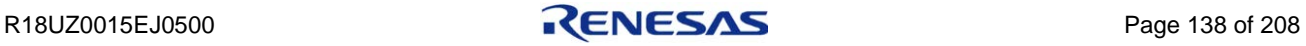

# 6.2.45 Hardware test (IEEE 802.3ab compliance test)

This function performs the IEEE 802.3ab compliance test.

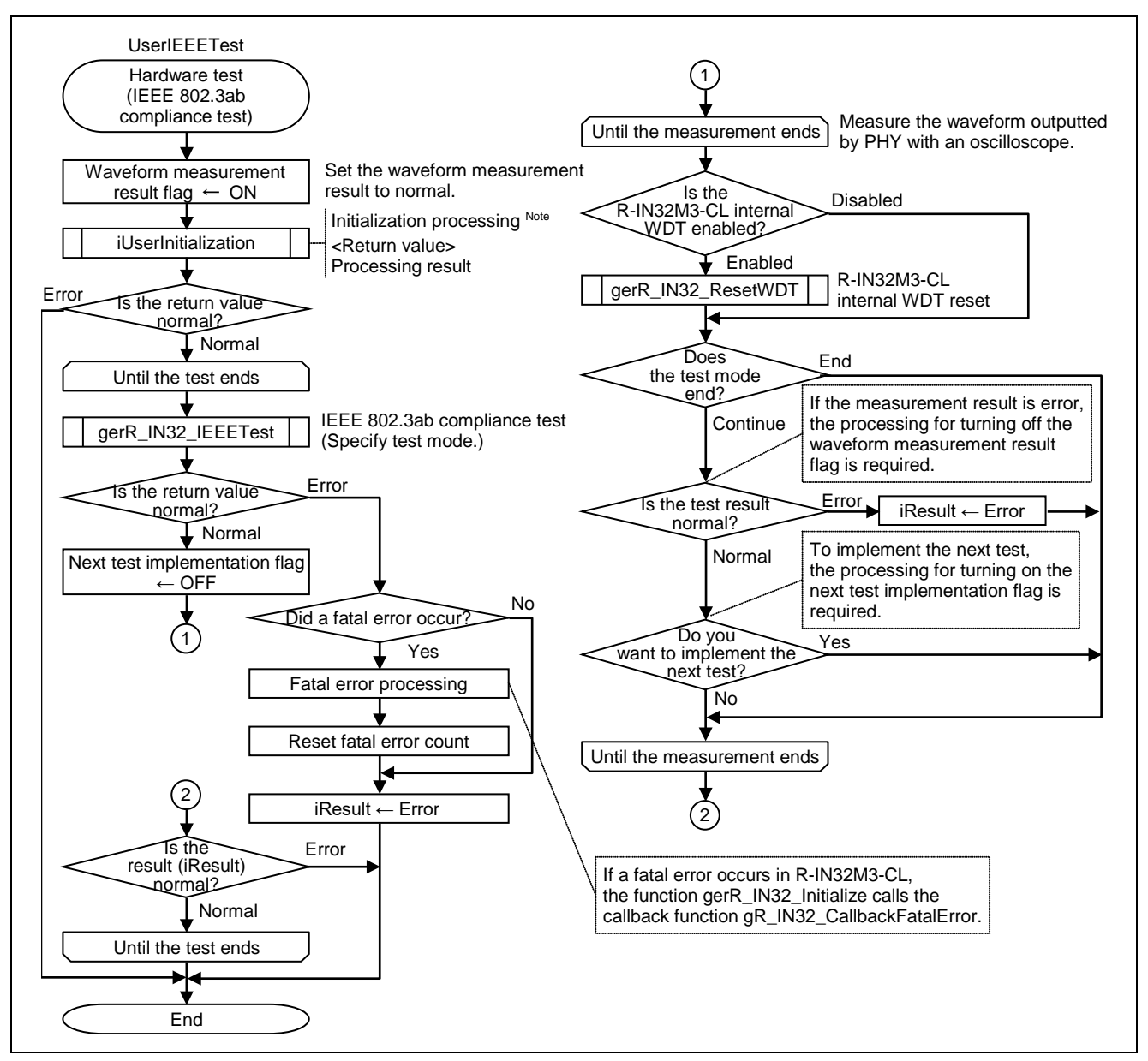

Figure 6.49 Flowchart for Hardware Test (IEEE 802.3ab Compliance Test)

**Note. For details, refer to Section [6.2.2](#page-99-0) ["Initialization processing"](#page-99-0).**

**Caution. The function needs to be implemented to implement the tests described in the CC-Link IE Field Network Intelligent Device Station Conformance Test Specifications (BAP-C0401-037).**

**The function gerR\_IN32R\_IEEETest (refer to Section [6.5.2](#page-209-0) ["Creating the R-IN32M3-CL driver](#page-209-0)  [target-dependent functions"](#page-209-0)) is called within the gerR\_IN32\_IEEETest processing. Be sure to customize gerR\_IN32R\_IEEETest in accordance with the specifications of the PHY used.**

# 6.2.46 Hardware test (loopback communication test)

The loopback communication test involves the internal loopback communication test and external loopback communication test.

Ports that might be failed can be resolved based on each test result.

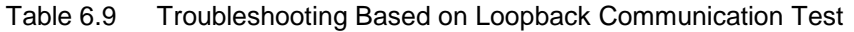

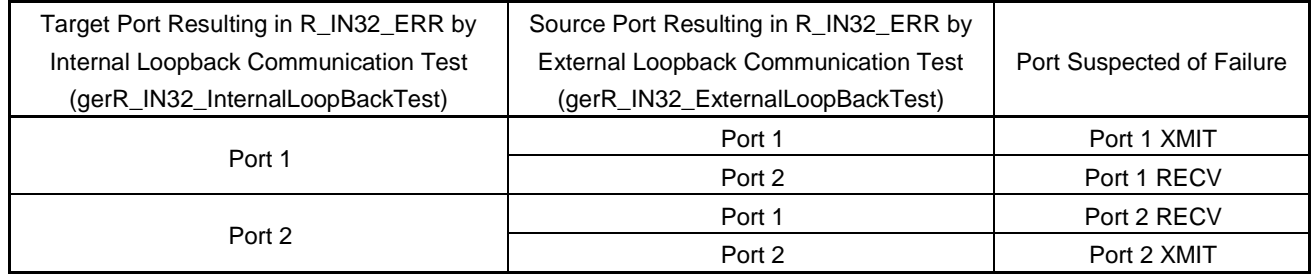

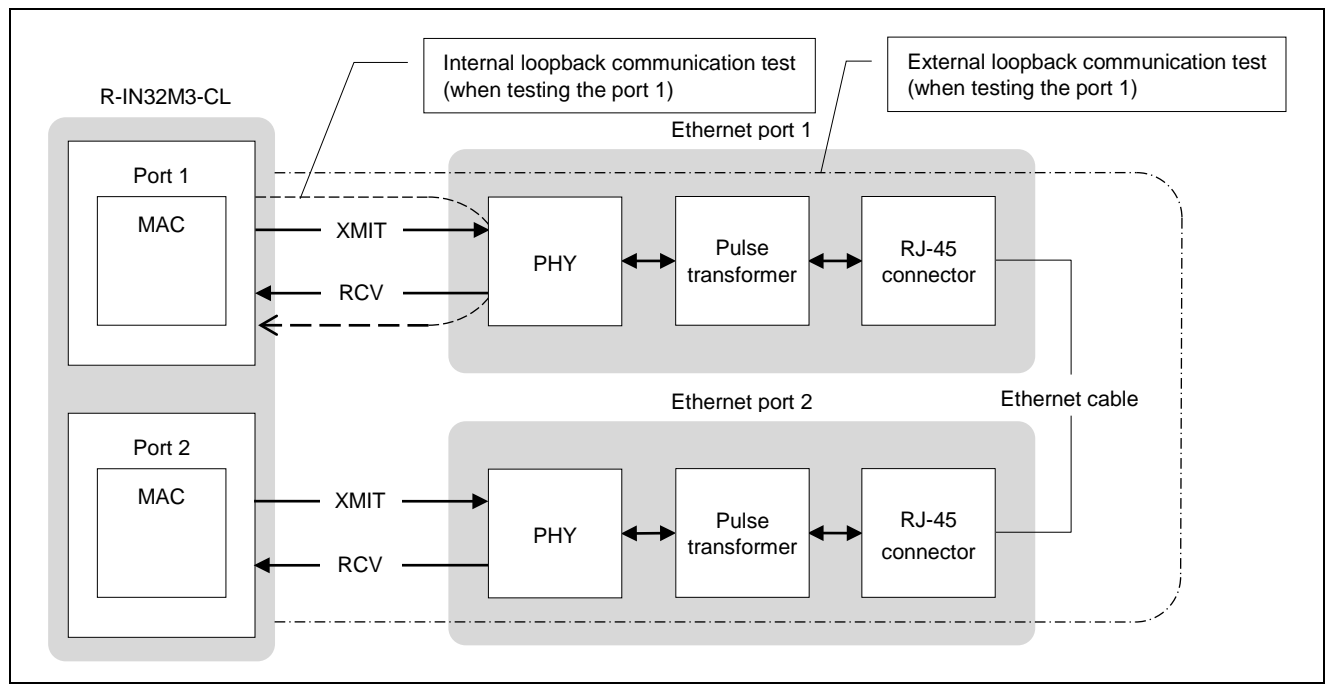

Figure 6.50 Port Schematic Diagram

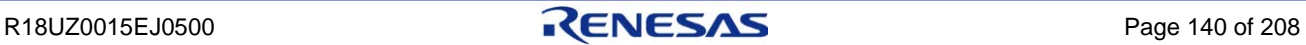

Implement the test in accordance with the precautions of each test item.

Table 6.10 Test Item Precautions

| No. | Test Item                               | <b>Precautions</b>                                                                                                    |
|-----|-----------------------------------------|----------------------------------------------------------------------------------------------------|
|     | Internal loopback<br>communication test | . When the internal loopback communication test is implemented, the PHY link shuts<br>down. It takes 3 or more seconds for the PHY link to go up again. Be sure to execute<br>reset processing so that WDT does not time out.<br>(When you use the R-IN32M3-CL internal WDT, call the function gerR_IN32_ResetWDT.)<br>· Implement the internal loopback communication test as independent processing, not in<br>main processing (iUserMainRoutine).<br>(Example: Separately implement the normal operation mode to start main processing and<br>the internal loopback communication test mode.) |
| 2   | External loopback<br>communication test | Connect the port 1 and port 2 using an Ethernet cable.                                                                                                    |

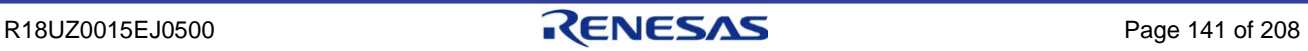

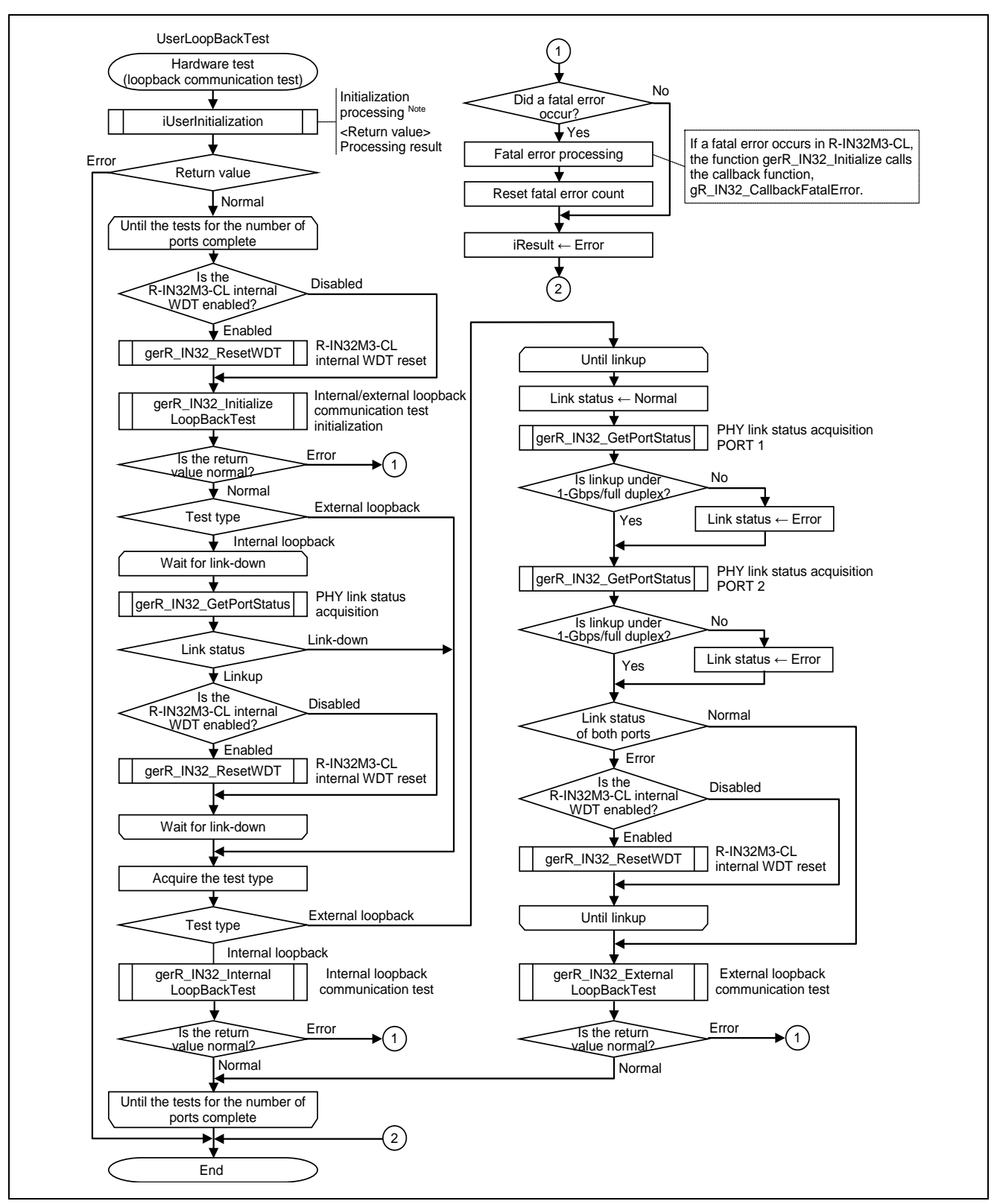

Figure 6.51 Flowchart for Hardware Test (Loopback Communication Test)

**Note. For details, refer to Section [6.2.2](#page-99-0) ["Initialization processing"](#page-99-0).**

# 6.3 R-IN32M3-CL Driver Interface Function List

The following lists the interface functions of the R-IN32M3-CL driver.

| Function<br>Category  | <b>Function Name</b>              | Function<br><b>Type</b> | Overview                                                  |
|-----------------------|-----------------------------------|-------------------------|-----------------------------------------------------------|
|                       | gulR_IN32_GetResetStatus          | <b>ULONG</b>            | Reset status acquisition                                  |
|                       | gerR_IN32_Initialize              | <b>ERRCODE</b>          | R-IN32M3-CL initialization                                |
| Initial setup         | gerR_IN32_SetNodeAndNetworkNumber | <b>ERRCODE</b>          | Node number and network number setting                    |
|                       | gerR_IN32_Start                   | ERRCODE                 | R-IN32M3-CL communication start                           |
|                       | gerR_IN32_ResetWDT                | <b>ERRCODE</b>          | R-IN32M3-CL internal WDT reset                            |
| Watchdog              | gerR_IN32_DisableWDT              | <b>ERRCODE</b>          | R-IN32M3-CL internal WDT disablement                      |
| timer                 | gerR_IN32_EnableWDT               | <b>ERRCODE</b>          | R-IN32M3-CL internal WDT enablement                       |
|                       | gerR_IN32_SetWDT                  | ERRCODE                 | R-IN32M3-CL internal WDT time limit setting               |
|                       | gerR_IN32_GetEvent                | <b>ERRCODE</b>          | R-IN32M3-CL event detection                               |
|                       |                                   |                         | R-IN32M3-CL event detection main                          |
|                       | gerR_IN32_Main                    | ERRCODE                 | processing                                                |
| Event                 | gerR_IN32_RestartEvent            | <b>ERRCODE</b>          | R-IN32M3-CL event restart                                 |
|                       | gerR_IN32_UpdatePortStatus        | <b>ERRCODE</b>          | PHY link status update                                    |
|                       | gerR_IN32_UpdateMIB               | ERRCODE                 | MIB information update                                    |
|                       |                                   | <b>ERRCODE</b>          | Cyclic transmission stop for device-side                  |
|                       | gerR_IN32_SetCyclicStop           |                         | reasons                                                   |
| Cyclic                | gerR_IN32_ClearCyclicStop         | <b>ERRCODE</b>          | Cyclic transmission stop clear for device-side<br>reasons |
| transmission          | gerR_IN32_GetReceivedCyclicData   | <b>ERRCODE</b>          | Cyclic receive data acquisition                           |
|                       | gerR_IN32_GetMasterNodeStatus     | ERRCODE                 | Master station status acquisition                         |
|                       | gerR_IN32_SetMyStatus             | <b>ERRCODE</b>          | MyStatus send data setting                                |
|                       | gerR_IN32_SetSendCyclicData       | ERRCODE                 | Cyclic send data setting                                  |
| Own station           | gerR_IN32_SetNodeStatus           | ERRCODE                 | Own station status setting                                |
| status setup          | gerR_IN32_ForceStop               | <b>ERRCODE</b>          | Own station error setting                                 |
|                       |                                   | <b>ERRCODE</b>          | Node number and network number                            |
|                       | gerR_IN32_GetNodeAndNetworkNumber |                         | acquisition                                               |
|                       |                                   | ERRCODE                 | Acquisition of cyclic transmission size                   |
|                       | gerR_IN32_GetCurrentCyclicSize    |                         | specified from master station                             |
| Own station<br>status | gerR_IN32_GetCommumicationStatus  | ERRCODE                 | Data link status acquisition                              |
| acquisition           | gerR_IN32_GetPortStatus           | <b>ERRCODE</b>          | PHY link status acquisition                               |
|                       | gerR_IN32_GetCyclicStatus         | ERRCODE                 | Cyclic transmission status acquisition                    |
|                       | gerR_IN32_GetMIB                  | <b>ERRCODE</b>          | MIB information acquisition                               |
|                       | gerR_IN32_ClearMIB                | <b>ERRCODE</b>          | MIB information clear                                     |
|                       | gerR_IN32_GetPortAvailable        | <b>ERRCODE</b>          | Port enabled status acquisition                           |

Table 6.11 R-IN32M3-CL Driver Interface Function List (1/3)

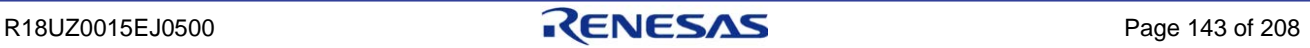

| Function<br>Category | <b>Function Name</b>                | Function<br><b>Type</b> | Overview                                         |
|----------------------|-------------------------------------|-------------------------|--------------------------------------------------|
|                      | gerR_IN32_SetLERR1LED               | ERRCODE                 | LED control (L ER (port 1))                      |
|                      | gerR_IN32_SetLERR2LED               | <b>ERRCODE</b>          | LED control (L ER (port 2))                      |
|                      | gerR_IN32_SetERRLED                 | <b>ERRCODE</b>          | LED control (ERR.)                               |
|                      | gerR_IN32_SetDLINKLED               | <b>ERRCODE</b>          | LED control (D LINK)                             |
| <b>LED</b> control   | gerR_IN32_SetUSER1LED               | <b>ERRCODE</b>          | LED control (User LED 1)                         |
|                      | gerR_IN32_SetUSER2LED               | <b>ERRCODE</b>          | LED control (User LED 2)                         |
|                      | gerR_IN32_SetRUNLED                 | <b>ERRCODE</b>          | LED control (RUN)                                |
|                      | gerR_IN32_DisableLED                | <b>ERRCODE</b>          | <b>LED</b> control function disablement          |
|                      | gerR_IN32_EnableLED                 | <b>ERRCODE</b>          | LED control function enablement                  |
|                      | gerR_IN32_GetNetworkTime            | <b>ERRCODE</b>          | Network time (serial value) acquisition          |
|                      | gerR_IN32_SetNetworkTime            | <b>ERRCODE</b>          | Network time (serial value) setting              |
| Network time         |                                     | <b>ERRCODE</b>          | Network time (serial value) to clock information |
|                      | gerR_IN32_NetworkTimeToDate         |                         | conversion                                       |
|                      | gerR_IN32_DateToNetworkTime         | <b>ERRCODE</b>          | Clock information to network time (serial value) |
|                      |                                     |                         | conversion                                       |
|                      | gerR_IN32_EnableMACIPAccess         | <b>ERRCODE</b>          | MAC IP access enablement                         |
| MDIO access          | gerR_IN32_DisableMACIPAccess        | <b>ERRCODE</b>          | MAC IP access disablement                        |
|                      | gerR_IN32_WritePHY                  | <b>ERRCODE</b>          | PHY internal register write                      |
|                      | gerR_IN32_ReadPHY                   | <b>ERRCODE</b>          | PHY internal register read                       |
|                      | gerR_IN32_MainReceiveTransient1     | <b>ERRCODE</b>          | Transient reception main processing 1            |
|                      | gerR_IN32_MainReceiveTransient2     | <b>ERRCODE</b>          | Transient reception main processing 2            |
| Transient            | gerR_IN32_EnableReceiveTransient    | <b>ERRCODE</b>          | Transient reception enable/disable setting for   |
| reception            |                                     |                         | vendor reasons                                   |
| processing           | gblR_IN32_GetReceiveTransientStatus | <b>BOOL</b>             | Status acquisition of transient reception        |
|                      |                                     |                         | enable/disable setting for vendor reasons        |
|                      | gerR_IN32_SetMACAddressTableData    | <b>ERRCODE</b>          | Node information distribution data (MAC          |
|                      |                                     |                         | address table) setting                           |

Table 6.11 R-IN32M3-CL Driver Interface Function List (2/3)

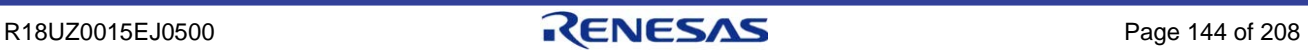

| Function<br>Category | <b>Function Name</b>              | Function<br><b>Type</b> | Overview                                                                       |
|----------------------|-----------------------------------|-------------------------|--------------------------------------------------------------------------------|
|                      | gerR_IN32_GetUnitInformation      | <b>ERRCODE</b>          | Unit information acquisition                                                   |
|                      | gusR_IN32_GetNodeID               | <b>USHORT</b>           | Node ID acquisition                                                            |
|                      | gerR_IN32_GetMulticastMACAddress  | <b>ERRCODE</b>          | Multicast MAC address acquisition                                              |
|                      | gerR_IN32_GetUnicastMACAddress    | <b>ERRCODE</b>          | Unicast MAC address acquisition                                                |
|                      | gerR_IN32_GetSendTransientBuffer  | <b>ERRCODE</b>          | Transient send buffer acquisition                                              |
|                      | gerR_IN32_RequestSendingTransient | <b>ERRCODE</b>          | Transient send request                                                         |
|                      | gerR_IN32_MainSendTransient       | <b>ERRCODE</b>          | Transient send main processing                                                 |
|                      | gulR_IN32_SetOptionInfo_Response  | <b>ULONG</b>            | Option information acquisition response frame<br>creation processing           |
| Transient<br>send    | gulR_IN32_SetSelectInfo_Response  | <b>ULONG</b>            | Selected station information acquisition<br>response frame creation processing |
| processing           | gulR_IN32_SetSImpError_Response   | <b>ULONG</b>            | SLMP error response frame creation<br>processing                               |
|                      | gulR_IN32_SetContactTest_Response | <b>ULONG</b>            | Communication test response frame creation<br>processing                       |
|                      | gulR_IN32_SetCableTest_Response   | <b>ULONG</b>            | Cable test response frame creation processing                                  |
|                      | gulR_IN32_SetMemRead_Response     | <b>ULONG</b>            | SLMP memory read response frame creation<br>processing                         |
|                      | gulR_IN32_SetMemWrite_Response    | <b>ULONG</b>            | SLMP memory write response frame creation<br>processing                        |
|                      | gerR_IN32_DisableInterrupt        | <b>ERRCODE</b>          | Interrupt disablement                                                          |
| Interrupt            | gerR_IN32_EnableInterrupt         | <b>ERRCODE</b>          | Interrupt enablement                                                           |
|                      | gerR_IN32_IEEETest                | <b>ERRCODE</b>          | IEEE 802.3ab compliance test                                                   |
| Hardware test        | gerR_IN32_InitializeLoopBackTest  | <b>ERRCODE</b>          | Internal/external loopback communication test<br>initialization                |
|                      | gerR_IN32_InternalLoopBackTest    | <b>ERRCODE</b>          | Internal loopback communication test                                           |
|                      | gerR_IN32_ExternalLoopBackTest    | <b>ERRCODE</b>          | External loopback communication test                                           |

Table 6.11 R-IN32M3-CL Driver Interface Function List (3/3)

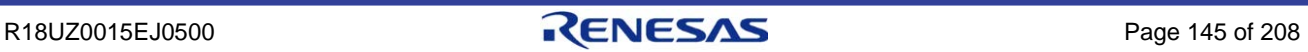

### 6.4 R-IN32M3-CL Driver Interface Function Details

The R-IN32M3-CL driver interface functions are called from a user program written in C language. This section describes how to use the R-IN32M3-CL driver interface functions and the details of related functions.

This section uses the following definitions based on the sample code.

(1) Parameter data type and size

The R-IN32M3-CL driver interface functions use the parameter data and types below.

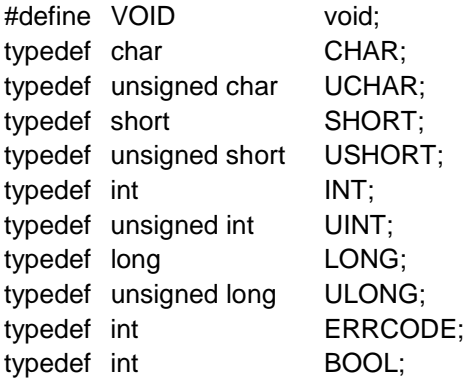

#### (2) Error code definitions

The R-IN32M3-CL driver interface functions use the error codes returned as return values below.

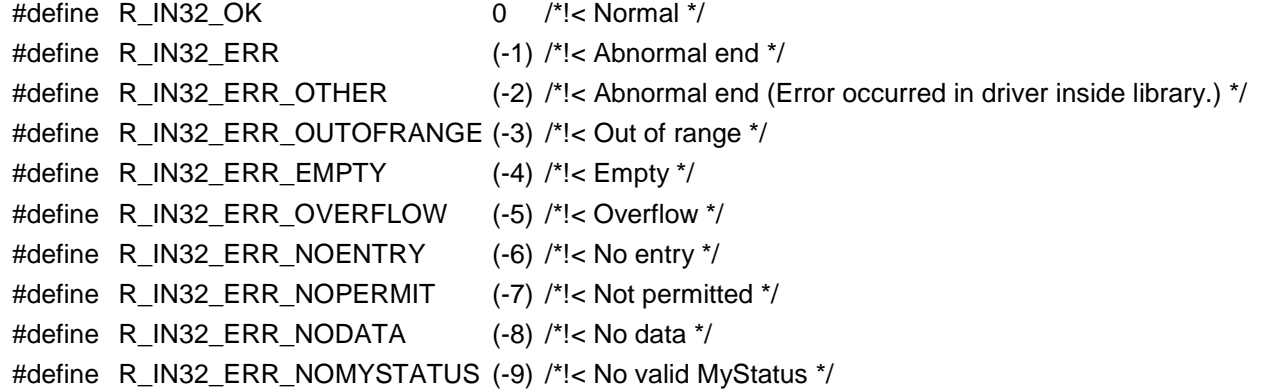

### (3) Other definitions

#define R\_IN32\_TRUE 1 #define R\_IN32\_FALSE 0

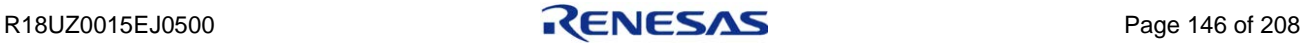

# 6.4.1 Initial setup

# (1) gulR\_IN32\_GetResetStatus

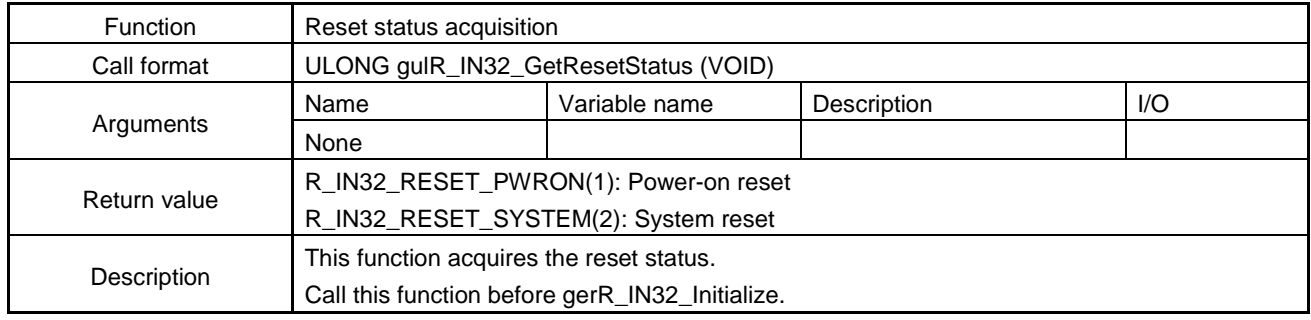

### (2) gerR\_IN32\_Initialize

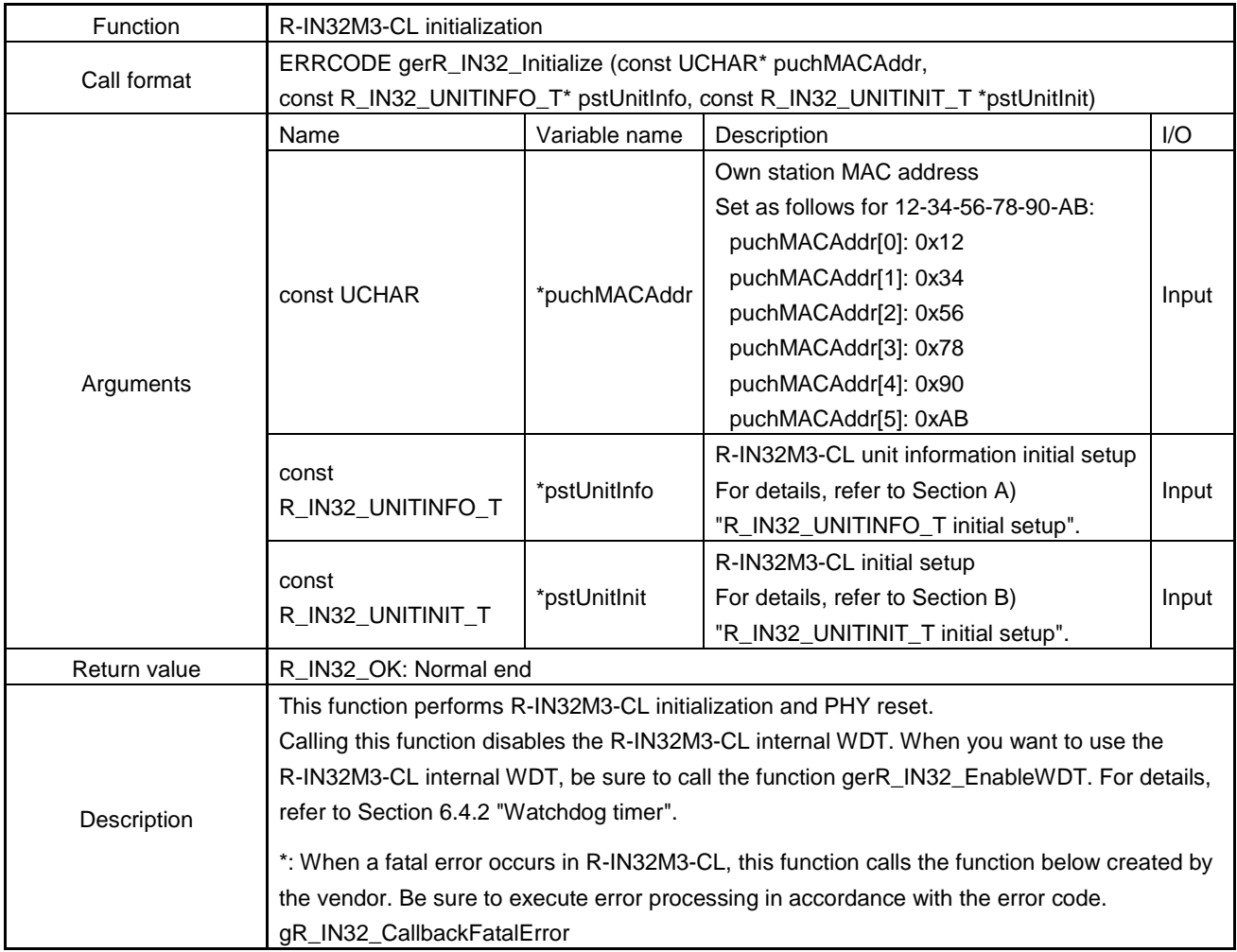

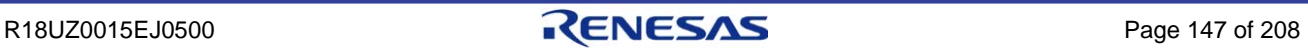

### **Arguments of gerR\_IN32\_Initialize**

The following describes the structure of R\_IN32\_UNITINFO\_T based on the sample code.

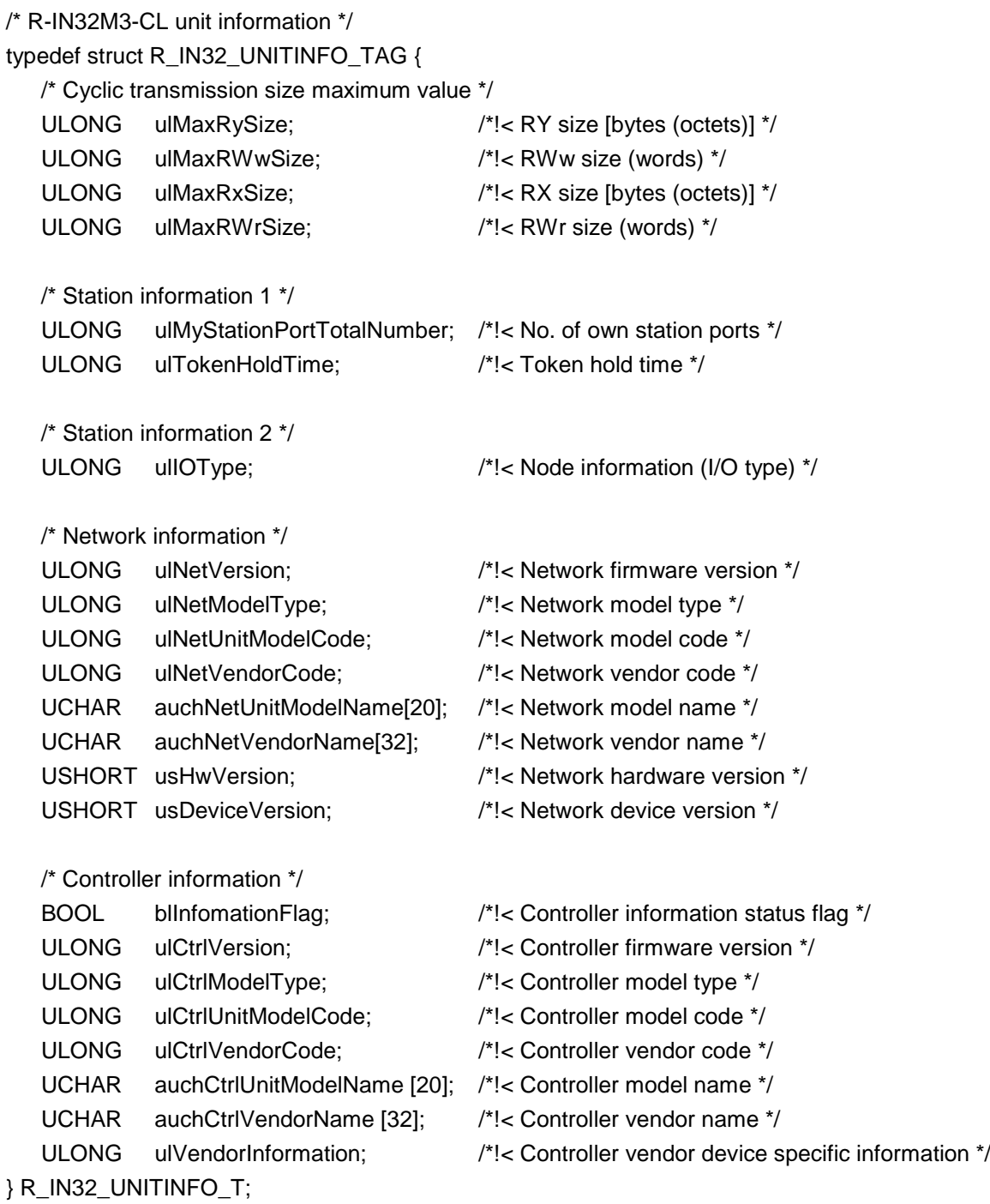

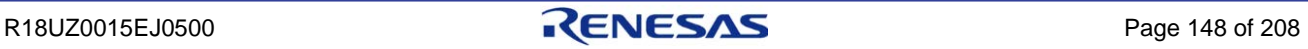

### A) R\_IN32\_UNITINFO\_T initial setup

The items initially set by R\_IN32\_UNITINFO\_T are as follows:

### (a) RY size [bytes (octets)]

Specifies the RY size (bytes) communicable by the own station in increments of 1 byte (multiple of 1). The maximum value for an intelligent device station is 256 bytes.

### (b) RWw size (words)

Specifies the RWw size (words) communicable by the own station in increments of 2 words (multiple of 2). The maximum value for an intelligent device station is 1024 words.

#### (c) RX size [bytes (octets)]

Specifies the RX size (bytes) communicable by the own station in increments of 1 byte (multiple of 1). The maximum value for an intelligent device station is 256 bytes.

### (d) RWr size (words)

Specifies the RWr size (words) communicable by the own station in increments of 2 words (multiple of 2). The maximum value for an intelligent device station is 1024 words.

#### (e) No. of own station ports

Specifies the number of physical communication ports of the own station. For an intelligent device station developed with R-IN32M3-CL, set "2" or "1".

#### (f) Token hold time

Specifies the maximum time the own station holds a token after token passing begins, in μs. For an intelligent device station developed with R-IN32M3-CL, set 23 (μsec).

### (g) Node information (I/O type)

Specifies the I/O type.

00b (0x0) indicates mixed, 01b (0x1) indicates input, 10b (0x2) indicates output, and 11b (0x3) indicates composite. Mixed is used in a case when the input and output are mixed and the input and output use the same address. Composite is used in a case where the input and output are mixed and the input and output do not use the same address.

#### (h) Network firmware version

Specifies the firmware version of the network. The firmware version is any version defined by the vendor.

(i) Network model type

Specifies the model type specified by the CC-Link Partner Association.

#### (j) Network model code

Specifies the model code of the network.

The model code is any code defined by the vendor. Manage the code so that it is unique within the same vendor code.

(k) Network vendor code

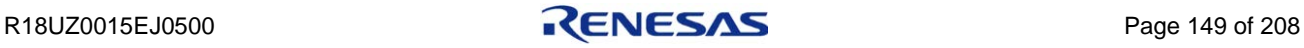

Specifies the vendor code acquired when the vendor became a member of the CC-Link Partner Association, in BCD. (If the vendor code is 5678, 0x5678 is specified.)

#### (l) Network model name

Specifies the model name of the network (in 20-byte character string (ASCII code)).

The model name is any name defined by the vendor. Manage the name so that it is unique within the same vendor code.

#### (m) Network vendor name

Specifies the vendor name of the network (in 32-byte character string (ASCII code)). The vendor name is any name defined by the vendor.

#### (n) Network hardware version

Specifies the hardware version of the network. The hardware version is any version defined by the vendor.

### (o) Network device version

Specifies the device version (Version).

The device version (Version) indicates the version of the functions of the developed device. Used for associating the developed device with CSP+ files.<sup>Note</sup>

### (p) Controller information status flag

Enables/Disables controller information ((q) Controller firmware version to (w) Controller vendor device specific information). R\_IN32\_FLASE indicates disable and R\_IN32\_TRUE indicates enable. Disabled when there is only a communication function.

#### (q) Controller firmware version

Specifies the firmware version of the controller. The firmware version is any version defined by the vendor.

### (r) Controller model type

Specifies the model type specified by the CC-Link Partner Association.

### (s) Controller model code

Specifies the model code of the controller.

The model code is any code defined by the vendor. Manage the code so that it is unique within the same vendor code.

#### (t) Controller vendor code

Specifies the vendor code acquired when the vendor became a member of the CC-Link Partner Association, in BCD. (If the vendor code is 5678, 0x5678 is specified.)

#### (u) Controller model name

Specifies the model name of the controller. (in 20-byte character string (ASCII code)). The model name is any name defined by the vendor. Manage the name so that it is unique within the same vendor code.

#### (v) Controller vendor name

Specifies the vendor name of the controller. (in 32-byte character string (ASCII code)). The vendor name is any name defined by the vendor.

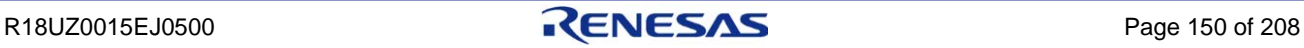

### (w) Controller vendor device specific information

Specifies the vendor device specific information of the controller.

The vendor device specific information is any information defined by the vendor.

**Note. The device version of CSP+ is described below. For details, refer to "DEVICE\_INFO Part" in the "Control & Communication System Profile Specification".**

#### [Network and Controller: Supplement Information]

- 1) Definition of network and controller
	- Network: A communication section comprising R-IN32M3-CL and the peripheral circuit in the own station
	- Controller: A functional section which is unique to the vendor (such as I/O section, temperature adjustment section and robot section) in the own station

The following describes examples.

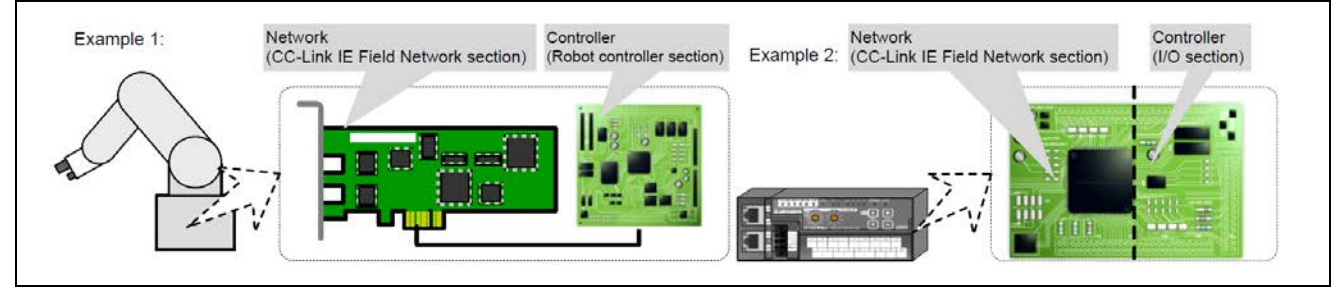

Figure 6.52 Network and Controller Example

### 2) Setting of network

Network setting is required. The following items are checked in the conformance test.

- (h) Network firmware version
- (j) Network model code
- (i) Network model type
- (k) Network vendor code

### 3) Setting of controller

Controller setting is optional.

Set the controller in the following cases. (In other cases, controller setting is not required.)

- ・When performing the parameter processing/command execution of slave station after verifying the vendor code/model code described in CSP+ against the controller information of the connected slave stations.
- ・When the developed device (network) is a communication optional item for a product (controller) such as series products.
- ・When the vendor of controller and network is different.

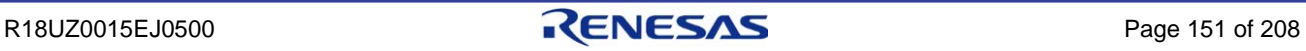

### [Device Version: Supplemental Information]

1) Background

When the software version of a R-IN32M3-CL application product is upgraded, specification changes sometimes occur, such as the addition of slave station parameter processing or command execution.

When the specifications of a R-IN32M3-CL application product change, the CSP+ file also needs to be updated in accordance with the specification change.

2) Purpose of device version

The information that identifies the specifications before and after a change is the device version. The device version is used to indicate the specifications of the R-IN32M3-CL application product that correspond to each CSP+ file.

(a) Purpose of use by the engineering tool

The engineering tool manages all CSP+ files having different device versions, making it possible to provide optimum functions and UI in accordance with the used version of the R-IN32M3-CL application product.

(b) Purpose of use by end user

The end user can select the CSP+ file for the device actually used upon comparing the device versions described in the CSP+ file and the version of the R-IN32M3-CL application product used.

### **Arguments of gerR\_IN32\_Initialize**

The following describes the structure of R\_IN32\_UNITINIT\_T based on the sample code.

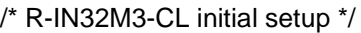

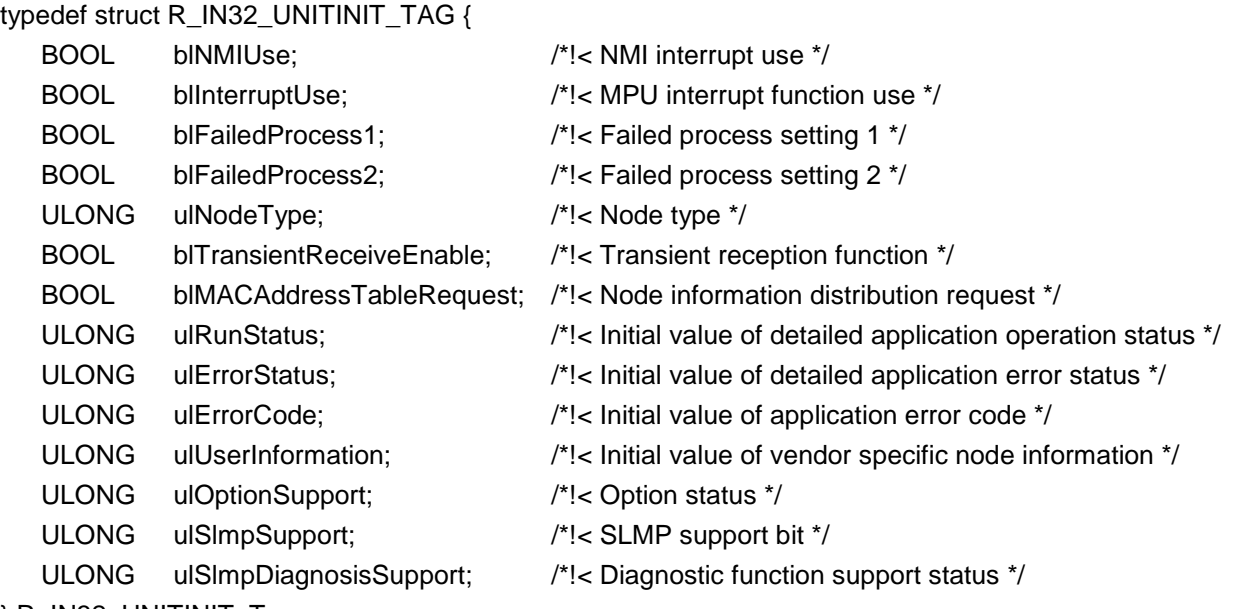

} R\_IN32\_UNITINIT\_T;

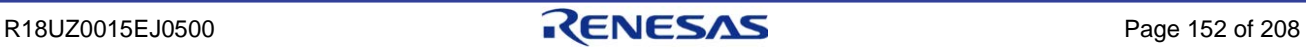

#### B) R\_IN32\_UNITINIT\_T initial setup

The items initially set by R\_IN32\_UNITINIT\_T are as follows:

(a) NMI interrupt use (Only when you want to use the R-IN32M3-CL internal WDT function)

Specify "R\_IN32\_TRUE" when you want to use the R-IN32M3-CL internal WDT function, and "R\_IN32\_FALSE" when you do not.

Specifying "R\_IN32\_TRUE" changes the NMIL pin to "Low" when the R-IN32M3-CL internal WDT overflows.

(b) MPU interrupt function use

Specify "R\_IN32\_TRUE" when you want to use the R-IN32M3-CL MPU interrupt function, and "R\_IN32\_FALSE" when you do not.

Specifying "R\_IN32\_TRUE" changes the INTL pin to "Low" when a R-IN32M3-CL interrupt occurs.

#### (c) Failed process setting 1

Specify "R\_IN32\_TRUE".

When any of the signals below are true, R-IN32M3-CL changes to bypass mode. (Communication frames are neither sent nor received. A received frame is forwarded as is to another port.)

- [1] When the WDTIL pin is True (Low)
- [2] When the R-IN32M3-CL internal WDT times out
- To clear bypass mode, power-on reset or system reset is required.
- (d) Failed process setting 2

Specify "R\_IN32\_TRUE".

When an own station error is set (gerR\_IN32\_ForceStop function is called), R-IN32M3-CL changes to bypass mode. (Communication frames are neither sent nor received. A received frame is forwarded as is to another port.)

To clear the own station error, power-on reset or system reset is required.

For gerR\_IN32\_ForceStop function details, refer to Section [6.4.5\(2\)](#page-178-0) ["gerR\\_IN32\\_ForceStop"](#page-178-0).

(e) Node type

Specifies the node type of the own station. Specify intelligent device station (0x33).

(f) Transient reception function

Specify "R\_IN32\_TRUE".

This item specifies whether or not the transient reception function is present. "R\_IN32\_FALSE" indicates the function is not present, and "R\_IN32\_TRUE" indicates the function is present.

(g) Node information distribution request

Node information indicates the correspondence between the MAC addresses and node numbers of other stations. When this is set to "R\_IN32\_TRUE", node information is distributed from the master station by multicast. Set this item to "R\_IN32\_TRUE" when a transient transmission client function is implemented, and to "R\_IN32\_FALSE" when it is not.

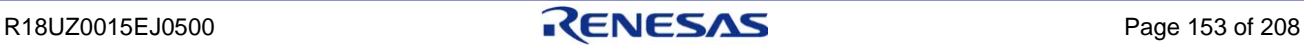

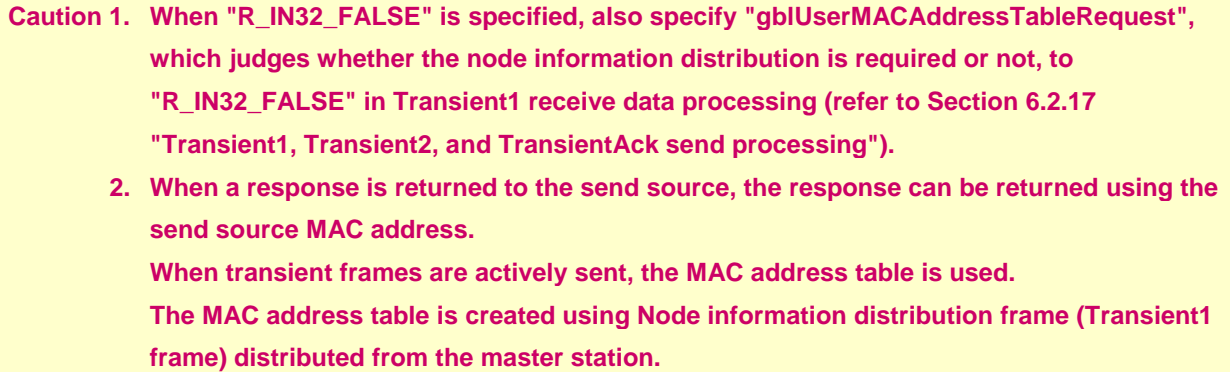

### (h) Initial value of detailed application operation status

Specifies the initial value of the detailed application operation status within nodeStatus of the MyStatus frame.

Table 6.12 List of Initial Values of Detailed Application Operation Status

| Value                     | <b>Communication Operation</b>                                   |
|---------------------------|------------------------------------------------------------------|
| R_IN32_RUNSTS_UNSUPPORTED | Detailed application operation status notification not supported |
| R IN32 RUNSTS STOP        | Application stopped                                              |
| R IN32 RUNSTS RUN         | Application running                                              |
| R_IN32_RUNSTS_NOTEXIST    | Application user does not exist                                  |

(i) Initial value of detailed application error status

Specifies the initial value of the detailed application error status within nodeStatus of the MyStatus frame.

Table 6.13 List of Initial Values of Detailed Application Error Status

| Value                    | <b>Communication Operation</b> |
|--------------------------|--------------------------------|
| R IN32 ERRSTS NONE       | No error                       |
| R IN32 ERRSTS WARNING    | Minor error                    |
| R_IN32_ERRSTS_ERROR      | Moderate error                 |
| R IN32 ERRSTS FATALERROR | Major error                    |

(j) Initial value of application error code

Specifies the initial value of errorCode of the MyStatus frame.

(k) Initial value of vendor specific node information

Specifies the initial value of vendorSpfNodeInfo of the MyStatus frame.

(l) Option status

Set this item to "R\_IN32\_TRUE" (recommended) when options are supported, and to "R\_IN32\_FALSE" when options are not supported.

**Remark**. **An option is an extended function of CC-Link IE Field Network, and includes the SLMP frame send/receive function and CC-Link IE Field Network diagnostic function.**

### (m) SLMP support bit

Set this item to "R\_IN32\_TRUE" (recommended) when SLMP frames are sent and received, and to "R\_IN32\_FALSE" when they are not.

**Caution. To send/receive SLMP frames, set both this and the "Initial value of option status" to "R\_IN32\_TRUE".**

### (n) Diagnostic function support status

Set this item to "R\_IN32\_TRUE" (recommended) when the CC-Link IE Field Network diagnostic function is supported, and to "R\_IN32\_FALSE" when it is not.

**Caution. To support the CC-Link IE Field Network diagnostic function, set this item as well as the "Initial value of option status" and the "Initial value of SLMP support bit" to "R\_IN32\_TRUE".**

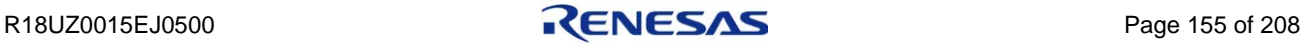

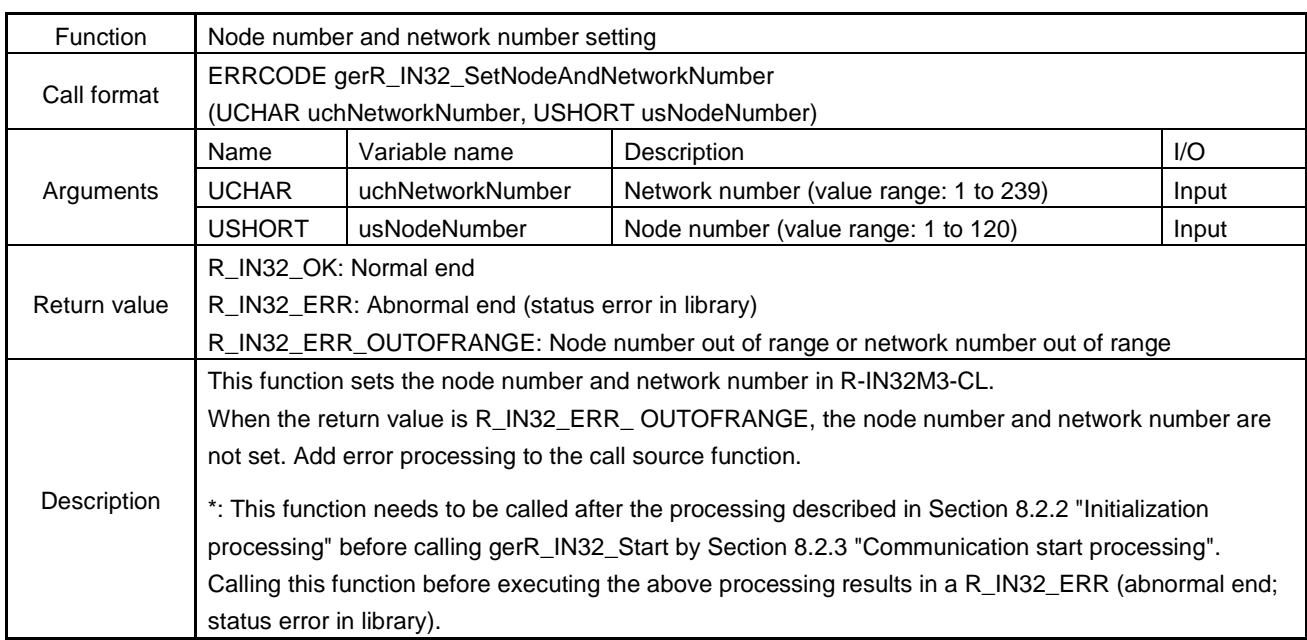

# (3) gerR\_IN32\_SetNodeAndNetworkNumber

# (4) ger R\_IN32\_Start

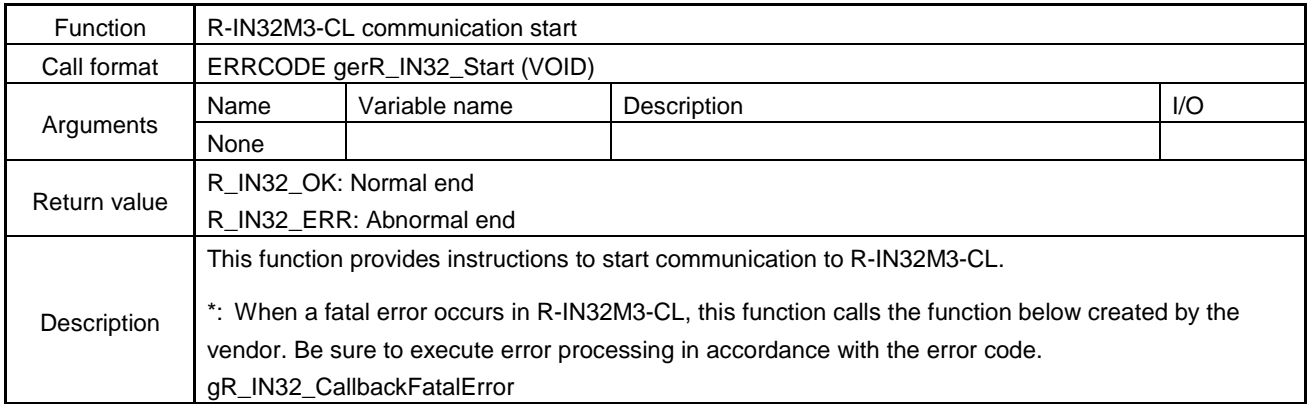

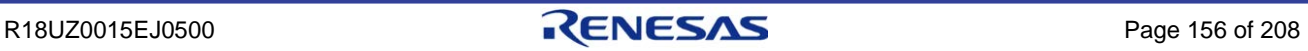

# <span id="page-170-0"></span>6.4.2 Watchdog timer

# (1) gerR\_IN32\_ResetWDT

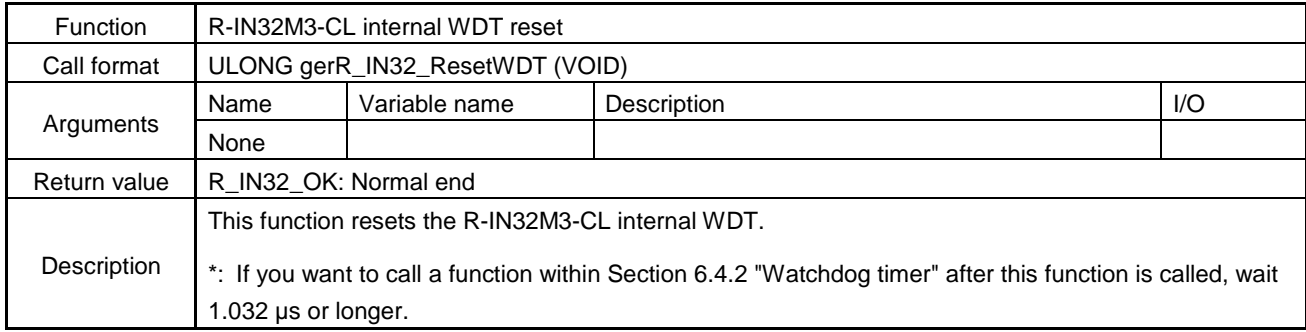

### (2) gerR\_IN32\_DisableWDT

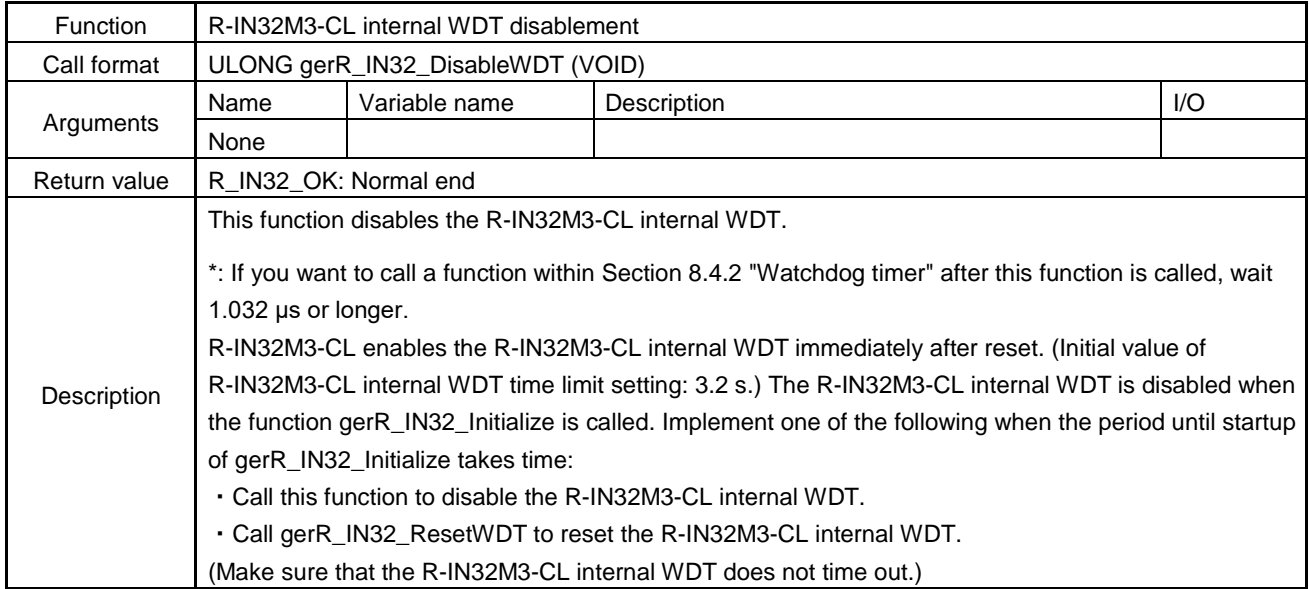

### (3) gerR\_IN32\_EnableWDT

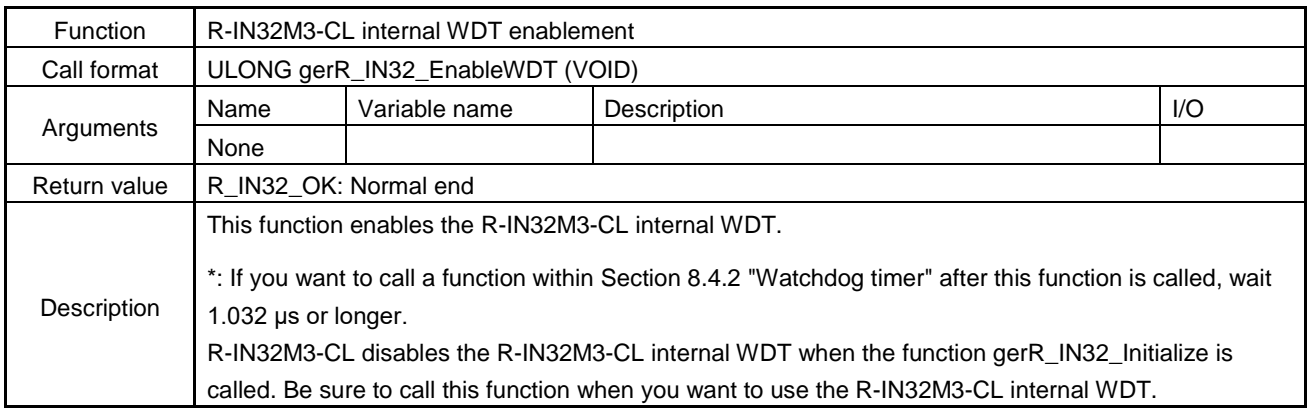

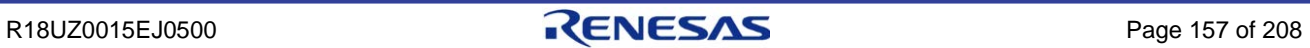

# (4) gerR\_IN32\_SetWDT

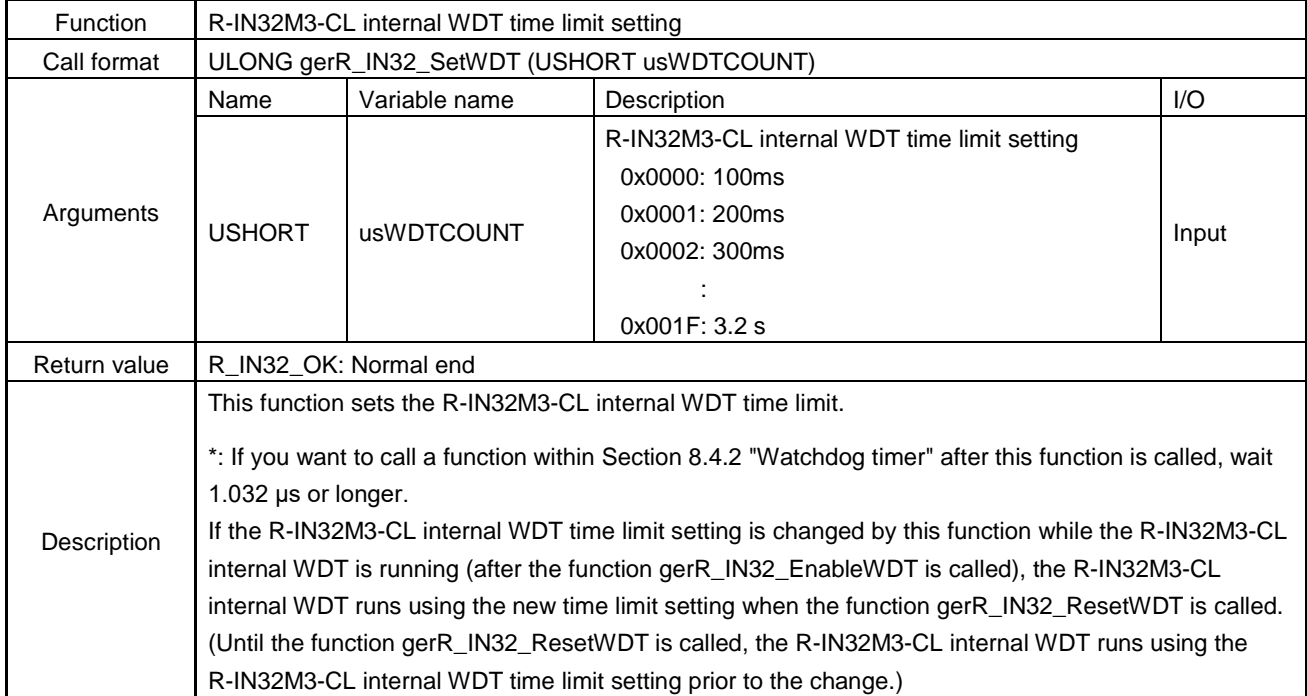

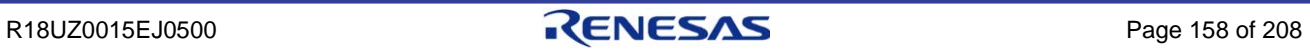

### 6.4.3 Event

# (1) gerR\_IN32\_GetEvent

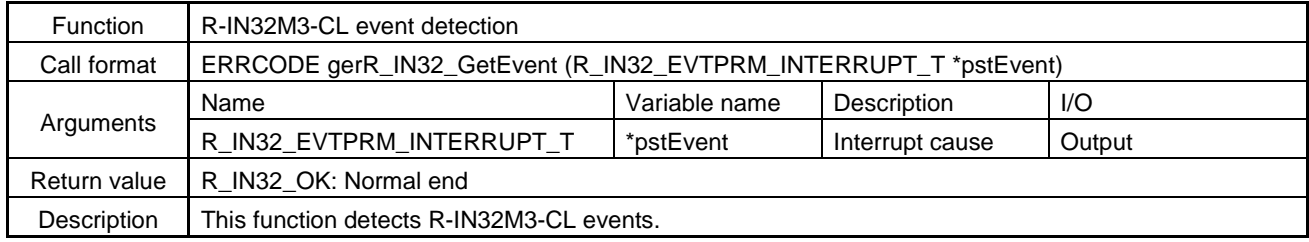

### **Arguments of gerR\_IN32\_GetEvent**

The following describes the configuration of R\_IN32\_EVTPRM\_INTERRUPT\_T based on the sample code.

/\* Interrupt cause \*/

typedef struct R\_IN32\_EVTPRM\_INTERRUPT\_TAG {

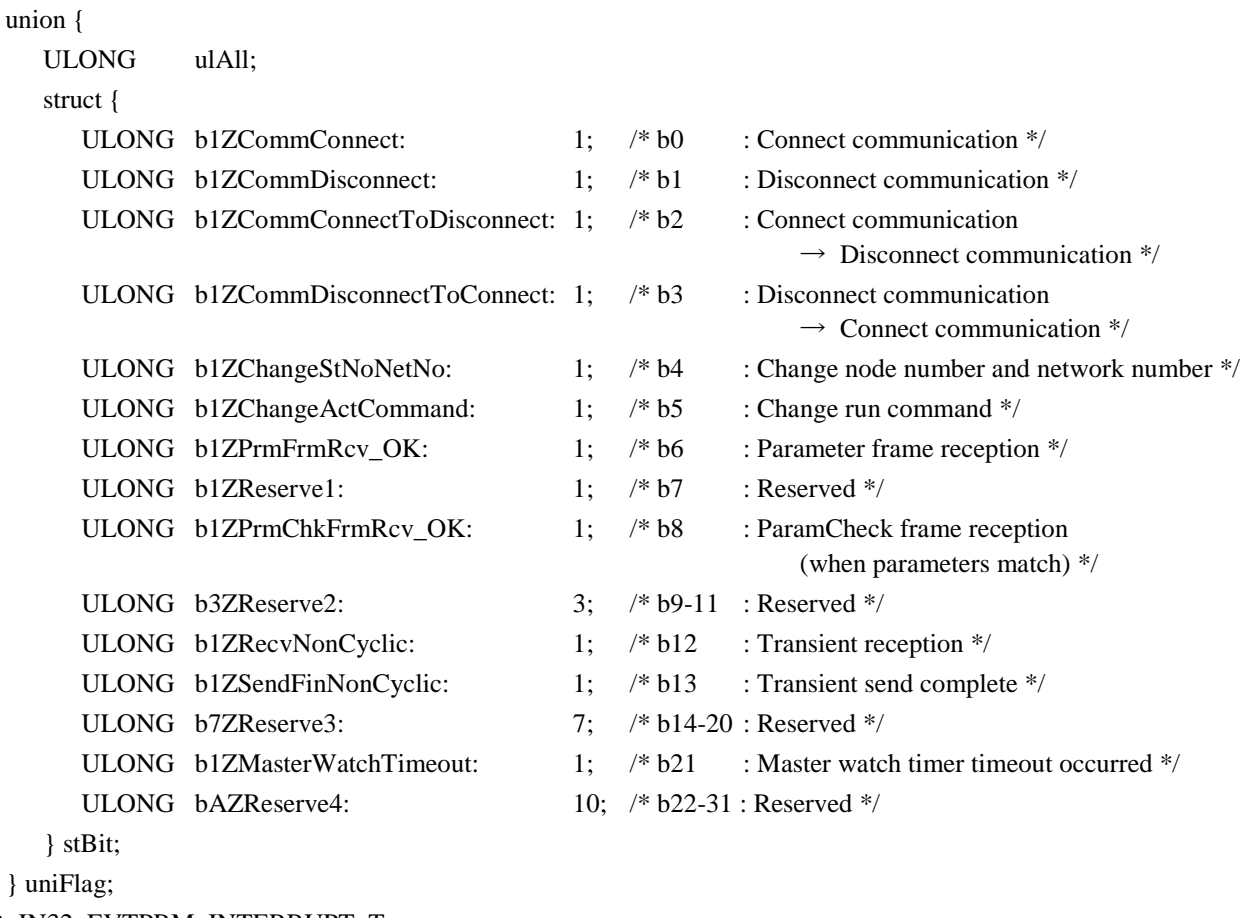

} R\_IN32\_EVTPRM\_INTERRUPT\_T;

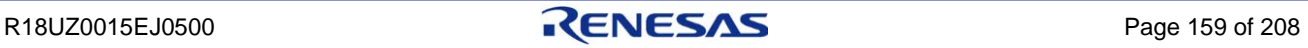

# (2) gerR\_IN32\_Main

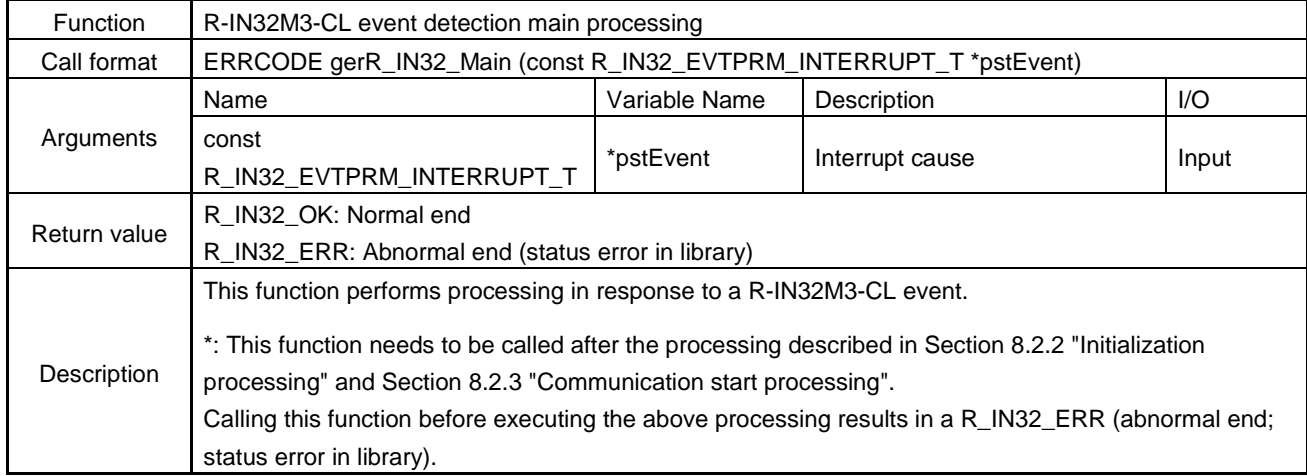

# (3) gerR\_IN32\_RestartEvent

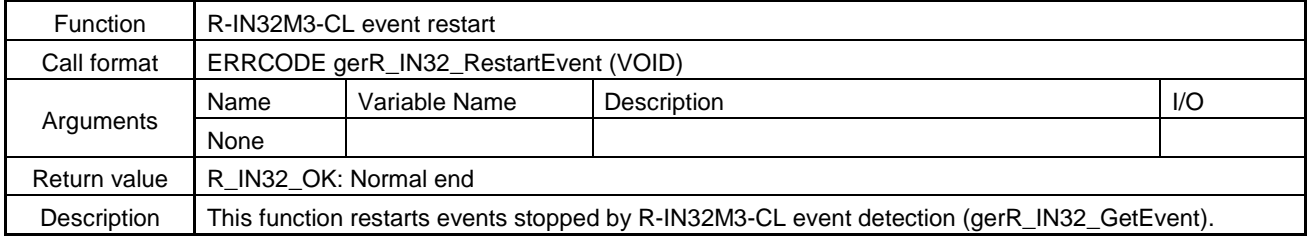

### (4) gerR\_IN32\_UpdatePortStatus

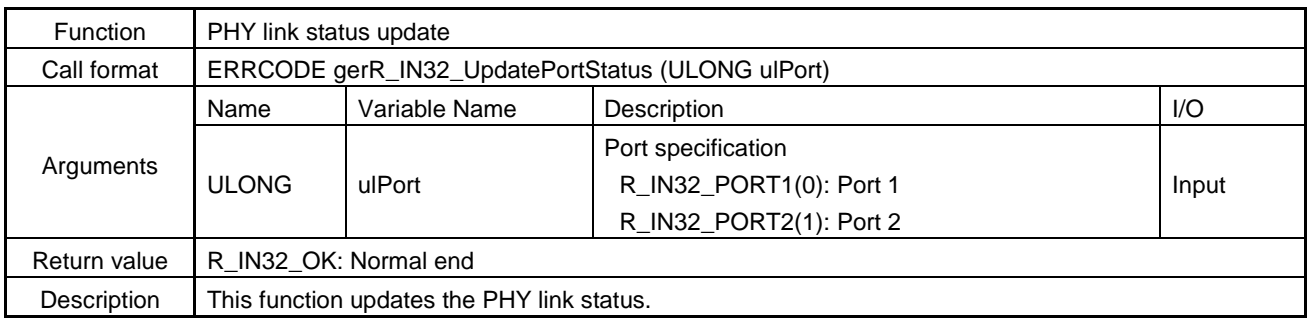

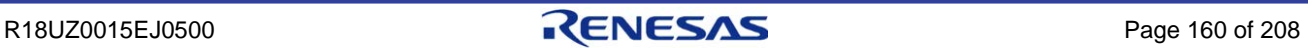

# (5) gerR\_IN32\_UpdateMIB

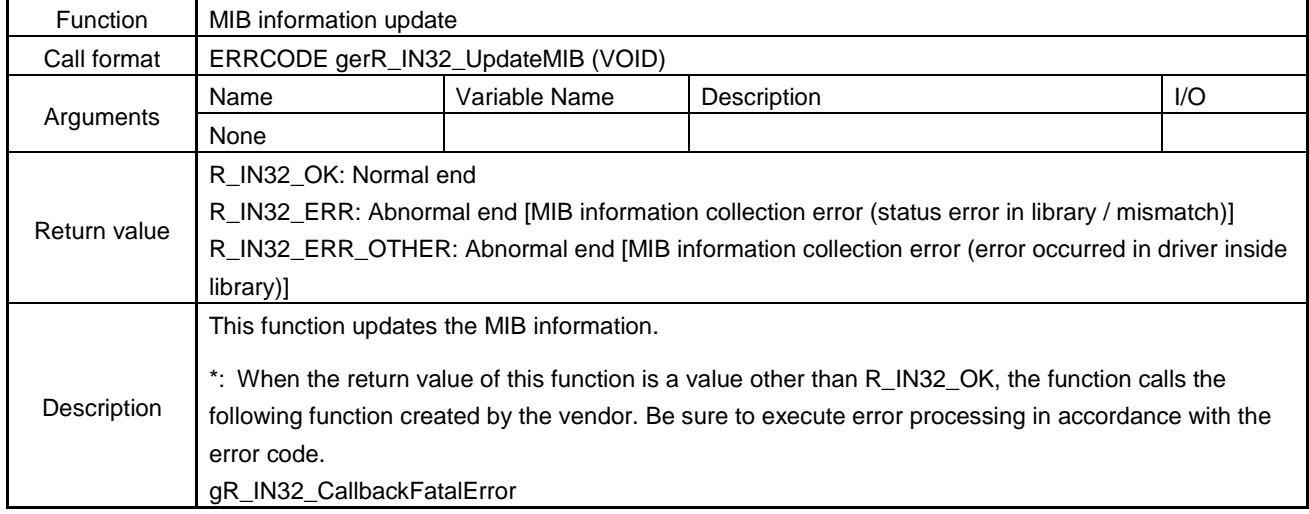

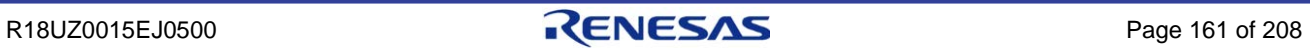

# 6.4.4 Cyclic transmission

### (1) gerR\_IN32\_SetCyclicStop

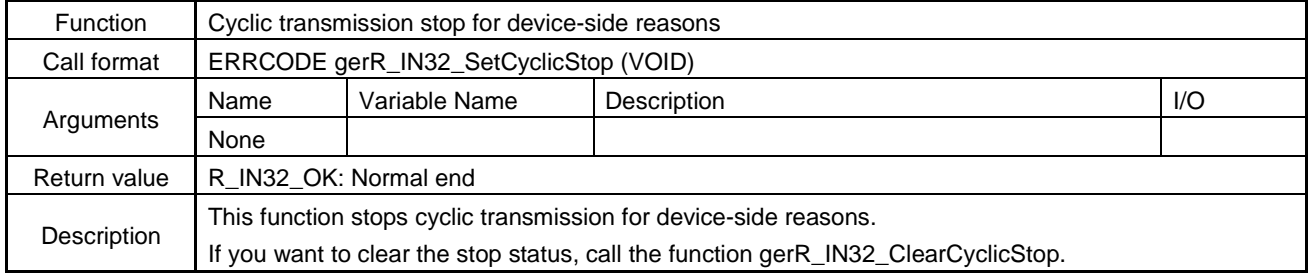

# (2) ger R\_IN32\_ClearCyclicStop

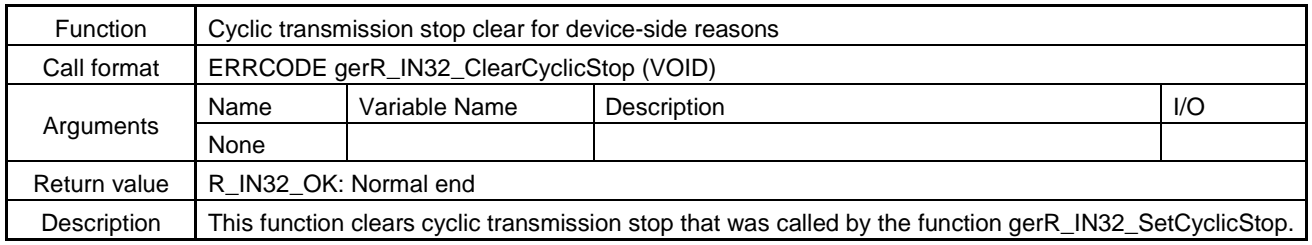

### (3) ger R\_IN32\_GetReceivedCyclicData

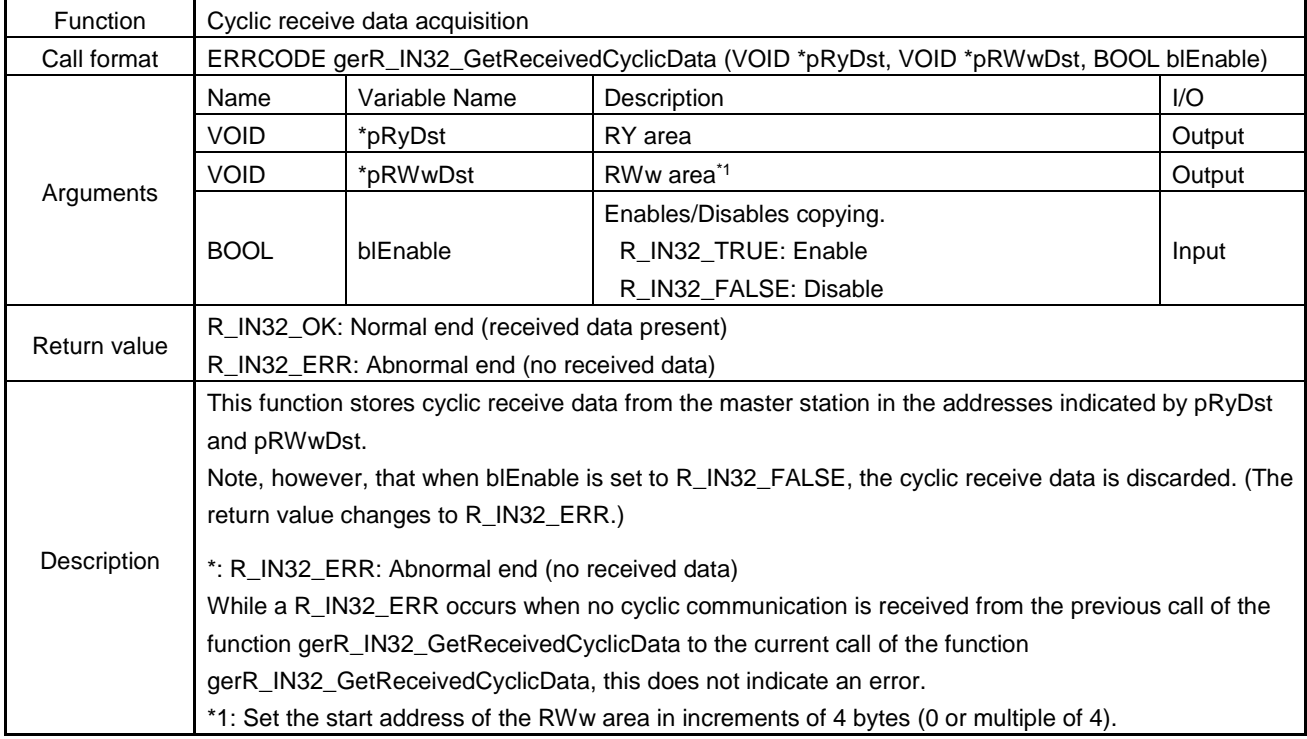

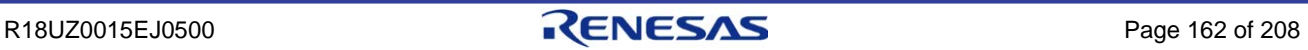

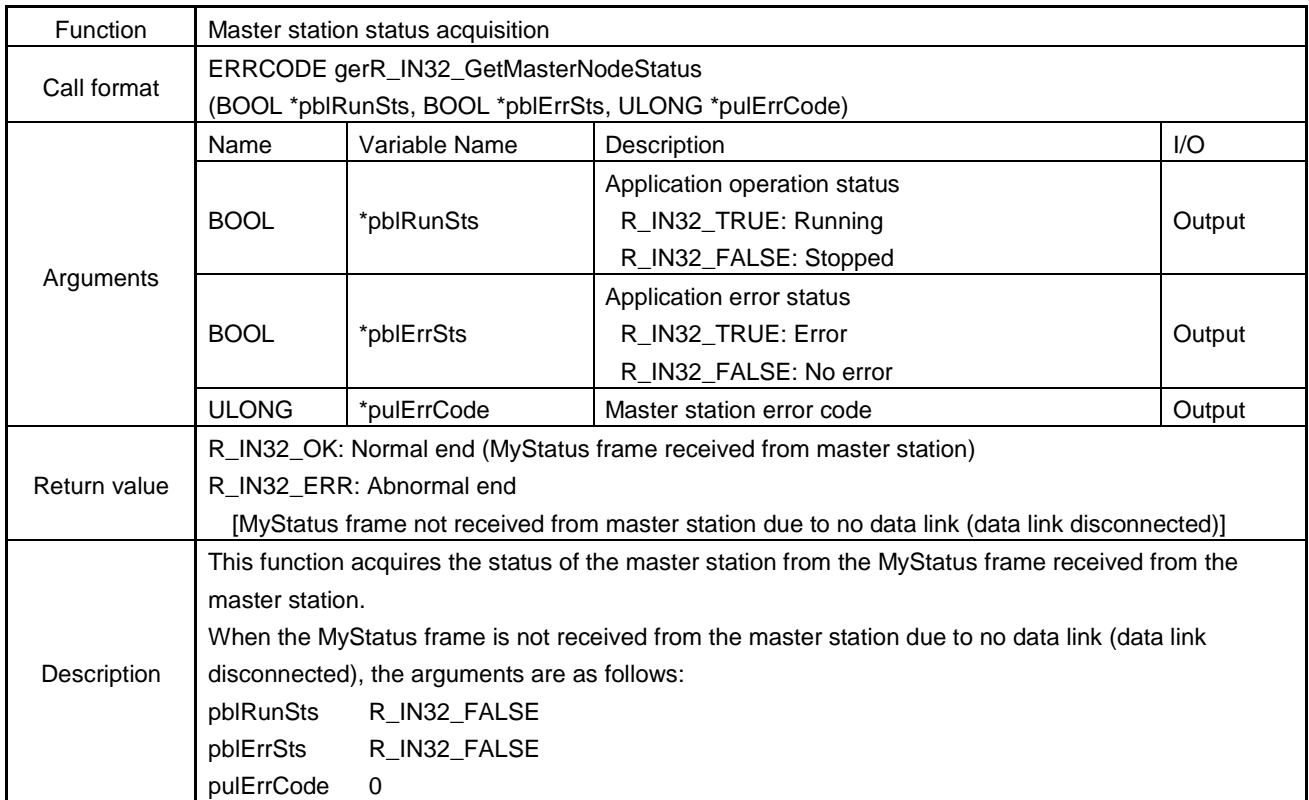

# (4) ger R\_IN32\_GetMasterNodeStatus

# (5) ger R\_IN32\_SetMyStatus

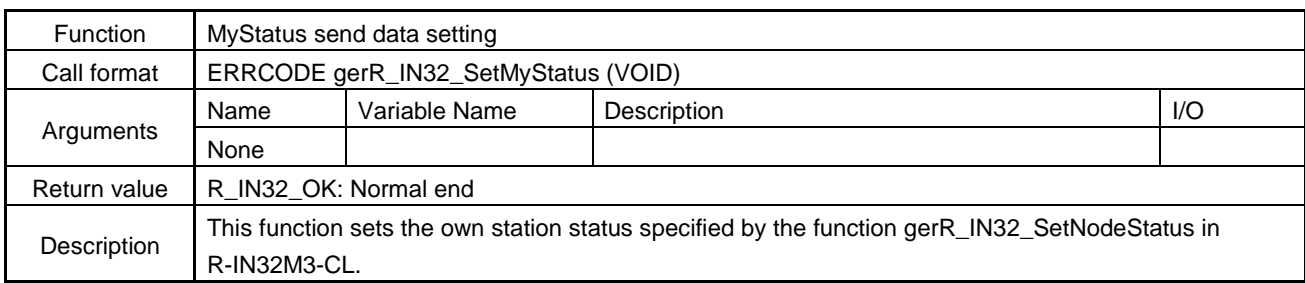

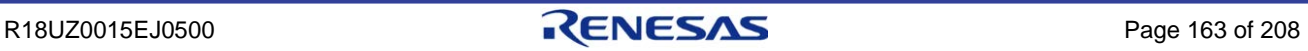

# (6) ger R\_IN32\_SetSendCyclicData

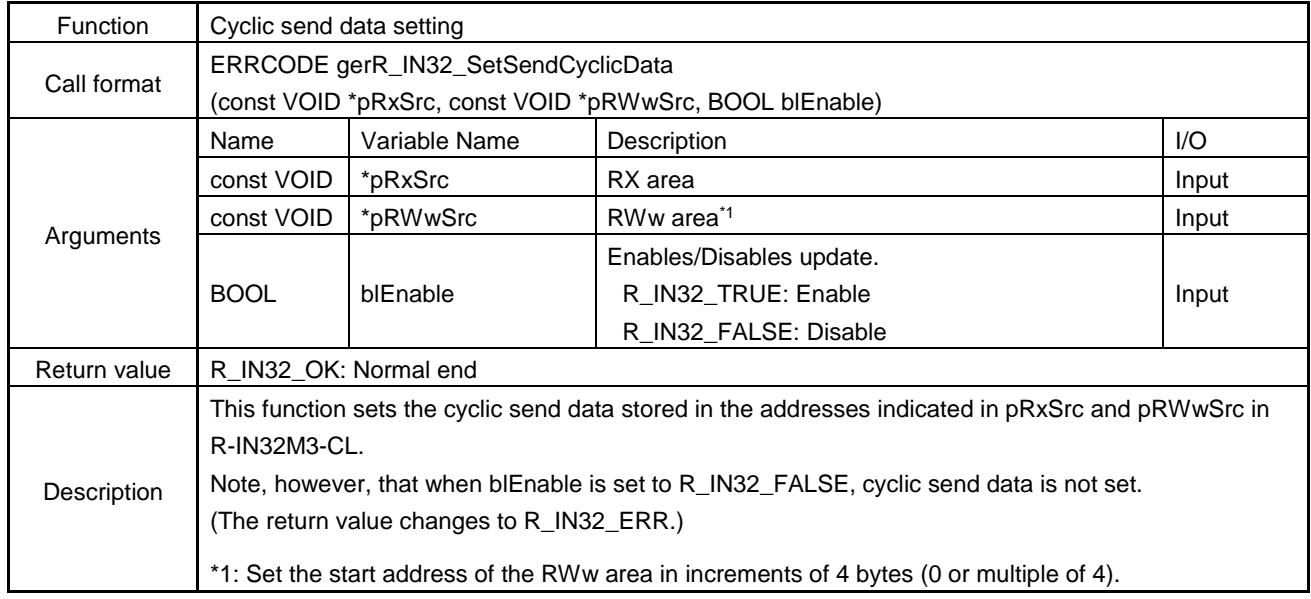

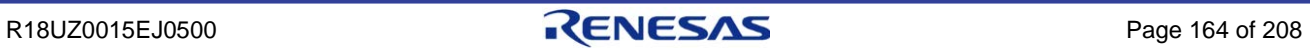

# 6.4.5 Own station status setup

# (1) gerR\_IN32\_SetNodeStatus

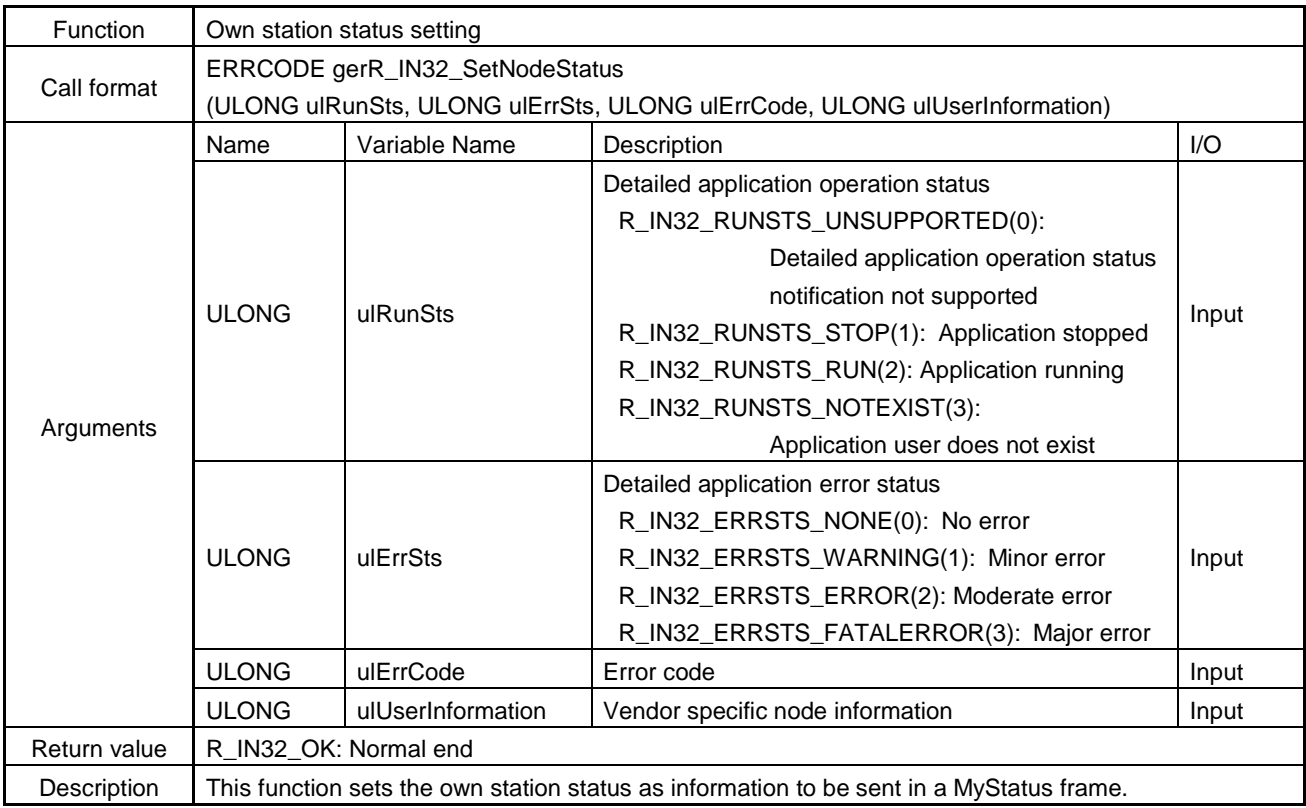

# <span id="page-178-0"></span>(2) gerR\_IN32\_ForceStop

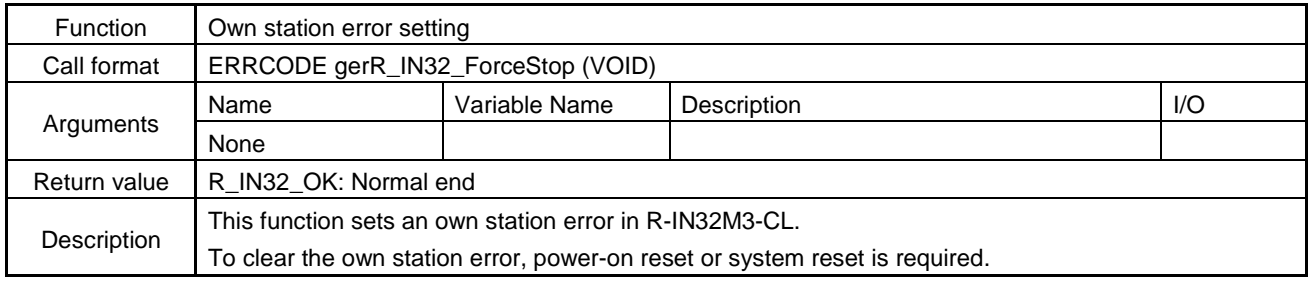

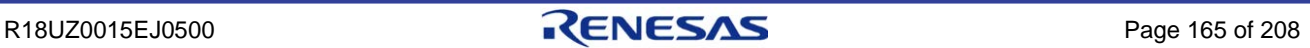

# 6.4.6 Own station status acquisition

### (1) gerR\_IN32\_GetNodeAndNetworkNumber

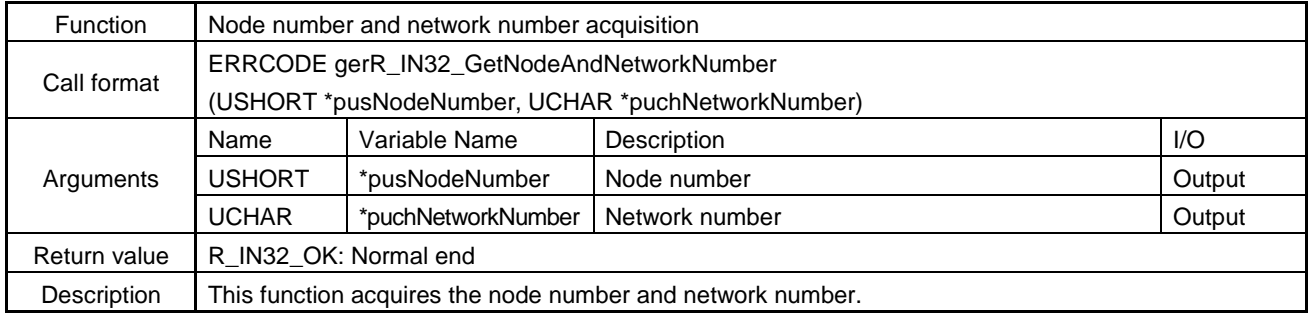

### (2) gerR\_IN32\_GetCurrentCyclicSize

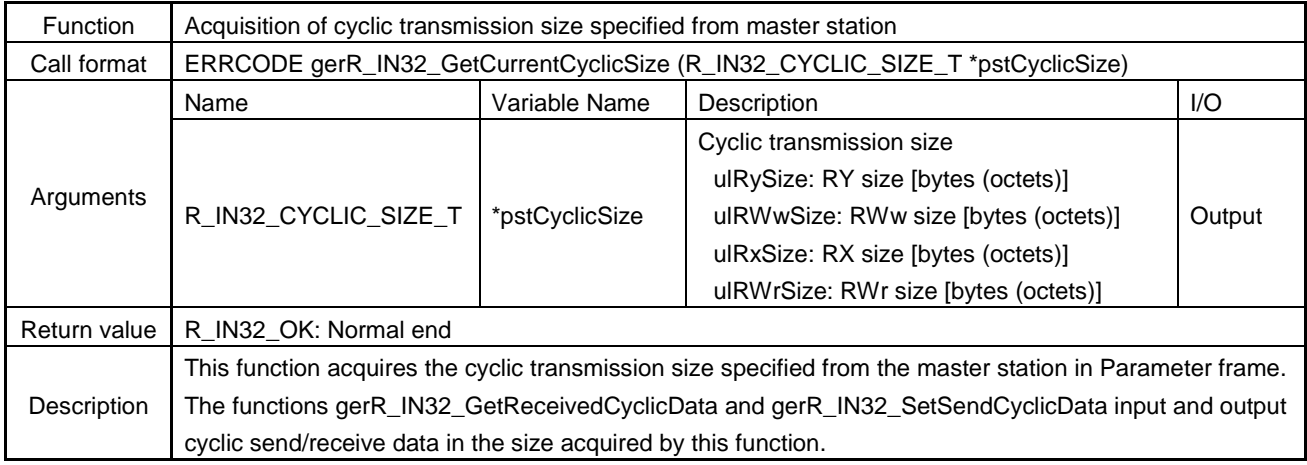

### **Arguments of gerR\_IN32\_GetCurrentCyclicSize**

The following describes the structure of R\_IN32\_CYCLIC\_SIZE\_T based on the sample code.

/\* Cyclic transmission size \*/

typedef struct R\_IN32\_CYCLIC\_SIZE\_TAG {

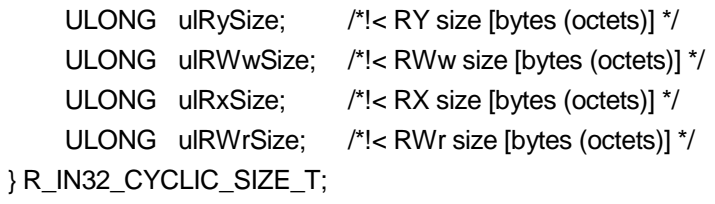

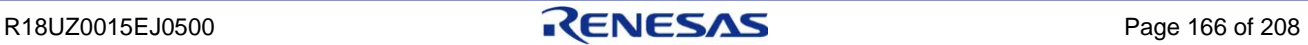
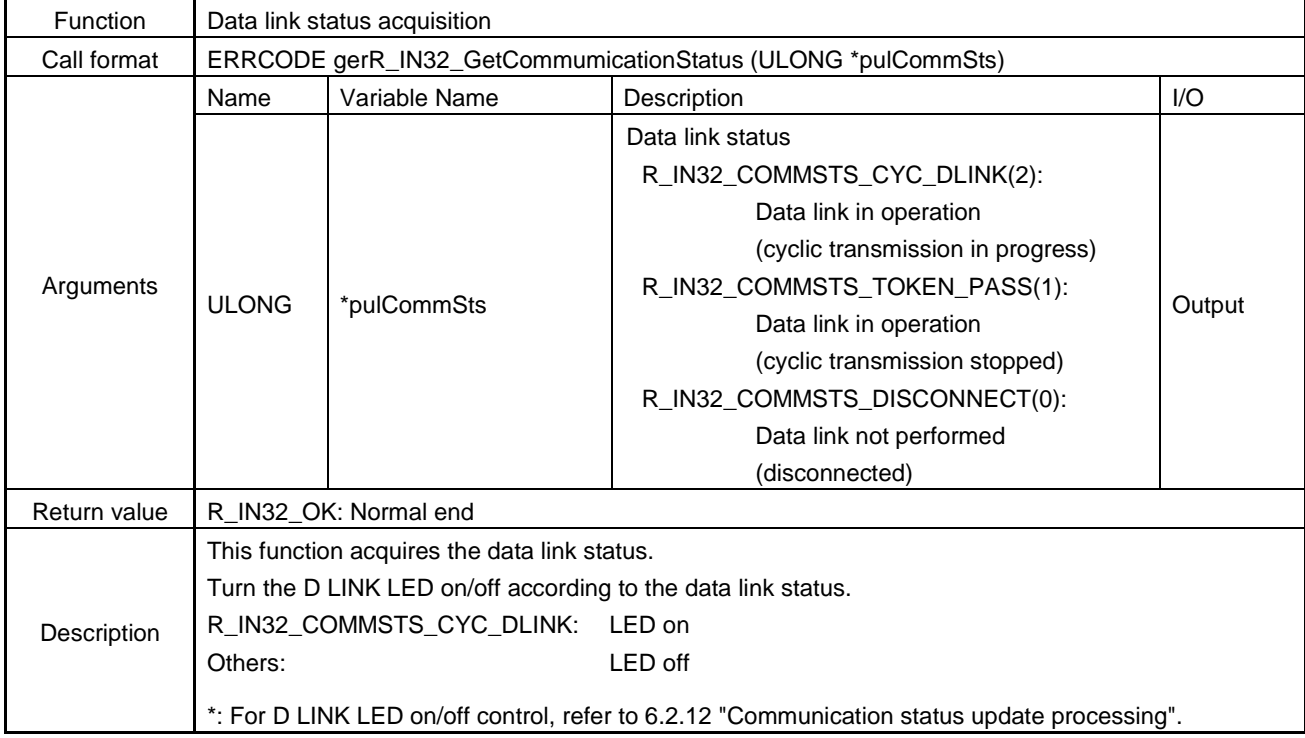

# (3) gerR\_IN32\_GetCommumicationStatus

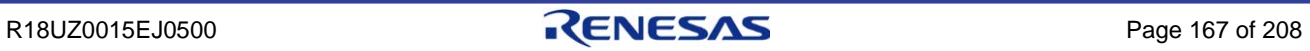

# (4) gerR\_IN32\_GetPortStatus

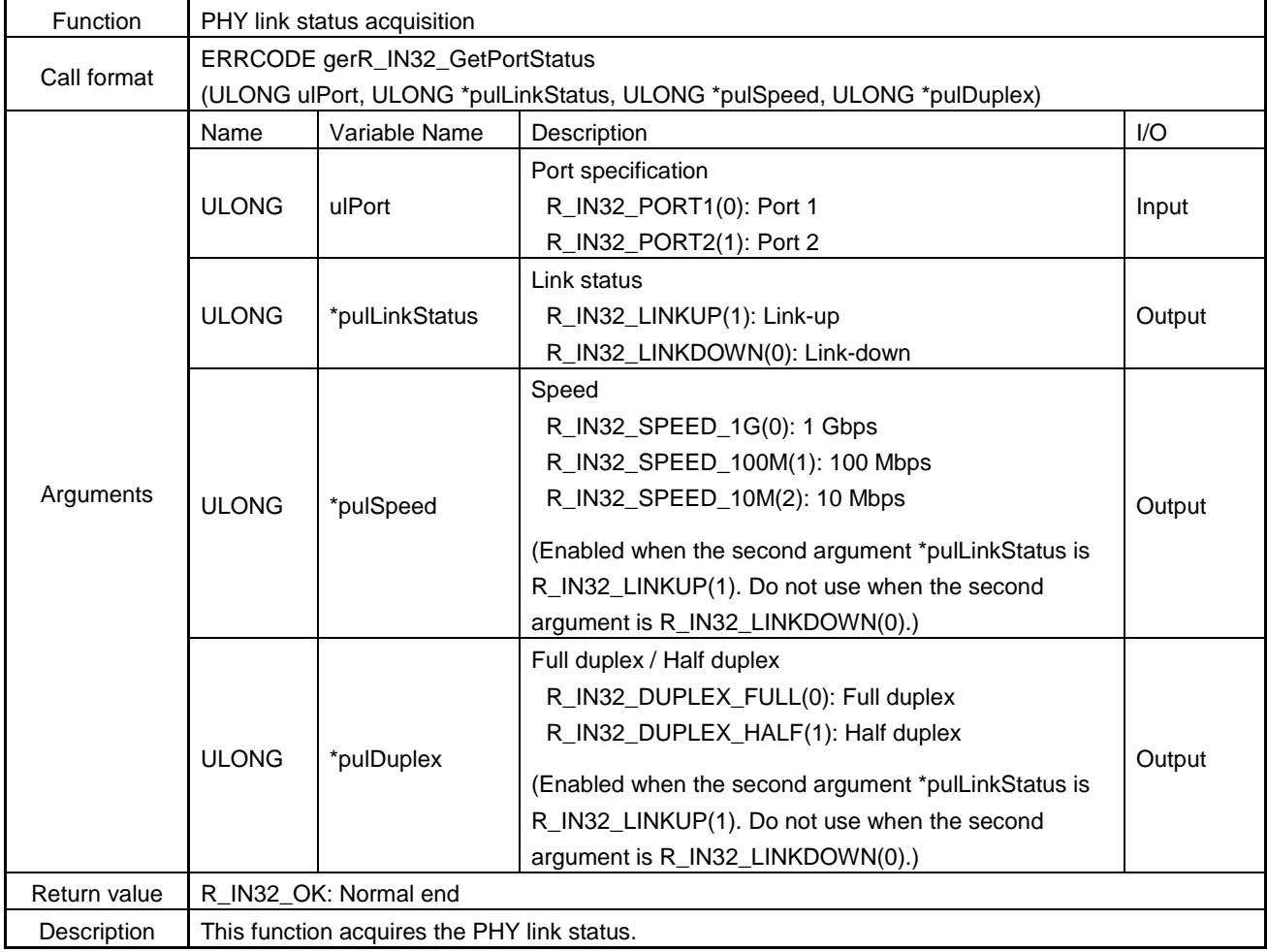

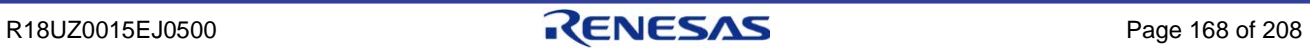

# (5) gerR\_IN32\_GetCyclicStatus

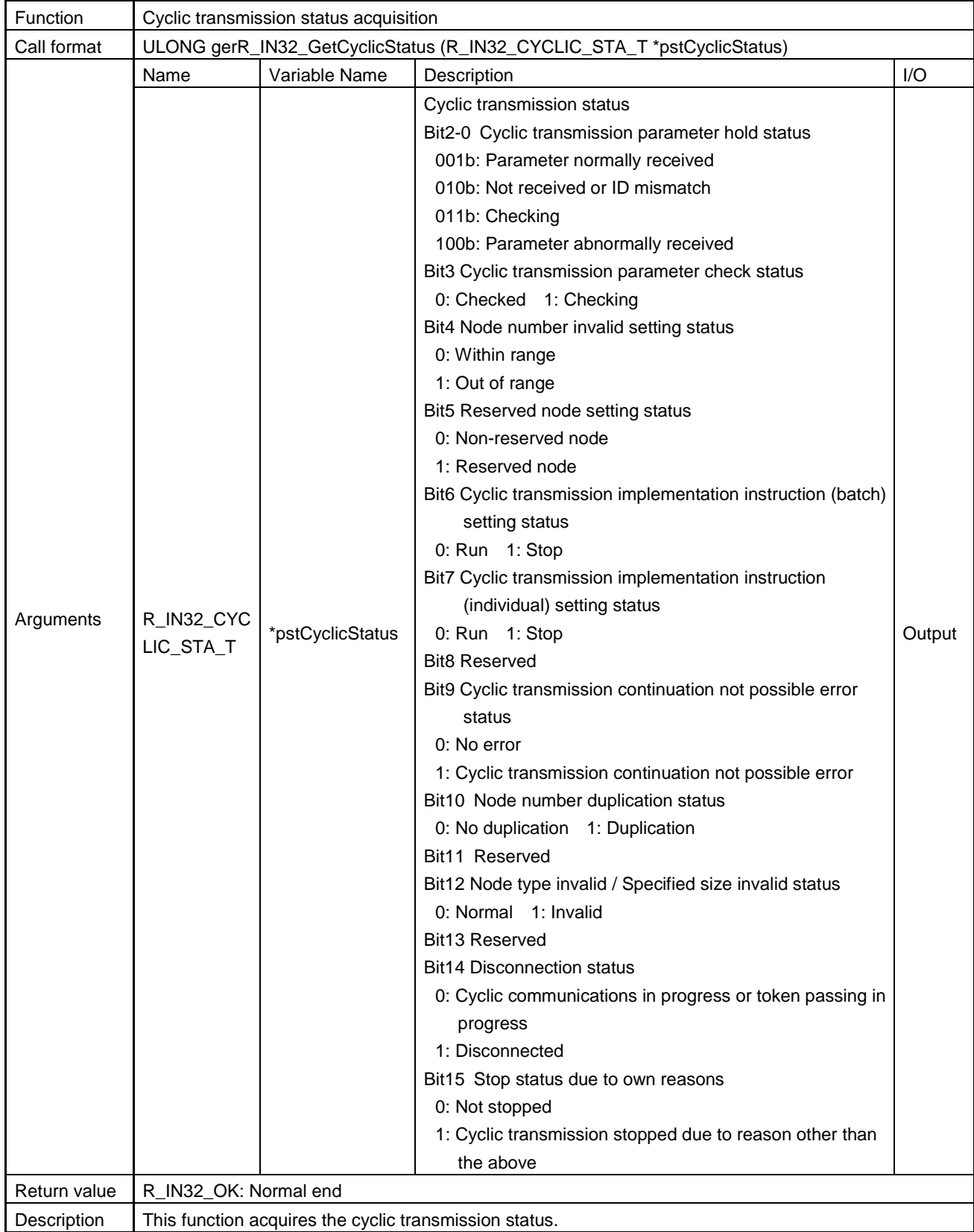

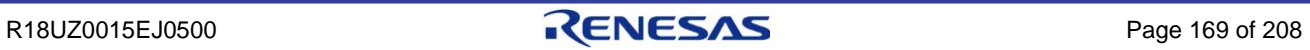

## **Arguments of gerR\_IN32\_GetCyclicStatus**

The following describes the structure of R\_IN32\_CYCLIC\_STA\_T based on the sample code.

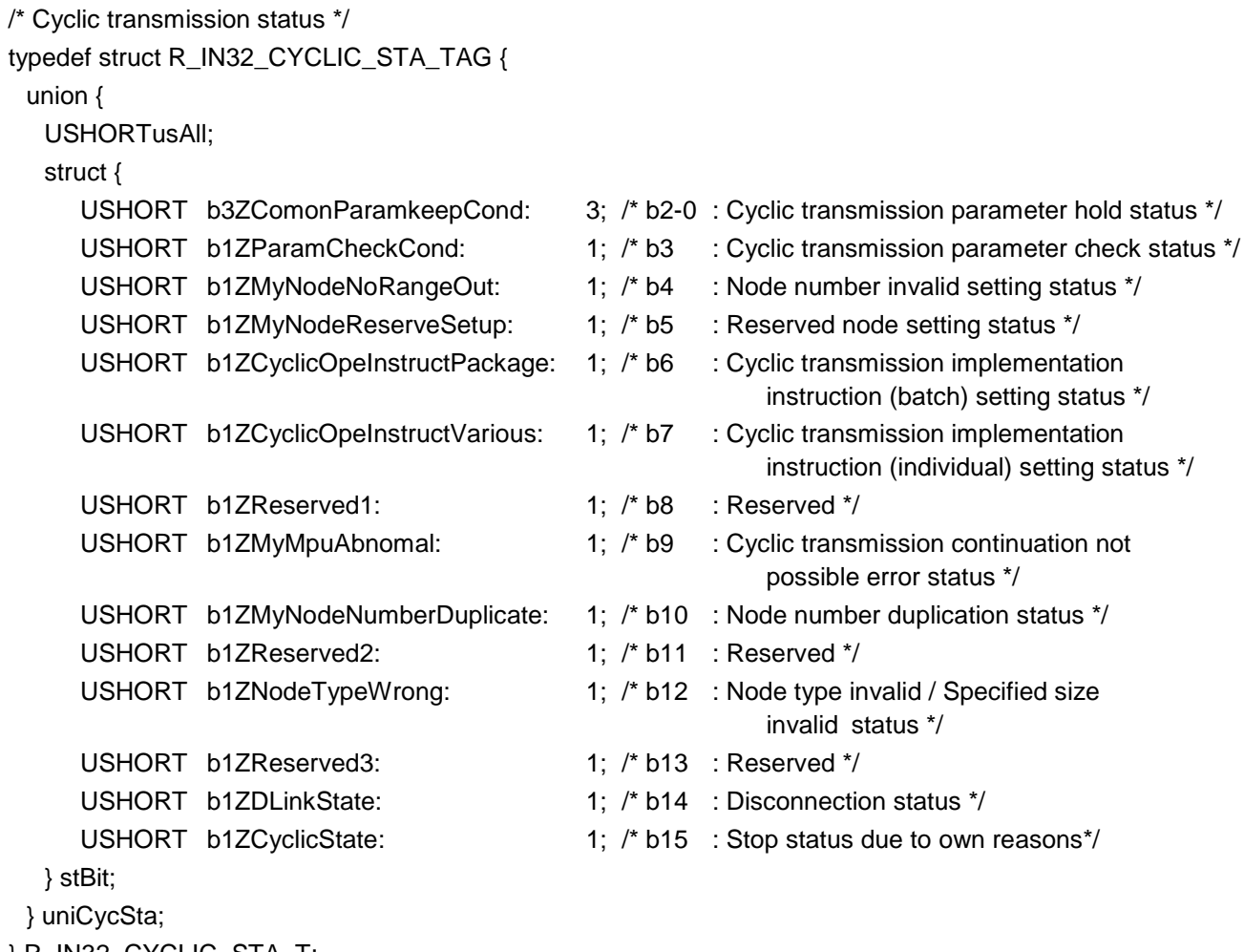

} R\_IN32\_CYCLIC\_STA\_T;

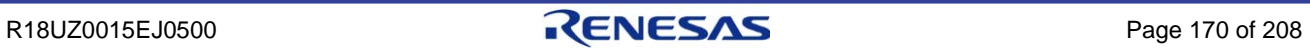

## (6) gerR\_IN32\_GetMIB

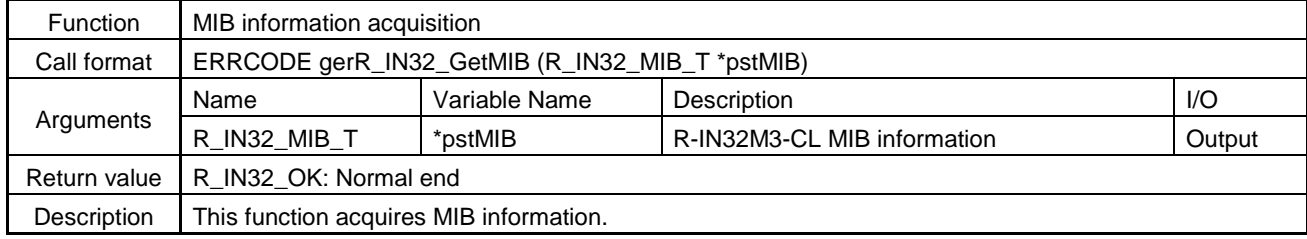

**Caution. MIB information is non-disclosed information. Disclose the information only to the vendor.** 

### **Arguments of gerR\_IN32\_GetMIB**

The following describes the structure of R\_IN32\_MIB\_T based on the sample code.

```
/* MIB Information */
```
### typedef struct R\_IN32\_MIB\_TAG {

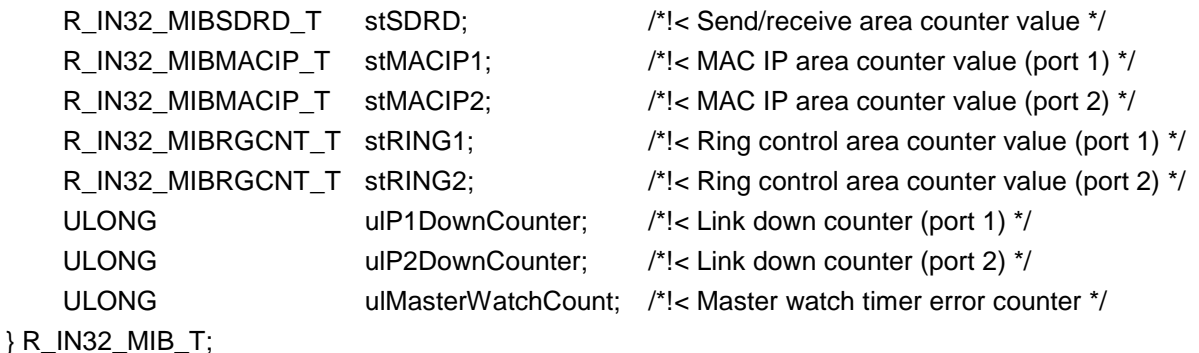

The following describes the configuration of the tags included in R\_IN32\_MIB\_T.

```
/* MIB information (counter) */
typedef struct R_IN32_MIBSDRD_TAG {
    ULONG ulCyclicRecNomalFrameCnt; /*!< Received cyclic frame counter */
    ULONG ulNonCyclicRecValidCnt; /*!< Received transient frame counter */
    ULONG ulNonCyclicRecRejectCnt; /*!< Received transient frame discarded counter */
} R_IN32_MIBSDRD_T;
/* MIB information (ring control area) */
typedef struct R_IN32_MIBRGCNT_TAG {
    ULONG ulHecErr; /*!< MIB1: No. of HEC error frames */
    ULONG ulDcsFcsErr; /*!< MIB2: No. of DCS/FCS error frames */
    ULONG ulUnderErr; /*!< MIB3: No. of undersize error frames */
    ULONG ulRpt; /*!< MIB4: No. of forwarded frames */
    ULONG ulUp; /*!< MIB5: No. of upper layer transmission frames */
    ULONG ulRptFullDrop; /*!< MIB6: No. of discarded frames due to full forward buffer */
    ULONG ulUpFullDrop; /*!< MIB7: No. of discarded frames due to full upper layer transmission buffer */
} R_IN32_MIBRGCNT_T;
```
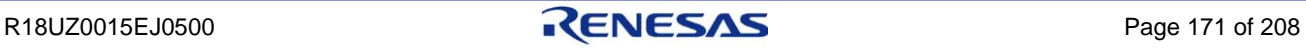

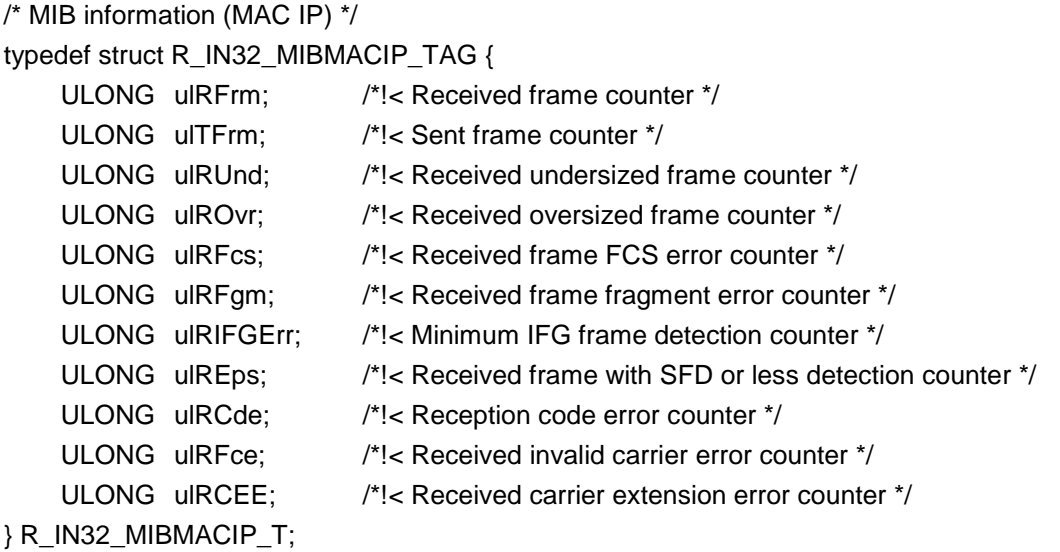

# (7) gerR\_IN32\_ClearMIB

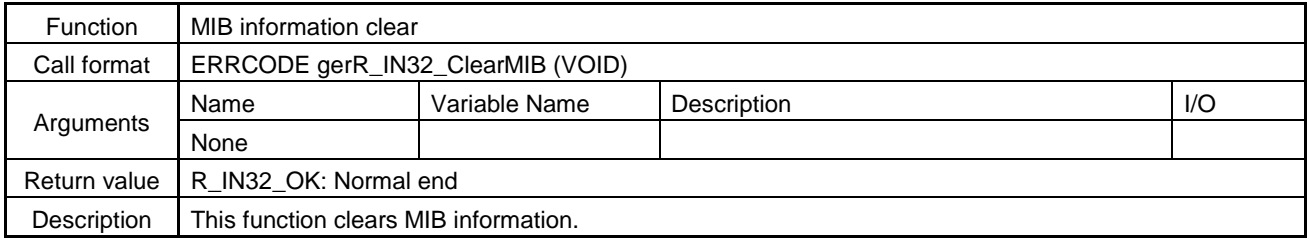

# (8) gerR\_IN32\_GetPortAvailable

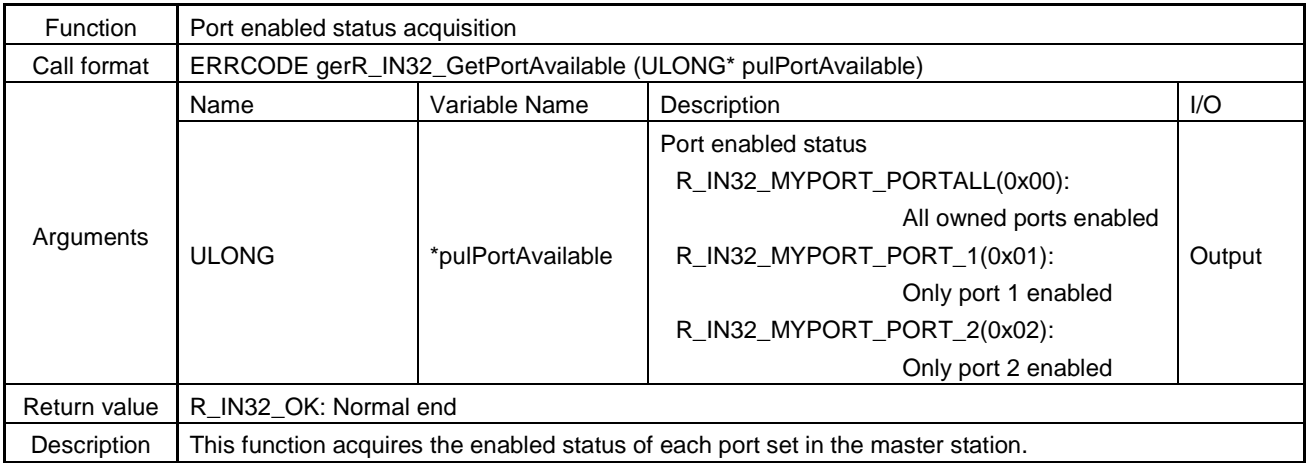

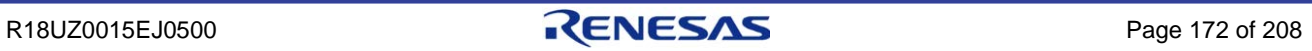

# 6.4.7 LED control

## (1) gerR\_IN32\_SetLERR1LED

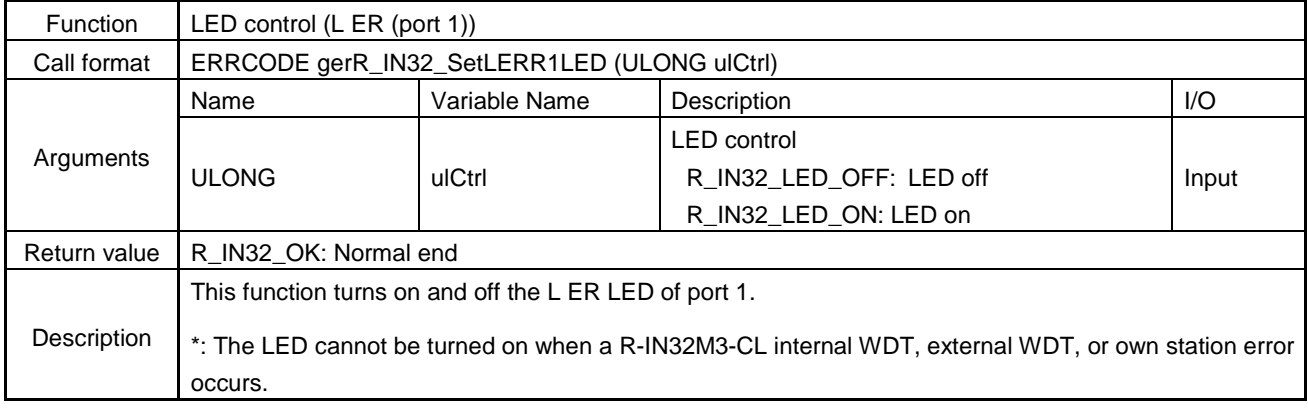

## (2) gerR\_IN32\_SetLERR2LED

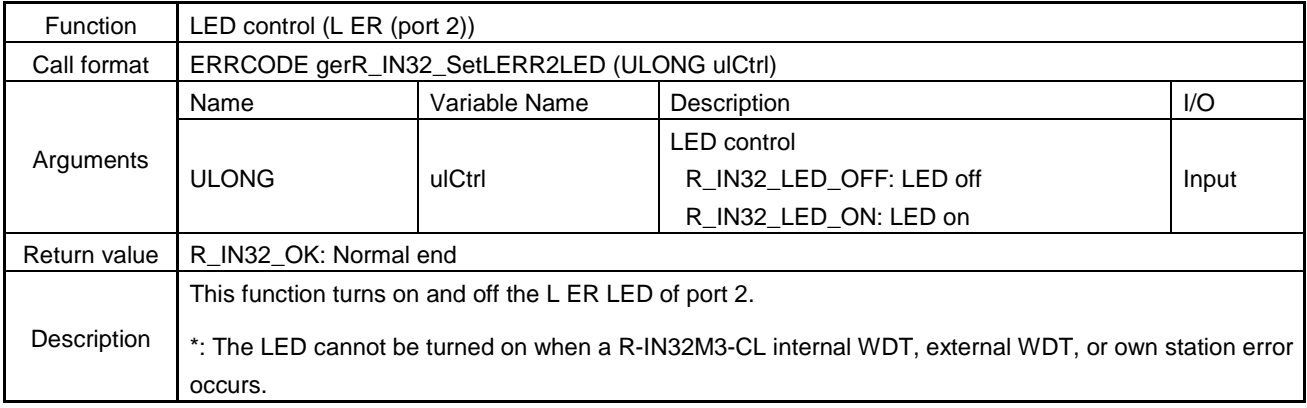

# (3) gerR\_IN32\_SetERRLED

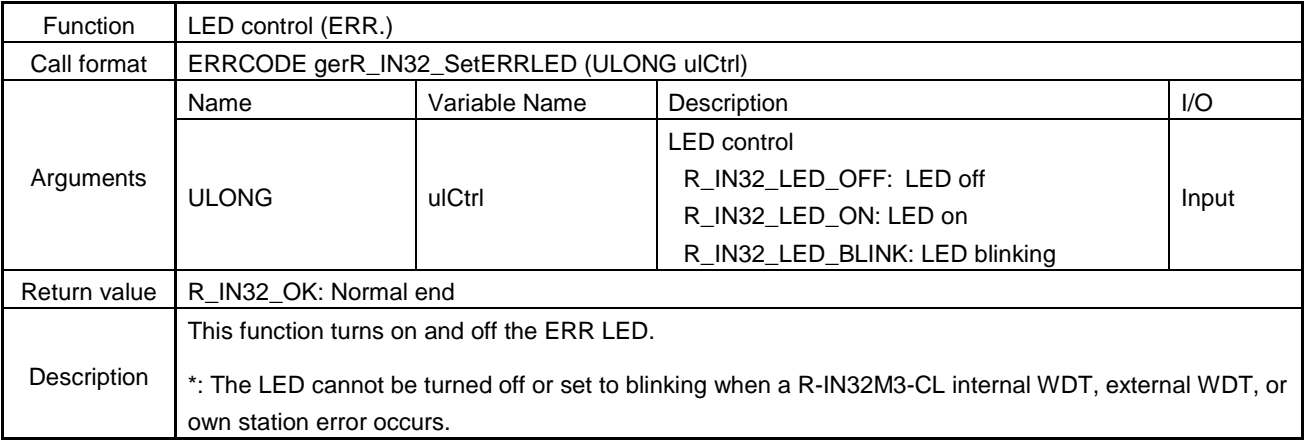

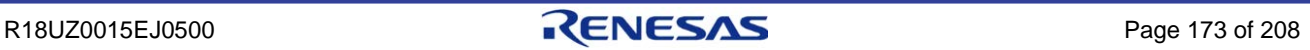

# (4) gerR\_IN32\_SetDLINKLED

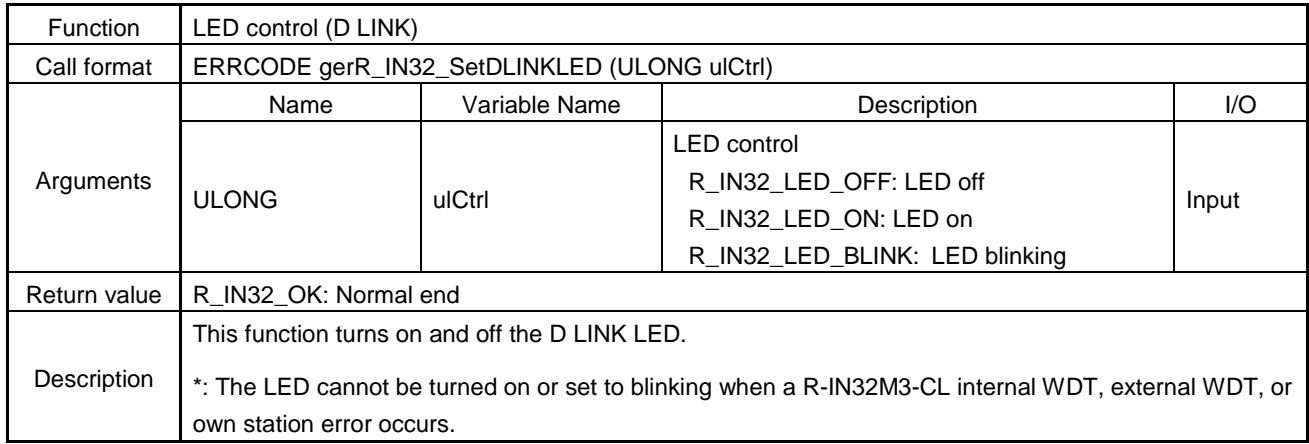

## (5) gerR\_IN32\_SetUSER1LED

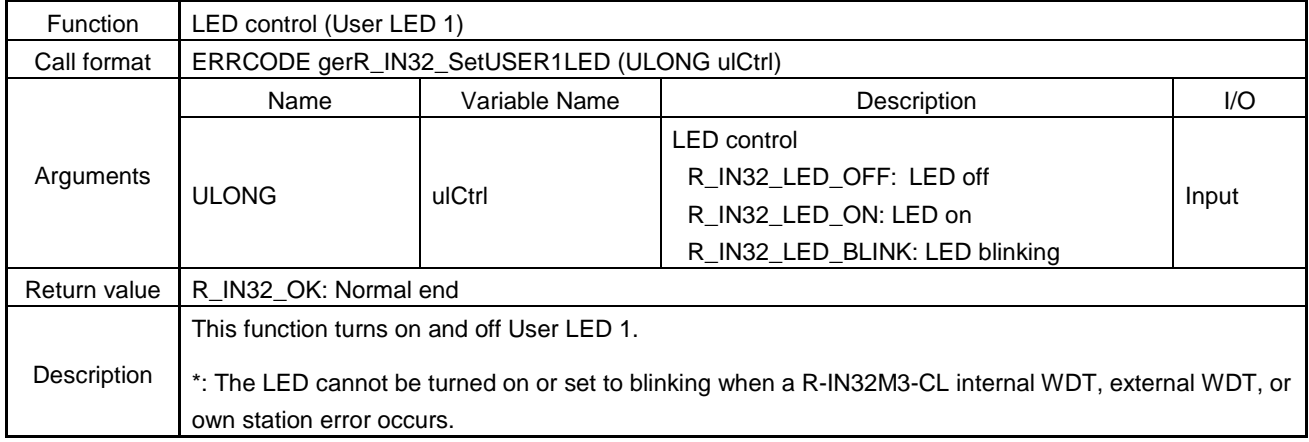

# (6) gerR\_IN32\_SetUSER2LED

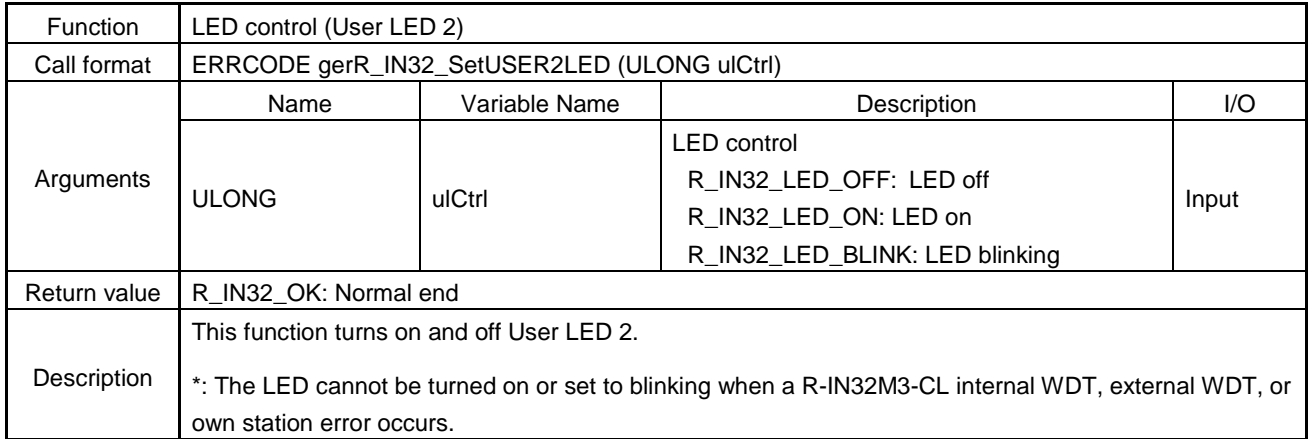

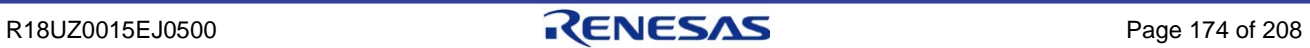

# (7) gerR\_IN32\_SetRUNLED

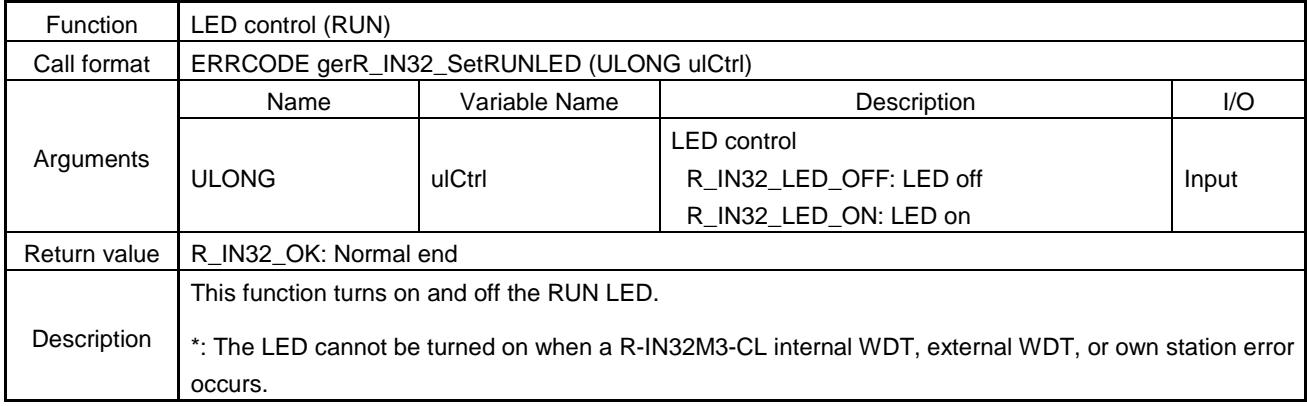

## (8) gerR\_IN32\_DisableLED

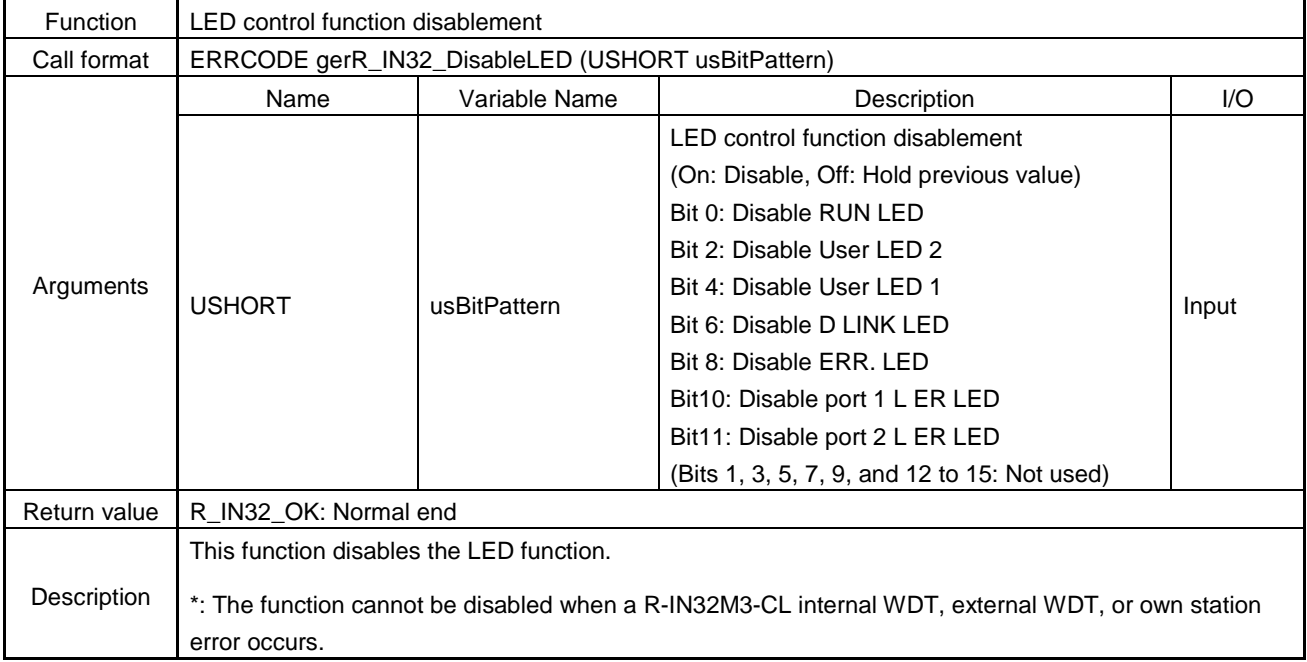

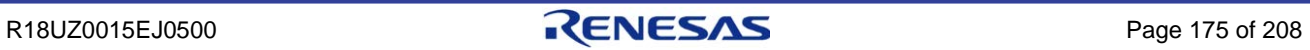

# (9) gerR\_IN32\_EnableLED

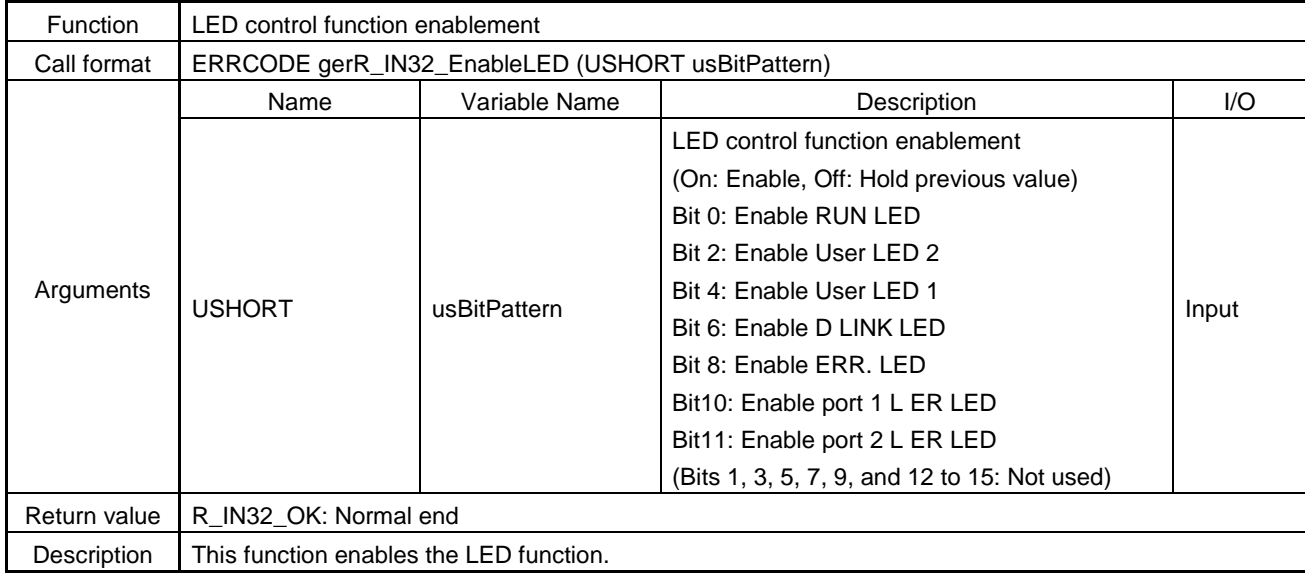

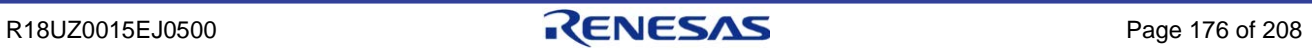

## 6.4.8 Network time

## (1) gerR\_IN32\_GetNetworkTime

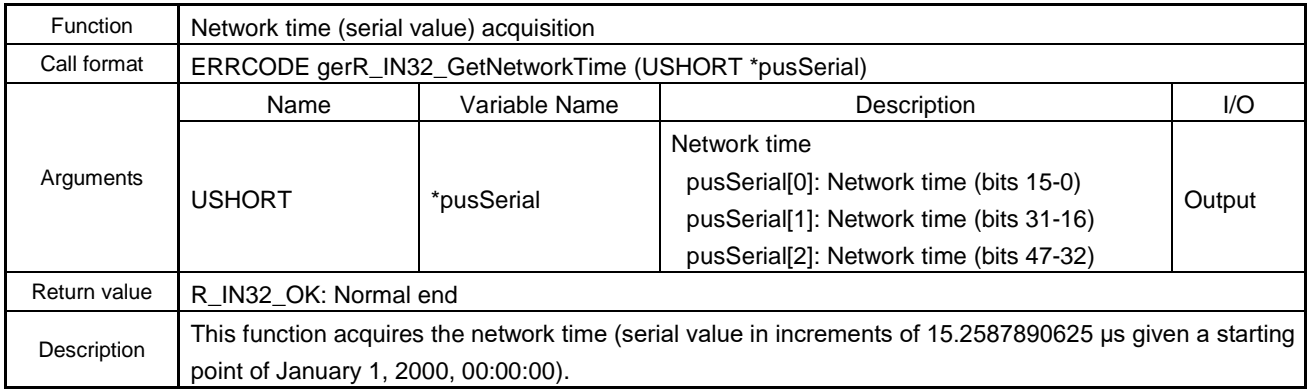

## (2) gerR\_IN32\_SetNetworkTime

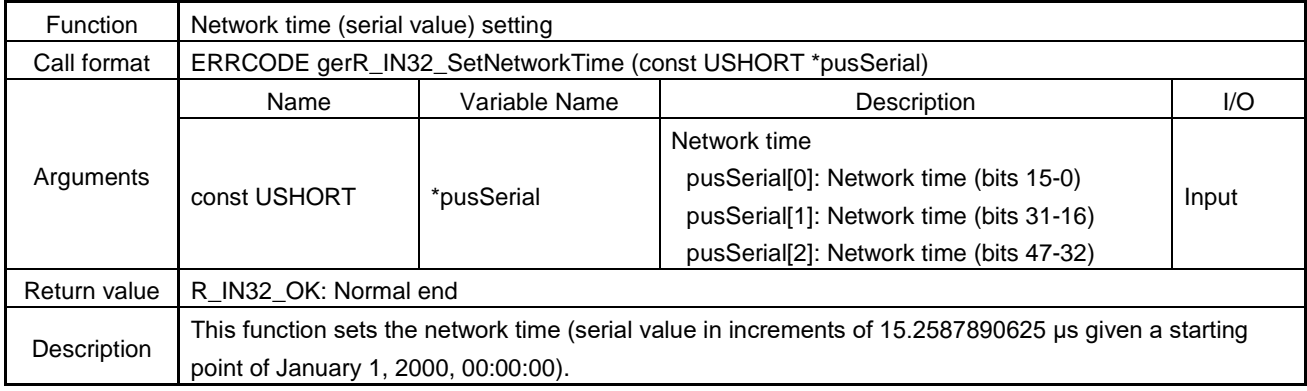

## (3) gerR\_IN32\_NetworkTimeToDate

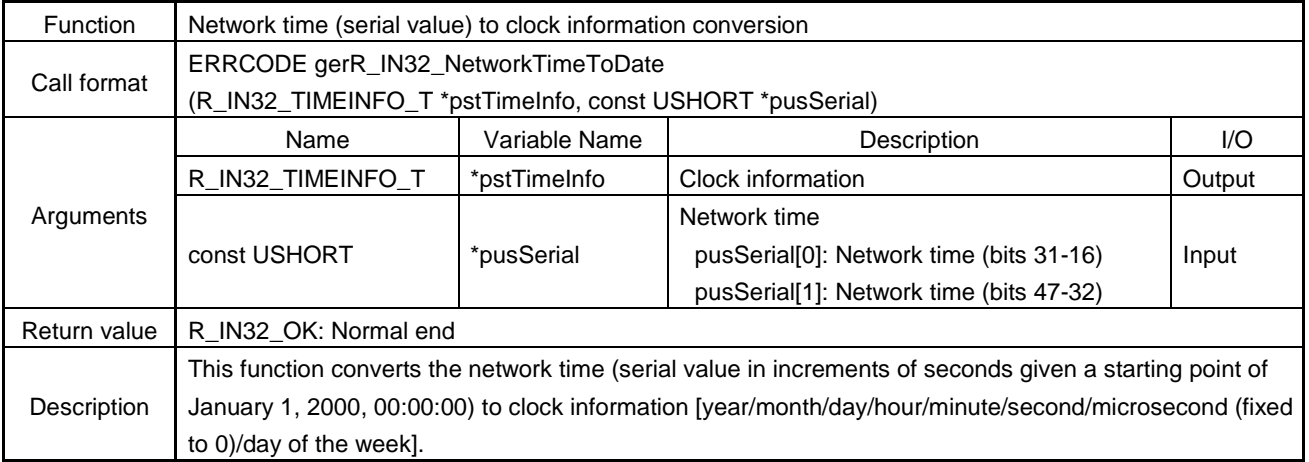

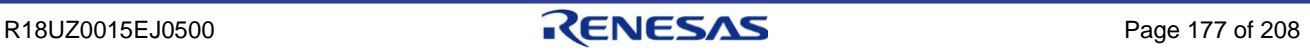

## **Arguments of gerR\_IN32\_NetworkTimeToDate**

The following describes the structure of R\_IN32\_TIMEINFO\_T based on the sample code

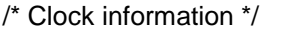

typedef struct R\_IN32\_TIMEINFO\_TAG {

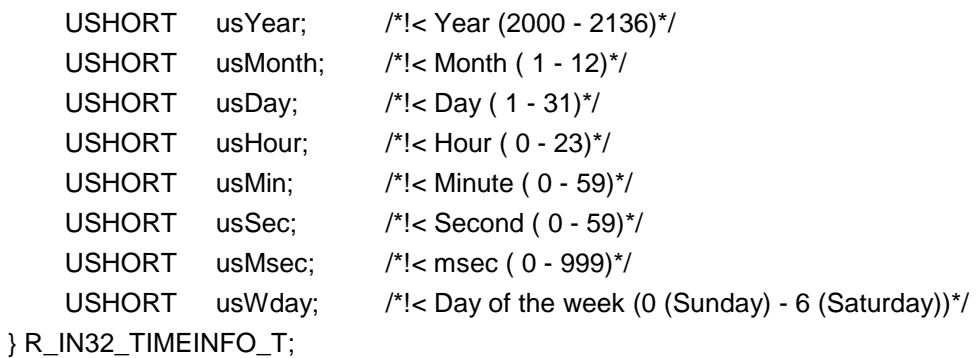

# (4) gerR\_IN32\_DateToNetworkTime

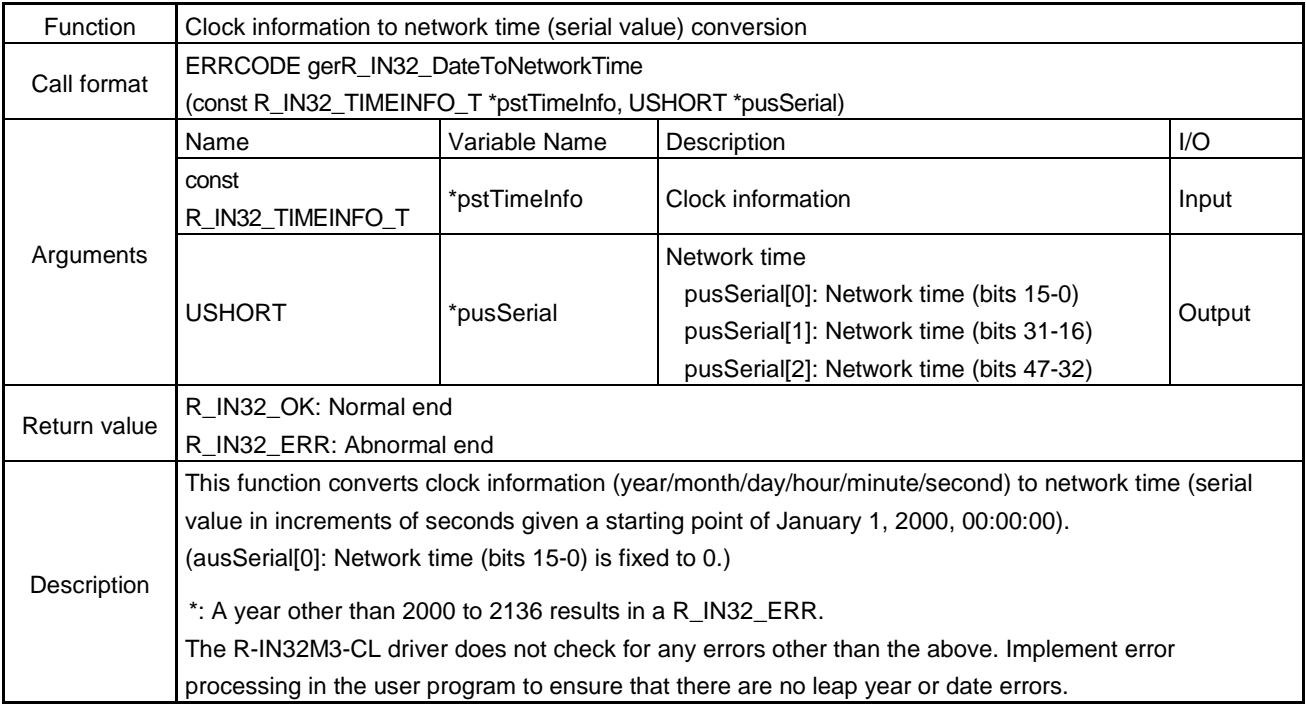

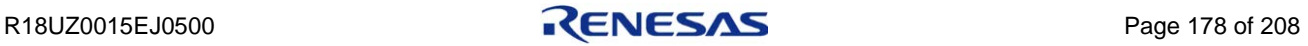

## 6.4.9 MDIO access

## (1) gerR\_IN32\_EnableMACIPAccess

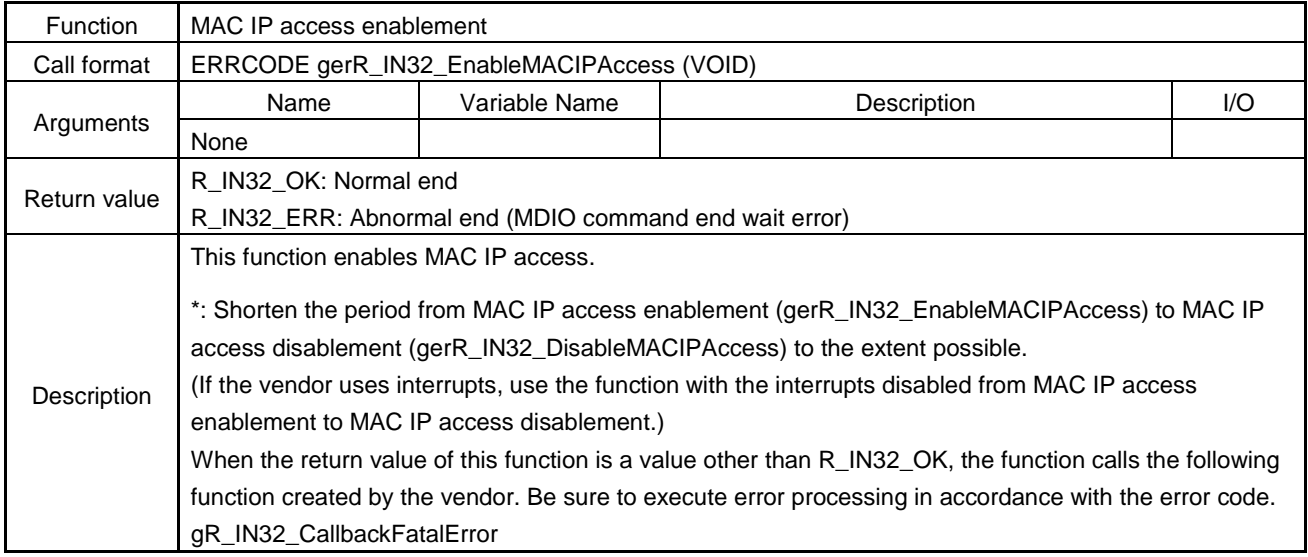

## (2) gerR\_IN32\_DisableMACIPAccess

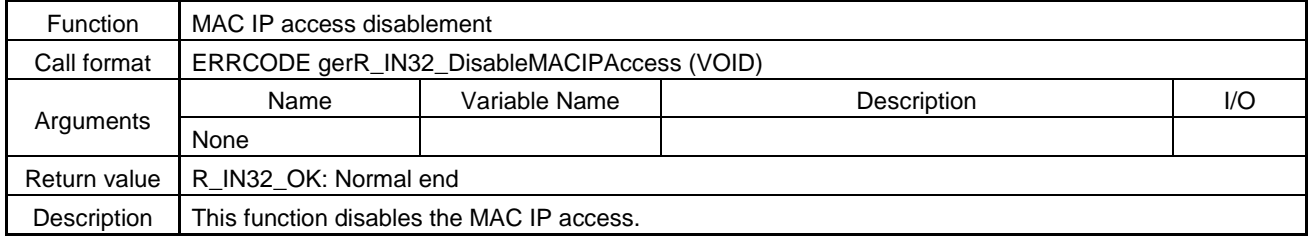

## (3) gerR\_IN32\_WritePHY

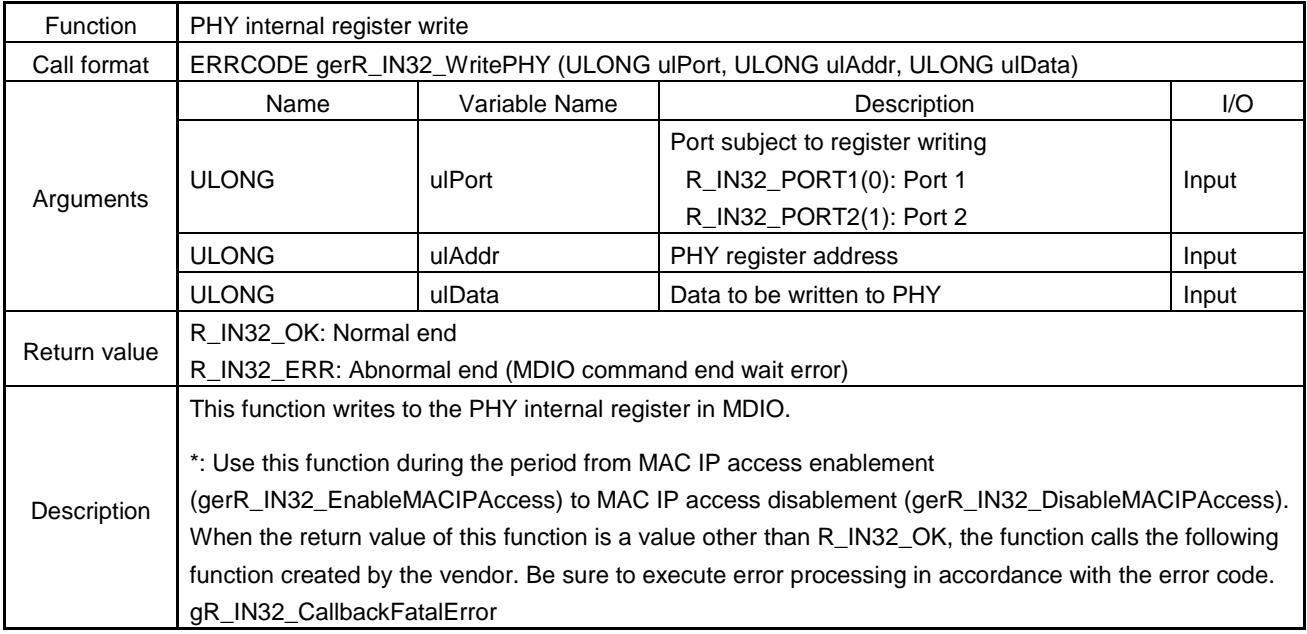

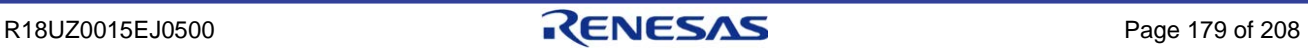

# (4) gerR\_IN32\_ReadPHY

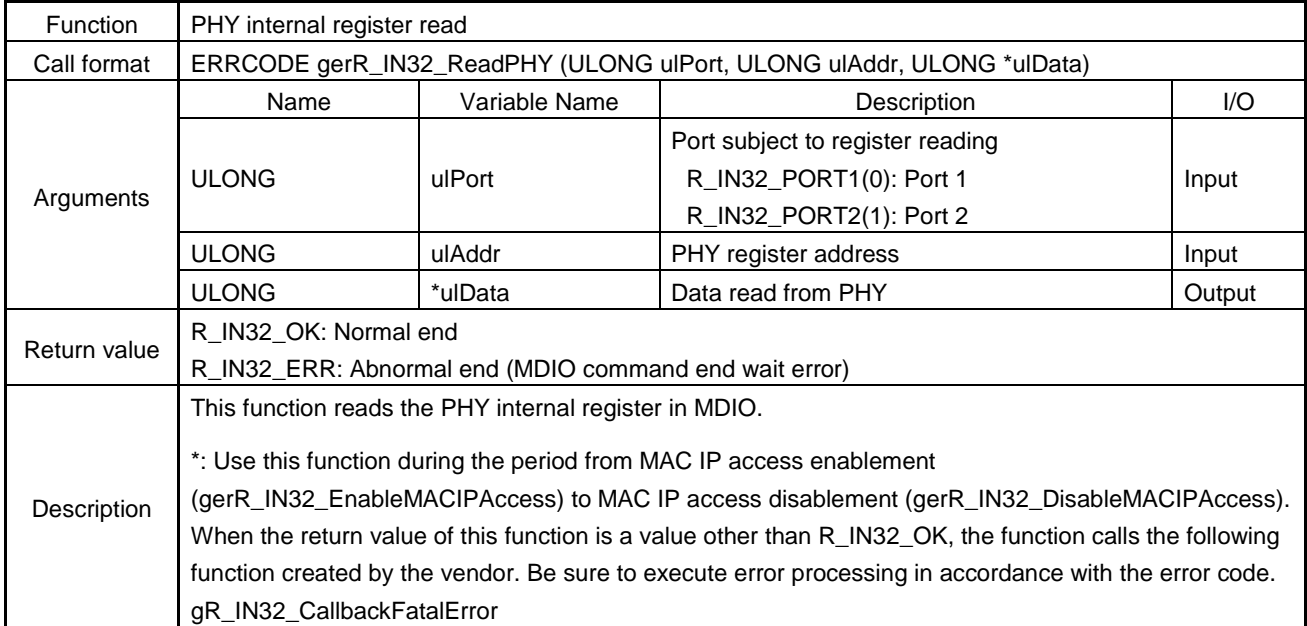

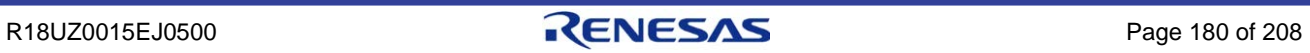

# 6.4.10 Transient reception processing

## (1) gerR\_IN32\_MainReceiveTransient1

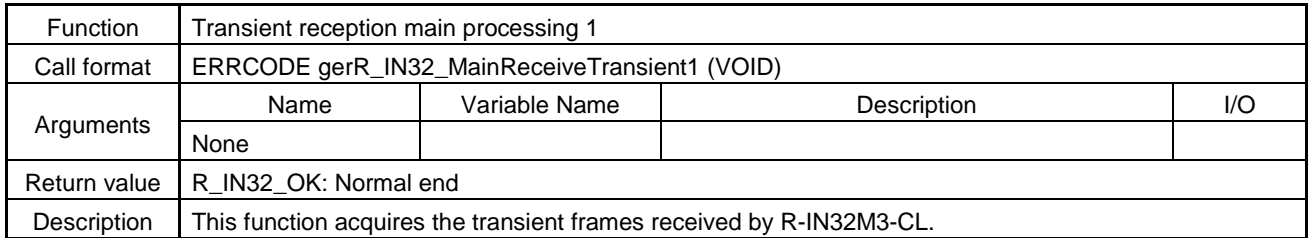

## (2) gerR\_IN32\_MainReceiveTransient2

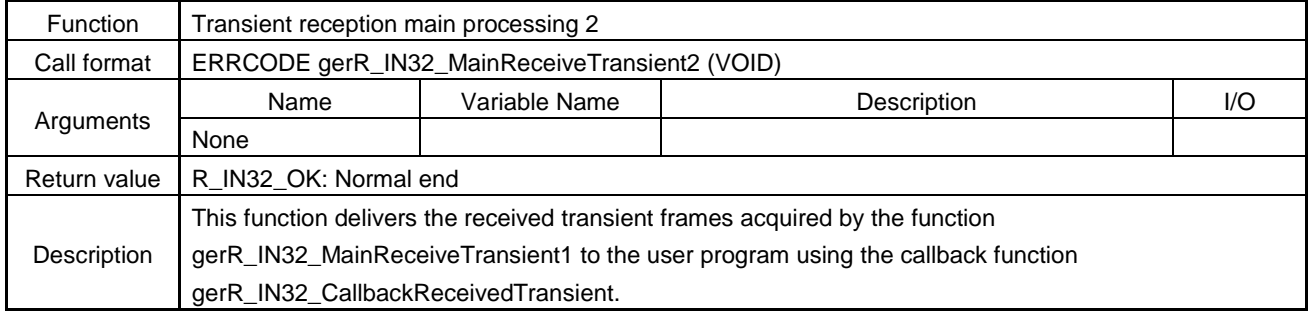

## (3) gerR\_IN32\_EnableReceiveTransient

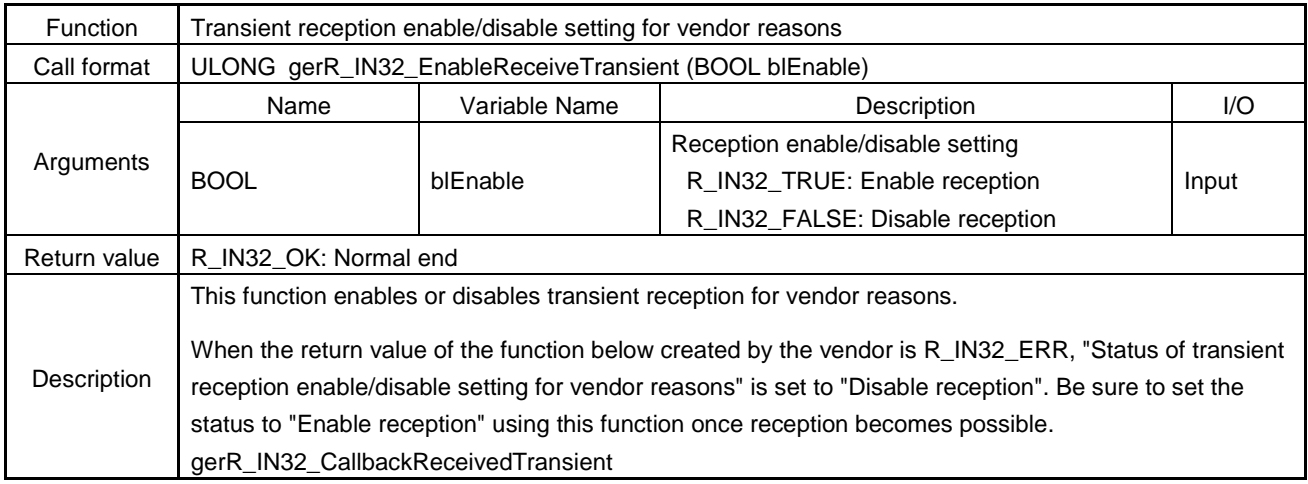

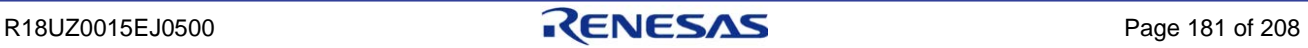

## (4) gblR\_IN32\_GetReceiveTransientStatus

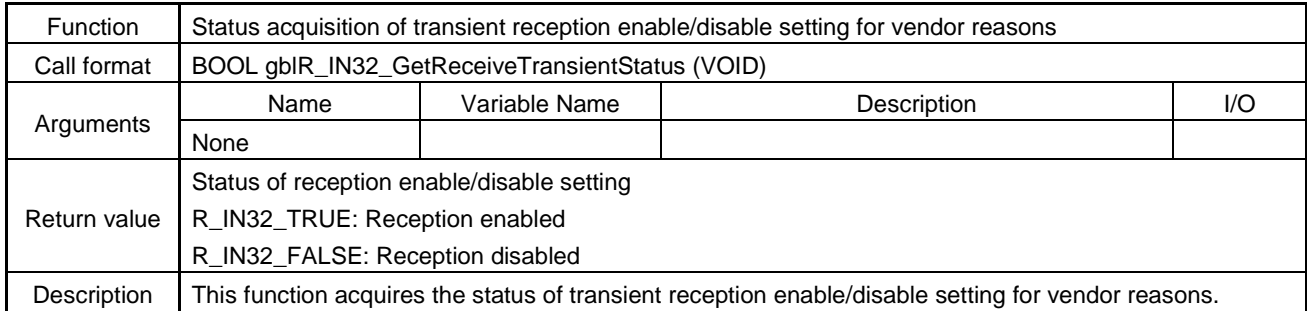

## (5) gerR\_IN32\_SetMACAddressTableData

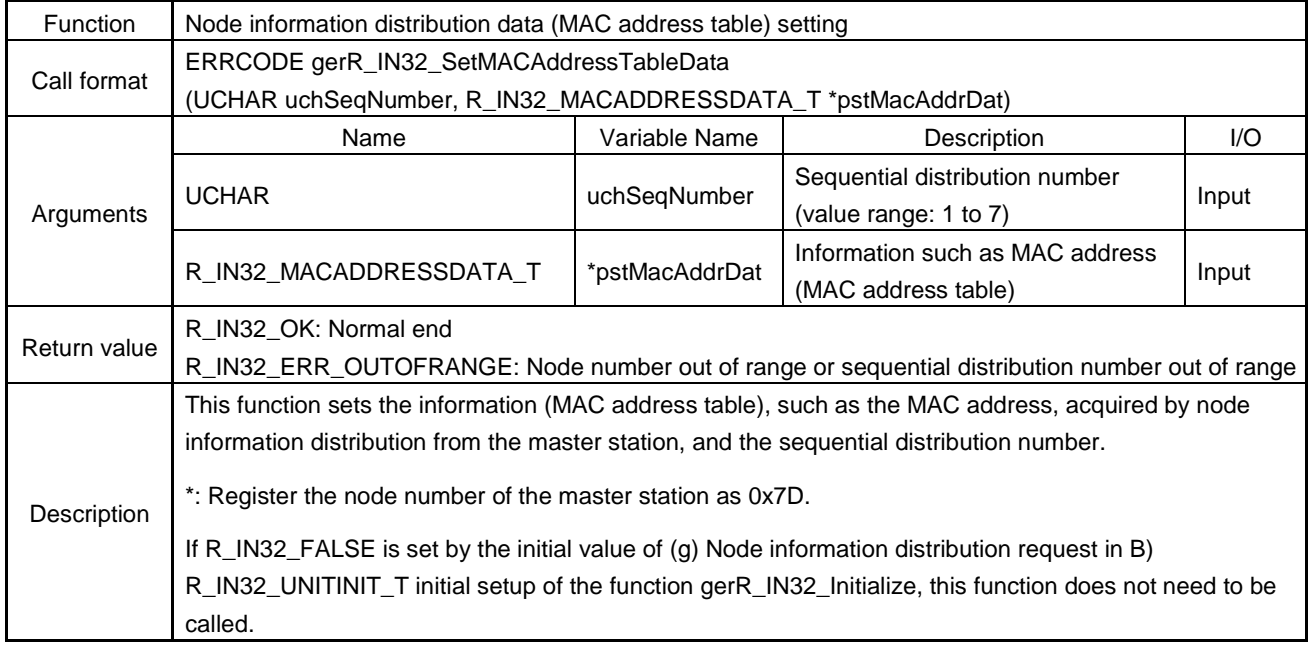

### **Arguments of gerR\_IN32\_SetMACAddressTableData**

The following describes the structure of R\_IN32\_MACADDRESSDATA\_T based on the sample code.

/\* Information such as MAC address (MAC address table) \*/

typedef struct \_R\_IN32\_MACADDRESSDATA\_TAG {

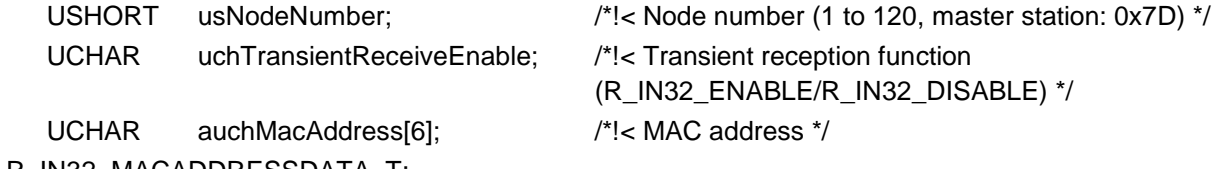

} R\_IN32\_MACADDRESSDATA\_T;

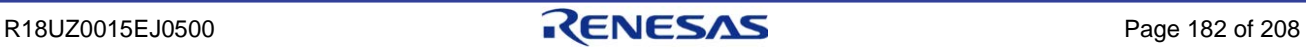

## 6.4.11 Transient send processing

(1) gerR\_IN32\_GetUnitInformation

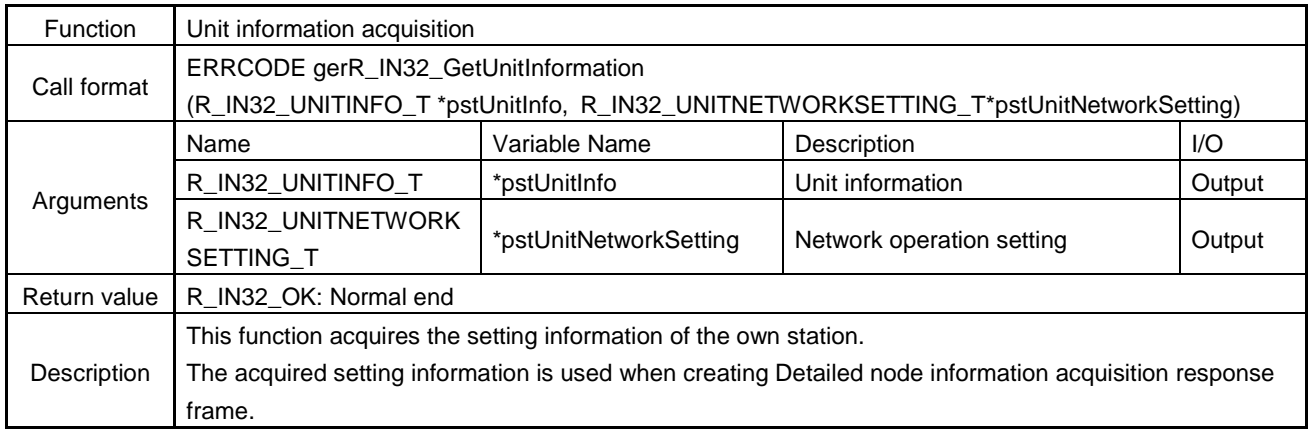

### **Arguments of gerR\_IN32\_GetUnitInformation**

The following describes the structure of R\_IN32\_UNITNETWORKSETTING\_T based on the sample code.

/\* Network operation setting \*/

typedef struct R\_IN32\_UNITNETWORKSETTING\_TAG {

- ULONG ulFrameSendCount; /\*!< No. of sends during token hold \*/ ULONG ulFrameSendInterval; /\*!< Frame send interval \*/
- ULONG ulTokenSendCount; /\*!< No. of token sends \*/

} R\_IN32\_UNITNETWORKSETTING\_T;

## (2) gusR\_IN32\_GetNodeID

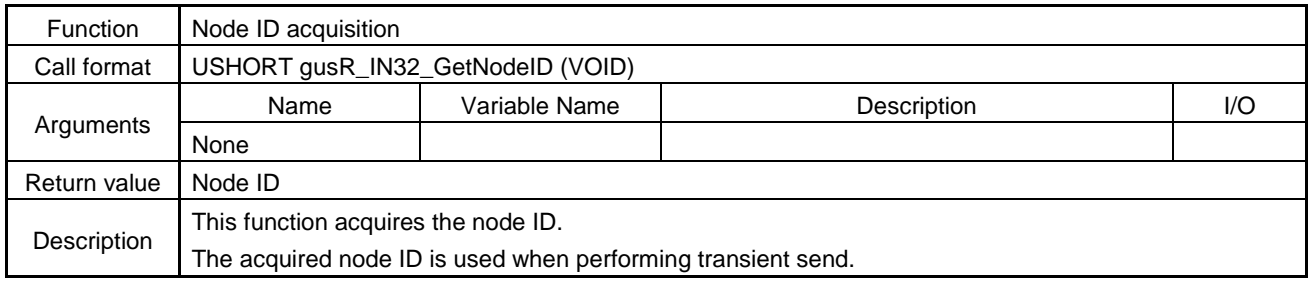

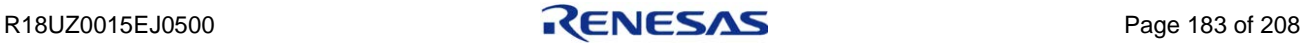

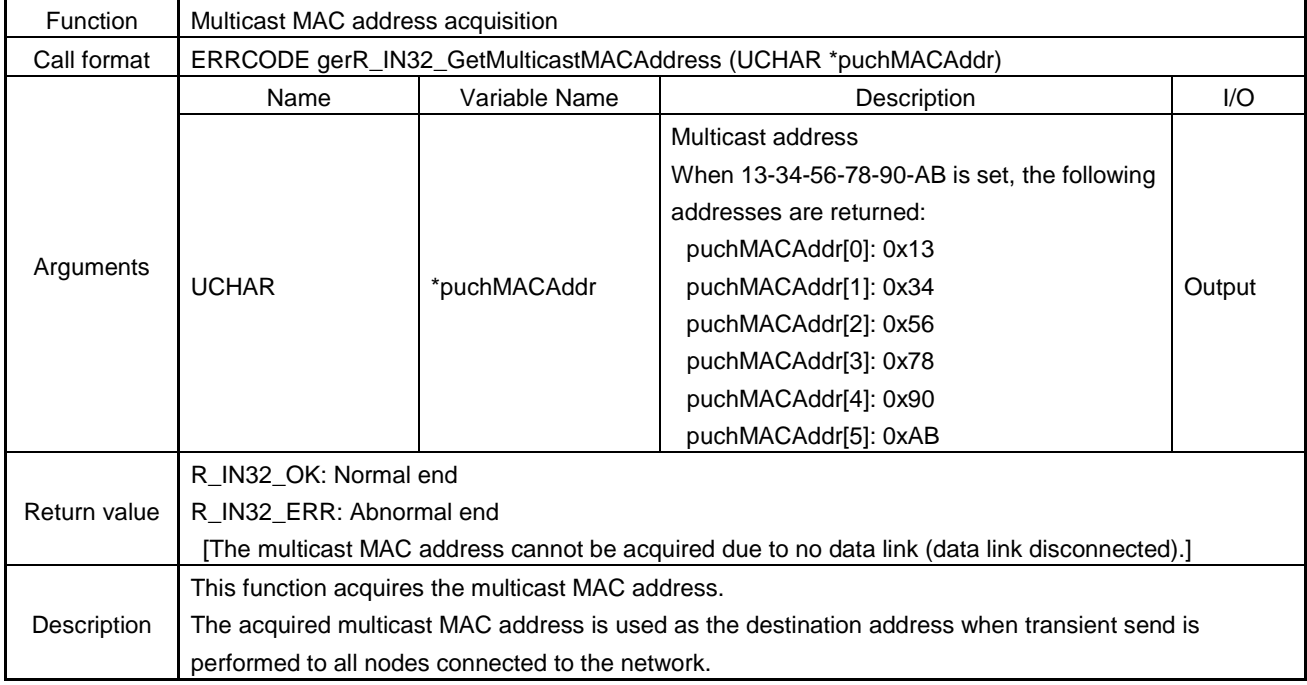

# (3) gerR\_IN32\_GetMulticastMACAddress

# (4) gerR\_IN32\_GetUnicastMACAddress

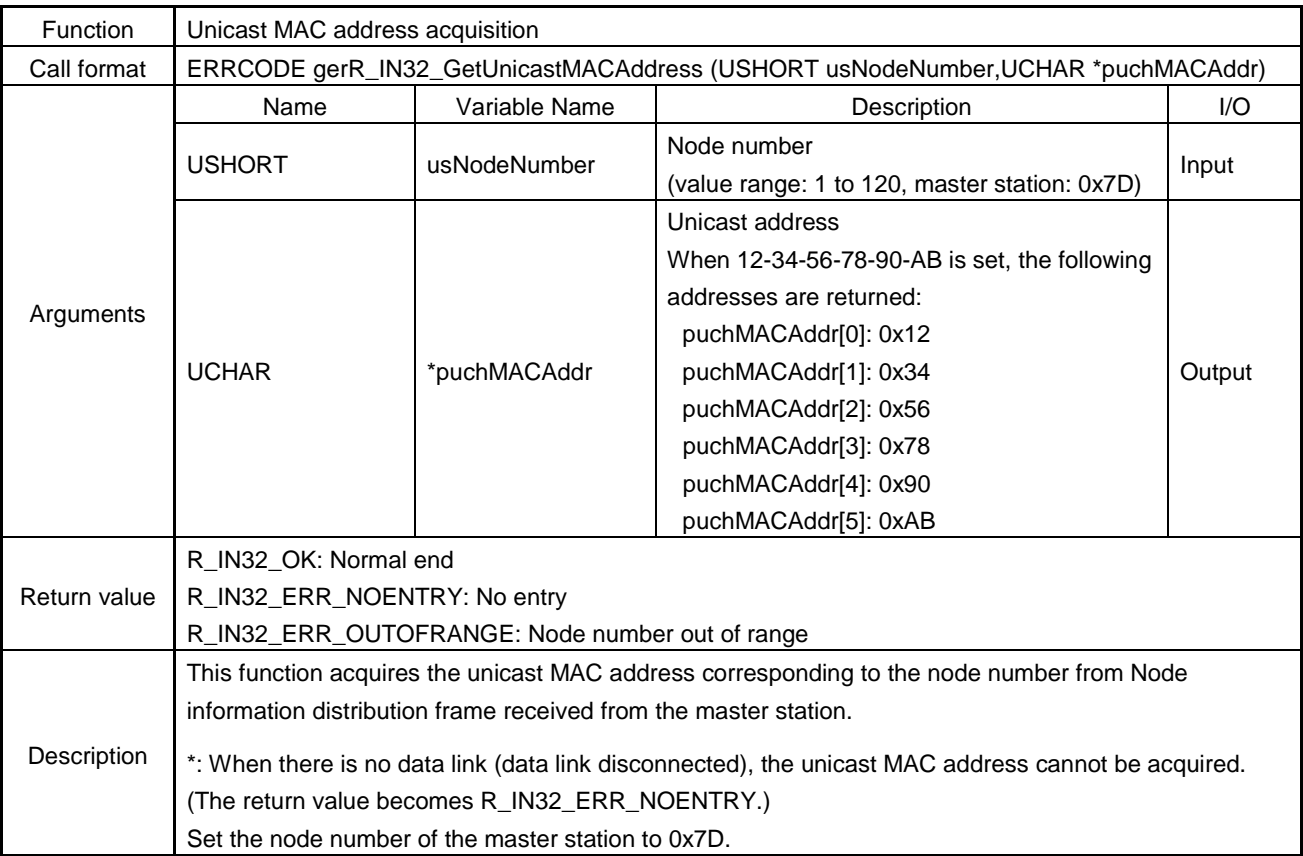

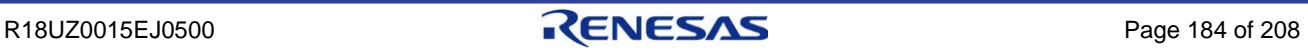

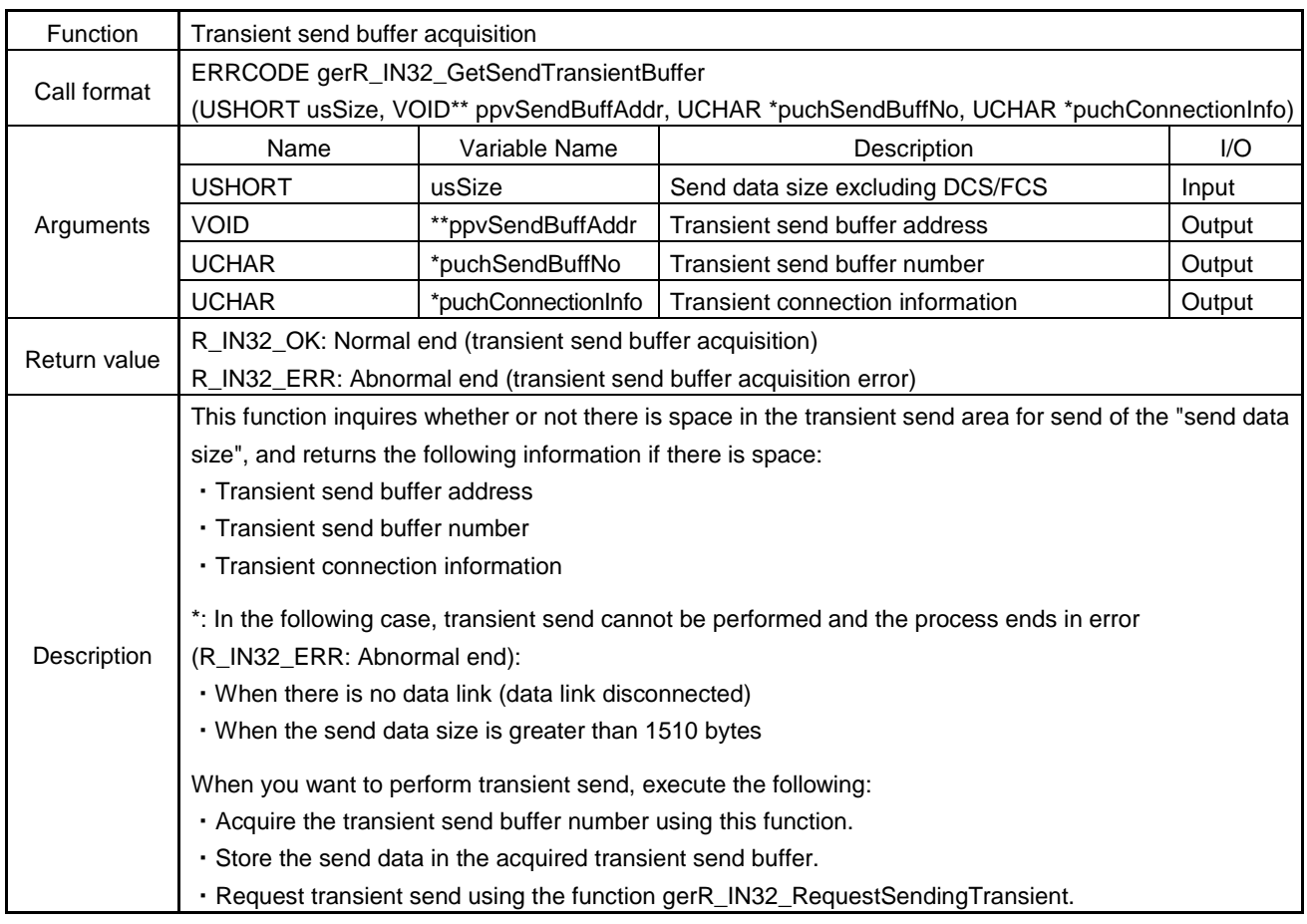

# (5) gerR\_IN32\_GetSendTransientBuffer

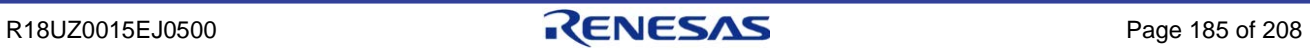

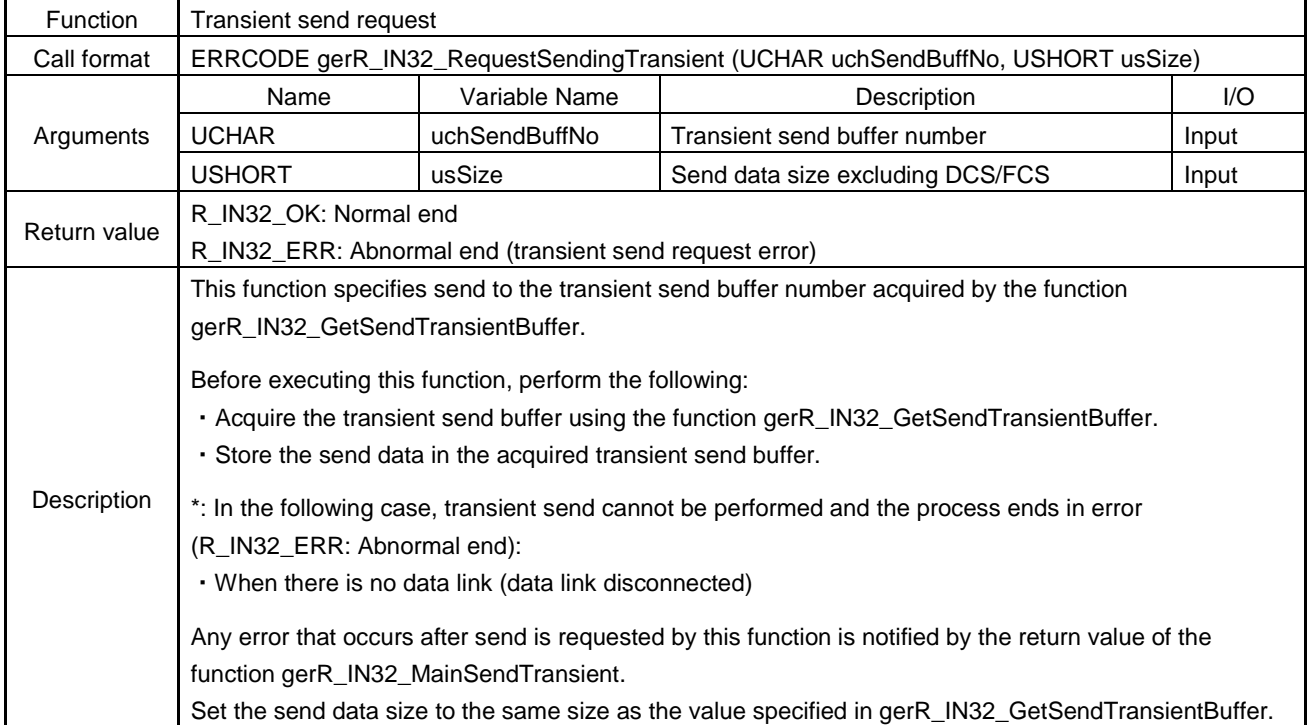

# (6) gerR\_IN32\_RequestSendingTransient

# (7) gerR\_IN32\_MainSendTransient

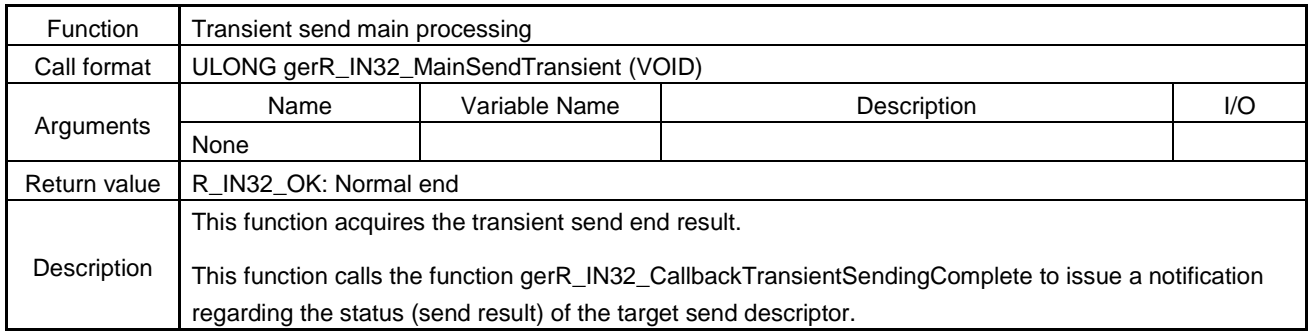

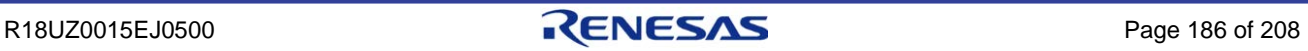

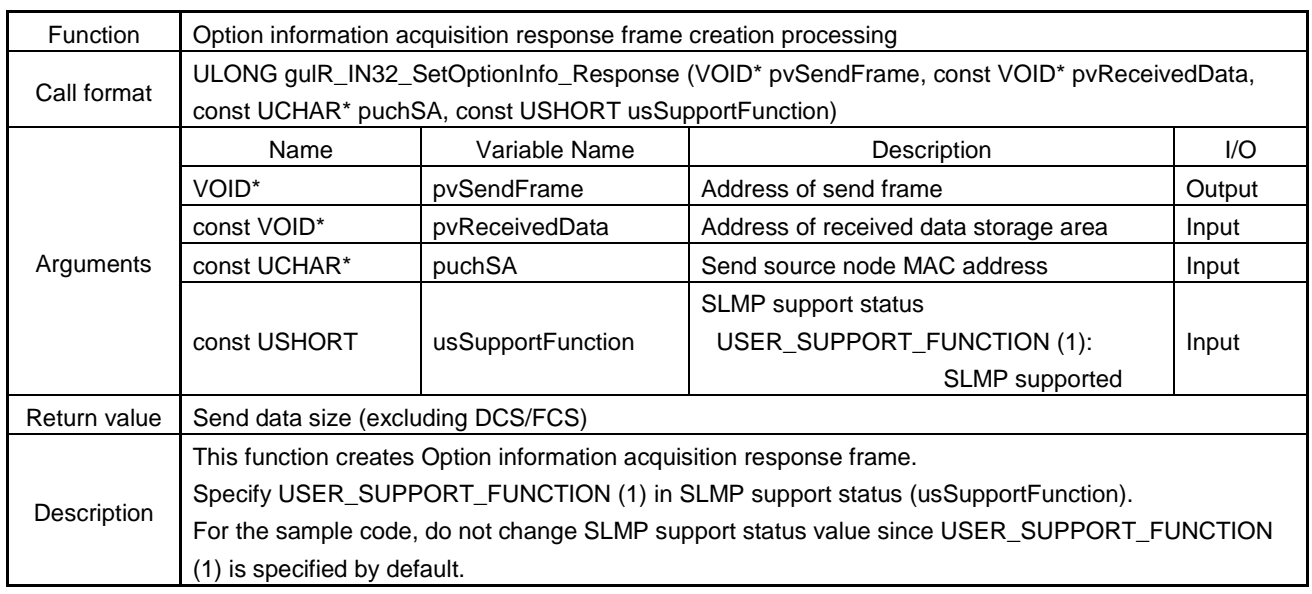

## (8) gulR\_IN32\_ SetOptionInfo\_Response

# (9) gulR\_IN32\_SetSelectInfo\_Response

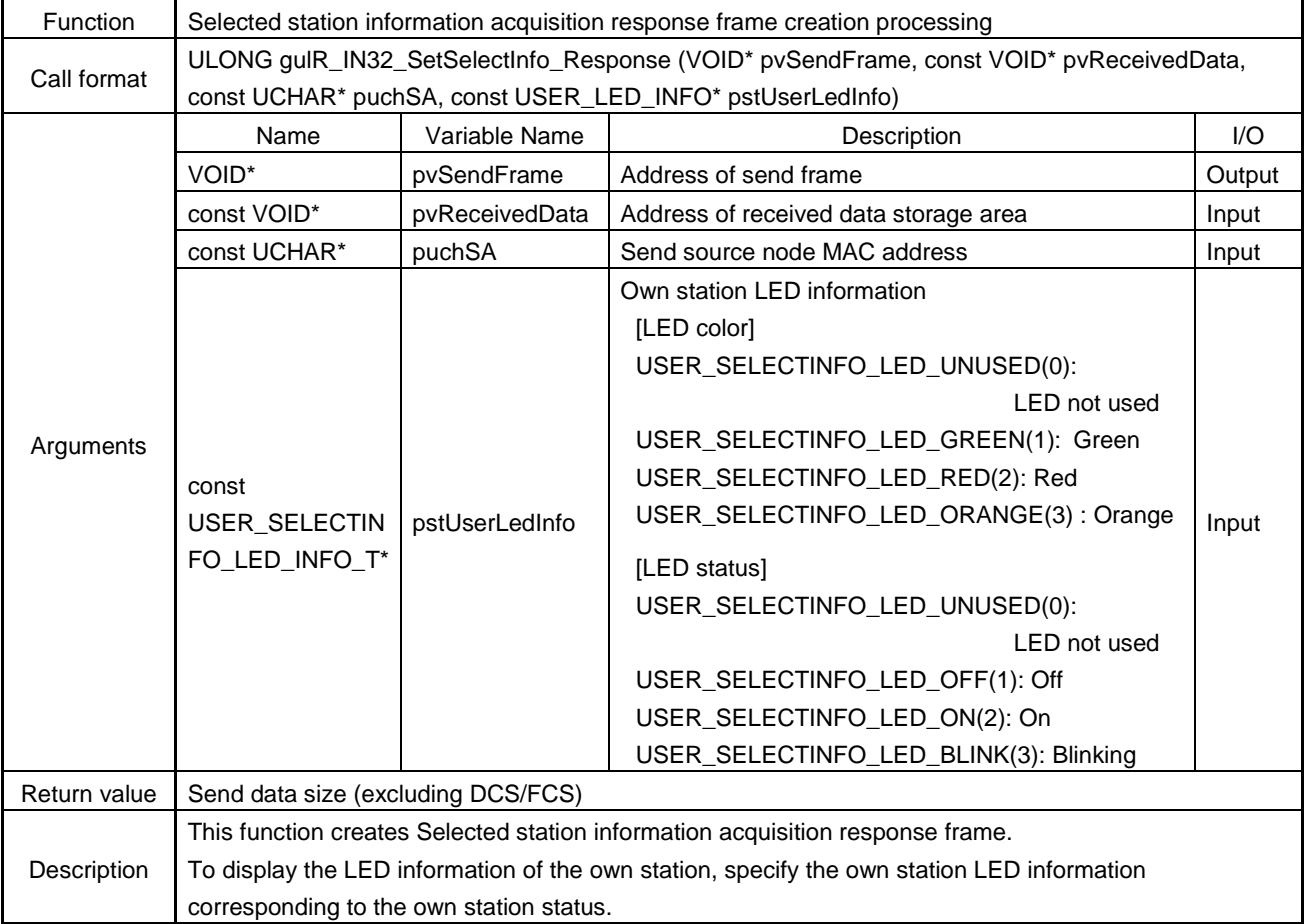

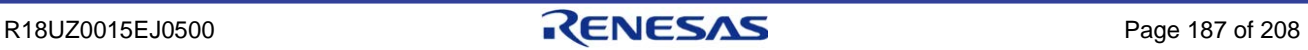

#### **Arguments of gulR\_IN32\_SetSelectInfo\_Response**

The following describes the structure of USER\_SELECTINFO\_LED\_INFO\_T based on the sample code.

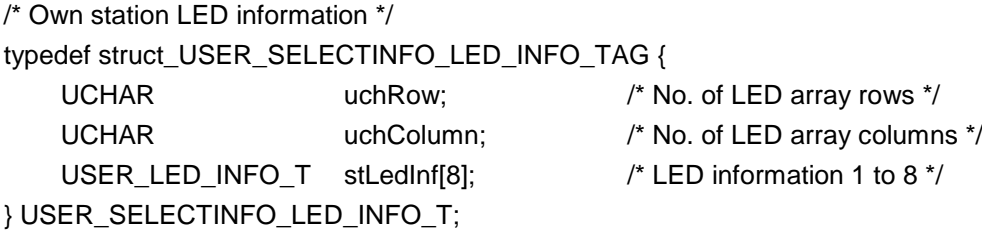

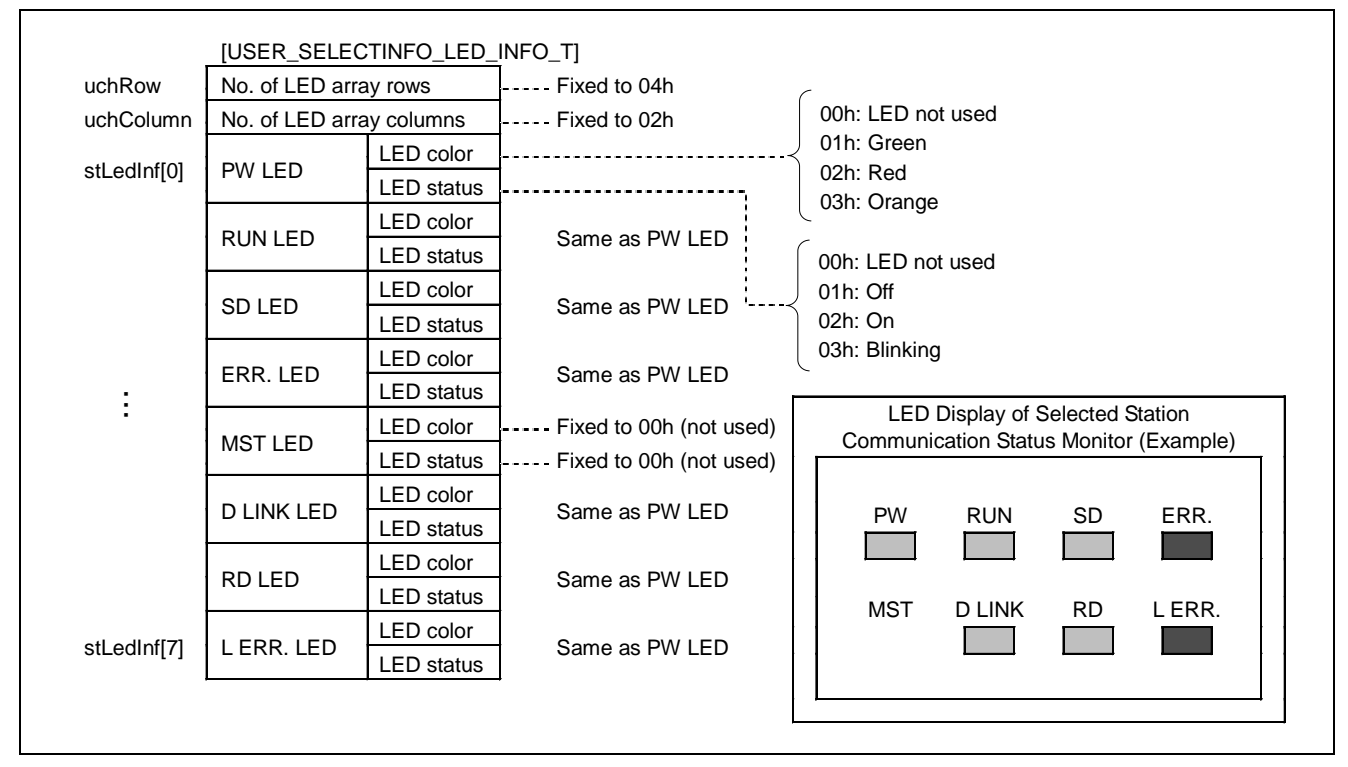

Figure 6.53 Own Station LED Information

**Caution. When the actual LED status (on/off/blinking) changes at an interval shorter than the communication interval of selected station information acquisition, the change in the LED status is not transmitted to the engineering tool. (When the Mitsubishi Electric engineering tool is used, the communication interval of selected station information acquisition is approximately 5 seconds.) In this case, the LED indication in the diagnostic window differs from the actual LED status. Example: The status of LED which is repeatedly turned on/off at high-speed such as SD and RD LEDs changes at shorter intervals than the communication interval of selected station information acquisition. Therefore, the LED indication in the** 

**diagnostic window differs from the actual LED status.**

R18UZ0015EJ0500 **RENESAS** Page 188 of 208

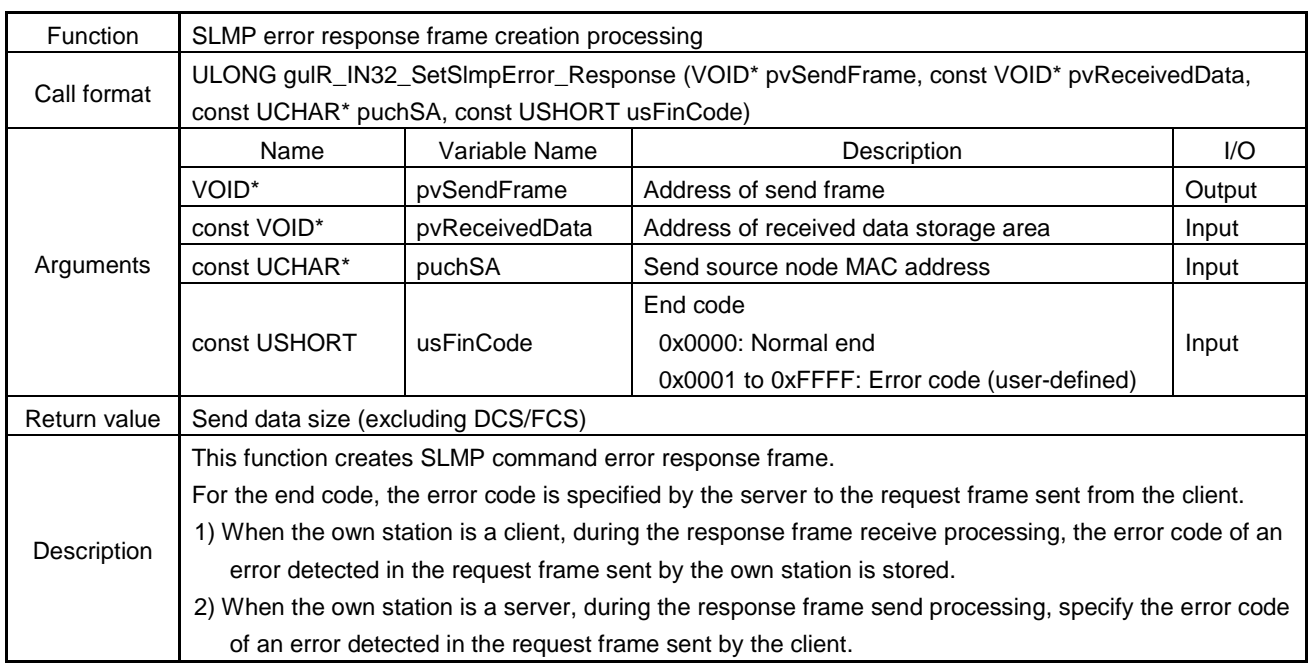

## (10) gulR\_IN32\_SetSlmpError\_Response

# (11) gulR\_IN32\_SetContactTest\_Response

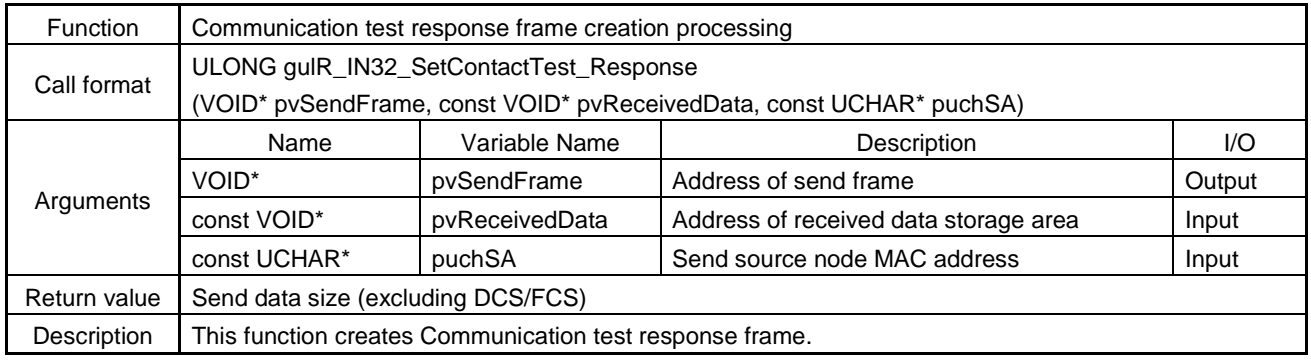

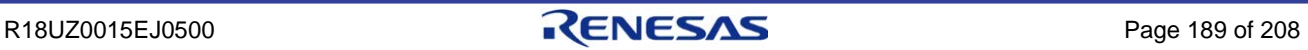

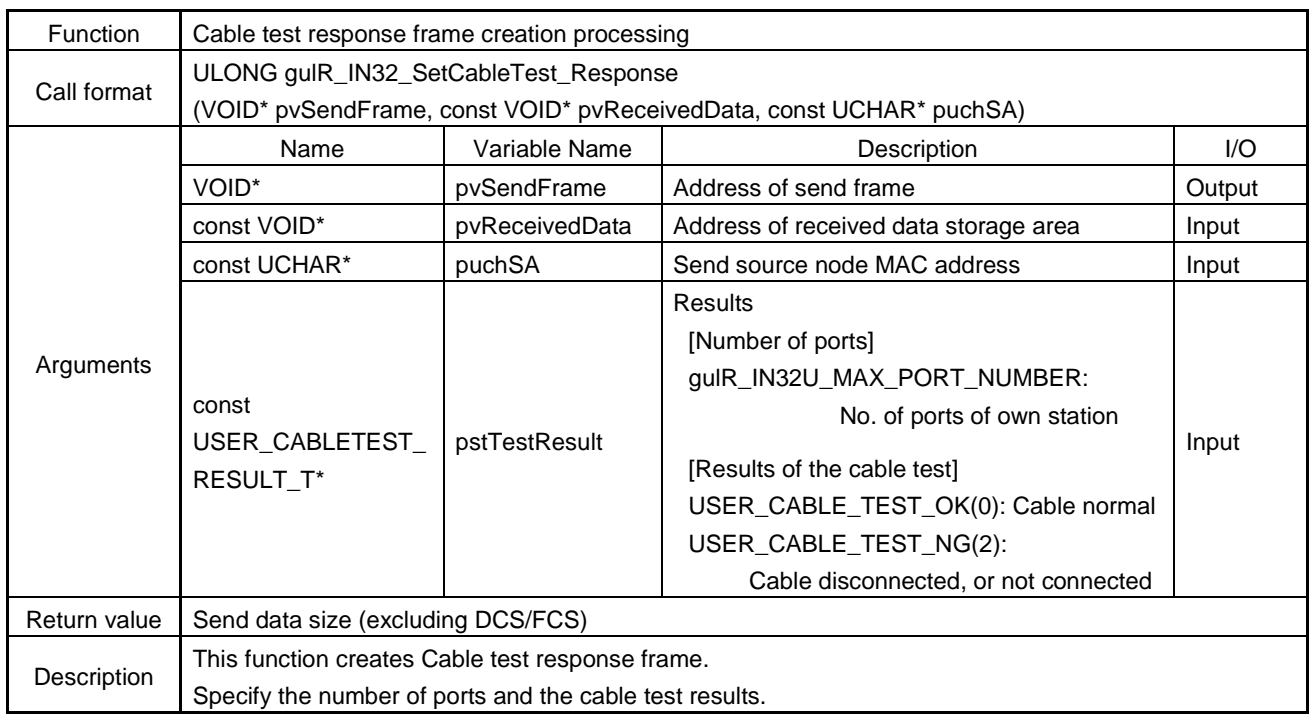

## (12) gulR\_IN32\_SetCableTest\_Response

## **Arguments of gulR\_IN32\_SetCableTest\_Response**

The following describes the structure of USER\_CABLETEST\_RESULT\_T based on the sample code.

/\* SLMP cable test (for response) frame format \*/ typedef struct \_USER\_CABLETEST\_RESULT\_TAG { USHORT usPortNum; /\* No. of ports \*/ USHORT auchPortResult[USER\_CABLE\_TEST\_RESULT\_MAX]; /\* Results \*/ } USER\_CABLETEST\_RESULT\_T;

### (13) gulR\_IN32\_SetMemRead\_Response

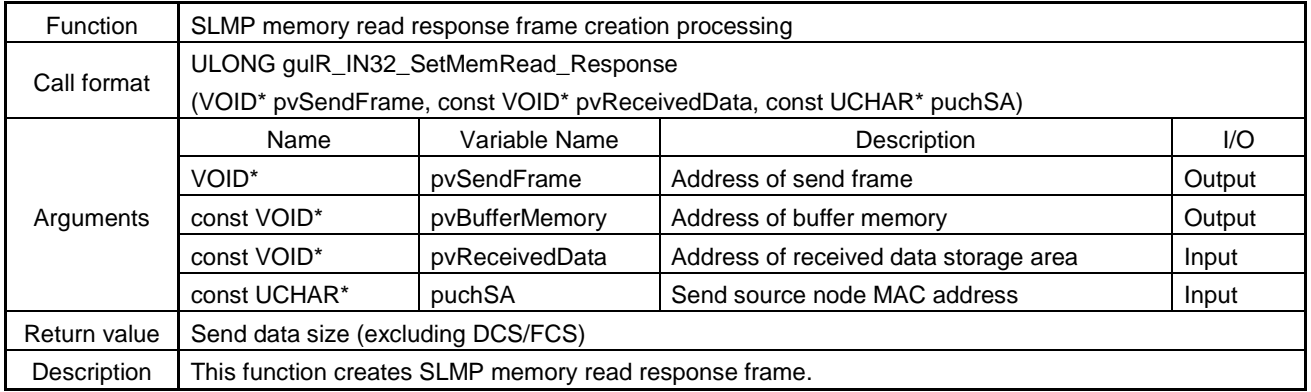

## (14) gulR\_IN32\_SetMemWrite\_Response

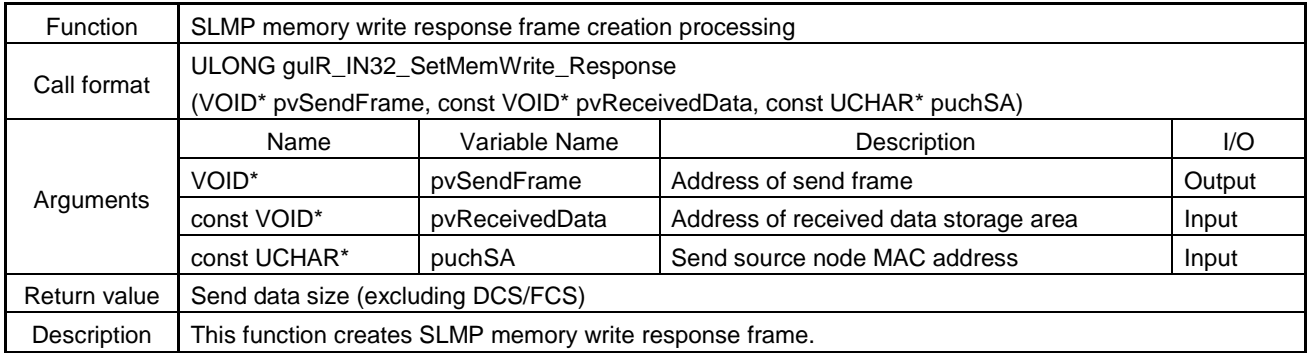

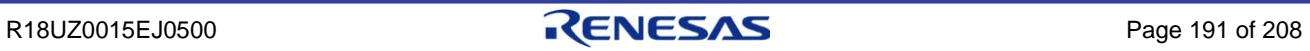

# 6.4.12 Interrupts

# (1) gerR\_IN32\_DisableInterrupt

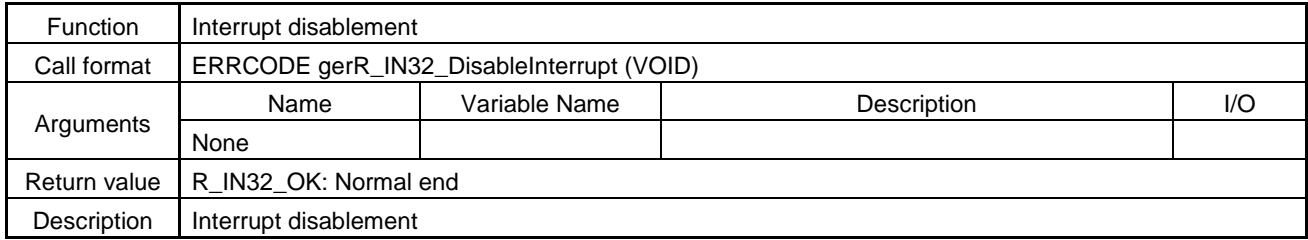

# (2) gerR\_IN32\_EnableInterrupt

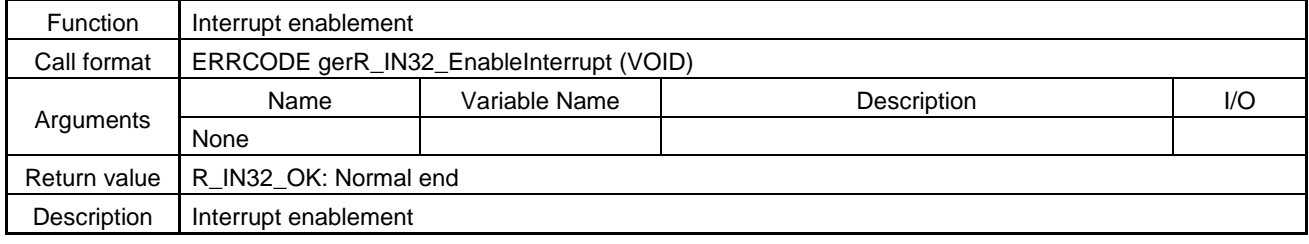

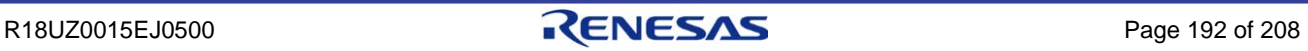

## 6.4.13 Hardware test

## (1) gerR\_IN32\_IEEETest

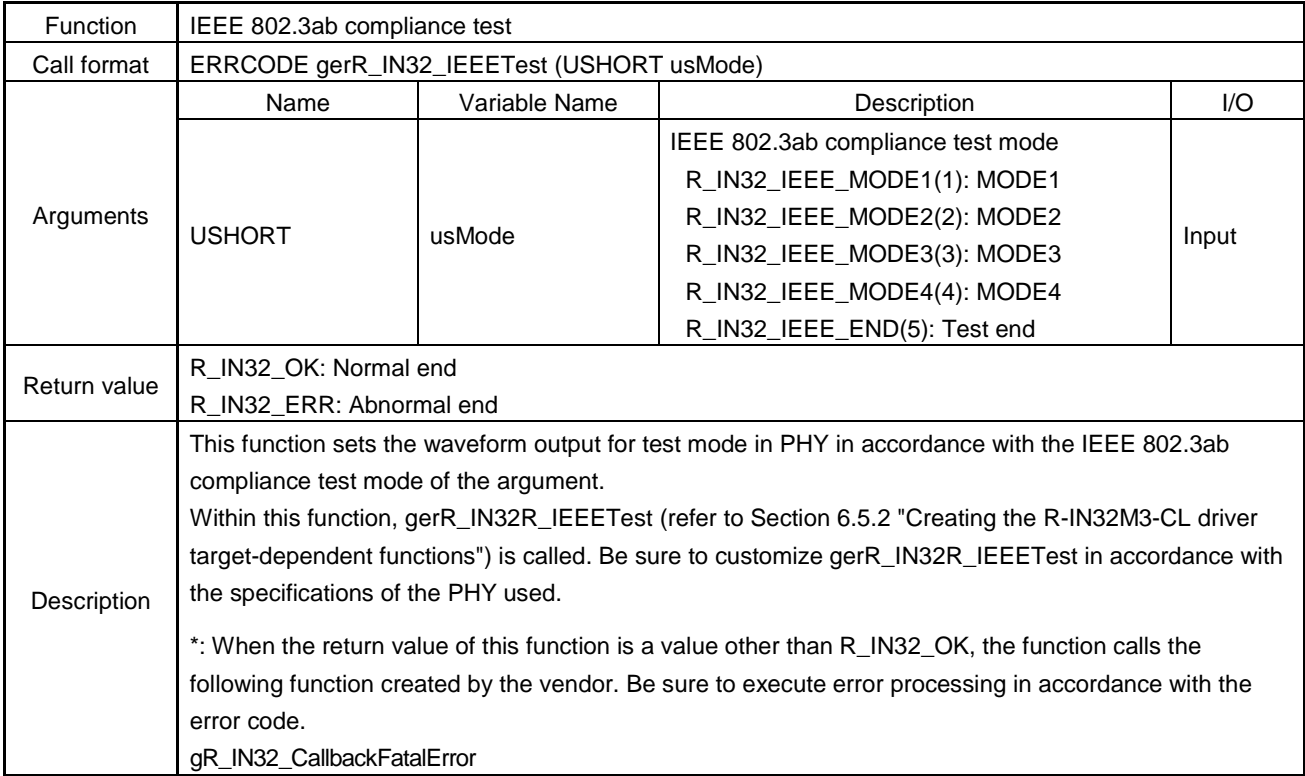

# (2) gerR\_IN32\_InitializeLoopBackTest

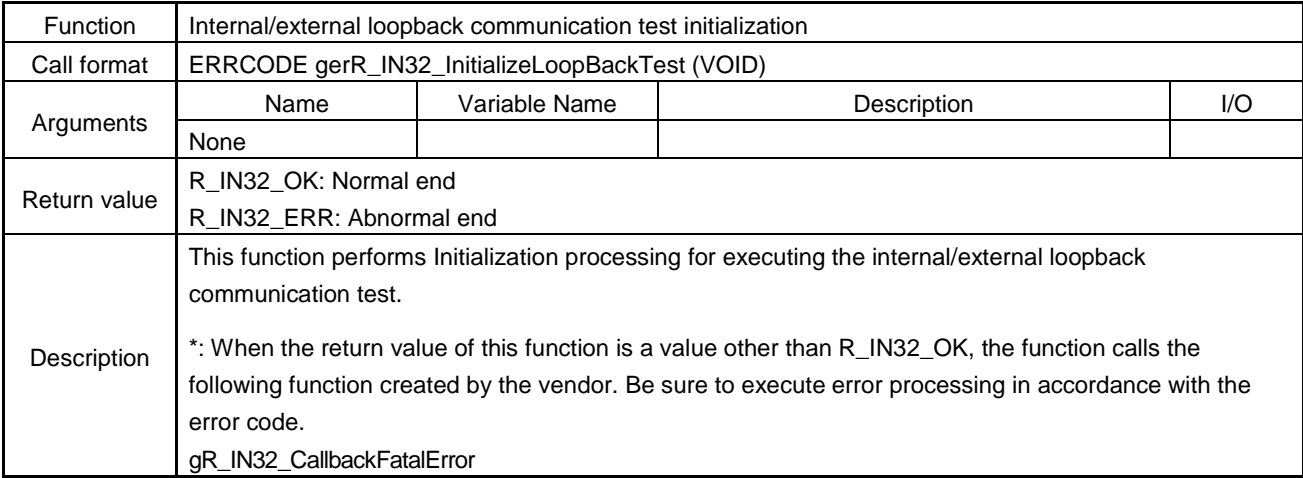

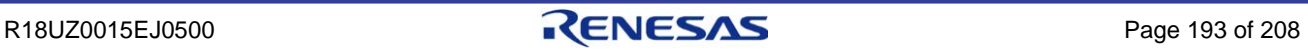

## (3) gerR\_IN32\_InternalLoopBackTest

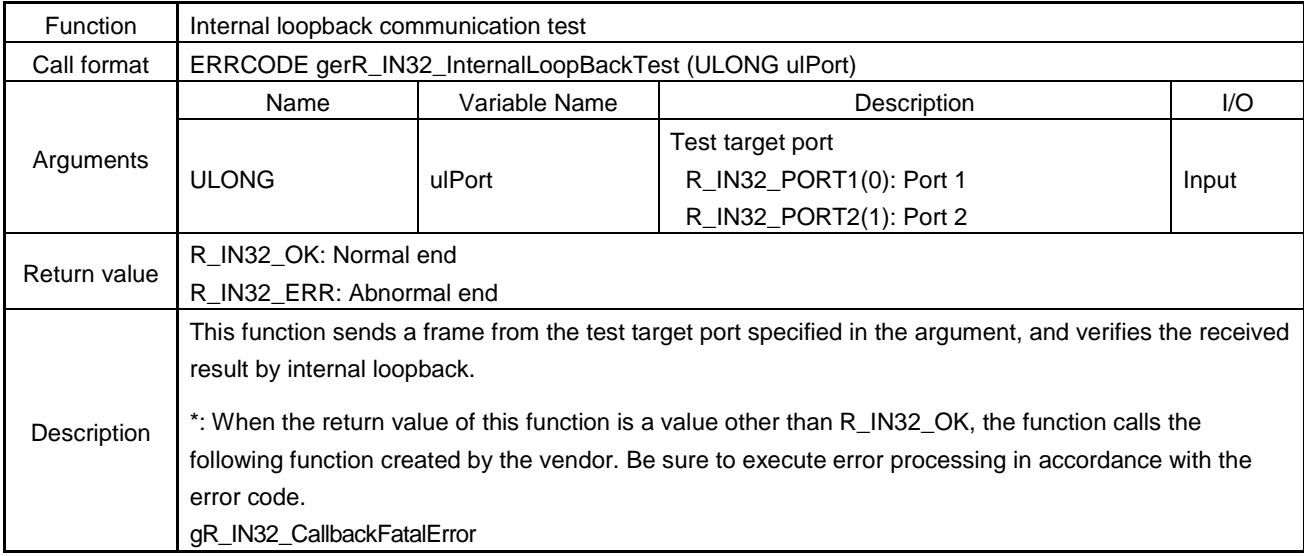

## (4) gerR\_IN32\_ExternalLoopBackTest

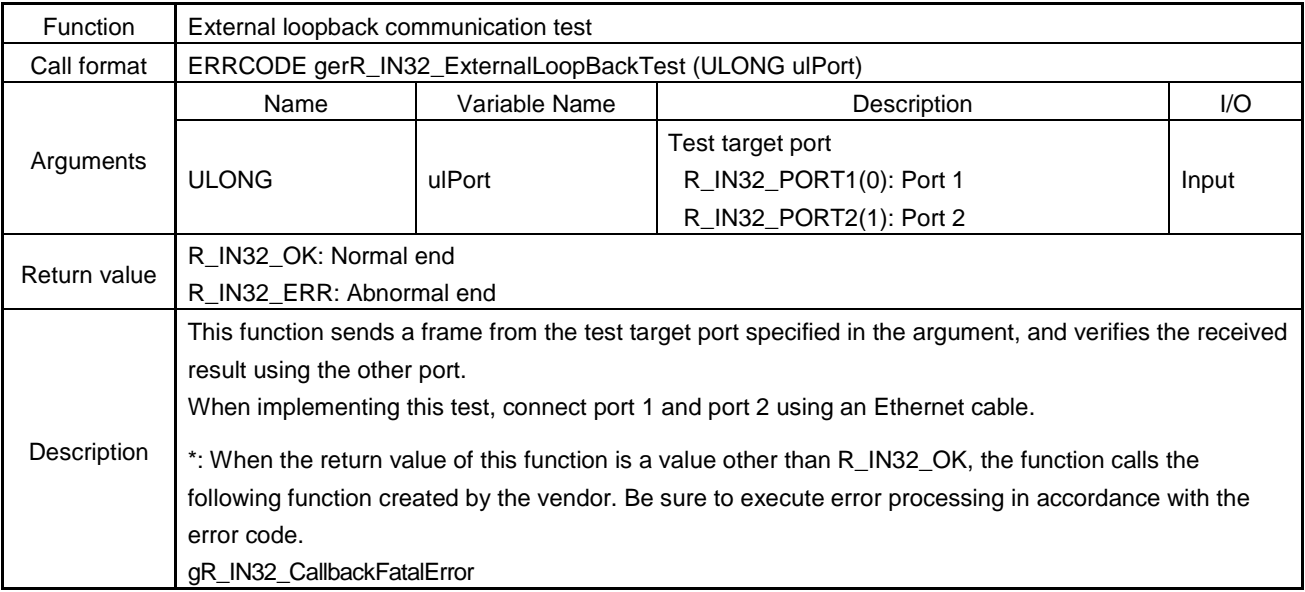

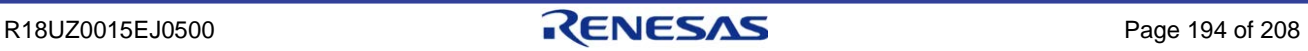

## 6.5 Customizing the R-IN32M3-CL Driver Target-Dependent Functions

## 6.5.1 Changing the header file

Change each item defined in the header file "R\_IN32M3Function.h" in accordance with the system environment of the vendor.

### (1) R-IN32M3-CL address setting

#### 1) R-IN32M3-CL start address

Specifies the address for R-IN32M3-CL access by the R-IN32M3-CL driver.

#define R\_IN32\_BASE\_ADR 0x0FA00000 /\* R-IN32M3-CL start address \*/

## <span id="page-208-0"></span>(2) PHY reset setting

Defines the setup for resetting PHY during initialization.

1) PHY reset assert time setting

Sets the time at which the R-IN32M3-CL driver is to assert the PHY reset signal in units of μs. The assertion time varies depending on the PHY used. Refer to the manual of the PHY used.

#define R\_IN32\_WAITUS\_PHYRESET\_ASSERT 10000UL /\* PHY reset assertion time \*/

2) Time after PHY reset clear to normal operation

Specifies the time after PHY reset is cleared by the R-IN32M3-CL driver to normal PHY operation, in units of  $\mu$  s. The time after reset clear to normal PHY operation varies depending on the PHY used. Refer to the manual of the PHY used.

#define R\_IN32\_WAITUS\_PHYRESET\_END 5000UL /\* Time after PHY reset clear to normal operation \*/

#### (3) Number of transient reception buffers

Defines the number of transient reception buffers.

The R-IN32M3-CL driver uses an area (memory) equivalent to R\_IN32\_TRANSIENT\_BUFFER\_NUM  $\times$  1520 bytes. Set a value greater than or equal to 2.

#define R\_IN32\_TRANSIENT\_BUFFER\_NUM (64) /\* No. of transient reception buffers \*/

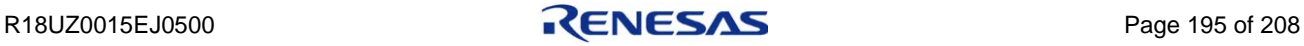

# <span id="page-209-0"></span>6.5.2 Creating the R-IN32M3-CL driver target-dependent functions

## **Caution. Be sure to implement the target-dependent functions described in [Table 6.14](#page-209-1) ["R-IN32M3-CL](#page-209-2)  [Driver Target-Dependent Function List"](#page-209-2).**

The R-IN32M3-CL driver target-dependent functions must be customized in accordance with the target hardware environment. The following lists the functions to be customized by the vendor.

| <b>Function Category</b> | <b>Function Name</b>         | <b>Function</b><br>Type | Overview                     |  |
|--------------------------|------------------------------|-------------------------|------------------------------|--|
| Wait processing          | gR_IN32R_WaitUS              | <b>VOID</b>             | Time wait                    |  |
| Time measurement         | gR_IN32R_StartStopwatchTimer | <b>VOID</b>             | Time measurement start       |  |
|                          | gR_IN32R_GetElapsedTime      | <b>VOID</b>             | Elapsed time acquisition     |  |
|                          | gR_IN32R_DisableInt          | <b>VOID</b>             | Interrupt disablement        |  |
| Interrupt                | gR_IN32R_EnableInt           | <b>VOID</b>             | Interrupt enablement         |  |
| Hardware test            | gerR_IN32R_IEEETest          | <b>ERRCODE</b>          | IEEE 802.3ab compliance test |  |

<span id="page-209-2"></span><span id="page-209-1"></span>Table 6.14 R-IN32M3-CL Driver Target-Dependent Function List

## (1) gR\_IN32R\_WaitUS

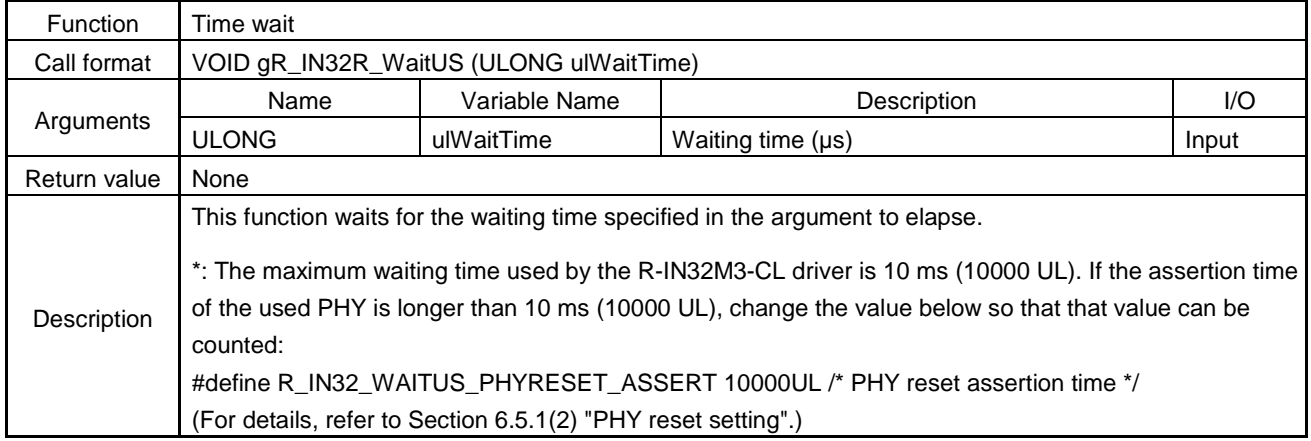

## (2) gR\_IN32R\_StartStopwatchTimer

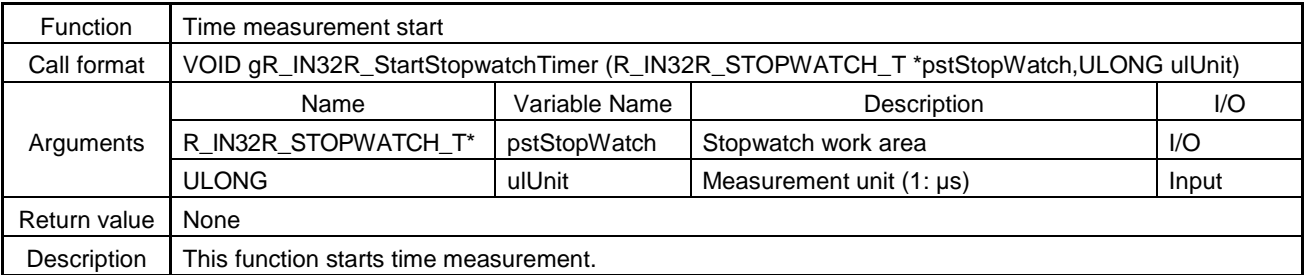

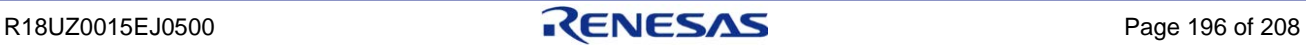

## **Arguments of gR\_IN32R\_StartStopwatchTimer**

The following describes the configuration of R\_IN32R\_STOPWATCH\_T based on the sample code.

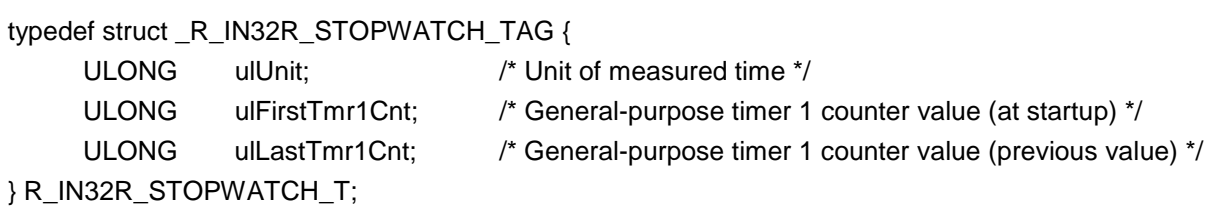

## (3) gR\_IN32R\_GetElapsedTime

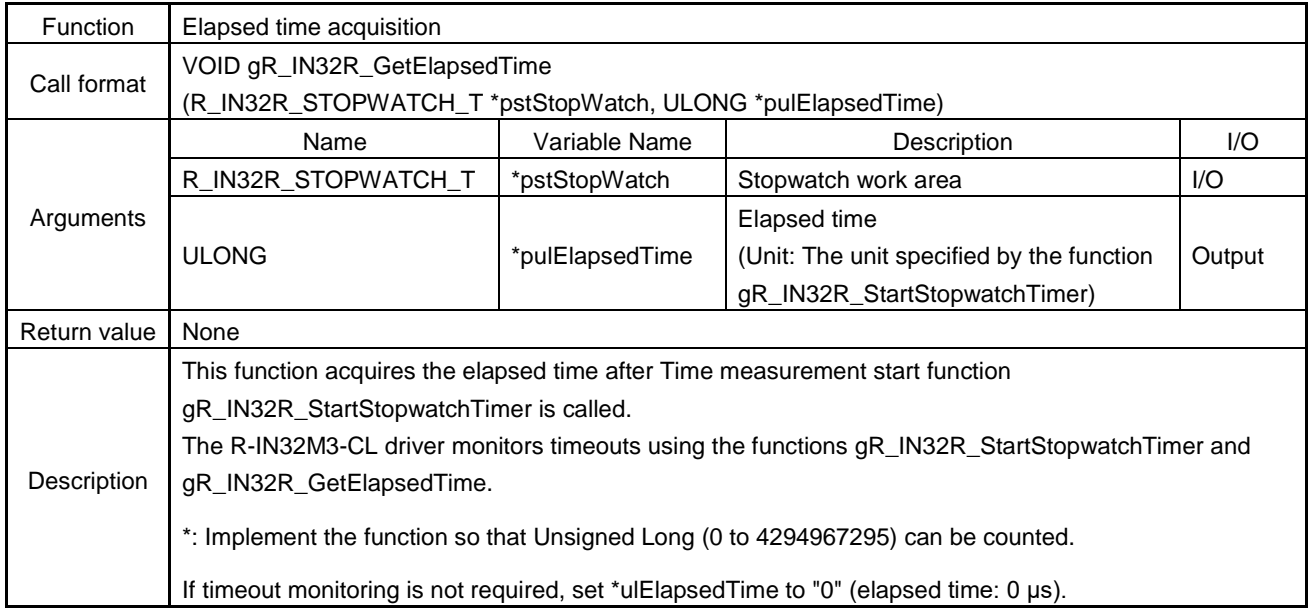

## (4) gR\_IN32R\_DisableInt

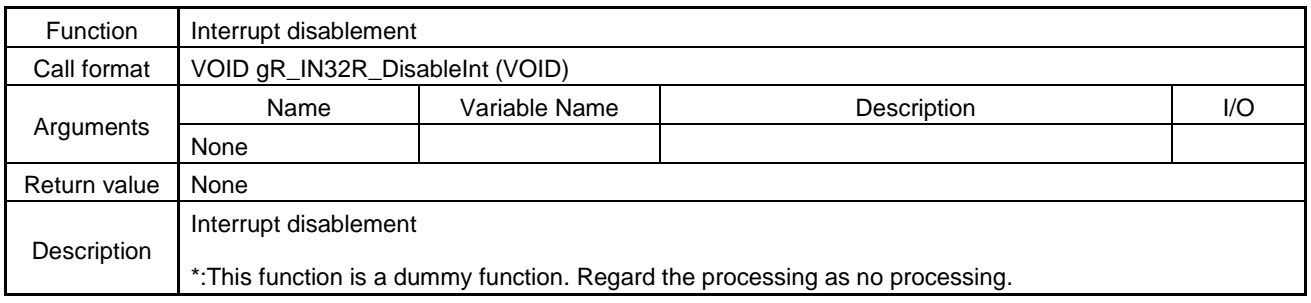

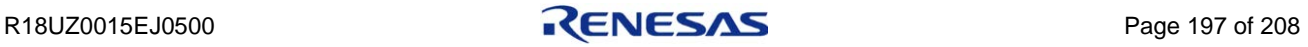

# (5) gR\_IN32R\_EnableInt

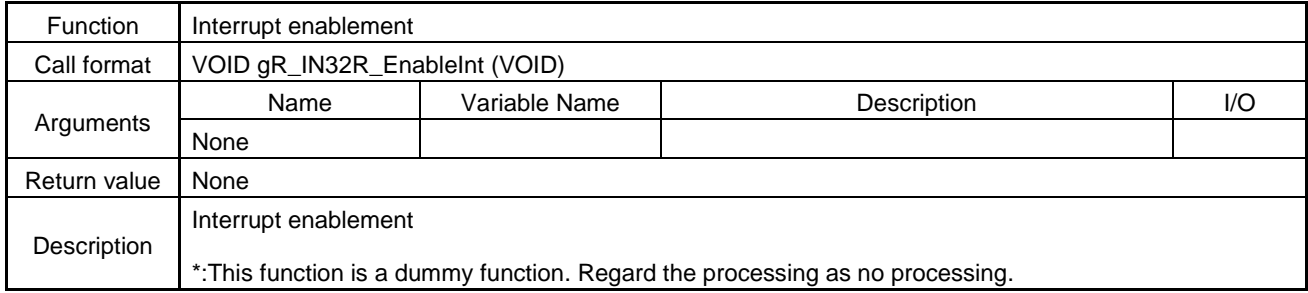

## (6) gerR\_IN32R\_IEEETest

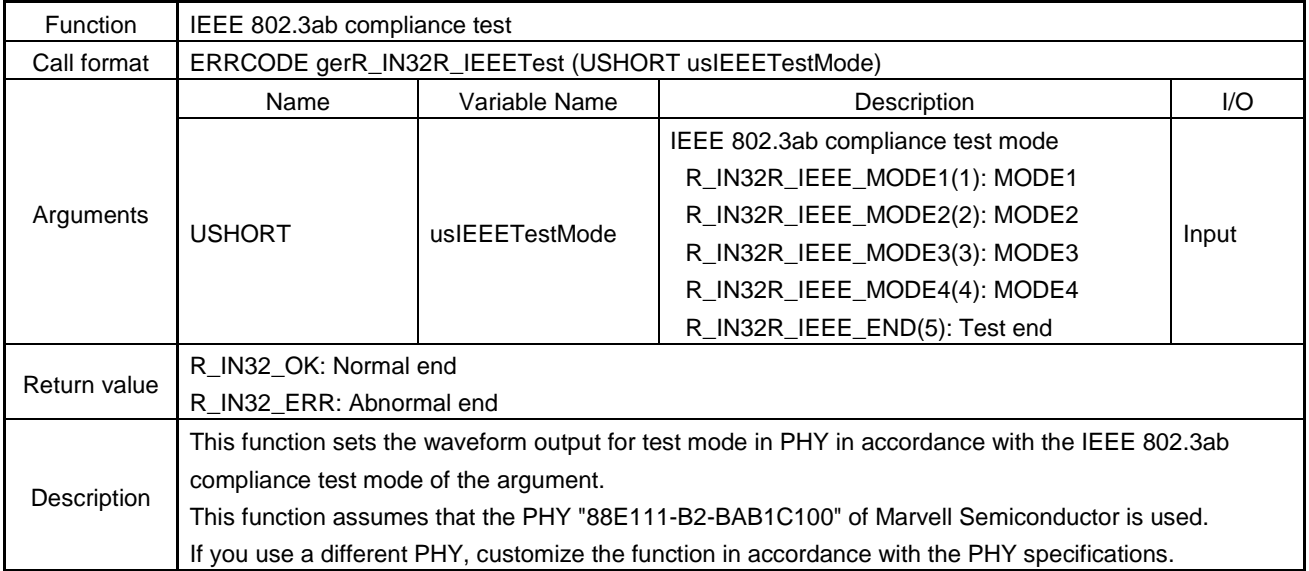

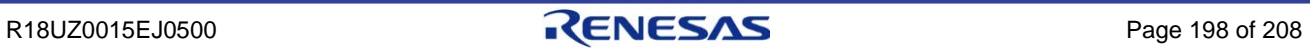

# 6.6 Customizing the R-IN32M3-CL Driver Callback Functions

The internal processing of R-IN32M3-CL driver callback functions needs to be customized by the vendor. The following describes the callback functions called by the R-IN32M3-CL driver.

| <b>Function</b><br>Category          | <b>Function Name</b>                       | <b>Function</b><br>Type | Overview                                        |  |  |  |
|--------------------------------------|--------------------------------------------|-------------------------|-------------------------------------------------|--|--|--|
| Error<br>processing                  | gR_IN32_CallbackFatalError                 |                         | R-IN32M3-CL fatal error acquisition             |  |  |  |
| Own station<br>status<br>acquisition | gerR_IN32_CallbackCommandFromMaster        | <b>ERRCODE</b>          | Command acquisition from master<br>station      |  |  |  |
| Transient<br>send/receive            | gerR_IN32_CallbackReceivedTransient        | <b>ERRCODE</b>          | Received transient frame acquisition            |  |  |  |
|                                      | gerR_IN32_CallbackTransientSendingComplete | <b>ERRCODE</b>          | Transient send completion status<br>acquisition |  |  |  |

Table 6.15 R-IN32M3-CL Driver Callback Function List

## (1) gR\_IN32\_CallbackFatalError

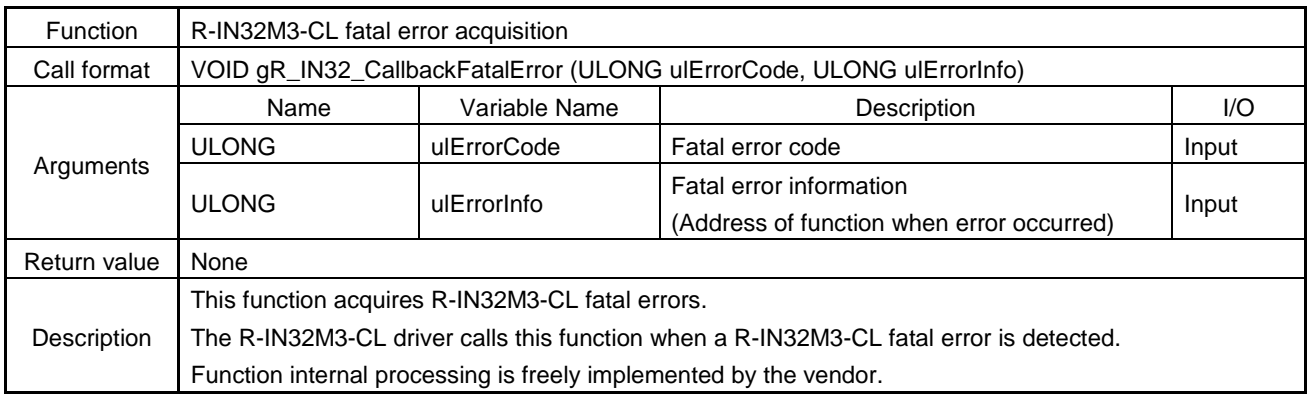

### Table 6.16 List of Fatal Error Codes of gR\_IN32\_CallbackFatalError Function

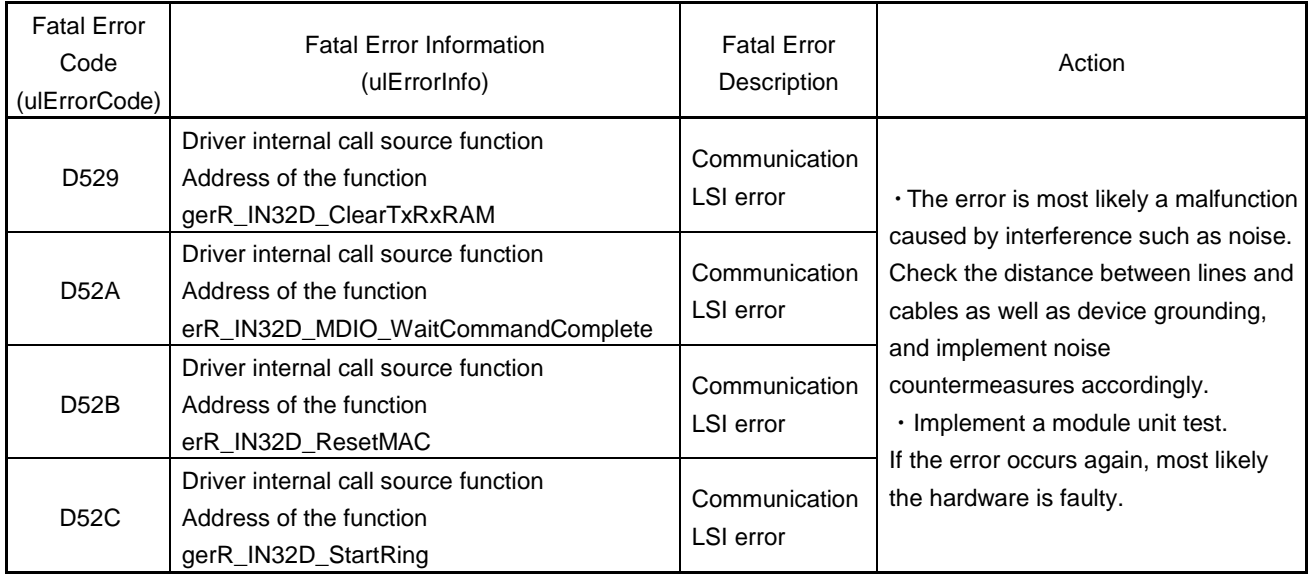

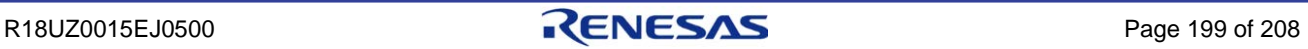

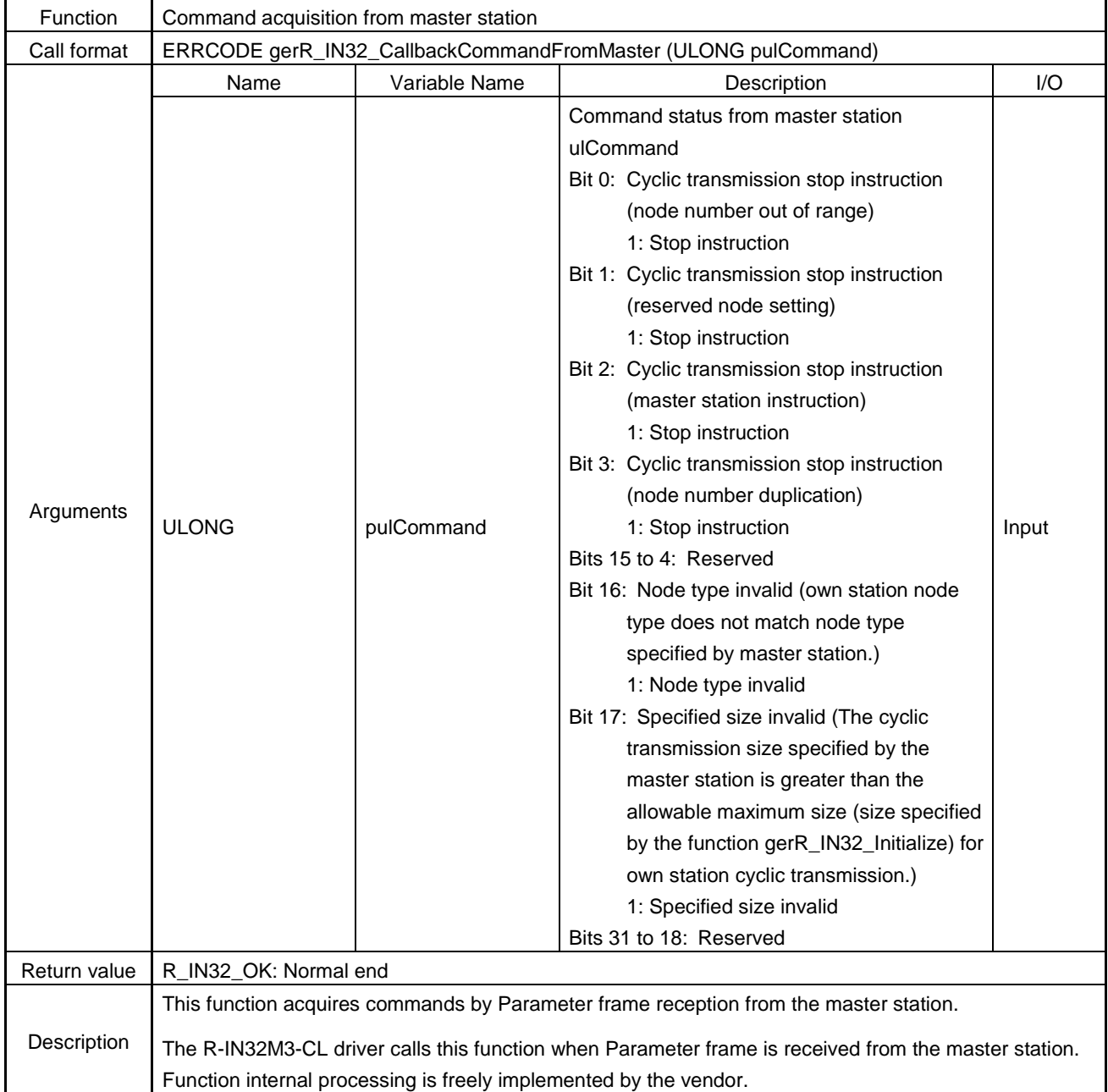

# (2) gerR\_IN32\_CallbackCommandFromMaster

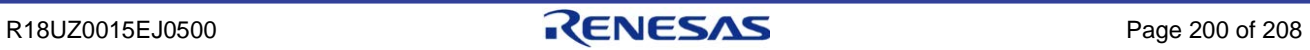

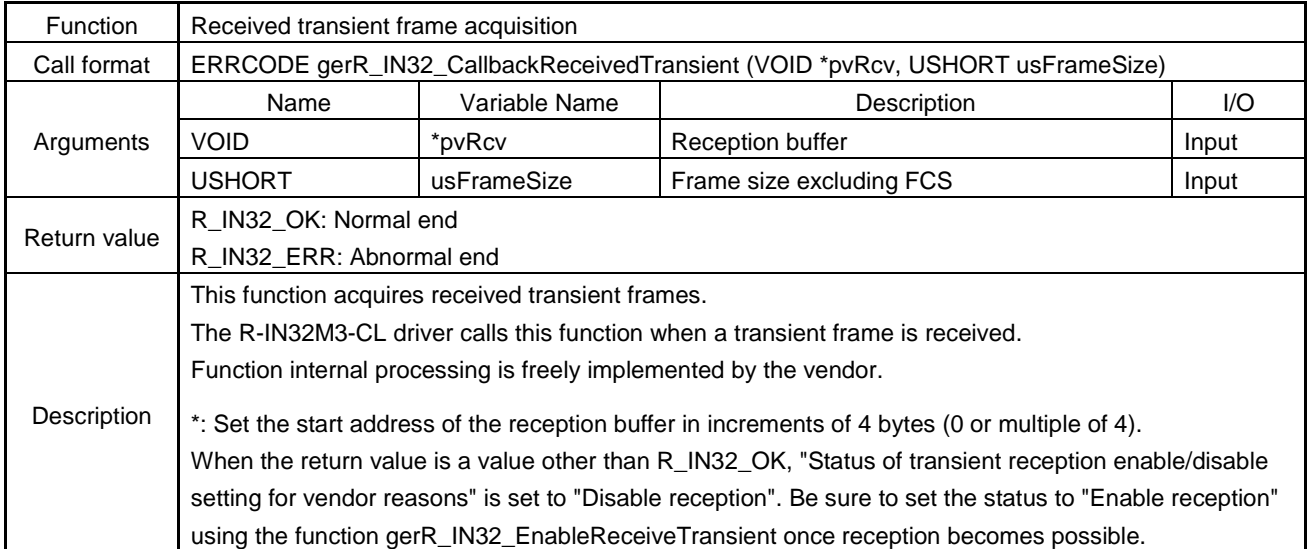

## (3) gerR\_IN32\_CallbackReceivedTransient

# (4) gerR\_IN32\_CallbackTransientSendingComplete

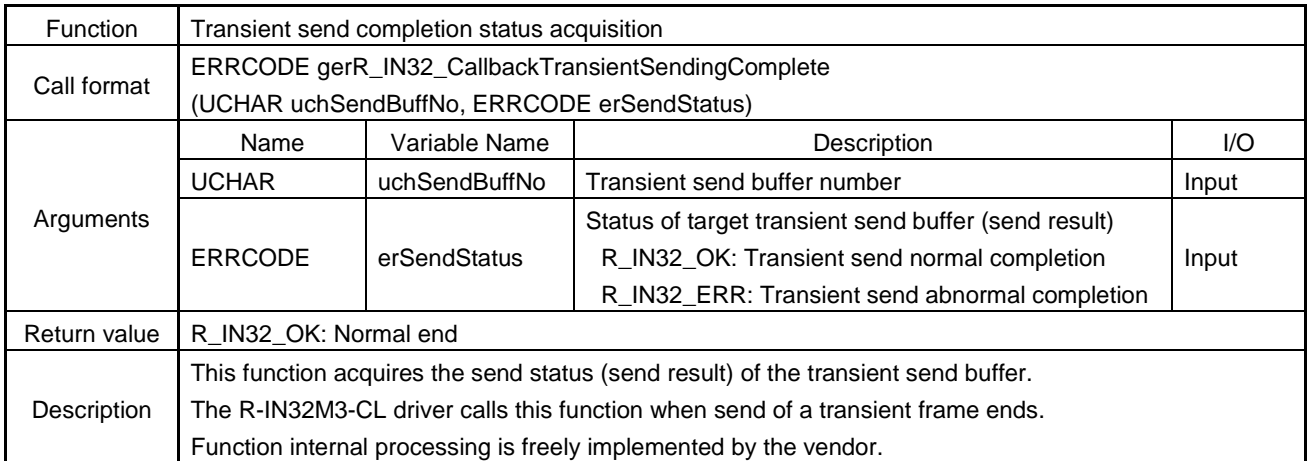

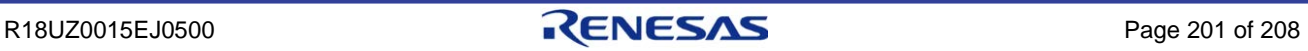

# 7. LINK DEVICE SYSTEM AREA

A part of link devices in an intelligent device station connected to the CC-Link IE Field Network can be defined as a system area. A system area is used to notify other stations of the status of the own station and to instruct operation from the master station to the own station.

Defining a part of link devices as a system area is optional. To define a system area, assign the bits of the link device as indicated in [Table 7.1](#page-215-0) ["System Area Bit Assignments \(Example\)"](#page-215-1).

The following table shows an example of defining a system area for the remote input (RX) and the remote output (RY). When defining a system area for the remote registers (RWr, RWw), replace RX with RWr and RY with RWw.

|             | Bit       | Name                                 | Bit       | Name                                  |
|-------------|-----------|--------------------------------------|-----------|---------------------------------------|
| System area | $RX(S+0)$ |                                      | $RY(S+0)$ | Reserved                              |
|             | $RX(S+1)$ |                                      | $RY(S+1)$ |                                       |
|             | $RX(S+2)$ | Reserved                             | $RY(S+2)$ |                                       |
|             | $RX(S+3)$ |                                      | $RY(S+3)$ |                                       |
|             | $RX(S+4)$ |                                      | $RY(S+4)$ |                                       |
|             | $RX(S+5)$ |                                      | $RY(S+5)$ |                                       |
|             | $RX(S+6)$ |                                      | $RY(S+6)$ |                                       |
|             | $RX(S+7)$ | Warning status flag                  | $RY(S+7)$ |                                       |
|             | $RX(S+8)$ | Initial data processing request flag | $RY(S+8)$ | Initial data processing complete flag |
|             | $RX(S+9)$ | Initial data setting complete flag   | $RY(S+9)$ | Initial data setting request flag     |
|             | $RX(S+A)$ | Error status flag                    | $RY(S+A)$ | Error reset request flag              |
|             | $RX(S+B)$ | Remote ready                         | $RY(S+B)$ |                                       |
|             | $RX(S+C)$ |                                      | $RY(S+C)$ | Reserved                              |
|             | $RX(S+D)$ |                                      | $RY(S+D)$ |                                       |
|             | $RX(S+E)$ | Reserved                             | $RY(S+E)$ |                                       |
|             | $RX(S+F)$ |                                      | $RY(S+F)$ |                                       |

<span id="page-215-1"></span><span id="page-215-0"></span>Table 7.1 System Area Bit Assignments (Example)

### **Remark**. **S : Start number of system area**

If you define a part of link devices as a system area, describe the definition information of the link devices in the CC-Link Control & Communication System Profile.

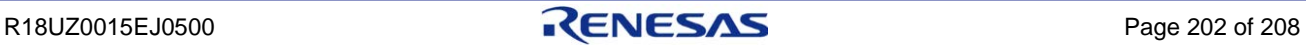
# 7.1 System Area Details

The following describes the details on each bit of the system area using the remote input (RX) and the remote output (RY) as an example.

## (1) Remote ready: RX(S+B)

This bit indicates that data can be sent and received between the master station and the own station.

Turn on the bit after power-on or hardware reset.

Turn off the bit when data cannot be sent or received between the master station and the own station due to Error status flag.

However, leave the bit on when Warning status flag is on.

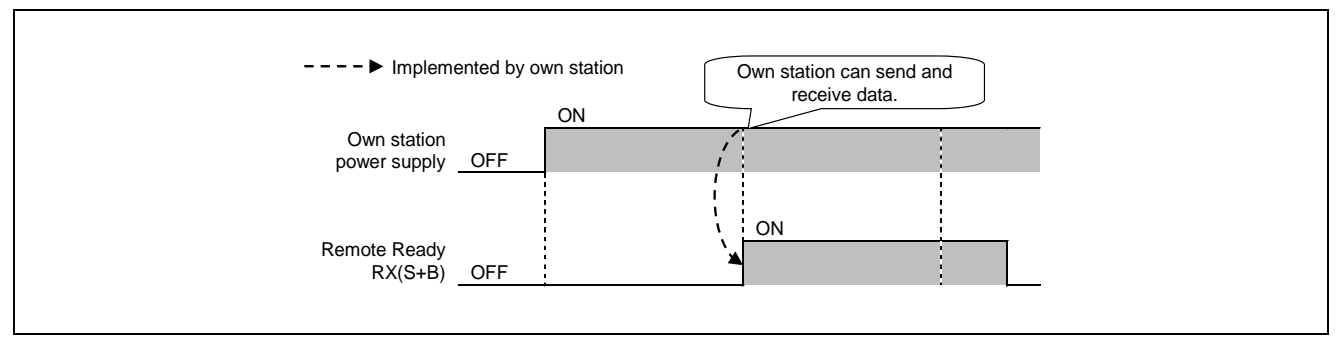

Figure 7.1 Timing Chart: Remote ready

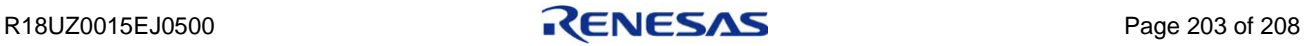

### (2) Initial data processing request flag: RX(S+8), Initial data processing complete flag: RY(S+8)

These bits are used to request initial data processing from the own station to the master station after power-on or hardware reset of the own station.

After the initial data processing completes, turn on Remote ready.

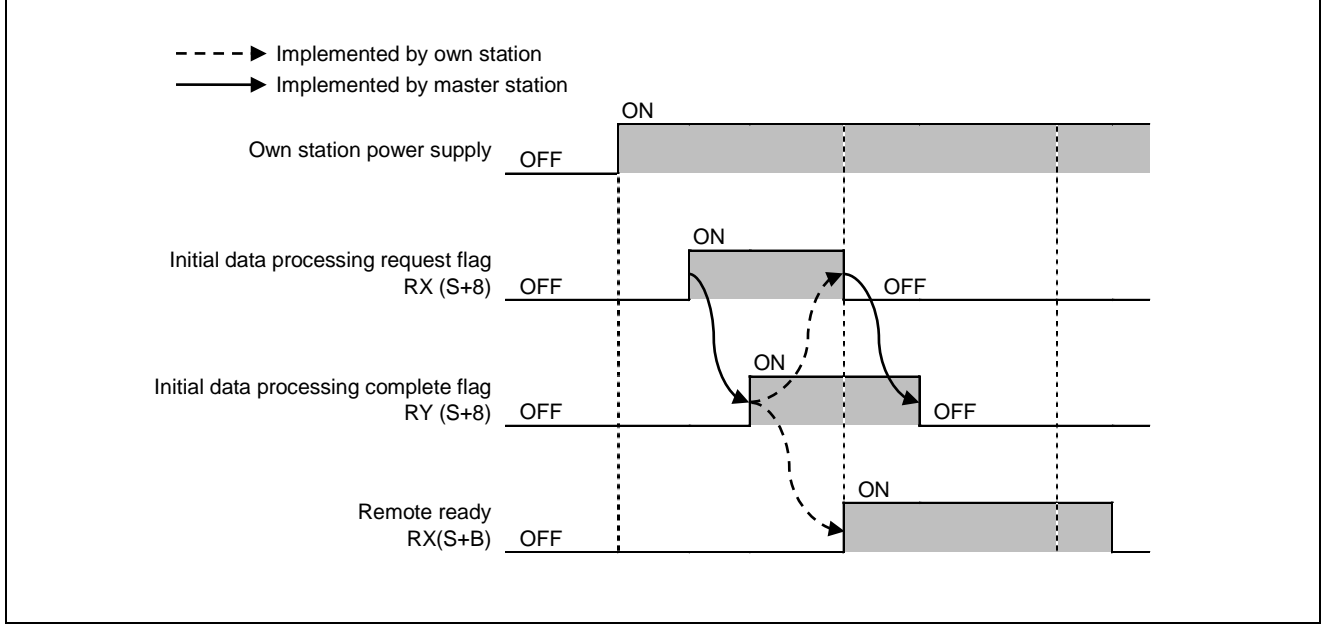

Figure 7.2 Timing Chart: Initial Data Processing Request/Complete Flag

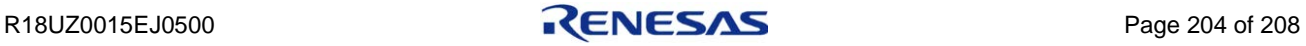

# (3) Initial data setting complete flag: RX(S+9), Initial data setting request flag: RY(S+9)

These bits are used to request initial data setting from the master station to the own station. After the initial data are set, turn on Remote ready.

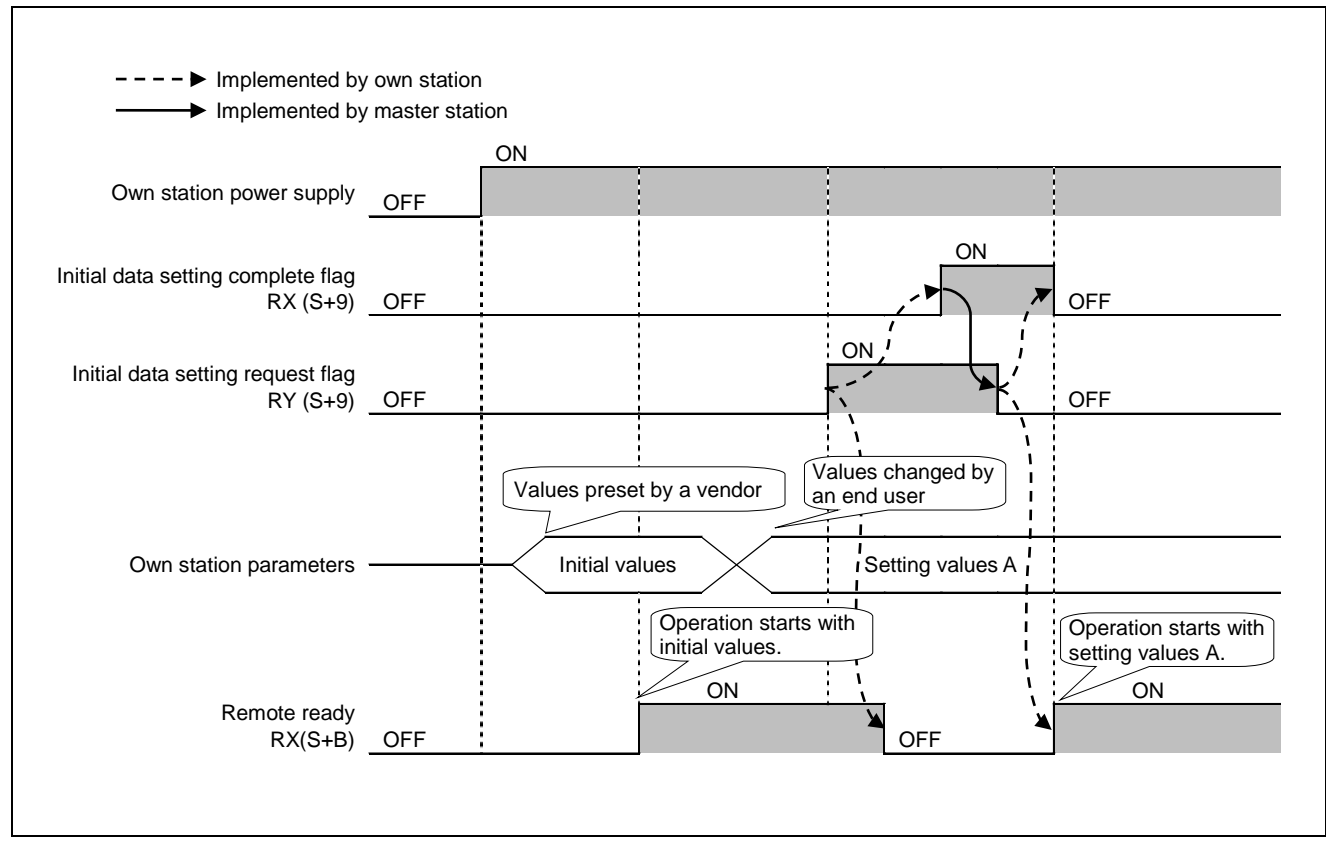

Figure 7.3 Timing Chart: Initial Data Setting Complete/Request Flag

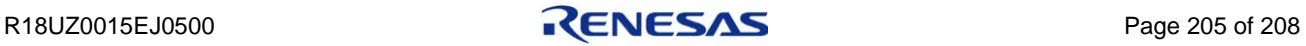

# (4) Implementation of Initial data processing request/complete flag and Initial data setting complete/request flag

When these flags are implemented, turn on Remote ready after both the initial data processing and the initial data setting processing complete.

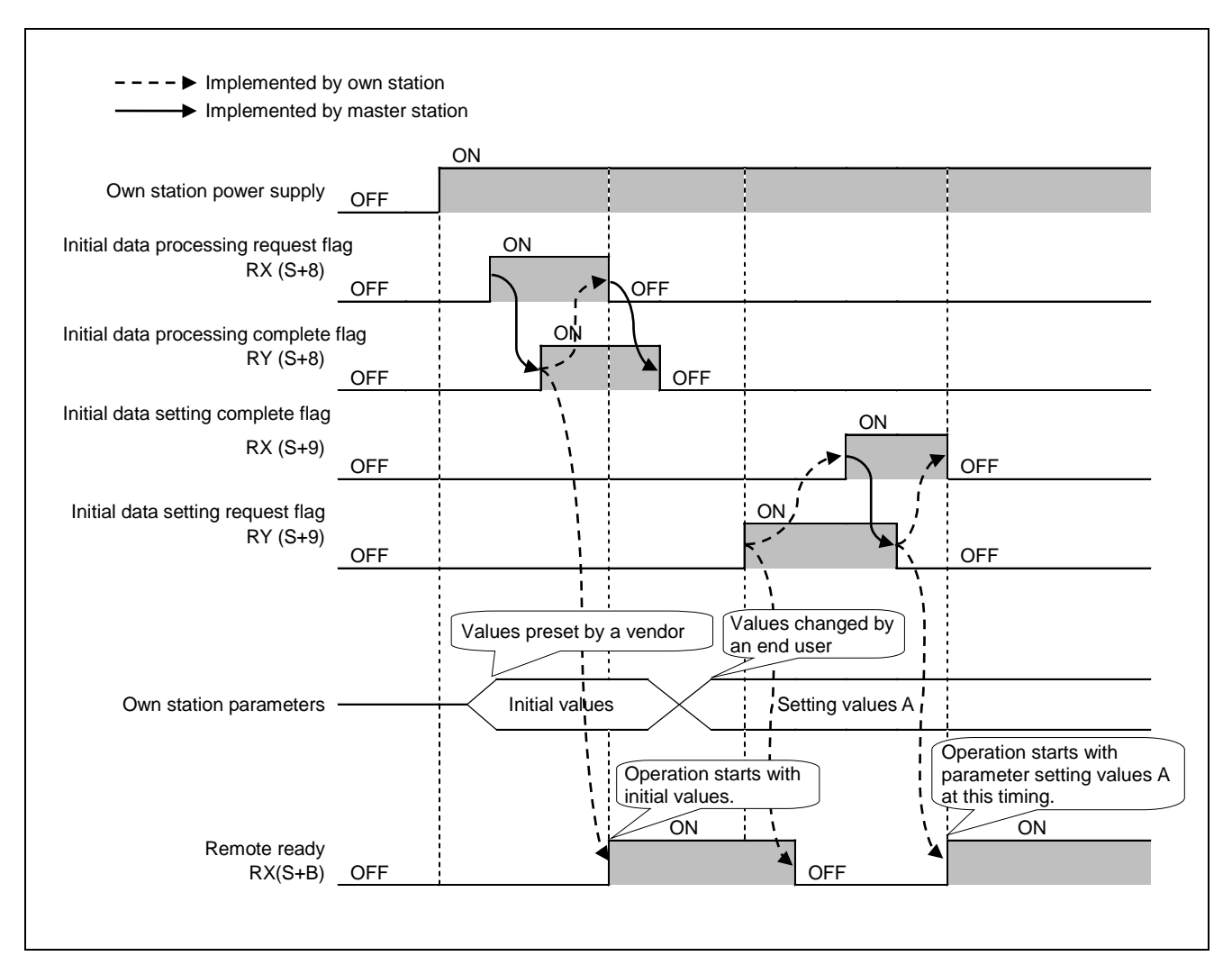

Figure 7.4 Timing Chart: Initial Data Processing and Setting

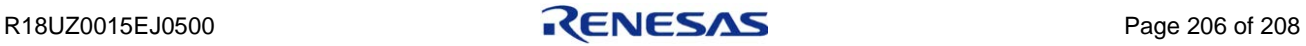

# (5) Error status flag: RX(S+A), Error reset request flag: RY(S+A)

These bits are used to notify or clear a moderate/major error of the own station. (The station can no longer continue its operation.)

Turn on Error status flag when a moderator/major error occurs in the own station.

The master station clears the error status and turns on the Error reset request flag.

The own station turns off Error status flag and clears the error code storage area.

Turn off Remote ready from error occurrence to error clear.

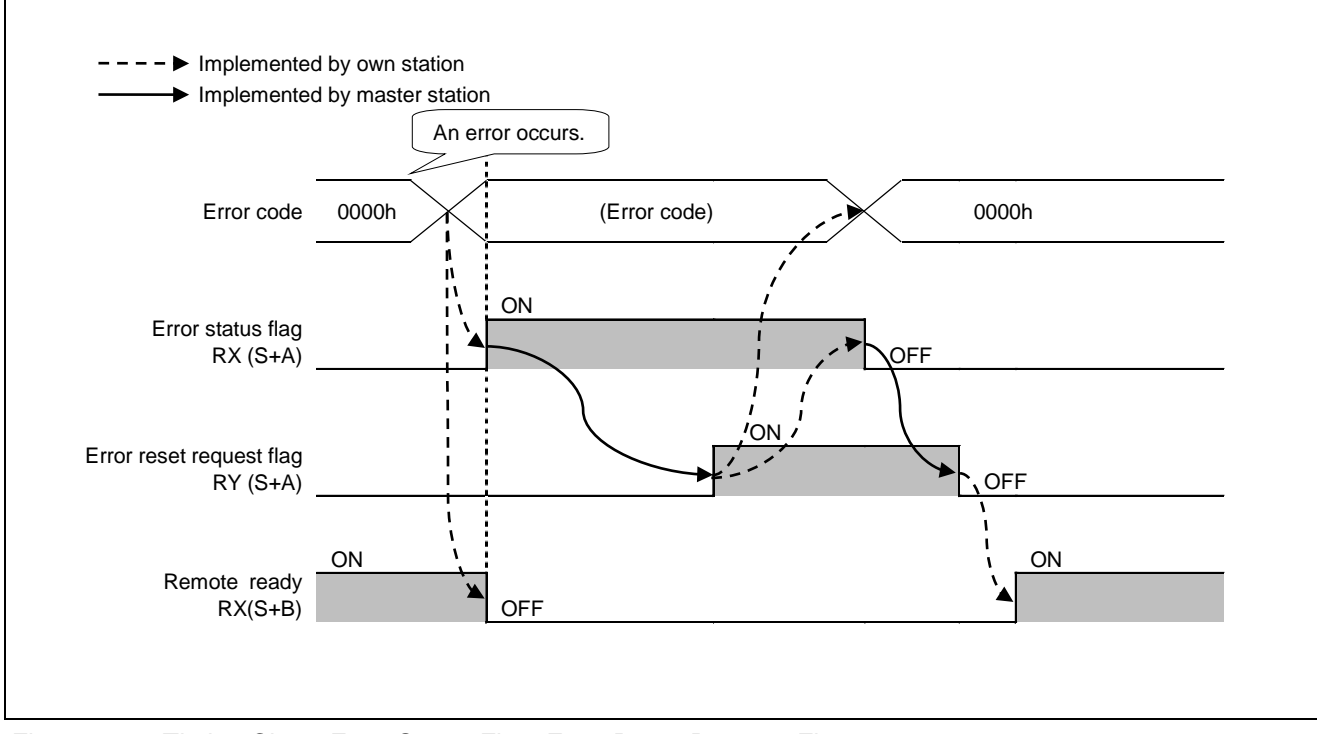

Figure 7.5 Timing Chart: Error Status Flag, Error Reset Request Flag

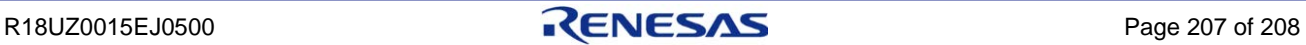

#### (6) Warning status flag: RX(S+7)

This bit is used to notify a minor error of the own station. (The station can continue its operation.)

Turn on this flag when a minor error occurs in the own station.

When the master station eliminates the error cause, the own station clears the warning code and turn off this flag. Leave Remote ready on from warning occurrence to warning clear.

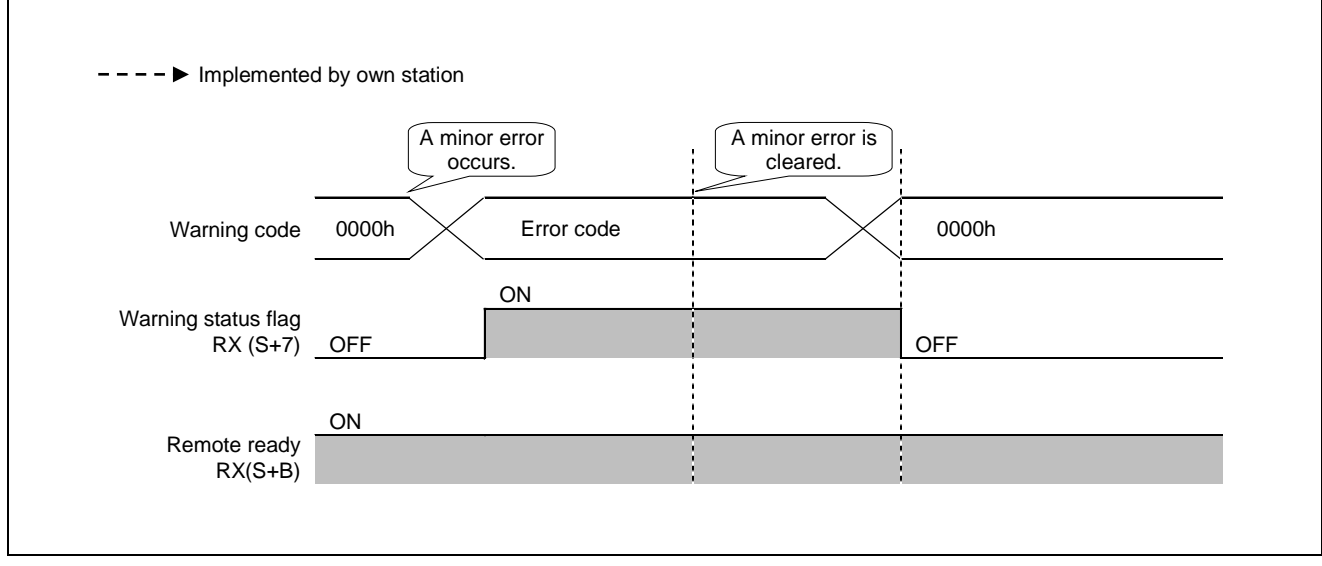

Figure 7.6 Timing Chart: Warning Status Flag

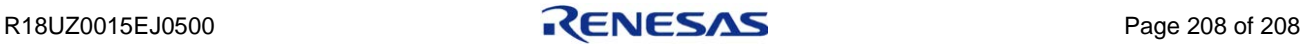

# REVISION HISTORY | R-IN32M3 Series CC-Link IE Field Intelligent device station

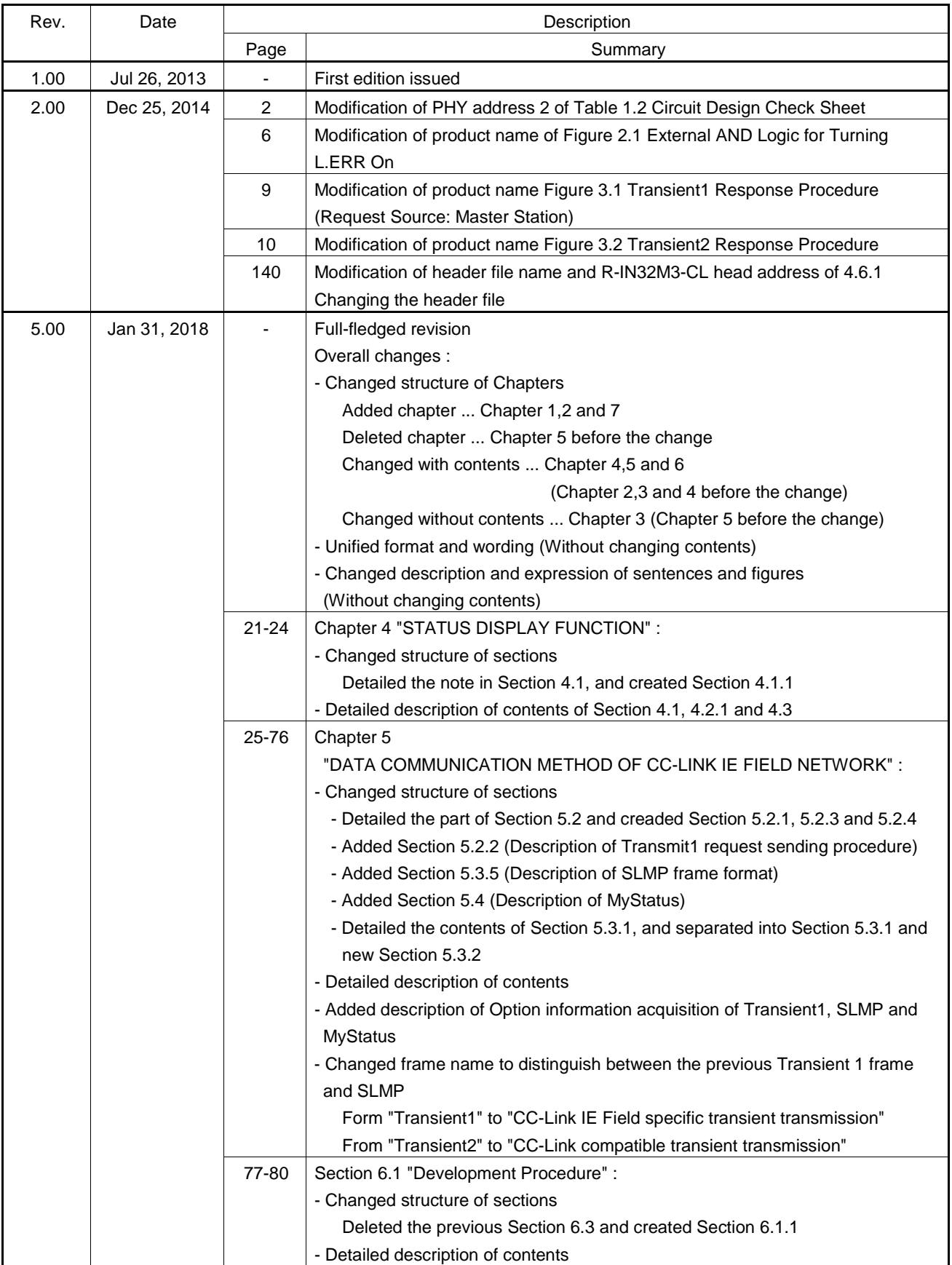

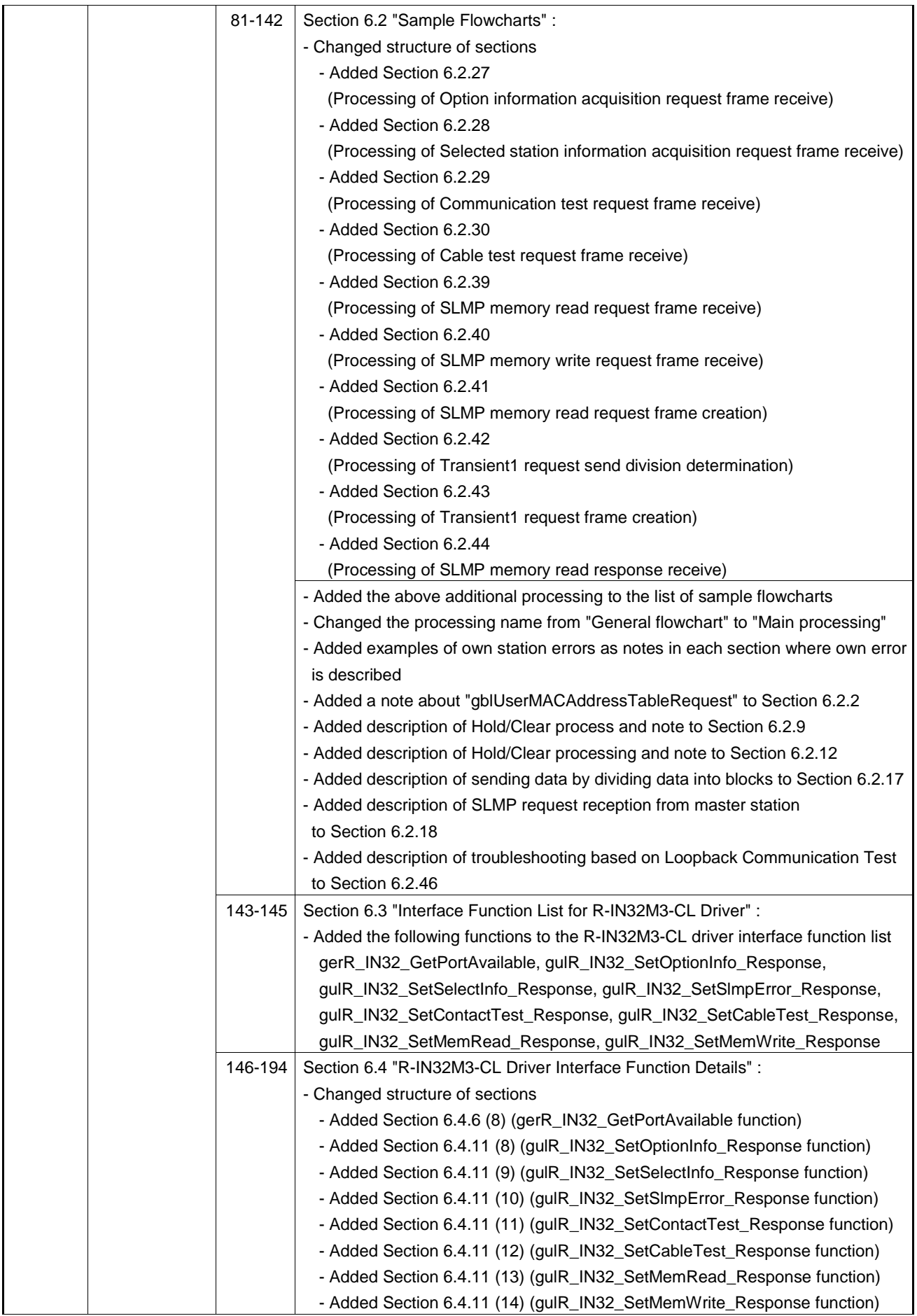

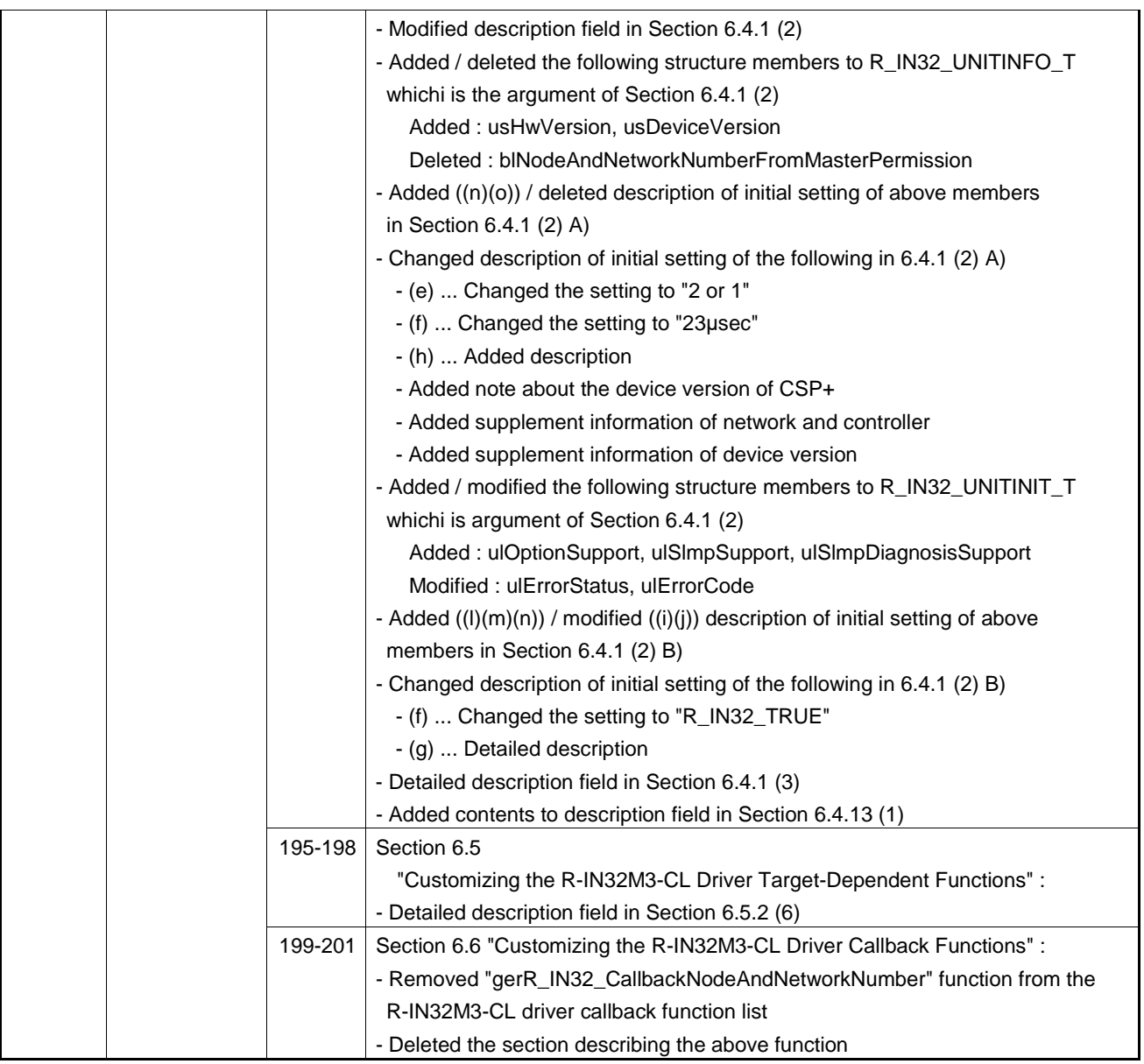

[Memo]

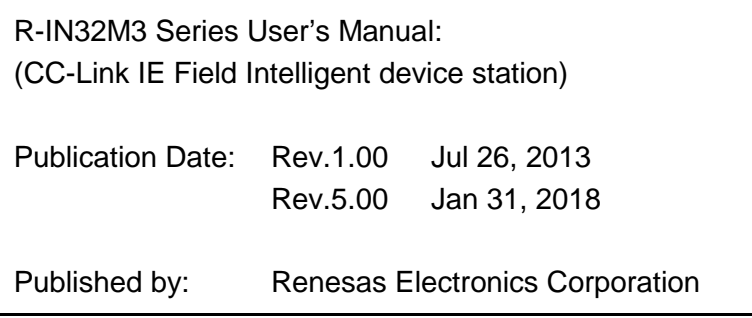

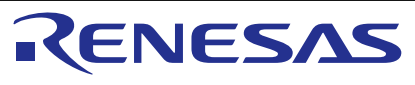

#### **SALES OFFICES**

**Renesas Electronics Corporation** 

http://www.renesas.com

Refer to "http://www.renesas.com/" for the latest and detailed information. **Renesas Electronics America Inc.**<br>1001 Murphy Ranch Road, Milpitas, CA 95035, U.S.A.<br>Tel: +1-408-432-8888, Fax: +1-408-434-5351 **Renesas Electronics Canada Limited**<br>9251 Yonge Street, Suite 8309 Richmond Hill, Ontario Canada L4C 9T3<br>Tel: +1-905-237-2004 **Renesas Electronics Europe Limited**<br>Dukes Meadow, Millboard Road, Bourne End, Buckinghamshire, SL8 5FH, U.K<br>Tel: +44-1628-651-700, Fax: +44-1628-651-804 **Renesas Electronics Europe GmbH** Arcadiastrasse 10, 40472 Düsseldorf, Germany Tel: +49-211-6503-0, Fax: +49-211-6503-1327 **Renesas Electronics (China) Co., Ltd.**<br>Room 1709 Quantum Plaza, No.27 ZhichunLu, Haidian District, Beijing, 100191 P. R. China<br>Tel: +86-10-8235-1155, Fax: +86-10-8235-7679 **Renesas Electronics (Shanghai) Co., Ltd.**<br>Unit 301, Tower A, Central Towers, 555 Langao Road, Putuo District, Shanghai, 200333 P. R. China<br>Tel: +86-21-2226-0888, Fax: +86-21-2226-0999 **Renesas Electronics Hong Kong Limited** Unit 1601-1611, 16/F., Tower 2, Grand Century Place, 193 Prince Edward Road West, Mongkok, Kowloon, Hong Kong Tel: +852-2265-6688, Fax: +852 2886-9022 **Renesas Electronics Taiwan Co., Ltd.**<br>13F, No. 363, Fu Shing North Road, Taipei 10543, Taiwan<br>Tel: +886-2-8175-9600, Fax: +886 2-8175-9670 **Renesas Electronics Singapore Pte. Ltd.**<br>80 Bendemeer Road, Unit #06-02 Hyflux Innovation Centre, Singapore 339949<br>Tel: +65-6213-0200, Fax: +65-6213-0300 **Renesas Electronics Malaysia Sdn.Bhd.**<br>Unit 1207, Block B, Menara Amcorp, Amcorp Trade Centre, No. 18, Jln Persiaran Barat, 46050 Petaling Jaya, Selangor Darul Ehsan, Malaysia<br>Tel: +60-3-7955-9390, Fax: +60-3-7955-9510 **Renesas Electronics India Pvt. Ltd.**<br>No.777C, 100 Feet Road, HAL 2nd Stage, Indiranagar, Bangalore 560 038, India<br>Tel: +91-80-67208700, Fax: +91-80-67208777 **Renesas Electronics Korea Co., Ltd.**<br>17F, KAMCO Yangjae Tower, 262, Gangnam-daero, Gangnam-gu, Seoul, 06265 Korea<br>Tel: +82-2-558-3737, Fax: +82-2-558-5338

> © 2018 Renesas Electronics Corporation. All rights reserved. Colophon 5.0

R-IN32M3 Series

User's Manual

(CC-Link IE Field Intelligent device station)

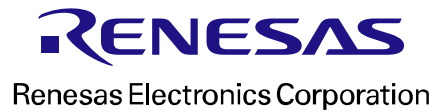

R18UZ0015EJ0500